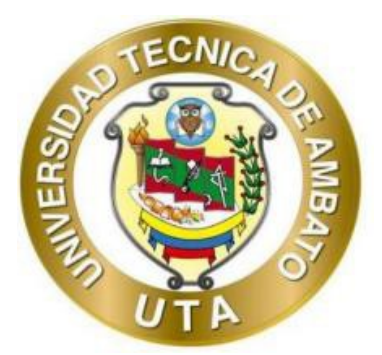

# **UNIVERSIDAD TÉCNICA DE AMBATO FACULTAD DE INGENIERÍA CIVIL Y MECÁNICA CARRERA DE INGENIERÍA CIVIL**

# **TRABAJO EXPERIMENTAL PREVIO A LA OBTENCIÓN DEL TÍTULO DE INGENIERO CIVIL**

# **TEMA:**

**"EVALUACIÓN DE LA PLANTA DE TRATAMIENTO DE AGUAS RESIDUALES COMUNIDAD PILCO PARROQUIA RUMIPAMBA, CANTÓN QUERO, PROVINCIA DE TUNGURAHUA"**

**AUTOR:** Marco Antonio Villacís Miranda

**TUTOR:** Ing. Carlos Patricio Navarro Peñaherrera, Mg.

**AMBATO – ECUADOR**

Agosto - 2023

# **APROBACIÓN DEL TUTOR**

En mi calidad de Tutor del Trabajo Experimental, previo a la obtención del Título de Ingeniero Civil, con el tema: "EVALUACIÓN DE LA PLANTA DE TRATAMIENTO DE AGUAS RESIDUALES COMUNIDAD PILCO PARROQUIA RUMIPAMBA, CANTÓN QUERO, PROVINCIA DE TUNGURAHUA", elaborado por el Sr. Marco Antonio Villacís Miranda, portador de la cédula de ciudadanía: C.I. 1804943072, estudiante de la Carrera de Ingeniería Civil de la Facultad de Ingeniería Civil y Mecánica.

Certifico:

- Que el presente Trabajo Experimental es original de su autor.  $\ddot{\bullet}$
- $\bullet$ Ha sido revisado cada uno de sus capítulos componentes.
- Está concluido en su totalidad.  $\bullet$

Ambato, agosto 2023

Ing. Carlos Patricio Navarro Peñaherrera, Mg. **TUTOR** 

# AUTORÍA DEL TRABAJO DE TITULACIÓN

Yo, Marco Antonio Villacís Miranda, con C.I. 1804943072 declaro que todos los contenidos y actividades expuestos en el desarrollo del presente Trabajo Experimental con el tema: "EVALUACIÓN DE LA PLANTA DE TRATAMIENTO DE AGUAS RESIDUALES COMUNIDAD PILCO PARROQUIA RUMIPAMBA, CANTÓN QUERO, PROVINCIA DE TUNGURAHUA", así como también los análisis estadísticos, ideas, criterios, tablas, conclusiones y recomendaciones son de mi exclusiva responsabilidad como autor del trabajo, a excepción de las referencias bibliográficas citadas en el mismo.

Ambato, agosto 2023

to on

Marco Antonio Villacís Miranda C.I.1804943072 **AUTOR** 

iii

# **DERECHOS DE AUTOR**

Autorizo a la Universidad Técnica de Ambato, para que haga de este Trabajo Experimental o parte de él, un documento disponible para su lectura consulta y proceso de investigación, según las normas de la Institución.

Cedo los Derechos en línea patrimoniales de mi Trabajo Experimental, con fines de difusión pública, además apruebo la reproducción de este documento dentro de las regulaciones de la Universidad, siempre y cuando esta reproducción no suponga una ganancia económica y se realice respetando mis derechos de autor.

Ambato, agosto 2023

othi sen

Marco Antonio Villacís Miranda

 $C<sub>1</sub>$ 1804943072

**AUTOR** 

# APROBACIÓN DEL TRIBUNAL DE GRADO

Los miembros del Tribunal de Grado aprueban el informe de Trabajo Experimental, realizado por el estudiante Marco Antonio Villacís Miranda de la Carrera de Ingeniería Civil bajo el tema: "EVALUACIÓN DE LA PLANTA DE TRATAMIENTO DE AGUAS RESIDUALES COMUNIDAD PILCO PARROQUIA RUMIPAMBA, CANTÓN QUERO, PROVINCIA DE TUNGURAHUA".

Ambato, agosto 2023

Para constancia firman:

Ing, Mayra Alexandra Viscaíno Cuzco, Mg.

**MIEMBRO CALIFICADOR** 

Ing. Galo Wilfrido Núñez Aldas, Mg.

**MIEMBRO CALIFICADOR** 

## **DEDICATORIA**

El presente trabajo se lo dedico a mis padres por su cariño y sobre todo el apoyo, por ser guías y mentores en mi vida estudiantil en cada una de sus etapas, hasta este peldaño más que es lograr mi título como profesional.

A mi novia Sabrina, por estar a mi lado afrontando cada dificultad en cada reto que se ha presentado en este camino, tomando de mi mano y avanzando juntos para lograr alcanzar esta meta anhelada, que es un logro para los dos.

A mis hermanos, abuelos y familiares por ser una voz de aliento para seguir avanzando y alcanzar esta meta.

# **Marco Antonio Villacís**

### **AGRADECIMIENTO**

Agradezco el presente trabajo a mis padres quienes han dado todo su esfuerzo, los cuidados tanto en el hogar y la vida estudiantil.

A mi novia Sabrina mi compañera de vida, que me ha brindado su gran amor, compresión y ayuda incondicional a mi persona, agradeciéndole, por estar a mi lado, mostrándome el mejor camino y lo capaz que puedo ser en el presente y a futuro. A la Universidad Técnica de Ambato y a la Carrera de Ingeniería Civil, por impartirme todo el conocimiento posible de la mano de una buena educación en mi formación como profesional y haciendo mención especial a mi tutor quien ha sido guía y consejero, en el presente trabajo de titilación.

Al GAD Municipal del Cantón Quero, por su apertura para poder realizar el presente trabajo al señor jefe de Agua Potable y Alcantarillado Ing., Gabriel Velastegui por compartir su conocimiento y experiencias en este campo de la Ingeniería Civil. Por último, agradezco a mis abuelos Guillermo e Isabel por recibirme en su hogar, brindarme su cariño, cuidar siempre y estar pendientes a mis necesidades.

**Marco Antonio Villacís**

# ÍNDICE GENERAL DE CONTENIDOS

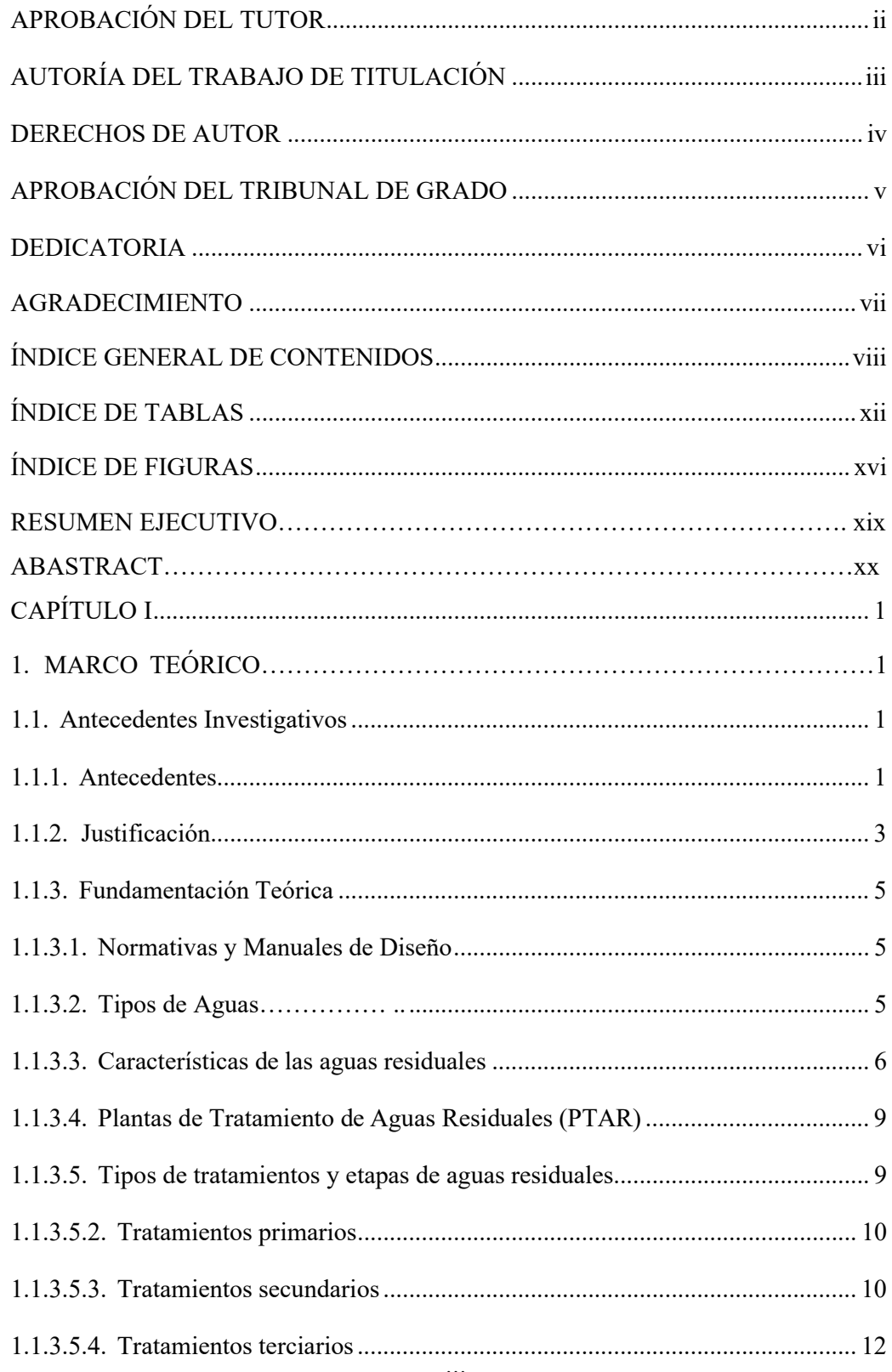

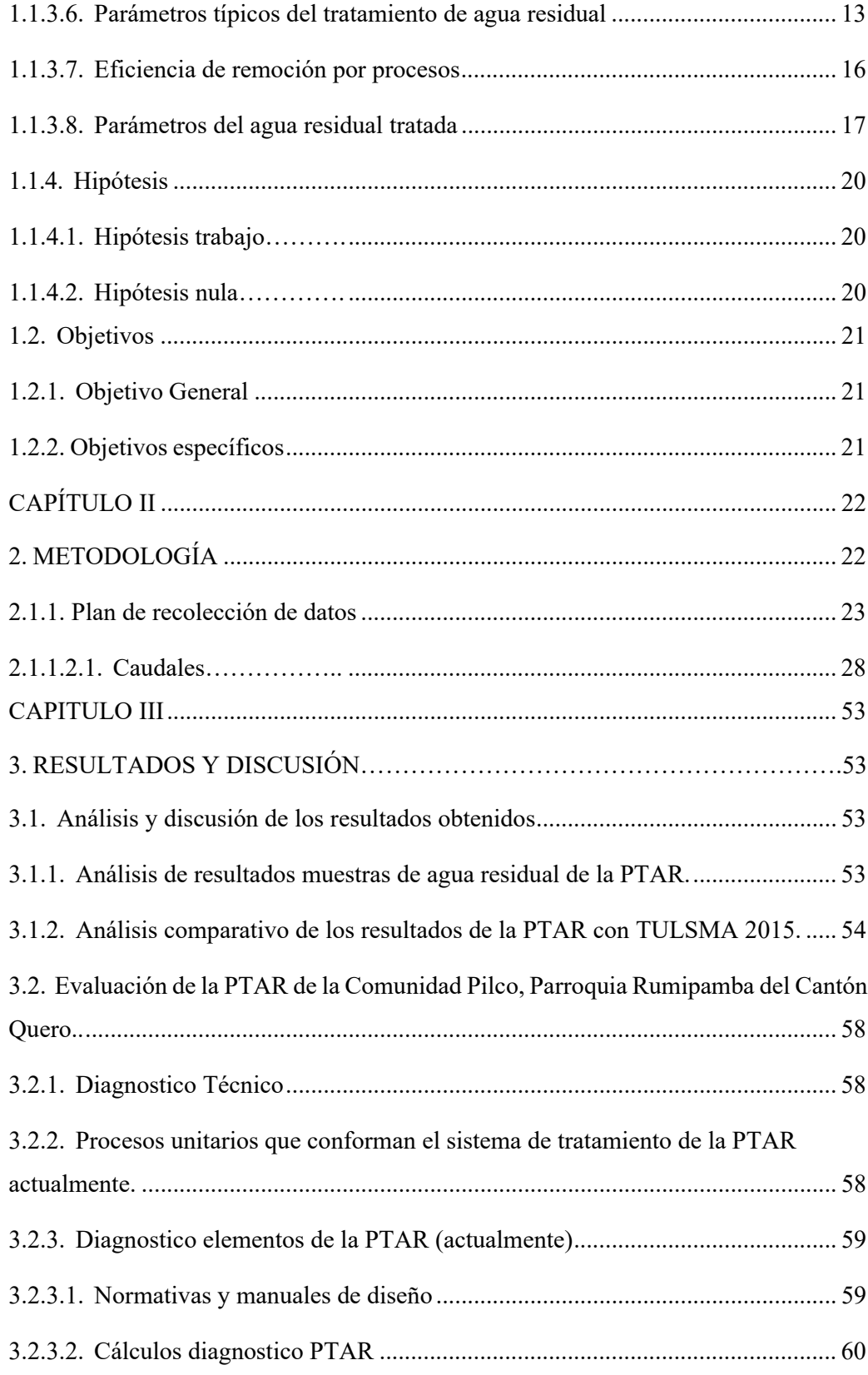

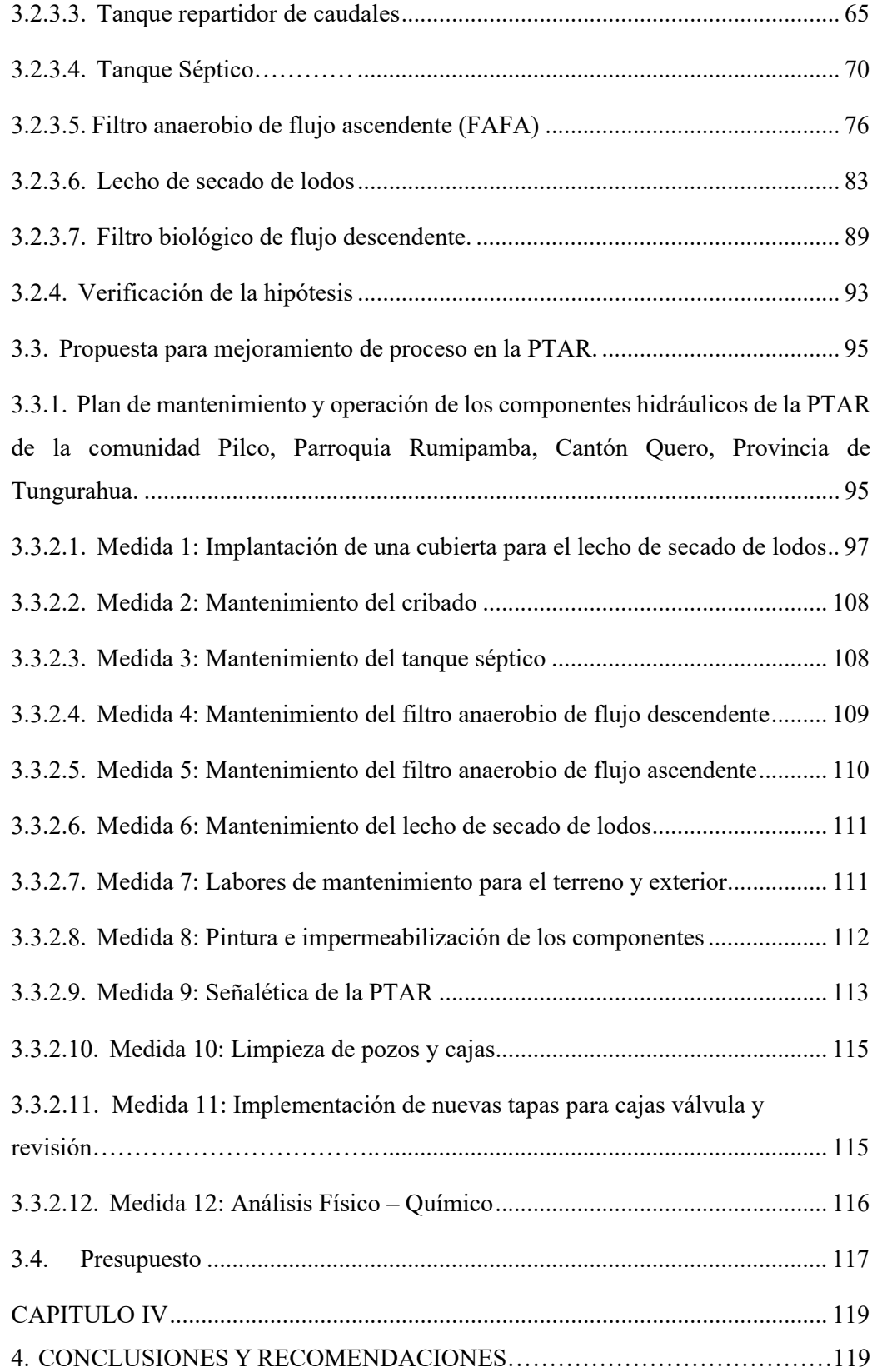

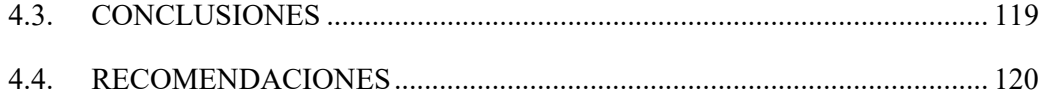

# **ÍNDICE DE TABLAS**

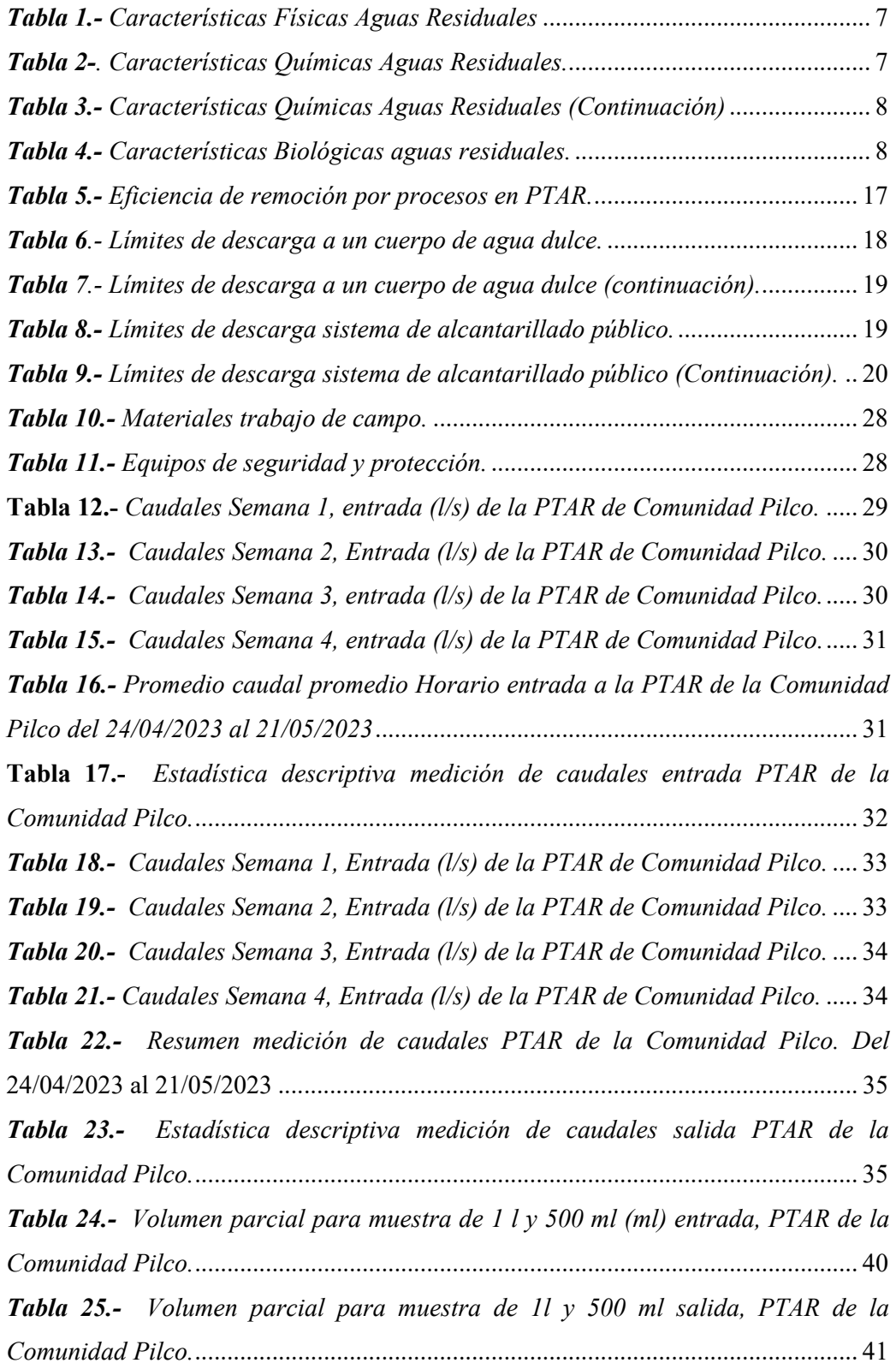

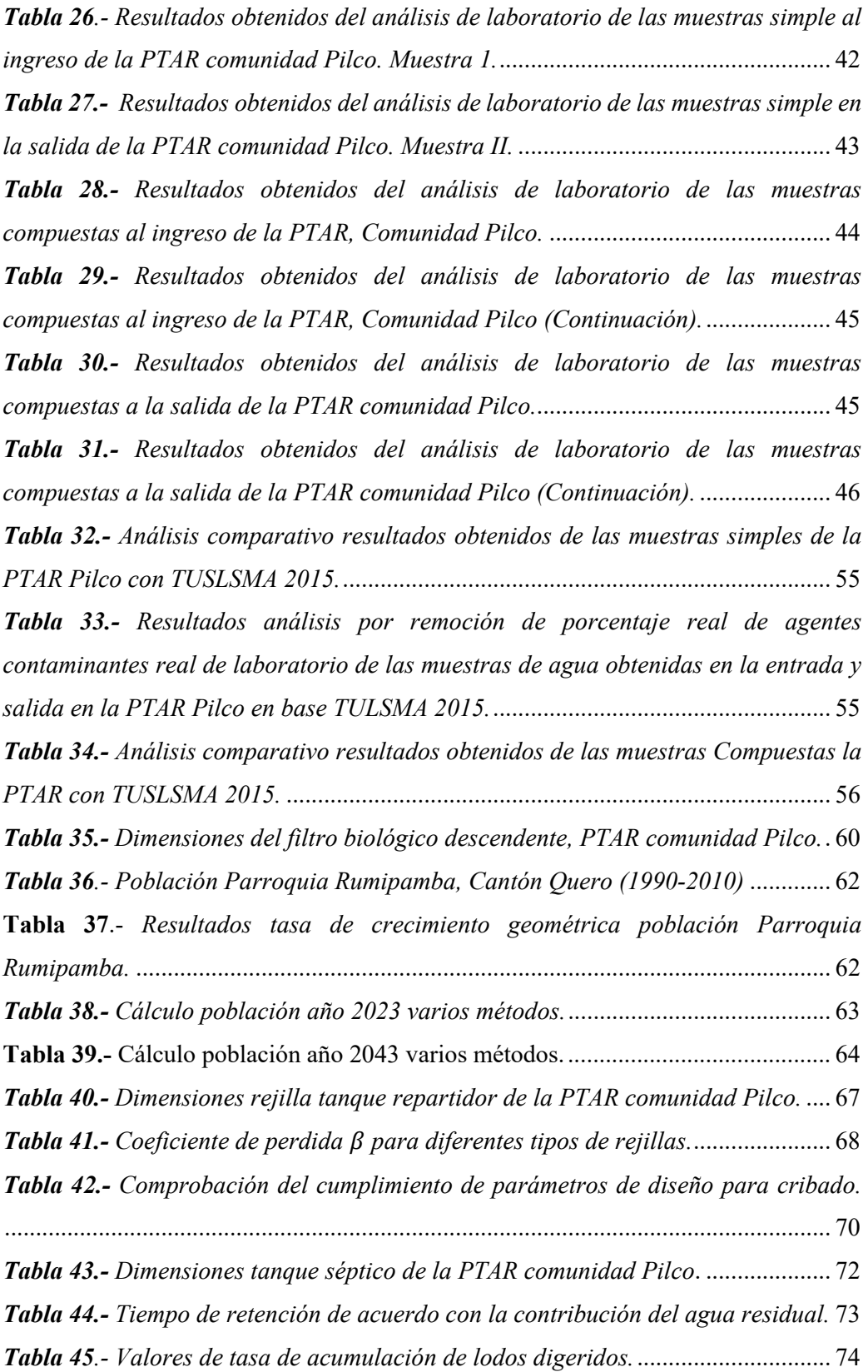

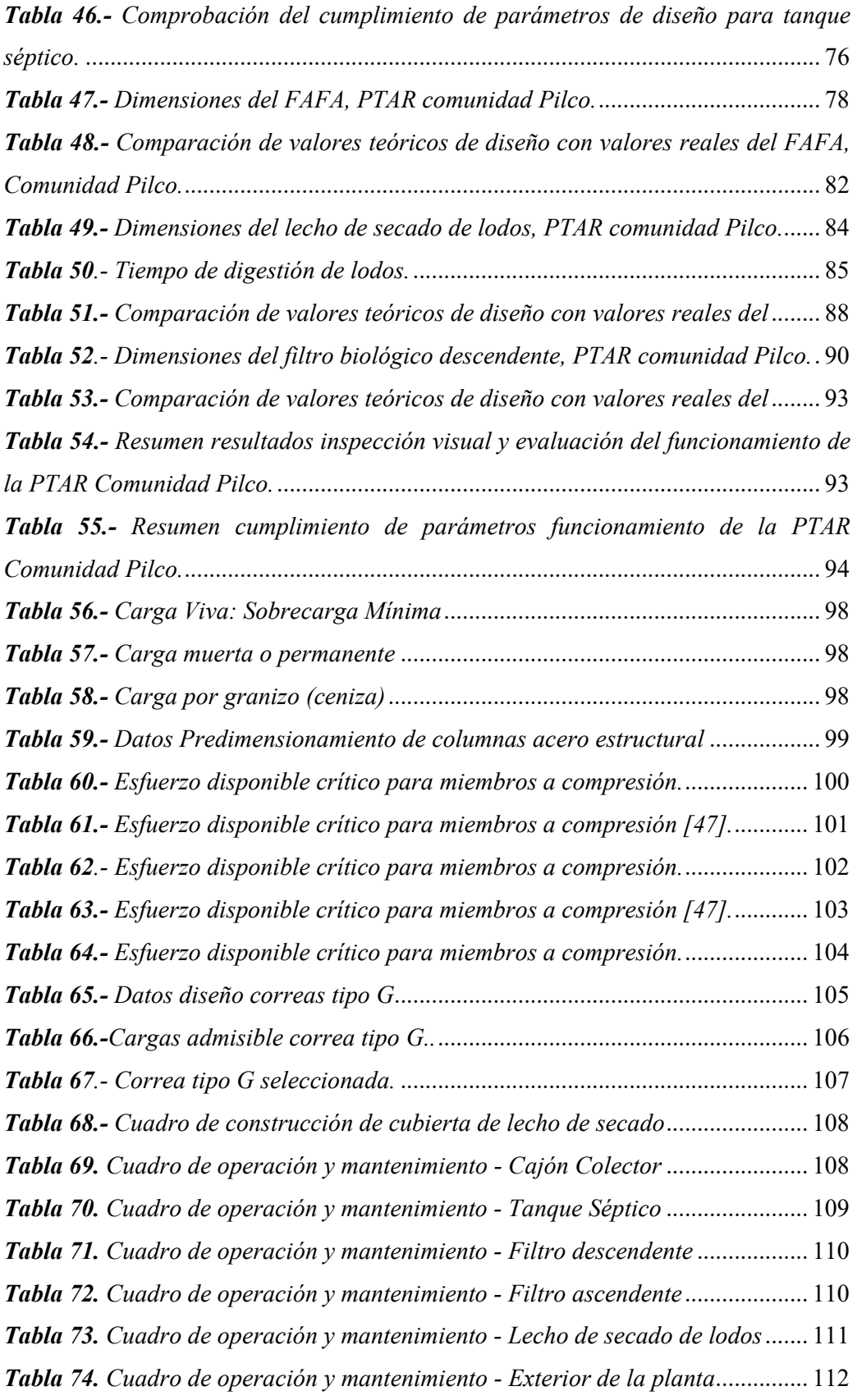

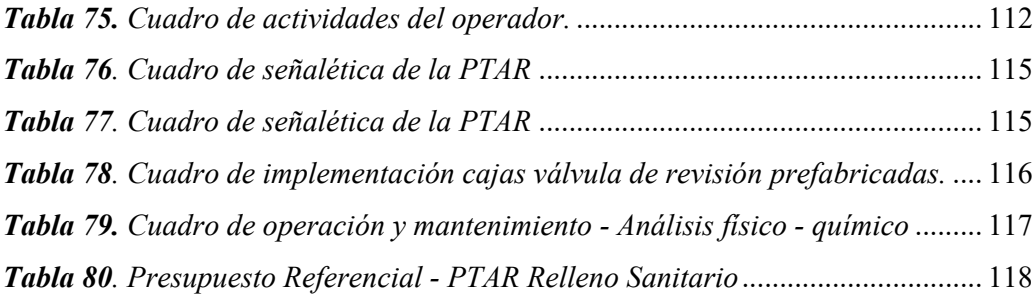

# **ÍNDICE DE FIGURAS**

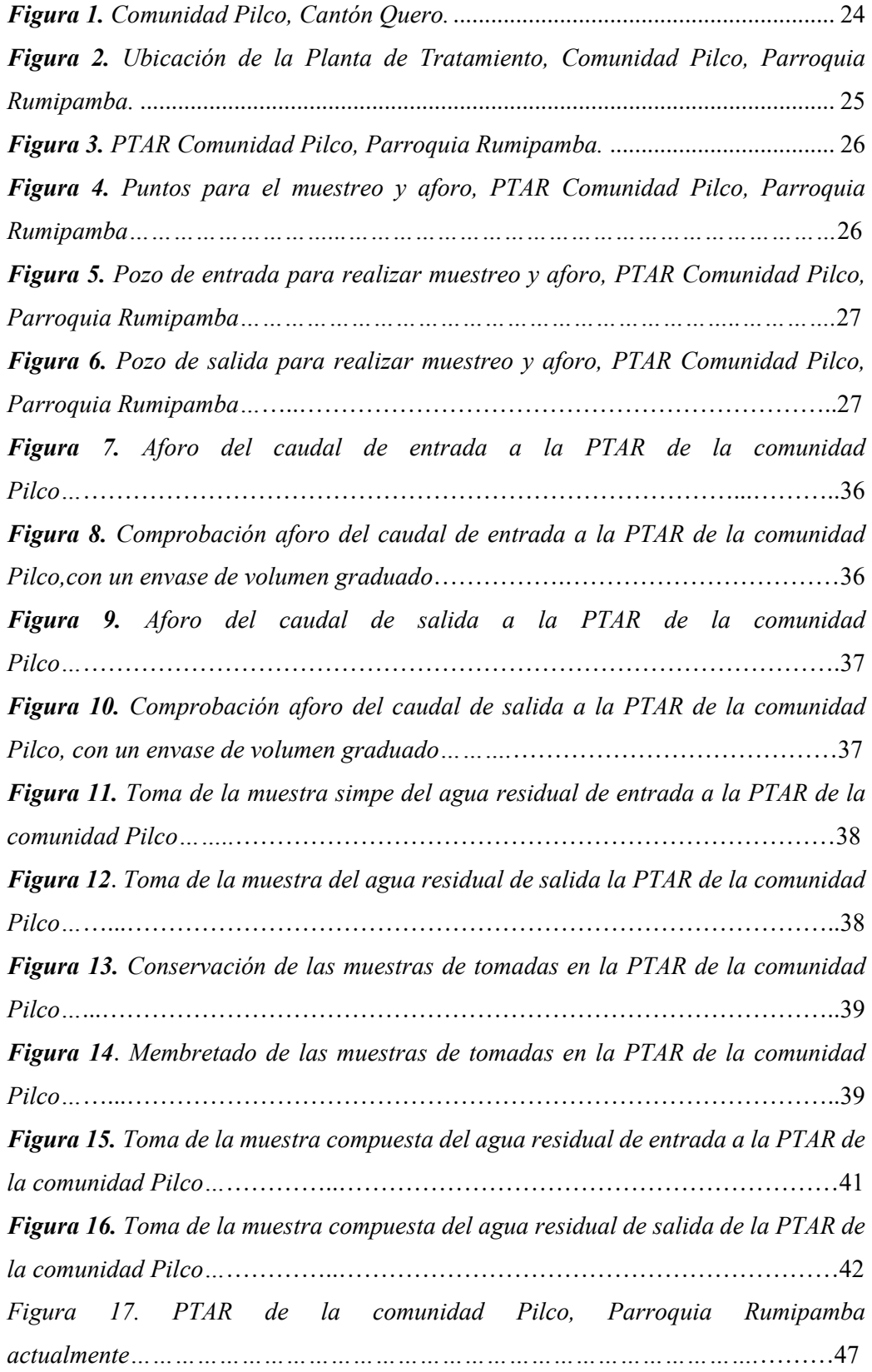

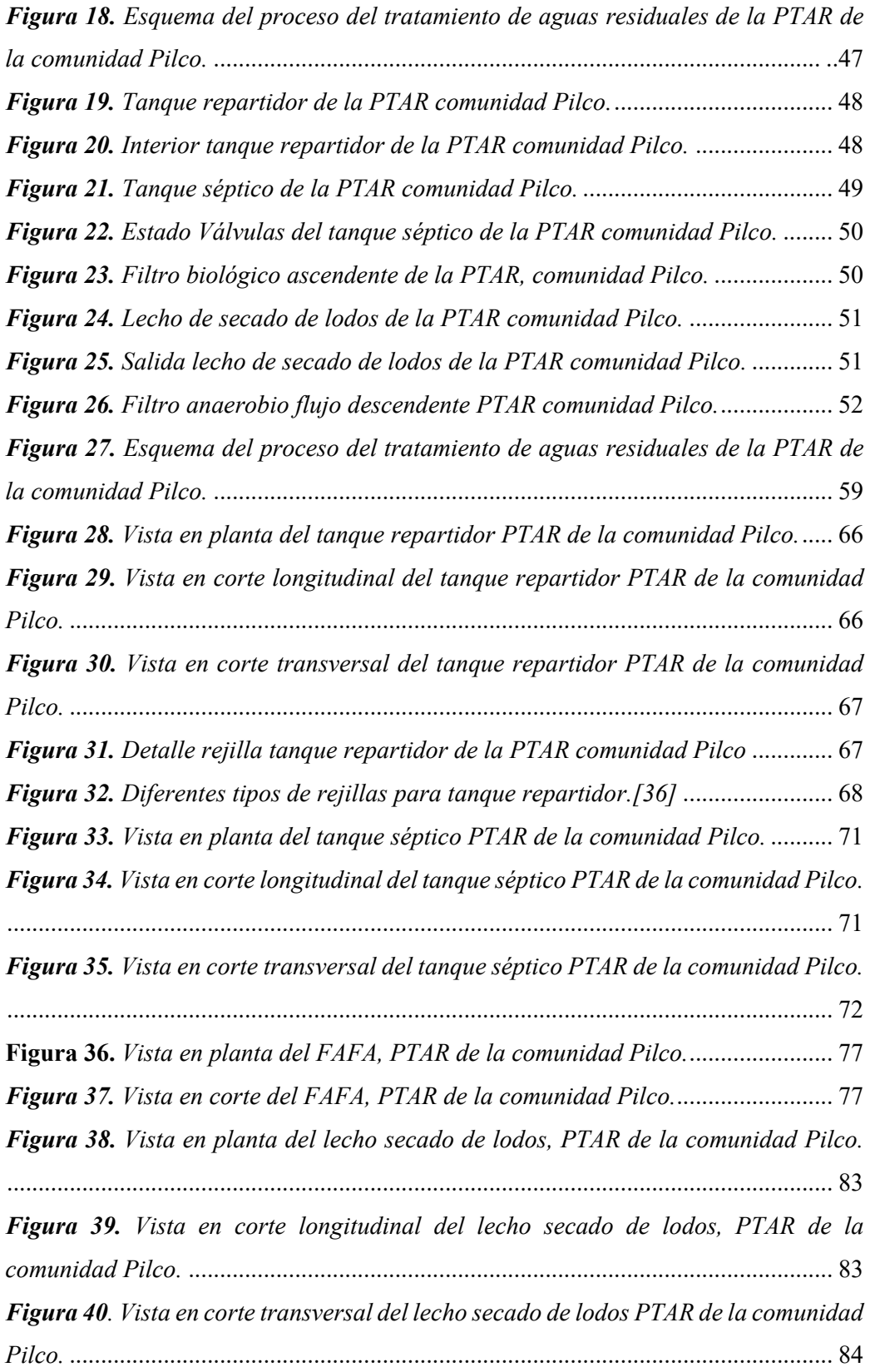

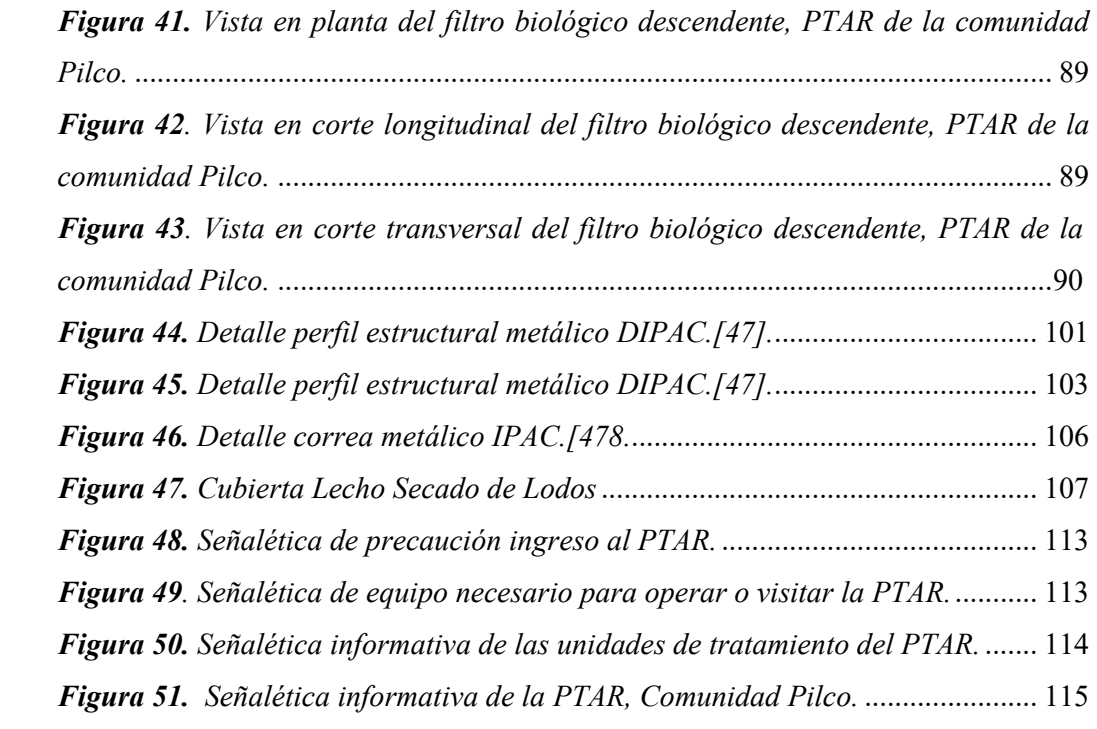

### **RESUMEN EJECUTIVO**

Se efectuó el presente proyecto de Evaluación a la Planta de Tratamiento de Aguas Residuales del sector de estudio, construido en el año 2015, con el objetivo de verificar su funcionamiento eficaz, adecuado y de calidad en el tratamiento de aguas residuales. Se realizó la comprobación técnico-teórica de las dimensiones y elementos físicos de cada una de las unidades que conforman la PTAR, encontrando sobredimensionamiento en el tanque séptico. Con respecto al tren de descontaminación se tomaron muestras simples y compuestas in situ determinado los aspectos fisicoquímicos del agua residual que ingresa y que sale de la PTAR, siendo estos indicadores del porcentaje de eficiencia de remoción de agentes contaminantes siendo los siguientes los de mayor carga contaminante y de incumplimiento a la normativa TULSMA 2015 DBO5, DQO, Nitrógeno Amoniacal y Sulfuros.

En el terreno dónde se encuentra implantada la PTAR se implementó un plan de mejoramiento para conservación de las unidades de tratamiento con mantenimiento, limpieza, y elementos de seguridad como vallas y señalética. Además, se propone la construcción de una cubierta de estructura metálica para mejorar los procesos en el lecho de secado de lodos.

En conclusión, para mejorar la eficiencia en la PTAR de la comunidad Pilco para mejorar su eficiencia debe llevar un mantenimiento adecuado, con la frecuencia necesaria a cada de una de las unidades de tratamiento, siendo el tanque séptico el de mayor control al estar sobredimensionado y mal operado. Esto produce altas emisiones de contaminantes al agua y al medio ambiento.

**Palabras Claves:** Planta de tratamiento, Aguas residuales, DQO, DBO5*,* Unidad de Tratamiento.

### **ABSTRACT**

The present evaluation project was carried out to the Wastewater Treatment Plant of the sector under study, built in 2015, with the objective of verifying its efficient, adequate and quality operation in the treatment of wastewater.

The technical-theoretical verification of the dimensions and physical elements of each of the units that make up the WWTP was performed, finding oversizing in the septic tank. With respect to the decontamination train, simple and composite samples were taken in situ to determine the physicochemical aspects of the wastewater entering and leaving the WWTP, these being indicators of the percentage of pollutant removal efficiency, the following being the highest pollutant load and non-compliance with the TULSMA 2015 regulations: BOD5, COD, Ammonia Nitrogen and Sulfides. In the land where the WWTP is located, an improvement plan was implemented for the conservation of the treatment units with maintenance, cleaning, and safety elements such as fences and signage. In addition, the construction of a metal structure cover is proposed to improve the processes in the sludge drying bed.

In conclusion, to improve the efficiency of the Pilco community's WWTP, it is necessary to carry out adequate maintenance, with the necessary frequency, on each of the treatment units, with the septic tank being the one most in need of control because it is oversized and poorly operated. This produces high emissions of pollutants into the water and the environment.

**Key words:** Treatment plant, Wastewater, DQO, DB5, Treatment Unit.

# **CAPÍTULO I**

# **1. MARCO TEÓRICO**

### **1.1. Antecedentes Investigativos**

### **1.1.1. Antecedentes**

En la Estrategia Nacional de Calidad del Agua, elaborada por las entidades ecuatorianas Ministerio de Salud, Ministerio de Medio Ambiente, secretaria nacional del Agua, Agencia de Regulación y Control del Agua y la Agencia de Regulación, Control y Vigilancia Sanitaria indican que las aguas residuales son uno de los mayores focos de contaminación en nuestro país producto de las diversas actividades humanas. Además, de tener en cuenta la importancia de su tratamiento al ser vertidos en un cuerpo de agua, convirtiéndose a aparte de un problema ambiental en un problema de afectación a la salud humana, por lo que es necesario el cuidado de los sitios de tratado antes y después del consumo, ya que en muchos casos como lo es el agua de consumo doméstico si posee un tratamiento pero en muchos casos es ineficiente trayendo consigo problemas bacteriológicos evidenciados en varias muestras tomadas en algunas de Plantas de Tratamiento de Aguas Residuales (PTAR). Esta es una de las causas que llevó a estas entidades estatales a crear diferentes estrategias para brindar calidad en el agua, trabajando en conjunto con los Gobiernos Autónomos Descentralizados del país [1].

En el trabajo de investigación de Víctor Adrián Guamán Sánchez, realizado en las PTAR de Macas y San Pedro, establece que el funcionamiento de los sistemas de tratamiento que, a pesar de tener un gran caudal de infiltración en la red de alcantarillado, se presenta una remoción del 60% y 83% para cada planta respectivamente, cumpliendo con las normativas, a excepción de las coliformes, por lo que esta fase del tratamiento no está actuando a favor de la salud pública [2].

En el trabajo de investigación realizado por Daysi Jadira Mendoza Vilaña, sobre la planta de tratamiento de aguas residuales del Barrio Cañaveral de la Ciudad de Nueva Loja, señala que las características fisicoquímicas y bacteriológicas son de mediana contaminación, siendo cada uno de sus procesos adecuados, pero recalca que el afluente de la PTAR no remueve coliformes. Además, otro inconveniente que se indica es la construcción de un tanque séptico adicional debido a que la demanda actual se ve disminuida y el tanque no funcionará de forma adecuada. En los resultados de las características fisicoquímicas las aguas tratadas que resultan en esta planta son aptas para riego, pero no para el consumo del ser humano [3].

En la evaluación de la PTAR de la ciudad de Marcabelí en la provincia de los Ríos, realizada por el investigador Yener Yoel Ríos Romario, indica que la planta seguirá cumpliendo sus funciones hasta el período de diseño. Concluido este período se necesitará un tanque séptico de mayor capacidad. Dentro de los análisis de laboratorio, se estableció que el agua que sale de la planta no cumple con los límites que establecen, las normativas en el país referente a los parámetros de DBO, Nitrógeno y coliformes fecales, además, el investigador señala que la PTAR de Marcabelí, presenta errores y fallas de diseño para atender a las demandas futuras y además, concluyó que muchas viviendas están por debajo de la cota en donde se construyó esta planta [4].

En el trabajo de investigación del autor Jerson Figueroa Robalino, sobre la Evaluación de la Eficiencia de la Planta de Tratamiento de Aguas Residuales del Sector Patoa de Izurieta y Diseño de Medidas de Remediación indica que en base a la caracterización tanto química y física de las aguas tratadas en esta PTAR, algunos parámetros como DBO, DQO, nitrógeno total de Kjeldalh y coliformes fecales no cumplen con los parámetros químicos permisibles. Además, señala que determinando la eficiencia de la planta no es la adecuada, ya que dichos parámetros químicos en sus límites permisibles y límites de tratamiento no están cumpliendo el tratamiento del agua residual [5].

En el proyecto realizado por María Portero Pesantes y Víctor Amat Marchan referente a la Evaluación de la Planta de Tratamiento de Aguas Residuales de la Ciudad de Babahoyo, indicaron que la planta intervenida presenta los parámetros permisibles dentro del TULSMA, pero a pesar de este cumplimiento no presenta la PTAR un funcionamiento óptimo dentro de la parte química , en el funcionamiento físico de la planta muestran que la planta no ha tenido un mantenimiento adecuado, disminuyendo la utilidad de la planta con un evidente deterioro de la misma siendo uno de los causantes de este inconveniente la falta de experiencia del personal, afectando de esta manera al funcionamiento eficiente en cada uno de los procesos de esta PTAR [6]. En el trabajo experimental del autor Christian Llamuca Gáleas acerca de la Evaluación de la Planta de Tratamiento de Aguas Residuales Mollepamba de la Parroquia Picaihua, Cantón Ambato, Provincia de Tungurahua , muestra que con los resultados obtenidos tanto en funcionamiento físico-químico y biológico no cumplen con los requerimientos de los parámetros del TULSMA 2015, superando los niveles máximos de descarga en agua dulce, que se estipulan en dicho tratado, así mismo en la parte física, la planta no cumple con el diseño y la infraestructura conforme a normativas y manuales de diseño vigentes en nuestro país [7].

En el proyecto de grado del investigador Emilio Benalcázar Aguas, en la PTAR de la comunidad Hualcanga-San Luis del Cantón Quero, indica que, en la evaluación realizada en esta PTAR, dentro de la caracterización del agua residual que recepta esta planta en varios de su proceso de tratamiento no cumplen con los parámetros de funcionamiento adecuados en base al TULSMA 2015, llegando a sobrepasar los límites permisibles. Tanto en los parámetros de DBO, DQO5, Nitrógenos, Fósforo, aceite y grasas por lo que el funcionamiento de la PTAR de Hualcanga San Luis tiene un funcionamiento precario [8].

### **1.1.2. Justificación**

Según datos estadísticos del SENAGUA, la cobertura del agua a nivel nacional con un correcto proceso de saneamiento es del 64.51%, tomando en cuenta todo el grupo poblacional. En el caso de la población de los sectores rurales es del 53.07%, dejando en evidencia la inexistencia de Plantas de Tratamiento de Aguas Residuales, siendo este un indicador de que gran cantidad de la población esta propensa a utilizar este recurso hídrico, sin un tratamiento de descontaminación apto para su reutilización [9].

El manejo adecuado de las aguas residuales es de gran importancia para la salud humana, sin importar su procedencia, ya sean del ámbito doméstico, industrial o de las actividades ganaderas y agrícolas, entre otras. Estas necesario someter estas aguas a un proceso de descontaminación debido a la gran cantidad de desechos sólidos, suspendidos, orgánicos, grasas y muchas sustancias más que se encuentran contenidas dentro de estas aguas residuales, de manera que se puedan volver a usar sin que sean un riesgo para la población.

Este proceso de descontaminación del agua puede resultar muy útil en épocas de sequía, principalmente en las zonas rurales, donde se requiere el riego con agua de las diversas plantaciones agrícolas, previniendo cualquier peligro, que se pueda presentar a las personas tanto en el consumo del agua y de los productos cultivados [10].

Según el TULSMA 2015, en este punto la importancia del correcto funcionamiento de las Plantas de tratamiento de agua es fundamental, para ello los procesos por los que se trata el agua en cada uno de los elementos que conforman la planta deben cumplir con los parámetros adecuados de diseño como se indican en las diferentes guías, tratados y normativas. Alcanzando el éxito del proceso. De esta manera el agua tratada se puede desembocar en cualquier cuerpo o afluente de agua dulce cercano [11].

Al pasar el tiempo de funcionamiento de una PTAR, se presentan ciertos factores que se convierten en un inconveniente en el proceso de tratamiento de aguas residuales, siendo uno de los principales el crecimiento poblacional que produce una mayor cantidad de descargas de aguas residuales en la red de alcantarillado. Cada cierto tiempo dependiendo de la edad de la planta se requiere realizar una evaluación, para poder así encontrar y diagnosticar falencias en cada uno de los procesos de tratamiento, y determinar posibles soluciones para obtener un funcionamiento óptimo de la planta. Con esto se busca agua tratada cumpla con los parámetros para no ser nociva para la salud humana y el medio ambiente y sea liberada en un cuerpo de agua dulce [12].

En base a lo expuesto, la Planta de Tratamiento de Aguas Residuales ubicada en el cantón Quero, Comunidad Pilco, Parroquia Rumipamba, requiere una revisión y evaluación periódica, para verificar que el funcionamiento sea óptimo, brindando así agua tratada de calidad que sea reutilizada en las diferentes actividades agrícolas y productivas de este sector. Este estudio realizará una evaluación con su respectivo análisis y diagnósticos en los procesos de carácter químico, físico y biológico del agua tratada que sale de la planta de tratamiento mencionada.

### **1.1.3. Fundamentación Teórica**

### **1.1.3.1. Normativas y Manuales de Diseño**

El presente trabajo experimental se basa en fundamentos legales e investigaciones relevantes como:

- TULSMA 2015: Norma de calidad ambiental y de descarga de efluentes: recurso agua.
- Manual de Diseño Organización panamericana de la salud, guía para el diseño de tanques sépticos, tanques Imhoff y lagunas de estabilización.
- Norma RAS 200: Reglamento técnico del sector de agua potable y saneamiento básico.
- Norma CONAGUA 2015: Conservación del recurso agua.
- Norma técnica ecuatoriana NTE INEN 2 169:98 Agua. Calidad del Agua Muestreo. Manejo y Observación de muestras.
- NTE INEN 2 169:1998 Agua. Calidad del agua. Muestreo. Manejo y conservación de muestras.
- CPE INEN 5 Código de práctica para el diseño de sistemas de abastecimiento de agua potable, disposición de excretas y residuos líquidos en el área rural.

### **1.1.3.2. Tipos de Aguas**

### **Aguas Negras**

Son un tipo de aguas que provienen de desagües, inodoros, urinarios, bidets, lavabos y lavaplatos.

### **Aguas Grises**

Aguas de carácter jabonoso que contiene grasas provenientes de cualquier actividad en la que se mande por el desagüe como grasas siendo un ejemplo el lavado de vajillas, ropa, máquinas para lavar ropa, lavadoras de autos, etc.

### **Aguas Residuales**

Son aguas de composición variada provenientes de uso municipal, industrial, comercial, agrícola, pecuario o de otra índole, ya sea de un red pública o privada, por tal motivo ha sufrido degradación en su calidad original [11].

### **Agua Residual Doméstica**

Agua de los desechos producidas por las actividades de índole domésticas.

### **Agua Residual Industrial**

Agua de los desechos producidas por actividad de fábricas o de todo tipo de actividad industrial.

### **Agua Residual Municipal**

Agua que sale de domicilios o fábricas a la red de alcantarillado municipal o pública del sector que en algunos casos son trasladadas a una PTAR, para su descontaminación.

### **Agua Residual Tratada**

Agua que cumple parámetros de calidad, después de su tratamiento en planta para ser desembocado en un cuerpo de agua dulce.

### **Afluente**

Se define como las aguas que van a ingresar a una planta de tratamiento, siendo estas de tipo residuales, negras o grises para ser tratadas, proveniente de vertederos, alcantarillados, etc [13].

### **1.1.3.3. Características de las aguas residuales**

# **Características Físicas de las aguas residuales**

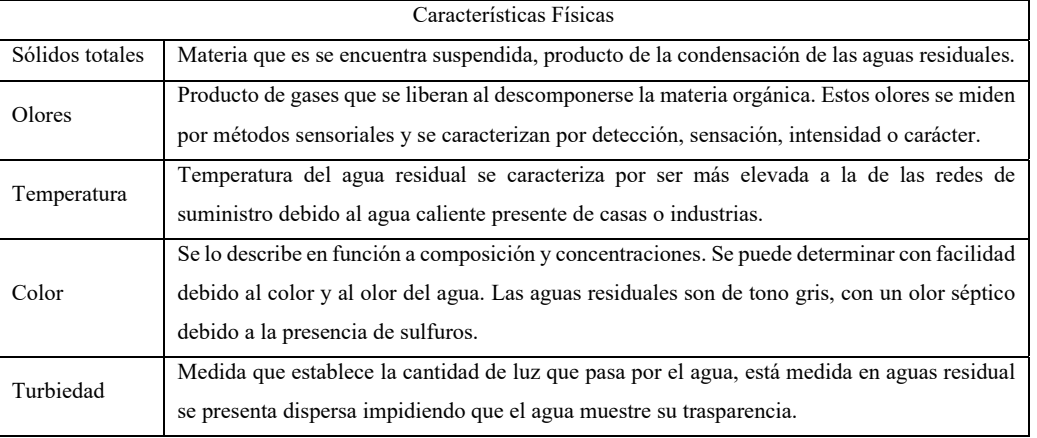

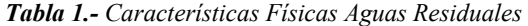

*Fuente: Ingeniería de aguas residuales Tratamiento, Vertido y Reutilizado, METCALF y* 

*EDDY* [14].

# **Características Químicas de las aguas residuales**

### *Tabla 2-. Características Químicas Aguas Residuales.*

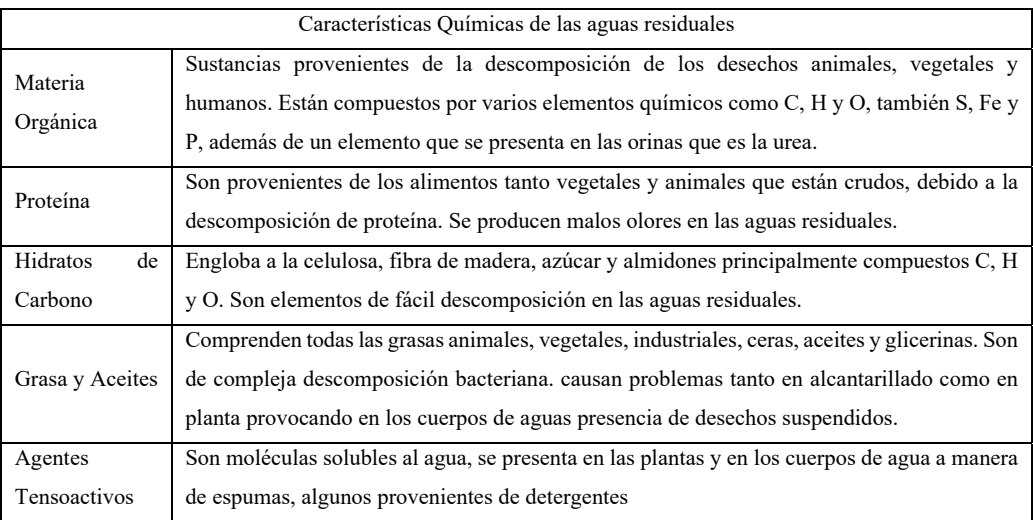

# *Fuente: Ingeniería de aguas residuales Tratamiento, Vertido y Reutilizado, METCALF y EDDY*[14]

| Características Químicas de las aguas residuales |                                                                                                    |
|--------------------------------------------------|----------------------------------------------------------------------------------------------------|
| Compuestos<br>Orgánicos Volátiles                | Son principalmente hidrocarburos que tienen una acción volátil a la temperatura<br>ambiente, son elementos de cuidado tanta para la salud pública y del personal que trabaja<br>en el área de alcantarillados y PTAR.                                                              |
| Contaminantes<br>Prioritarios                    | Son elementos de un alto requerimiento de eliminación en las PTAR. Debido a que son<br>altamente peligrosos para un futuro consumo por su toxicidad, inician procesos<br>cancerígenos, mutaciones, y formación de tumores.                                                         |
| Pesticidas<br>V<br>Químicos                      | Son elementos de uso agrícola como pesticidas, herbicidas y abonos químicos a<br>diferencia de las demás características químicas. Se adhieren de forma externa a las aguas<br>siendo malignos para la vida silvestre acuática y también se consideran compuestos<br>prioritarios. |

*Tabla 3.- Características Químicas Aguas Residuales (Continuación)* 

*Fuente: Ingeniería de aguas residuales Tratamiento, Vertido y Reutilizado, METCALF y EDDY*[14]

# **Características Biológicas de las aguas residuales**

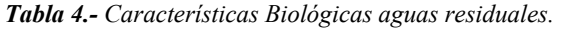

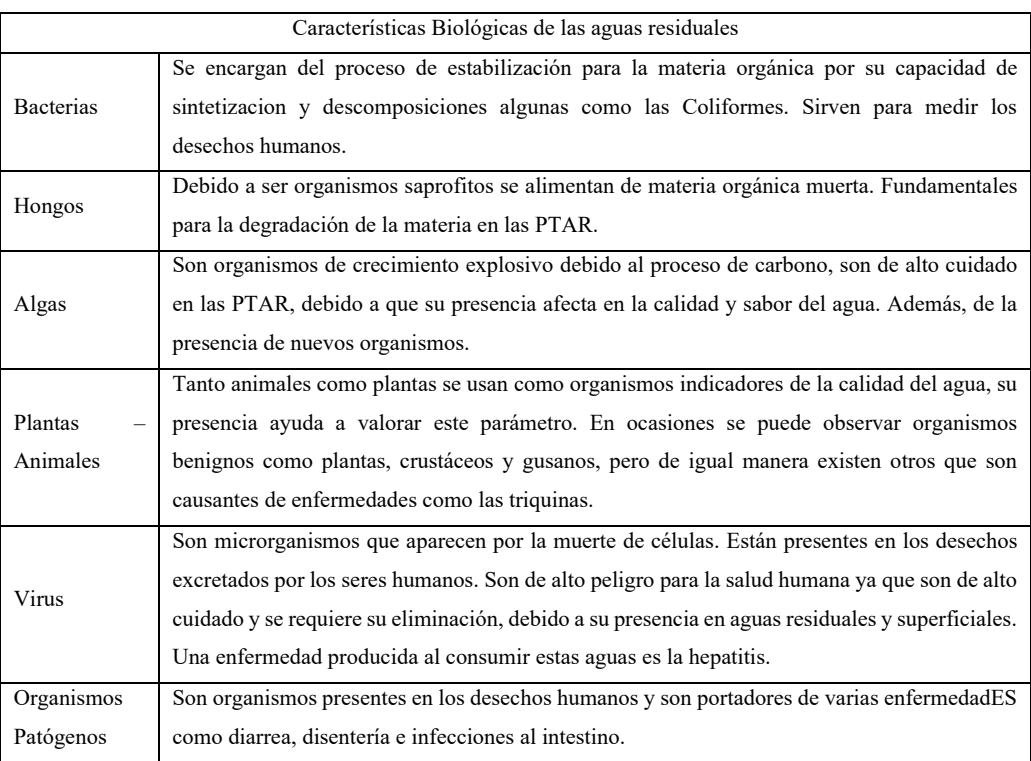

*Fuente: Ingeniería de aguas residuales Tratamiento, Vertido y Reutilizado, METCALF y EDDY[14]* 

### **1.1.3.4. Plantas de Tratamiento de Aguas Residuales (PTAR)**

Son estructuras de carácter hidráulico que se encargan de recoger aguas residuales, superficiales de lluvia y de la red de alcantarillado municipal, provenientes de los habitantes de una ciudad o comunidad, donde se conduzcan a una PTAR antes de la salida del agua a un lecho o cuerpo receptor. El objetivo de llevar el agua residual a la planta es eliminar desechos en base a parámetros, normas de salud y reglamentos de medio ambiente. En estas plantas se logra la reducir la demanda bioquímica y química de oxígeno, los sólidos totales suspendidos (STS), Nitrógeno, Fósforo, microorganismos patógenos, entre otros [15].

### **1.1.3.5. Tipos de tratamientos y etapas de aguas residuales**

### **1.1.3.5.1. Tratamientos preliminares**

El tratamiento preliminar consiste en los procesos de limpieza y eliminación con sistemas físicos como lo son: sólidos suspendidos, partículas de considerable tamaño y sustancias grasas, presentes en el agua residual [16].

### **Cribado**

Son una serie de barrotes de metal equidistantes entre ellos, funcionan como estructuras retenedoras de sólidos de gran tamaño y espesor grueso, que se encuentran sobre el agua residuales flotando. Son de carácter manual para los sólidos gruesos y mercancías para los sólidos finos [17].

### **Trampa de grasas**

Son unidades dentro de una PTAR, comúnmente de plástico, metal o concreto. Tienen como función la remoción de grasas y aceites presentes en las aguas residuales, ya sean estás de origen natural o industrial. La remoción se da por diferencia de densidades de estas sustancias con el agua sedimentándose. El objetivo de la trampa de grasas es impedir que estas sustancias viscosas se adhieran a las paredes de las tuberías, impidiendo que circule el agua residual a la red de alcantarillado posterior a la PTAR [18].

### **Desarenadores**

Son elementos removedores de arenas y partículas finas contenidas en el agua residual. Al igual que en el proceso de cribado, emplean sistemas manuales y mecánicos con la finalidad de prevenir aversiones y sedimentaciones en el almacenamiento y flujo de las aguas servidas [17].

### **1.1.3.5.2. Tratamientos primarios**

Son tratamientos preparatorios de aguas residuales que buscan limpiarla y aclararla, donde se transporta todos los sólidos y partículas sedimentables por medio de sistemas de funcionamiento físico y químico. En este proceso la presencia de DBO y de materia orgánica son elevadas [19].

### **Homogenización**

Dentro de este proceso, el agua residual en tratamiento atraviesa por distintos tanques, logrando reducir la concentración y contaminación de estas aguas, las de mayor presencia son las aguas de carácter domésticos en este proceso [17].

### **Sedimentación primaria**

En este proceso se emplean sedimentadores, debido a que estos sistemas aprovechan la densidad tanto de partículas y líquidos. Permiten separar las partículas de mayor densidad con las de menor.

### **1.1.3.5.3. Tratamientos secundarios**

Esta etapa se aprovecha varios de los microrganismos que se han formado en el agua residual, y que, en condiciones con aire y oxígeno, forman estructuras floculantes. En esta etapa pueden darse tantos procesos aeróbicos y anaeróbicos dependiendo de la ausencia o presencia de oxígeno en el agua residual [20].

#### **Filtro Anaeróbico de Flujo Ascendente (FAFA)**

Es un proceso empleado para tratar residuos solubles en el agua residual. Es considerado el más simple del resto de tratamientos anaeróbicos, debido a que la biomasa se encuentra como un film adherido de microrganismos. Gracias a su flujo ascendente ayuda a evitar obstrucciones o taponamientos del sistema, estos filtros son empleados para quitar nutrientes como lo son los nitratos. El FAFA se caracteriza por producir cantidades muy bajas de lodos y un mínimo empleo de energía [21].

Los materiales que se emplean dentro de los filtros anaeróbicos de flujo ascendentes como empaque es la roca volcánica, en este caso la del volcán Tungurahua, siendo empleado en varias PTAR en el páramo del cantón Quero.

Las propiedades de este material ayudan a la limpieza de aguas de origen residual o agua lluvia, siendo un material de un bajo costo al encontrarse en una zona volcánica. Es de tipo inerte, sin presencia de ningún microrganismo. Además, de poseer un potencial Hidrogeno (pH) neutro es un material con un bajo peso específico [22].

### **Flotación por Aire Disuelto**

Se emplea para aclarar el agua residual. Remueven las principales partículas contaminantes como sólidos suspendidos, grasas y sedimentos, apoyándose de burbujas de aire, para conseguir esta separación, haciendo que las partículas de menor densidad floten [23].

#### **Lagunas de Estabilización**

Las lagunas de estabilización son sistemas sencillos para retener o embalsar agua, reteniéndola durante un cierto período de tiempo, como su nombre lo indica su función es estabilizar el agua que se está tratando en base a parámetros físico, químicos y biológicos para su descarga en un cuerpo de agua de dulce. Los parámetros más importantes dentro de este proceso son la de demanda química de oxígeno y la cantidad de coliformes fecales.

Se recomienda en este tipo tratamiento trabajar con dos o más lagunas cercanas, con el fin de dar mantenimiento y limpieza de lodos, mientras que la otra laguna se encuentra cumpliendo sus funciones. Dependiendo de la calidad del agua estabilizada se puede tener desde lagunas primarias y secundarias, según sea la maduración del agua que se está tratando [24].

### **Lecho de secado de lodos**

Son unidades de tratamiento de uso y manejo fijo. Se encargan de la reducción de la humedad de los lodos provenientes del proceso de la digestión del tanque séptico. Los lechos de secado de lodos son tanques expuestos al aire, para que se dé la evaporación de los lodos. La superficie del tanque suele ser de tierra, arena o cemento [25]. El lodo al presentar una textura endurecida, seca y con grietas procede a ser estabilizado de agentes contaminantes con cal y es removido del lecho en períodos de dos a tres semanas. Este lodo puede ser utilizado como fertilizante o mejorador de suelo agrícola.

Según el Reglamento Técnico del Sector de Agua Potable y Saneamiento Básico RAS 2000, en su Sección II, Título E, el lodo secado en lecho debe contener un porcentaje de humedad menor al 70% para ser considerado sólido para su posterior remoción [26].

### **1.1.3.5.4. Tratamientos terciarios**

Son tratamientos que se consideran adicionales que pueden darse cuando existe una carga de nutrientes debido al Nitrógeno y Fósforo, producida por los residuos de las actividades humanas en el agua. Logran evitar la formación de organismos como algas, que no se lograron eliminar en las etapas previas siendo un proceso que busca alcanzar la calidad del agua a desembocar en un cuerpo de agua tanto en sus propiedades físicas, químicas y biológicas [27].

### **Crecimiento en suspensión con lodos activados**

Es un proceso anaeróbico, en el cual se produce la oxidación de materias complejas que se encuentran en el agua residual en algunos compuestos químicos y la biomasa, para mantener el proceso anaeróbico mediante aireadores y difusores mecánicos. Después el lodo activado es recirculado al tanque aireador y es mezclados nuevamente con el agua residual. En este proceso el conocido lodo activado toma el nombre de mezclas de microrganismos. Además, en esta etapa, se producen nuevos lodos activados que serán removidos diariamente junto a los lodos de las sedimentaciones previas [28].

### **1.1.3.6. Parámetros típicos del tratamiento de agua residual**

### **Aceites y grasas**

En la publicación de Tyler Miller, Water Resources and Water Pollution: Sustaining the Earth, señala que son compuestos de origen animal, vegetal y pétreo, al encontrarse en contacto con el agua por su densidad no pueden mezclarse, de esta manera emergiendo y produciendo natas y espumas. Como consecuencia provoca inconvenientes en el proceso de tratamiento por lo que deben eliminarse en la etapa preliminar [29].

### **Coliformes fecales**

Son bacterias del grupo termorresistente, son provenientes de las coliformes totales bacterias, que se emplean dentro de las aguas residuales como indicadores de calidad del agua, cumplen similares funciones al pertenecer a este grupo. El crecimiento para las coliformes fecales se da a una temperatura promedio de 44 grados centígrados. Debido a su composición se consideran como bacterias E coli [30].

### **Demanda Bioquímica de Oxígeno (DBO)**

Son parámetros de medición de las sustancias biodegradables, presentes en el agua residual. con esta medida se permite determinar sus niveles y fuerzas de contaminación, este parámetro se puede medir y cuantificar mediante pruebas, donde se obtienen las cantidades de oxígeno, en las etapas de incubación de los microorganismos presentes, en el agua residual en las etapas de degradación y oxidación de la materia orgánica. El tipo de demanda química del oxígeno dependerán de los períodos de incubación de estos microrganismos [31].

### **Demanda Química de Oxígeno (DQO)**

Son parámetros de tipo químico encargados de medir toda la materia residual que se encuentra disuelta o a manera de sólidos suspendidos, que por medios químicos se pueden oxidar en condiciones acidas. Esta medida tiene como unidad mg de oxígeno por litro, el resultado de esta materia orgánica resuelta de bióxido de carbono y H20.

Es de importancia este parámetro debido a que muestra el porcentaje y estado de contaminación en la que se encuentra el agua tratada. Además, es un parámetro que sirve para validar la eficacia del tratamiento del agua residual en la planta [32].

#### **Detergentes**

Según el libro Fisicoquímica y microbiología de los medios acuáticos: Tratamiento y control de calidad de aguas del autor Rafael Marín Galvín, son compuestos tensoactivos, es decir, que tienen la capacidad de romper o reducir la tensión superficial del agua residual causando el desprendimiento de los diferentes compuestos que conforman los detergentes entre ellos grasas. Además, estos compuestos producen espuma que impide que se genere el proceso de intercambio aire con la atmosfera del agua. Estos traen efectos adversos al ingresar a la PTAR como lo es el proceso de sedimentación [33].

### **Fluoruros**

Son compuestos de importancia debido que son un parámetro para diseñar una PTAR, tanto su remoción y adición de fluoruros en las cantidades adecuadas al existir escasez o exceso de estos. Los fluoruros son compuestos químicos de baja capacidad de disolverse. Su control es necesario para los sistemas de suministro de agua, además para determinar si alguna PTAR requiere mantenimiento [34].

#### **Nitrógenos y compuestos**

Según Jairo Alberto Romero Rojas en su publicación Aguas Residuales Teoría y Principios de Diseño, indica que el conocer información del Nitrógeno es de importancia, ya que este elemento permite el crecimiento de plantas y protistas dentro del agua residual. Se toma en cuenta el Nitrógeno total de Kjeldhal que resulta del Nitrógeno orgánico y el Nitrógeno amoniacal.

### **Potencial Hidrógeno (pH)**

Se utiliza para medir los niveles de ion Hidrógeno en el agua, esta medida se trabaja en base a un ion negativo. Cuando las aguas se encuentran con un fuerte grado de contaminación presentan una alta concentración de este ion hidrogeno.

Según Jairo Alberto Romero Rojas en su publicación Aguas Residuales Teoría y Principios de Diseño, indica los niveles de pH, que se puede descargar de agua tratada a un efluente de agua dulce. En procesos de nitrificación el rango es de 7.2 a 9.0 y para desnitrificación de 6.5 a 7.5.

Para determinar la tratabilidad del agua con respecto a los tratamientos biológico menciona que el Nitrógeno con mayor presencia dentro de las aguas residuales, al descomponerse producen Nitrógeno amoniacal y con presencia de oxígeno da resultado nitritos y nitratos. la presencia de estos últimos muestra, que existen un panorama estable con respecto a las demandas de oxígeno. En algunos casos el Nitrógeno debe ser removido, ya que sirve de nutriente de organismos que crecen en este entorno [35].

### **Sólidos suspendidos**

Se refiere a los sólidos que aún no se han disuelto, es decir que se encuentran en estado sedimentable, mismos que reposan dentro de los filtros y sedimentadores. Se puede calcular su presencia en base a la cantidad seca que permanece en el filtro, en el caso de aguas subterráneas son de 1 partícula por millón en agua superficial, suele variar según en donde se encuentre el agua residual [36].

### **Sólidos totales**

Se considera el grupo de sólidos procedentes de la materia orgánica e inorgánica presentes en el agua residual, se encuentra tanto de forma disuelta que logra pasar los filtros, no disueltas que es la porción retenida en filtros y sedimentada [37].

Lo sólidos totales son obtenidos mediante evaporación y secado a una temperatura de 103°C a 105 °C, con la porción resultante de secado se emplea como medida de cuantificación de la cantidad de sólidos totales presentes en el agua residual [38].

### **Sulfatos**

Son compuestos de Azufre presentes en el agua residual, ya sea de forma disuelta o suspendida. Estos provienen de la descomposición de los procesos anaeróbicos en la materia orgánica.

La demanda de este compuesto se ve incrementada con la presencia del Cloro en las aguas residuales, provocando que los tratamientos anaeróbicos sean más complejos, causando olores desagradables, oscurecimiento de soluciones, siendo un ambiente letal dentro del alcantarillado y en digestores de lodos. Su alta concentración causa problemas en los digestores [34].

#### **1.1.3.7. Eficiencia de remoción por procesos**

Los procesos para el tratamiento de aguas residuales tanto preliminares, primarios, secundarios, terciarios, etc. Se pueden representar y esquematizarse en base a le eficiencia, logrando cuantificar la remoción de residuos que se espera tratar.
| Proceso                                                                     | Eficiencia de Remoción por Procesos (Porcentual) |                |                                          |                      |                        |                      |                                              |  |  |
|-----------------------------------------------------------------------------|--------------------------------------------------|----------------|------------------------------------------|----------------------|------------------------|----------------------|----------------------------------------------|--|--|
| <b>PTAR</b>                                                                 |                                                  |                |                                          |                      |                        |                      |                                              |  |  |
|                                                                             | <b>DBO</b>                                       | <b>DQO</b>     | <b>SS</b>                                | P                    | N Org                  | $NH3-N$              | Patógenos                                    |  |  |
| Rejilla                                                                     |                                                  |                |                                          |                      |                        |                      |                                              |  |  |
| Desarenadores                                                               | $0 - 5$                                          | $0 - 5$        | $0 - 10$                                 |                      |                        |                      |                                              |  |  |
| Sedimentadores Primarios                                                    | $30 - 40$                                        | $30 - 40$      | 50-65                                    | $10 - 20$            | $10 - 20$              | $\theta$             |                                              |  |  |
| Lodos Activados                                                             | 80-95                                            | 80-95          | 80-90                                    | $10 - 25$            | 15-20                  | $8 - 15$             | $\overline{\phantom{0}}$                     |  |  |
| Filtros<br>Roca<br>Plástico                                                 | 65-80<br>65-85                                   | 60-80<br>65-85 | 60-85<br>65-85                           | $8 - 12$<br>$8 - 12$ | $15 - 50$<br>$15 - 50$ | $8 - 15$<br>$8 - 15$ |                                              |  |  |
| Cloración                                                                   |                                                  |                |                                          |                      |                        |                      | 100                                          |  |  |
| <b>Reactores UASB</b>                                                       | 65-80                                            | 60-80          | 60-70                                    | $30 - 40$            |                        |                      |                                              |  |  |
| Reactor                                                                     | 65-80                                            | 60-80          | 60-70                                    | $30-40$              | ÷                      |                      |                                              |  |  |
| Filtros anaerobios                                                          | 65-80                                            | 60-80          | 60-70                                    | $30 - 40$            | ÷.                     | $\blacksquare$       | ٠                                            |  |  |
| Laguna de oxidación<br>Anaerobias<br>Aireadas<br>Facultativas<br>Maduración | $50-70$<br>80-95<br>80-90<br>60-80               |                | $20 - 60$<br>85-95<br>$63 - 75$<br>85-95 | 30                   |                        |                      | 90-99,99<br>90-99,99<br>90-99,99<br>90-99,99 |  |  |
| UV                                                                          |                                                  |                |                                          |                      |                        |                      | 100                                          |  |  |

*Tabla 5.- Eficiencia de remoción por procesos en PTAR.* 

*Fuente: Tratamiento de aguas residuales, Teoría y Principios de Diseño, Rojas* [35]

### **1.1.3.8. Parámetros del agua residual tratada**

El agua residual después de su proceso de tratamiento se la evalúa según la desembocadura del agua tratada ya sea un cuerpo de agua para consumo humano o para hábitat de vida silvestre o aguas marinas. Se toma en cuenta el agua residual tratada con salida en un cuerpo de agua dulce y alcantarillado público para lo que normativas para la calidad del agua TULSMA 2015, utiliza una serie de parámetros de carácter físico, químico y biológicos para comprobar la calidad del agua tratada.

| Parámetros                                | Nomenclatura                      | Unidad      | <b>Límite Máximo</b><br>Permisible |
|-------------------------------------------|-----------------------------------|-------------|------------------------------------|
| Aceites y Grasas.                         | Sustancias, solubles en<br>hexano | mg/1        | 70                                 |
| Alkil mercurio                            |                                   | mg/1        | No detectable                      |
| Aldehídos                                 |                                   | mg/1        | 2.0                                |
| Aluminio                                  | Al                                | mg/1        | 5,0                                |
| Arsénico total                            | As                                | mg/1        | 0,1                                |
| Bario                                     | Ba                                | mg/1        | 2,0                                |
| <b>Boro Total</b>                         | $\mathbf{B}$                      | mg/1        | 2,0                                |
| Cadmino                                   | Cd                                | mg/1        | 0,02                               |
| Cianuro total                             | $\overline{\text{CN}}$            | mg/1        | $0,\overline{1}$                   |
| Cinc                                      | Zn                                | mg/1        | 5,0                                |
| Cloro Activo                              | <b>CI</b>                         | mg/1        | 0.5                                |
| Cloroformo                                | Ext. carbón cloroformo            | mg/1        | 0.1                                |
| Cloruros                                  | Cl'                               | mg/1        | 1000                               |
| Cobre                                     | Cu                                | mg/1        | 1.0                                |
| Cobalto                                   | Co                                | mg/1        | 0,5                                |
| <b>Coliformes Fecales</b>                 | <b>NMP</b>                        | NMP/100ml   | Remoción > al 99,9<br>$\%$         |
| Color real                                | Color real                        | unidades de | Inapreciable en                    |
|                                           |                                   | color       | dilución: 1/20                     |
| Compuestos fenólicos                      | Fenol                             | mg/1        | 0,2                                |
| Cromo hexavalente                         | $Cr^{+6}$                         | mg/1        | 0,5                                |
| Demanda Bioquímica de<br>Oxígeno (5 días) | DBO <sub>5</sub>                  | mg/1        | 100                                |
| Demanda Química de<br>Oxígeno             | <b>DQO</b>                        | mg/1        | 250                                |
| Dicloroetileno                            | Dicloroetileno                    | mg/1        | 1.0                                |
| Estaño                                    | Sn                                | mg/1        | $\overline{5,0}$                   |
| Fluoruros                                 | $\overline{\mathrm{F}}$           | mg/1        | 5,0                                |
| Fósforo Total                             | P                                 | mg/1        | 10,0                               |
| Hierro total                              | Fe                                | mg/1        | 10,0                               |
| Hidrocarburos Totales de<br>Petróleo      | <b>TPH</b>                        | mg/1        | 20,0                               |
| Manganeso total                           | Mn                                | mg/1        | 2,0                                |
| Materia flotante                          | Visibles                          |             | Ausencia                           |
| Mercurio total                            | Hg                                | mg/1        | 0,005                              |
| Níquel                                    | Ni                                | mg/1        | 2,0                                |
| Nitratos + Nitritos                       | Expresado como Nitrógeno (N)      | mg/1        | 10,0                               |
| Nitrógeno Total Kjedahl                   | N                                 | mg/1        | 15                                 |
| Organoclorados totales                    | Organoclorados totales            | mg/1        | 0,05                               |
| Plata                                     | Ag                                | me/1        | 0.1                                |
| Plomo                                     | Pb                                | mg/1        | 0,2                                |
| Potencial de hidrogeno                    | pH                                |             | $5-9$                              |

*Tabla 6.- Límites de descarga a un cuerpo de agua dulce.* 

**Fuente:** TULSMA 2015.[11]

| Parámetros                     | Nomenclatura                              | Unidad | Límite máximo<br>permisible |
|--------------------------------|-------------------------------------------|--------|-----------------------------|
| Selenio                        | Se                                        | mg/1   | 0,1                         |
| Sólidos Suspendidos<br>Totales | <b>SST</b>                                | mg/1   | 100                         |
| Sólidos totales                | <b>ST</b>                                 | mg/1   | 1600                        |
| Sulfatos                       | SO <sub>4</sub>                           | mg/1   | 1000                        |
| Sulfitos                       | SO <sub>3</sub>                           | mg/1   | 2,0                         |
| Sulfuros                       | S                                         |        | 0,5                         |
| Temperatura                    | $^{\circ}$ $\rm{c}$                       |        | $<$ 35                      |
| Tensoactivos                   | Sustancias activas al azul de<br>metileno | mg/1   | 0,5                         |
| Tetracloruro de carbono        | Tetracloruro de carbono                   | mg/1   | 1,0                         |
| Tricloroetileno                | Tricloroetileno                           | mg/1   | 1,0                         |
| Vanadio                        |                                           | mg/1   | 5,0                         |
| Zinc                           | Zn                                        | mg/1   | 5,0                         |

*Tabla 7.- Límites de descarga a un cuerpo de agua dulce (continuación).* 

# *Fuente: TULSMA 2015.[11]*

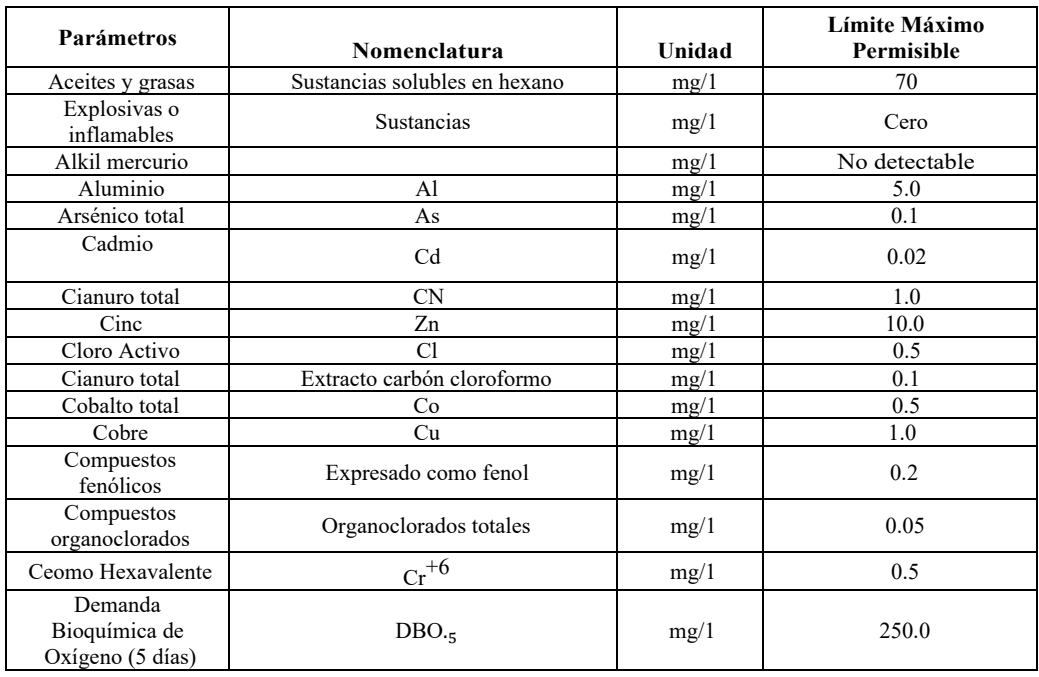

# *Tabla 8.- Límites de descarga sistema de alcantarillado público.*

**Fuente:** TULSMA 2015.[11]

| Parámetros                           | Nomenclatura                              | Unidad | <b>Límite Máximo</b><br>Permisible |
|--------------------------------------|-------------------------------------------|--------|------------------------------------|
| Demanda química de<br>Oxígeno        | <b>DQO</b>                                | mg/1   | 500.0                              |
| Dicloroetileno                       | Dicloroetileno                            | mg/1   | 1.0                                |
| Fósforo Total                        | $\mathbf{p}$                              | mg/1   | 15.0                               |
| Hidrocarburos<br>Totales de Petróleo | <b>TPH</b>                                | mg/1   | 20.0                               |
| Hierro total                         | Fe                                        | mg/1   | 25.0                               |
| Manganeso total                      | Mn                                        | mg/1   | 10.0                               |
| Mercurio (total)                     | Hg                                        | mg/1   | 0.01                               |
| Niquel                               | Ni                                        | mg/1   | 2.0                                |
| Nitrógeno Total<br>Kjedahl           | $\mathbf N$                               | mg/1   | 60.0                               |
| Organofosforados                     | <b>Especies Totales</b>                   | mg/1   | 0.1                                |
| Plata                                | Ag                                        | mg/1   | 0.5                                |
| Plomo                                | Pb                                        | mg/1   | 0.5                                |
| Potencial<br>Hidrogeno               | Ph                                        | mg/1   | $6-9$                              |
| Selenio                              | <b>Se</b>                                 | mg/1   | 0.5                                |
| Sólidos<br>sedimentables             | <b>SD</b>                                 | mg/1   | 20.0                               |
| Sólidos<br>suspendidos<br>totales    | <b>SST</b>                                | mg/1   | 220.0                              |
| Sólidos Totales                      | <b>ST</b>                                 | mg/1   | 1600.0                             |
| Sulfatos                             | $SO_4$                                    | mg/1   | 400.0                              |
| Sulfuros                             | $\rm S$                                   | mg/1   | 1.0                                |
| Temperatura                          | $\rm ^{o}C$                               | mg/1   | < 40                               |
| Tensoactivos                         | Sustancias Activas al azul<br>de metileno | mg/1   | 2.0                                |
| Tetracloruro de<br>carbono           | Tetracloruro de carbono                   | mg/1   | 1.0                                |
| Tricloroetileno                      | Tricloroetileno                           | mg/1   | 1.0                                |

*Tabla 9.- Límites de descarga sistema de alcantarillado público (Continuación).* 

**Fuente:** TULSMA 2015.[11]

# **1.1.4. Hipótesis**

# **1.1.4.1. Hipótesis trabajo**

La planta de tratamiento de aguas residuales en la Comunidad Pilco, parroquia Rumipamba, cantón Quero, provincia de Tungurahua, no se encuentra funcionando de forma óptima en algunos de sus procesos.

# **1.1.4.2. Hipótesis nula**

La planta de tratamiento de aguas residuales en la Comunidad Pilco, parroquia Rumipamba cantón Quero, provincia de Tungurahua, se encuentra operando correctamente en las condiciones actuales.

# **1.2. Objetivos**

#### **1.2.1. Objetivo General**

 Evaluar la planta de tratamiento de aguas residuales en la Comunidad Pilco, Parroquia Rumipamba Cantón Quero, Provincia de Tungurahua.

## **1.2.2. Objetivos específicos**

- Realizar el levantamiento de los datos e información para la evaluación de la planta de tratamiento de aguas residuales.
- Valorar los elementos que conforman la planta en el proceso de tratamiento del agua desde la entrada de las aguas residuales y crudas sin tratar anteriormente hasta su descarga de agua tratada a un cuerpo de agua dulce.
- Analizar las aguas tratadas resultantes en base a su composición química de la planta para posterior comprobación del cumplimiento de los parámetros que se indican en el TULSMA 2015.
- Diseñar una solución o metodología que permita optimizar y mejorar la operación en cada uno de los procesos de la planta de tratamiento para el cumplimento de los parámetros ambientales establecidos en TULSMA 2015.

# **CAPÍTULO II**

# **2. METODOLOGÍA**

En el presente trabajo experimental se evaluará el funcionamiento y se dará un diagnóstico de la PTAR en la Comunidad Pilco, Parroquia Rumipamba, cantón Quero, provincia de Tungurahua, en la cual se desarrollará la siguiente metodología:

#### **FASE 1: Recolección de información del sector y de la PTAR**

En esta etapa se realiza una recopilación de datos e información existente sobre el sector, la población, servicios básicos relacionados con el saneamiento datos de la PTAR en la Comunidad Pilco, Parroquia Rumipamba. Además, se realizará el levantamiento de la planta para obtener datos como dimensiones de la planta como lo son sus unidades. También se recopilará datos informativos de la PTAR, como lo son año en que se construyó el proyecto, caudales de diseño y población con la que se proyectó la demanda de la PTAR.

## **FASE 2: Aforo de caudales.**

Se realizará una medición diaria durante un mes por 10 horas para los aforos tanto en el ingreso y salida de la PTAR, estableciendo las horas pico de demanda en la PTAR para obtener los caudales.

# **FASE 3: Toma de muestras**

Se realizará una toma de muestras compuestas el día del máximo caudal horario tanto en la salida como entrada de la PTAR, dos muestras en cada una de un litro y otra de medio litro.

#### **FASE 4: Trabajo de laboratorio**

Se tomarán muestras del agua residual en la entrada y salida de la planta, que serán llevadas a un laboratorio donde se encargarán de realizar un análisis para determinar la calidad del agua que ingresa y sale de la PTAR de la Comunidad Pilco, Parroquia Rumipamba, Cantón Quero, Provincia de Tungurahua. Mediante las pruebas de laboratorio a las que se someterán las muestras de agua residual, permitirán describir varias propiedades tanto químicas, físicas y biológicas como los son la DBO, DQO, presencia de minerales como nitratos, sulfuros, fluoruros, coliformes fecales, sólidos totales y suspendidos. Estos datos son de gran importancia para poder comparar y evaluar el funcionamiento de la PTAR con los parámetros de calidad del agua de la norma TULSMA 2015.

# **FASE 5: Análisis de resultados de laboratorio y comprobación del funcionamiento de la PTAR.**

En esta fase se realiza una comparación de los resultados de laboratorio, con los parámetros de calidad de agua que exige el TULSMA 2015, en donde se podrá evidenciar qué sustancias físicas, químicas y biológicas del agua residual han sido tratadas y se encuentran en los límites permisibles. De igual forma identificará si alguna de estas sustancias no cumple lo estipulado, para poder dar un diagnóstico con las recomendaciones y correcciones en cada proceso de tratamiento que no está cumpliendo sus funciones de forma óptima, o la construcción de nuevas unidades de tratamiento para cumplir con lo estipulado en la norma TULSMA 2015.

### **2.1.1. Plan de recolección de datos**

#### **Fase I: Recolección de información de la comunidad y de la PTAR**

La comunidad Pilco se encuentra ubicada en el sector Sur Occidente de la provincia de Tungurahua entre los cantones Quero y Mocha a aproximadamente 20 kilómetros de la capital de la provincia de Tungurahua, Ambato y 8 km de distancia desde la matriz del Cantón Quero; sus coordenadas geográficas en el sistema UTM son las siguientes: 9842250.95 m Latitud Norte y 761566597 m Longitud Este. La comunidad se encuentra a 3445 m.s.n.m.

En la comunidad Pilco las principales actividades a las que se dedica la población son las agrícolas, ganaderas, lecheras y avícolas. En este sector se siembra y producen cultivos de maíz, papa, cebolla, alverja y zanahoria, entre otros.

La población de la comunidad que se dedica a las actividades avícolas junto a otras comunidades vecinas pertenece a la Asociación de Productores y Comercializadores de Huevos de Campo (APROHCAM), que se encargan de la crianza, producción y venta de huevos de campo. La comunidad tiene una extensión aproximada de 51 hectáreas y su población es de un aproximado de 475 habitantes.

En la Figura 1 se muestra el centro de la comunidad Pilco que se encuentra a 200 metros del ingreso a la PTAR.

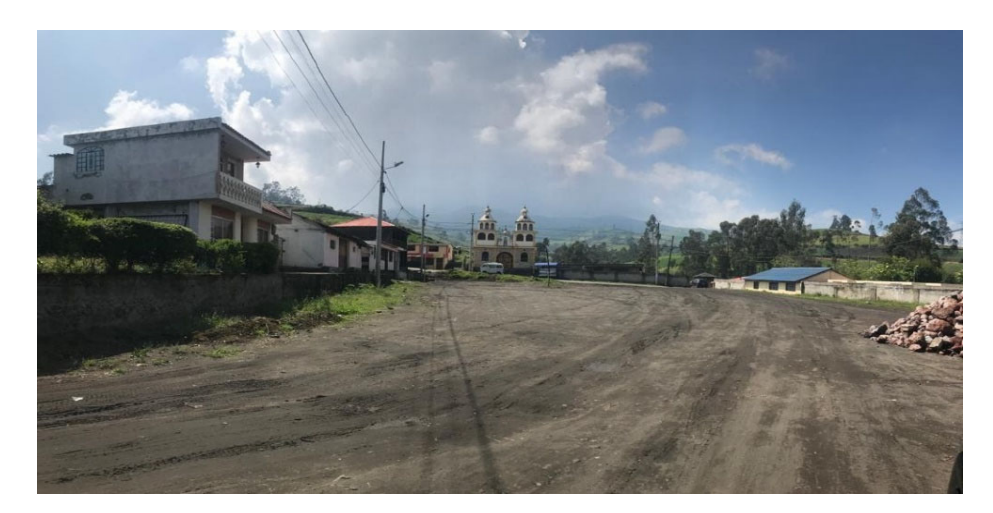

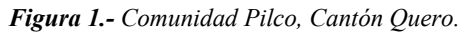

*Fuente: Marco Antonio Villacís Miranda (autor).* 

La PTAR tiene su ingreso en la vía Quero-Mocha. La planta se encuentra aguas abajo de la red de alcantarillado de la comunidad Pilco a aproximadamente 200 m del centro de la comunidad. La planta se encuentra localizada con las siguientes coordenadas geográficas en el formato UTM: 9843064.77 m latitud Norte y 76222088 m longitud Este, la cual se encuentra actualmente en funcionamiento. La fecha de construcción data del año 2015 por el GAD Municipal Santiago de Quero. Actualmente la PTAR de la Comunidad Pilco Parroquia Rumipamba está en funcionamiento, pero algunos de sus procesos de tratamiento del agua residual no cumplen las condiciones, para que la planta funcione de la manera óptima posible.

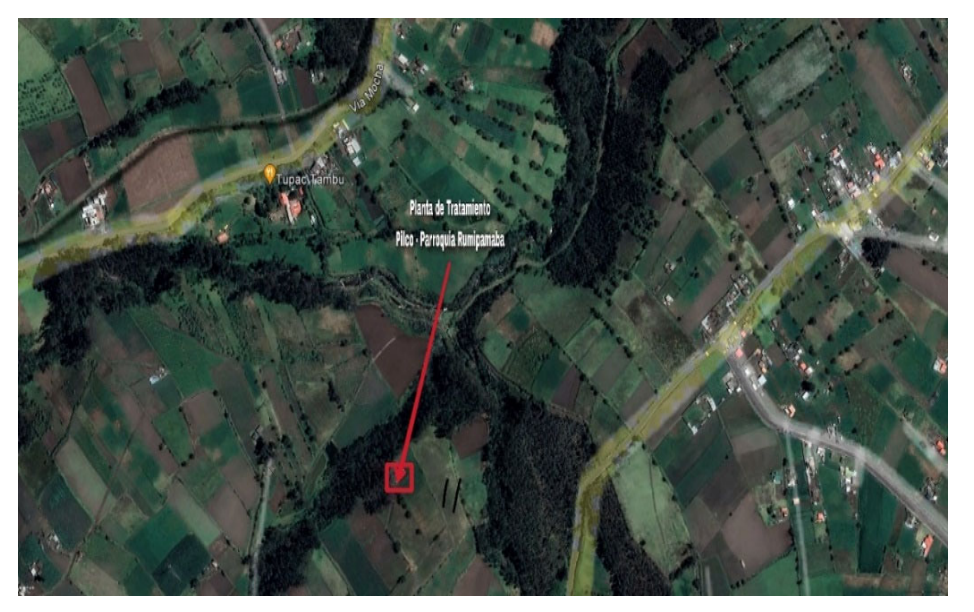

*Figura 2.- Ubicación de la Planta de Tratamiento, Comunidad Pilco, Parroquia Rumipamba.* 

*Fuente: Google Earth Pro.* 

En la Figura 2 se muestra la ubicación de la PTAR con la ayuda de la herramienta de georeferenciación Google Earth Pro, se puede observar la PTAR y la Quebrada Potrerillos sitio de la desembocadura al finalizar este proceso de tratamiento al agua residual.

La planta de tratamiento de aguas residuales de la comunidad Pilco, cantón Quero, provincia de Tungurahua cuenta con varios procesos y unidades que conforman su funcionamiento para permitir la descontaminación de los diferentes agentes del agua residual. Entre los cuales se encuentran: tanque repartidor, fosa séptica, lecho de secado de lodos, filtro biológico ascendente (FAFA), filtro biológico descendente (FAFD); tal y como se puede observar en la Figura 3 [26].

*Figura 3.- PTAR Comunidad Pilco, Parroquia Rumipamba.* 

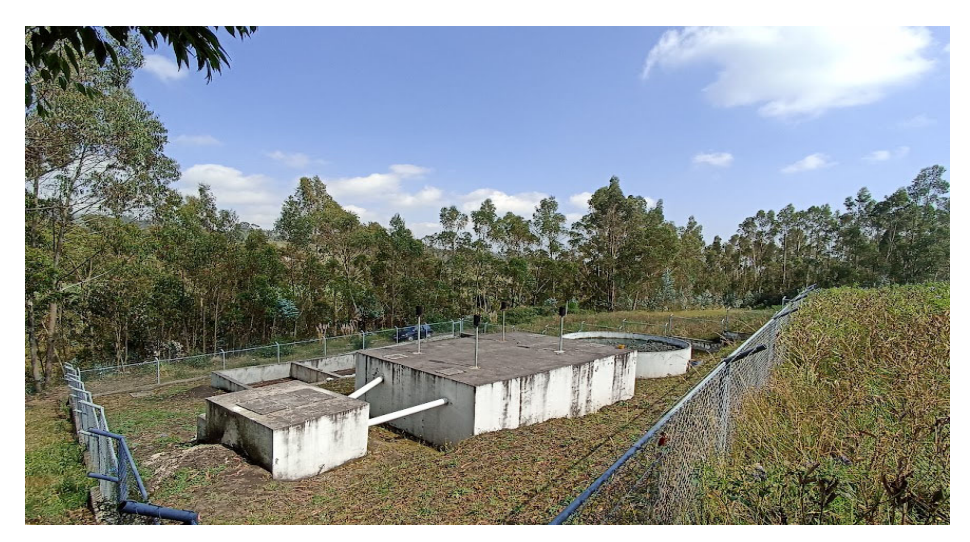

*Fuente: Marco Antonio Villacís Miranda (autor).* 

#### **Fase II: Aforo de caudales**

Para el aforo de los caudales de la Planta de Tratamiento de Aguas Residuales Comunidad Pilco, el aforo se lo realizo en los pozos de entrada y salida como se muestra en la Figura 4, Figura 5 y Figura 6.

*Figura 4.- Puntos para el muestreo y aforo, PTAR Comunidad Pilco, Parroquia Rumipamba.* 

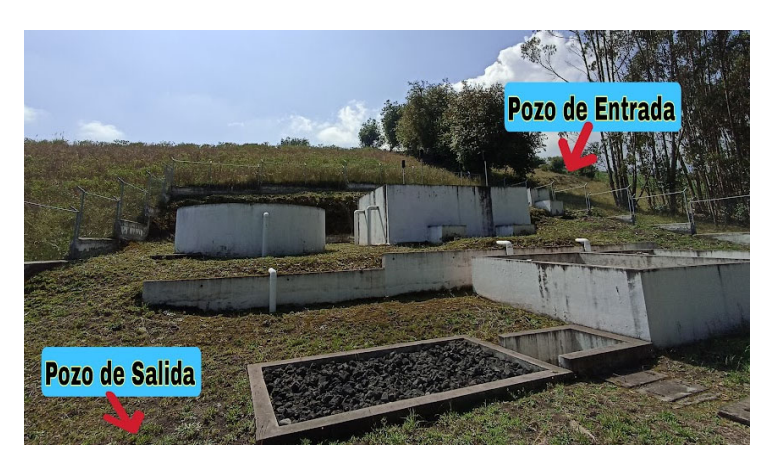

*Fuente: Marco Antonio Villacís Miranda (autor).* 

*Figura 5.- Pozo de entrada para realizar muestreo y aforo, PTAR Comunidad Pilco, Parroquia Rumipamba.* 

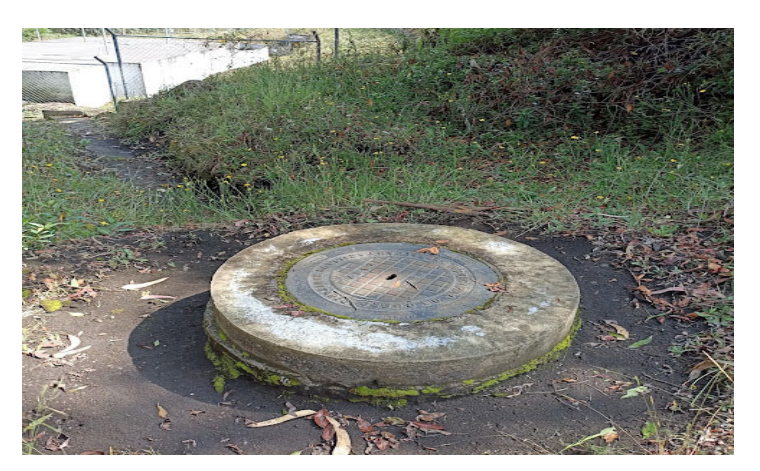

*Fuente: Marco Antonio Villacís Miranda (autor).* 

*Figura 6.- Pozo de salida para realizar muestreo y aforo, PTAR Comunidad Pilco, Parroquia Rumipamba.* 

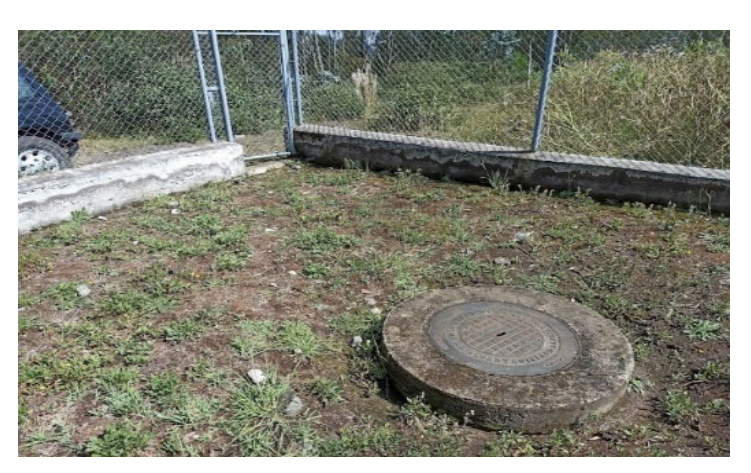

*Fuente: Marco Antonio Villacís Miranda (autor).* 

# **Materiales y equipos**

En la etapa de trabajo de campo, dentro de la PTAR se requiere de los materiales y equipos que se detallan en la Tabla 7 y 8, empleados en la obtención de datos de la PTAR de la comunidad Pilco. Con el fin de realizar con éxito el proceso de evaluación de la PTAR y al tratar con agua residual, se considera importante usar el equipo de bioseguridad adecuado.

| <b>Materiales</b>      | Cantidad       | Unidad |
|------------------------|----------------|--------|
| Cuaderno de Campo      | 1              | Unidad |
| Flexómetro             | 1              | Unidad |
| Cronómetro             | 1              | Unidad |
| Computadora            | 1              | Unidad |
| Impresora              | 1              | Unidad |
| Envase de 500 ml Ambar | $\overline{c}$ | Unidad |
| Envase de 1 lt Ambar   | $\overline{2}$ | Unidad |
| Embudo                 | 1              | Unidad |
| Cámara fotográfica     | 1              | Unidad |
| Hojas Papel A4 Bond    | 12             | Unidad |
| Probeta 100 ml         | $\overline{c}$ | Unidad |
| Hielera                |                | Unidad |

*Tabla 10.- Materiales trabajo de campo.* 

 *Fuente: Marco Antonio Villacís Miranda (autor)* 

*Tabla 11.- Equipos de seguridad y protección.* 

| <b>Equipos</b>        | Cantidad | Unidad |
|-----------------------|----------|--------|
| Traje de Bioseguridad |          | Unidad |
| Mandil                |          | Unidad |
| Mascarilla            |          | Unidad |
| Botas de caucho       |          | Par    |
| Guantes de nitrilo    |          | Caja   |
| Guantes de caucho     |          | Par    |

**Fuente:** Marco Antonio Villacís Miranda (autor).

### **2.1.1.2.1. Caudales**

Para el aforo de caudales en la PTAR comunidad Pilco, se realizó por el método de volumétrico, usando un envase de volumen conocido y un cronometro para medir el tiempo de llenado, tanto a la entrada y salida de la PTAR. Como se indica en la Tabla 12 a la Tabla 23, los aforos se efectuaron desde 24/04/2023 al 21/05/2023, para esta evaluación de PTAR se tomaron medidas en jornadas de 10 horas, tomando medidas cada hora en el horario de 07h00 am a 17h00 pm.

**Nota:** En el presente caso de la PTAR de la comunidad Pilco, el aforo de caudales se efectuó con la ayuda de un cajón recolector, con una boquilla que se adaptó a la tubería de la red de alcantarillado en el caso del pozo de entrada, al estar a un nivel al ras del piso pozo se procedió a medir en el pozo anterior, que se encontraba 54 m cuesta arriba de la ubicación de este pozo de entrada.

## **Caudales de entrada**

Los resultados de las mediciones de caudales se encuentran expresadas en l/s, para el pozo de revisión ubicado a la Entrada de la PTAR, las mediciones se efectuaron desde el 24 de abril del 2023 al 21 de mayo del 2023 de 7:00 a.m. a 17:00 p.m., como se muestran en las Tabla 12, Tabla 13, Tabla 14 y Tabla 15.

|              | Caudales Semana 1, entrada PTAR comunidad Pilco (1/s) desde 24/04/2023 al 30/04/2023 |       |        |           |        |         |        |         |          |  |
|--------------|--------------------------------------------------------------------------------------|-------|--------|-----------|--------|---------|--------|---------|----------|--|
|              | <b>HORA</b>                                                                          | Lunes | Martes | Miércoles | Jueves | Viernes | Sábado | Domingo | Promedio |  |
| $7:00$ a.m.  | 8:00 a.m.                                                                            | 0.21  | 0.27   | 0.30      | 0.30   | 0.36    | 0.28   | 0.32    | 0.29     |  |
| 8:00 a.m.    | 9:00 a.m.                                                                            | 0.18  | 0.26   | 0.29      | 0.26   | 0.27    | 0.24   | 0.37    | 0.27     |  |
| $9:00$ a.m.  | 10:00 a.m.                                                                           | 0.18  | 0.21   | 0.27      | 0.29   | 0.26    | 0.29   | 0.34    | 0.26     |  |
| $10:00$ a.m. | $11:00$ a.m.                                                                         | 0.19  | 0.32   | 0.32      | 0.34   | 0.30    | 0.39   | 0.17    | 0.29     |  |
| $11:00$ a.m. | $12:00$ p. m.                                                                        | 0.16  | 0.36   | 0.31      | 0.29   | 0.23    | 0.43   | 0.62    | 0.34     |  |
| $12:00$ p.m. | 1:00 p.m.                                                                            | 0.17  | 0.27   | 0.28      | 0.32   | 0.30    | 0.28   | 0.44    | 0.29     |  |
| $1:00$ p.m.  | $2:00$ p.m.                                                                          | 0.19  | 0.27   | 0.28      | 0.34   | 0.20    | 0.38   | 0.50    | 0.31     |  |
| $2:00$ p.m.  | $3:00$ p.m.                                                                          | 0.19  | 0.21   | 0.28      | 0.37   | 0.21    | 0.34   | 0.72    | 0.33     |  |
| $3:00$ p.m.  | 4:00 p.m.                                                                            | 0.22  | 0.31   | 0.27      | 0.38   | 0.28    | 0.37   | 0.87    | 0.39     |  |
| $4:00$ p.m.  | 5:00 p.m.                                                                            | 0.26  | 0.30   | 0.26      | 0.41   | 0.21    | 0.24   | 0.36    | 0.29     |  |
|              | Promedio                                                                             | 0.19  | 0.28   | 0.29      | 0.32   | 0.27    | 0.33   | 0.48    | 0.31     |  |

**Tabla 12.-** *Caudales Semana 1, entrada (l/s) de la PTAR de Comunidad Pilco.* 

*Fuente: Marco Antonio Villacís Miranda (autor).* 

| Caudales Semana 2, entrada PTAR comunidad Pilco (1/s) desde 01/05/2023 al 07/05/2023 |              |       |        |           |        |         |        |         |          |
|--------------------------------------------------------------------------------------|--------------|-------|--------|-----------|--------|---------|--------|---------|----------|
|                                                                                      | <b>HORA</b>  | Lunes | Martes | Miércoles | Jueves | Viernes | Sábado | Domingo | Promedio |
| $7:00$ a.m.                                                                          | 8:00 a.m.    | 0.18  | 0.22   | 0.26      | 0.33   | 0.31    | 0.38   | 0.25    | 0.28     |
| $8:00$ a.m.                                                                          | $9:00$ a.m.  | 0.25  | 0.22   | 0.24      | 0.31   | 0.28    | 0.40   | 0.22    | 0.27     |
| $9:00$ a.m.                                                                          | $10:00$ a.m. | 0.24  | 0.25   | 0.20      | 0.33   | 0.27    | 0.30   | 0.30    | 0.27     |
| $10:00$ a.m.                                                                         | 11:00 a.m.   | 0.29  | 0.27   | 0.28      | 0.24   | 0.41    | 0.27   | 0.43    | 0.31     |
| $11:00$ a.m.                                                                         | $12:00$ p.m. | 0.24  | 0.27   | 0.28      | 0.21   | 0.28    | 0.22   | 0.54    | 0.29     |
| 12:00 p.m.                                                                           | $1:00$ p.m.  | 0.30  | 0.22   | 0.27      | 0.23   | 0.32    | 0.28   | 0.29    | 0.27     |
| $1:00$ p.m.                                                                          | $2:00$ p.m.  | 0.24  | 0.33   | 0.26      | 0.27   | 0.41    | 0.37   | 0.39    | 0.32     |
| $2:00$ p.m.                                                                          | 3:00 p.m.    | 0.25  | 0.37   | 0.24      | 0.23   | 0.41    | 0.41   | 0.38    | 0.33     |
| $3:00$ p.m.                                                                          | $4:00$ p.m.  | 0.23  | 0.27   | 0.20      | 0.26   | 0.39    | 0.26   | 0.38    | 0.28     |
| $4:00$ p.m.                                                                          | 5:00 p.m.    | 0.19  | 0.28   | 0.24      | 0.21   | 0.32    | 0.27   | 0.34    | 0.26     |
|                                                                                      | Promedio     | 0.25  | 0.27   | 0.25      | 0.27   | 0.34    | 0.32   | 0.35    | 0.29     |

*Tabla 13.- Caudales Semana 2, Entrada (l/s) de la PTAR de Comunidad Pilco.* 

*Fuente: Marco Antonio Villacís Miranda (autor).* 

|  |  |  |  | Tabla 14.- Caudales Semana 3, entrada (l/s) de la PTAR de Comunidad Pilco. |
|--|--|--|--|----------------------------------------------------------------------------|
|--|--|--|--|----------------------------------------------------------------------------|

| Caudales Semana 3, entrada PTAR comunidad Pilco (1/s) desde 08/05/2023 al 14/05/2023 |              |       |        |           |        |         |        |         |          |
|--------------------------------------------------------------------------------------|--------------|-------|--------|-----------|--------|---------|--------|---------|----------|
|                                                                                      | <b>HORA</b>  | Lunes | Martes | Miércoles | Jueves | Viernes | Sábado | Domingo | Promedio |
| $7:00$ a.m.                                                                          | 8:00 a.m.    | 0.19  | 0.28   | 0.24      | 0.27   | 0.39    | 0.27   | 0.46    | 0.30     |
| $8:00$ a.m.                                                                          | $9:00$ a.m.  | 0.28  | 0.21   | 0.26      | 0.30   | 0.34    | 0.30   | 0.40    | 0.30     |
| $9:00$ a.m.                                                                          | $10:00$ a.m. | 0.23  | 0.32   | 0.24      | 0.31   | 0.38    | 0.31   | 0.32    | 0.30     |
| $10:00$ a.m.                                                                         | 11:00 a.m.   | 0.28  | 0.23   | 0.23      | 0.26   | 0.30    | 0.26   | 0.22    | 0.25     |
| $11:00$ a.m.                                                                         | $12:00$ p.m. | 0.34  | 0.22   | 0.22      | 0.25   | 0.30    | 0.25   | 0.20    | 0.25     |
| 12:00 p.m.                                                                           | $1:00$ p.m.  | 0.35  | 0.26   | 0.24      | 0.27   | 0.26    | 0.27   | 0.27    | 0.27     |
| $1:00$ p.m.                                                                          | 2:00 p.m.    | 0.24  | 0.29   | 0.26      | 0.33   | 0.29    | 0.33   | 0.39    | 0.30     |
| $2:00$ p.m.                                                                          | 3:00 p.m.    | 0.24  | 0.28   | 0.25      | 0.35   | 0.31    | 0.35   | 0.49    | 0.33     |
| 3:00 p.m.                                                                            | 4:00 p.m.    | 0.29  | 0.23   | 0.23      | 0.38   | 0.32    | 0.38   | 0.26    | 0.30     |
| $4:00$ p.m.                                                                          | 5:00 p.m.    | 0.25  | 0.54   | 0.24      | 0.34   | 0.33    | 0.34   | 0.31    | 0.34     |
|                                                                                      | Promedio     | 0.27  | 0.26   | 0.24      | 0.30   | 0.32    | 0.30   | 0.33    | 0.29     |

**Fuente:** Marco Antonio Villacís Miranda (autor).

| Caudales Semana 4, entrada PTAR comunidad Pilco (1/s) desde 15/05/2023 al 21/05/2023 |              |       |        |           |        |         |        |         |          |
|--------------------------------------------------------------------------------------|--------------|-------|--------|-----------|--------|---------|--------|---------|----------|
|                                                                                      | <b>HORA</b>  | Lunes | Martes | Miércoles | Jueves | Viernes | Sábado | Domingo | Promedio |
| $7:00$ a.m.                                                                          | $8:00$ a.m.  | 0.23  | 0.35   | 0.33      | 0.31   | 0.24    | 0.26   | 0.35    | 0.30     |
| $8:00$ a.m.                                                                          | $9:00$ a.m.  | 0.20  | 0.39   | 0.29      | 0.27   | 0.21    | 0.22   | 0.34    | 0.27     |
| $9:00$ a.m.                                                                          | $10:00$ a.m. | 0.19  | 0.28   | 0.32      | 0.30   | 0.21    | 0.27   | 0.34    | 0.27     |
| $10:00$ a.m.                                                                         | $11:00$ a.m. | 0.20  | 0.29   | 0.38      | 0.35   | 0.32    | 0.37   | 0.41    | 0.33     |
| $11:00$ a.m.                                                                         | $12:00$ p.m. | 0.25  | 0.22   | 0.32      | 0.30   | 0.22    | 0.40   | 0.36    | 0.29     |
| $12:00$ p.m.                                                                         | 1:00 p.m.    | 0.23  | 0.34   | 0.35      | 0.39   | 0.25    | 0.26   | 0.29    | 0.30     |
| $1:00$ p.m.                                                                          | $2:00$ p.m.  | 0.23  | 0.24   | 0.37      | 0.34   | 0.19    | 0.35   | 0.31    | 0.29     |
| $2:00$ p.m.                                                                          | $3:00$ p.m.  | 0.23  | 0.23   | 0.41      | 0.32   | 0.29    | 0.31   | 0.34    | 0.31     |
| 3:00 p.m.                                                                            | $4:00$ p.m.  | 0.21  | 0.27   | 0.42      | 0.34   | 0.19    | 0.34   | 0.34    | 0.30     |
| $4:00$ p.m.                                                                          | 5:00 p.m.    | 0.29  | 0.24   | 0.50      | 0.29   | 0.20    | 0.31   | 0.28    | 0.30     |
|                                                                                      | Promedio     | 0.22  | 0.29   | 0.35      | 0.32   | 0.23    | 0.31   | 0.34    | 0.30     |

*Tabla 15.- Caudales Semana 4, entrada (l/s) de la PTAR de Comunidad Pilco.* 

*Fuente: Marco Antonio Villacís Miranda (autor).* 

En la Tabla 16, se calculó el caudal promedio horario de cada semana y uno general diario de todas las mediciones efectuadas en el mes de intervención a la PTAR.

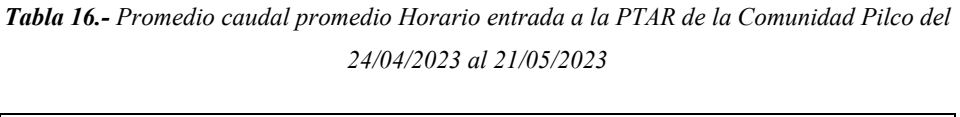

|              | Promedio caudales diarios entrada Comunidad Pilco en l/s desde 24/04/2023 al 21/05/2023 |       |        |           |        |         |        |         |          |
|--------------|-----------------------------------------------------------------------------------------|-------|--------|-----------|--------|---------|--------|---------|----------|
| <b>HORA</b>  |                                                                                         | Lunes | Martes | Miércoles | Jueves | Viernes | Sábado | Domingo | Promedio |
| $7:00$ a.m.  | 8:00 a.m.                                                                               | 0.20  | 0.28   | 0.28      | 0.30   | 0.32    | 0.30   | 0.34    | 0.29     |
| $8:00$ a.m.  | $9:00$ a.m.                                                                             | 0.23  | 0.27   | 0.27      | 0.29   | 0.27    | 0.29   | 0.33    | 0.28     |
| $9:00$ a.m.  | 10:00a. m.                                                                              | 0.21  | 0.27   | 0.26      | 0.31   | 0.28    | 0.29   | 0.32    | 0.28     |
| $10:00$ a.m. | $11:00a$ . m.                                                                           | 0.24  | 0.28   | 0.30      | 0.30   | 0.33    | 0.32   | 0.31    | 0.30     |
| $11:00$ a.m. | $12:00p.$ m.                                                                            | 0.25  | 0.27   | 0.28      | 0.26   | 0.26    | 0.33   | 0.43    | 0.30     |
| 12:00 p.m.   | $1:00$ p.m.                                                                             | 0.26  | 0.27   | 0.29      | 0.30   | 0.28    | 0.27   | 0.32    | 0.29     |
| $1:00$ p.m.  | 2:00 p.m.                                                                               | 0.22  | 0.28   | 0.29      | 0.32   | 0.27    | 0.36   | 0.40    | 0.31     |
| $2:00$ p.m.  | $3:00$ p.m.                                                                             | 0.23  | 0.27   | 0.30      | 0.32   | 0.31    | 0.35   | 0.48    | 0.32     |
| 3:00 p.m.    | 4:00 p.m.                                                                               | 0.24  | 0.27   | 0.28      | 0.34   | 0.29    | 0.34   | 0.46    | 0.32     |
| $4:00$ p.m.  | $5:00$ p.m.                                                                             | 0.25  | 0.34   | 0.31      | 0.31   | 0.26    | 0.29   | 0.33    | 0.30     |
|              | Promedio                                                                                | 0.23  | 0.27   | 0.28      | 0.30   | 0.29    | 0.32   | 0.38    | 0.30     |

*Fuente: Marco Antonio Villacís Miranda (autor).* 

|               | Estadística descriptiva de los caudales de ingreso en (l/s), PTAR Pilco |        |           |        |         |        |         |  |  |  |  |
|---------------|-------------------------------------------------------------------------|--------|-----------|--------|---------|--------|---------|--|--|--|--|
| <b>MEDIDA</b> | Lunes                                                                   | Martes | Miércoles | Jueves | Viernes | Sábado | Domingo |  |  |  |  |
| Media         | 0.23                                                                    | 0.27   | 0.28      | 0.30   | 0.29    | 0.32   | 0.38    |  |  |  |  |
| Mediana       | 0.23                                                                    | 0.27   | 0.28      | 0.31   | 0.28    | 0.31   | 0.34    |  |  |  |  |
| Mínimo        | 0.20                                                                    | 0.27   | 0.26      | 0.26   | 0.26    | 0.27   | 0.31    |  |  |  |  |
| Máximo        | 0.26                                                                    | 0.34   | 0.31      | 0.34   | 0.33    | 0.36   | 0.48    |  |  |  |  |
| Desviación    |                                                                         |        |           |        |         |        |         |  |  |  |  |
| Estándar      | 0.0174                                                                  | 0.0212 | 0.0146    | 0.0212 | 0.0249  | 0.0293 | 0.0652  |  |  |  |  |

**Tabla 17.-** *Estadística descriptiva medición de caudales entrada PTAR de la Comunidad Pilco.* 

*Fuente: Marco Antonio Villacís Miranda (autor).* 

Con el análisis estadístico en base a los resultados de la medición de caudales al ingreso de la PTAR Comunidad Pilco, como está plasmado en la Tabla 17, se identificó que el máximo caudal horario del mes de mediciones se dio el domingo de 2:00 pm a 3:00 pm, con un caudal de 0.48 l/s y un caudal mínimo de 0.31 l/s como también se puede observar en la tabla 13.

El caudal máximo se da debido a que en ese horario los habitantes de la comunidad se encuentran en sus domicilios por motivo de receso en sus empleos o debido a que es un horario donde la población se encuentra almorzando por consiguiente las descargas a la red de alcantarillado que se dirige a la PTAR es mayor. Los caudales no registran un valor muy alto que supere el 1 l/s, debido a que las actividades productivas del sector son la agricultura y ganadería y el clima del sector al ser de páramo.

## **Caudales de Salida**

Los resultados de las mediciones de caudales se encuentran expresadas en l/s, para el pozo de revisión ubicado a la Salida de la PTAR Pilco, las mediciones se efectuaron de 24 de abril del 2023 al 21 de mayo del 2023 de 7:00 a.m. a 17:00 p.m., como se muestran en las Tabla 18, Tabla 19, Tabla 20 y Tabla 21.

|              | Caudales Semana 1, salida PTAR comunidad Pilco (1/s) desde 24/04/2023 al 30/04/2023 |       |        |           |        |         |        |         |          |  |
|--------------|-------------------------------------------------------------------------------------|-------|--------|-----------|--------|---------|--------|---------|----------|--|
| <b>HORA</b>  |                                                                                     | Lunes | Martes | Miércoles | Jueves | Viernes | Sábado | Domingo | Promedio |  |
| $7:00$ a.m.  | 8:00 a.m.                                                                           | 0.23  | 0.30   | 0.27      | 0.27   | 0.32    | 0.27   | 0.19    | 0.26     |  |
| $8:00$ a.m.  | $9:00$ a.m.                                                                         | 0.23  | 0.28   | 0.25      | 0.24   | 0.28    | 0.30   | 0.30    | 0.27     |  |
| $9:00$ a.m.  | $10:00$ a.m.                                                                        | 0.20  | 0.30   | 0.24      | 0.32   | 0.22    | 0.30   | 0.15    | 0.25     |  |
| $10:00$ a.m. | $11:00$ a.m.                                                                        | 0.20  | 0.35   | 0.25      | 0.29   | 0.29    | 0.32   | 0.18    | 0.27     |  |
| $11:00$ a.m. | 12:00 p.m.                                                                          | 0.29  | 0.39   | 0.31      | 0.25   | 0.26    | 0.44   | 0.29    | 0.32     |  |
| $12:00$ p.m. | 1:00 p.m.                                                                           | 0.24  | 0.29   | 0.27      | 0.29   | 0.25    | 0.41   | 0.49    | 0.32     |  |
| $1:00$ p.m.  | $2:00$ p.m.                                                                         | 0.23  | 0.24   | 0.26      | 0.40   | 0.27    | 0.33   | 0.40    | 0.30     |  |
| $2:00$ p.m.  | 3:00 p.m.                                                                           | 0.23  | 0.25   | 0.25      | 0.36   | 0.24    | 0.40   | 0.22    | 0.28     |  |
| $3:00$ p.m.  | $4:00$ p.m.                                                                         | 0.26  | 0.25   | 0.28      | 0.36   | 0.30    | 0.34   | 0.62    | 0.34     |  |
| $4:00$ p.m.  | 5:00 p.m.                                                                           | 0.25  | 0.24   | 0.24      | 0.33   | 0.29    | 0.31   | 0.41    | 0.30     |  |
|              | Promedio                                                                            | 0.23  | 0.29   | 0.26      | 0.31   | 0.27    | 0.35   | 0.32    | 0.29     |  |

*Tabla 18.- Caudales Semana 1, Entrada (l/s) de la PTAR de Comunidad Pilco.* 

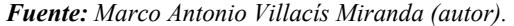

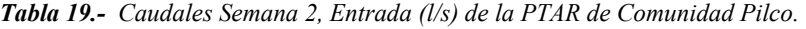

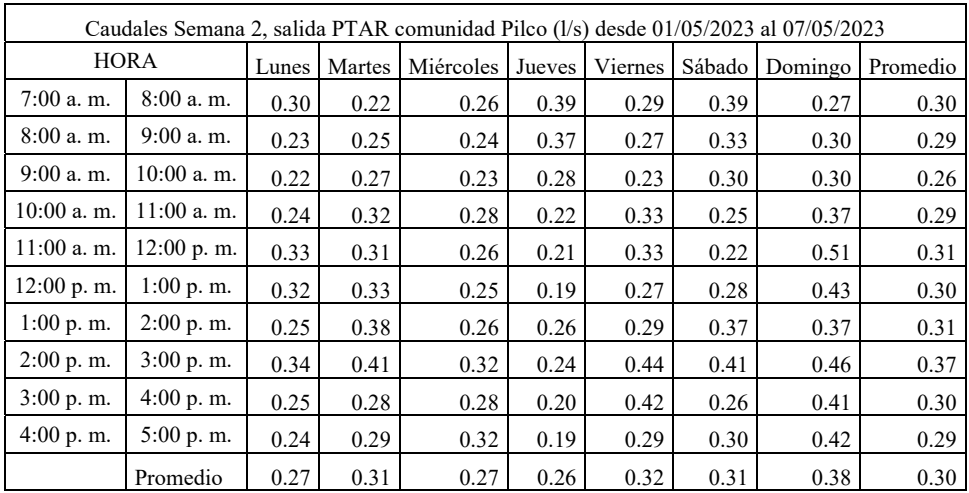

*Fuente: Marco Antonio Villacís Miranda (autor).* 

|              | Caudales Semana 3, salida PTAR comunidad Pilco (1/s) desde 08/05/2023 al 14/05/2023 |       |        |           |        |         |        |         |          |  |
|--------------|-------------------------------------------------------------------------------------|-------|--------|-----------|--------|---------|--------|---------|----------|--|
|              | <b>HORA</b>                                                                         | Lunes | Martes | Miércoles | Jueves | Viernes | Sábado | Domingo | Promedio |  |
| $7:00$ a.m.  | 8:00 a.m.                                                                           | 0.28  | 0.23   | 0.24      | 0.23   | 0.48    | 0.27   | 0.38    | 0.30     |  |
| $8:00$ a.m.  | $9:00$ a.m.                                                                         | 0.30  | 0.25   | 0.26      | 0.32   | 0.43    | 0.24   | 0.38    | 0.31     |  |
| $9:00$ a.m.  | $10:00$ a.m.                                                                        | 0.31  | 0.24   | 0.24      | 0.29   | 0.22    | 0.27   | 0.29    | 0.27     |  |
| $10:00$ a.m. | $11:00$ a.m.                                                                        | 0.30  | 0.21   | 0.23      | 0.32   | 0.24    | 0.28   | 0.27    | 0.26     |  |
| $11:00$ a.m. | $12:00$ p.m.                                                                        | 0.33  | 0.24   | 0.22      | 0.30   | 0.24    | 0.29   | 0.31    | 0.27     |  |
| $12:00$ p.m. | 1:00 p.m.                                                                           | 0.49  | 0.27   | 0.24      | 0.22   | 0.23    | 0.22   | 0.30    | 0.28     |  |
| $1:00$ p.m.  | $2:00$ p.m.                                                                         | 0.45  | 0.33   | 0.26      | 0.41   | 0.19    | 0.20   | 0.37    | 0.32     |  |
| 2:00 p.m.    | $3:00$ p.m.                                                                         | 0.34  | 0.31   | 0.25      | 0.39   | 0.28    | 0.23   | 0.52    | 0.33     |  |
| $3:00$ p.m.  | $4:00$ p.m.                                                                         | 0.34  | 0.33   | 0.23      | 0.29   | 0.28    | 0.23   | 0.43    | 0.30     |  |
| $4:00$ p.m.  | 5:00 p.m.                                                                           | 0.24  | 0.31   | 0.22      | 0.31   | 0.22    | 0.24   | 0.42    | 0.28     |  |
|              | Promedio                                                                            | 0.35  | 0.27   | 0.24      | 0.31   | 0.29    | 0.25   | 0.36    | 0.30     |  |

*Tabla 20.- Caudales Semana 3, Entrada (l/s) de la PTAR de Comunidad Pilco.* 

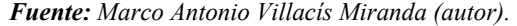

|              | Caudales Semana 4, salida PTAR comunidad Pilco (1/s) desde 15/05/2023 al 21/05/2023 |       |        |           |        |         |        |         |          |  |
|--------------|-------------------------------------------------------------------------------------|-------|--------|-----------|--------|---------|--------|---------|----------|--|
| <b>HORA</b>  |                                                                                     | Lunes | Martes | Miércoles | Jueves | Viernes | Sábado | Domingo | Promedio |  |
| $7:00$ a.m.  | 8:00 a.m.                                                                           | 0.26  | 0.38   | 0.24      | 0.26   | 0.24    | 0.24   | 0.37    | 0.29     |  |
| $8:00$ a.m.  | $9:00$ a.m.                                                                         | 0.21  | 0.41   | 0.24      | 0.30   | 0.37    | 0.34   | 0.46    | 0.33     |  |
| 9:00 a.m.    | $10:00$ a.m.                                                                        | 0.24  | 0.28   | 0.22      | 0.41   | 0.35    | 0.31   | 0.41    | 0.32     |  |
| $10:00$ a.m. | $11:00$ a.m.                                                                        | 0.23  | 0.23   | 0.29      | 0.38   | 0.40    | 0.25   | 0.38    | 0.31     |  |
| $11:00$ a.m. | 12:00 p.m.                                                                          | 0.28  | 0.25   | 0.27      | 0.28   | 0.36    | 0.31   | 0.38    | 0.30     |  |
| $12:00$ p.m. | $1:00$ p.m.                                                                         | 0.22  | 0.24   | 0.23      | 0.28   | 0.19    | 0.26   | 0.29    | 0.24     |  |
| $1:00$ p.m.  | $2:00$ p.m.                                                                         | 0.22  | 0.21   | 0.26      | 0.25   | 0.22    | 0.30   | 0.36    | 0.26     |  |
| $2:00$ p.m.  | $3:00$ p.m.                                                                         | 0.21  | 0.24   | 0.36      | 0.33   | 0.32    | 0.25   | 0.27    | 0.28     |  |
| $3:00$ p.m.  | $4:00$ p.m.                                                                         | 0.20  | 0.27   | 0.33      | 0.30   | 0.32    | 0.23   | 0.33    | 0.28     |  |
| $4:00$ p.m.  | $5:00$ p.m.                                                                         | 0.18  | 0.25   | 0.41      | 0.31   | 0.31    | 0.24   | 0.24    | 0.28     |  |
|              | Promedio                                                                            | 0.23  | 0.28   | 0.27      | 0.31   | 0.31    | 0.28   | 0.36    | 0.29     |  |

*Tabla 21.- Caudales Semana 4, Entrada (l/s) de la PTAR de Comunidad Pilco.* 

*Fuente: Marco Antonio Villacís Miranda (autor).* 

En la Tabla 22, se calculó el caudal promedio horario de cada semana y uno general de todas las mediciones efectuadas en el mes de intervención a la PTAR.

|               | Promedio caudales diarios salida Comunidad Pilco en l/s desde 24/04/2023 al 21/05/2023 |      |        |           |        |         |        |         |          |  |
|---------------|----------------------------------------------------------------------------------------|------|--------|-----------|--------|---------|--------|---------|----------|--|
|               | <b>HORA</b>                                                                            |      | Martes | Miércoles | Jueves | Viernes | Sábado | Domingo | Promedio |  |
| $7:00$ a.m.   | 8:00 a.m.                                                                              | 0.27 | 0.28   | 0.25      | 0.29   | 0.33    | 0.29   | 0.30    | 0.29     |  |
| $8:00$ a.m.   | 9:00 a.m.                                                                              | 0.24 | 0.30   | 0.25      | 0.31   | 0.34    | 0.30   | 0.36    | 0.30     |  |
| $9:00$ a.m.   | $10:00$ a.m.                                                                           | 0.24 | 0.27   | 0.23      | 0.33   | 0.26    | 0.30   | 0.29    | 0.27     |  |
| $10:00a$ . m. | $11:00$ a.m.                                                                           | 0.24 | 0.28   | 0.26      | 0.30   | 0.32    | 0.27   | 0.30    | 0.28     |  |
| $11:00$ a.m.  | $12:00$ p.m.                                                                           | 0.30 | 0.30   | 0.26      | 0.26   | 0.30    | 0.32   | 0.37    | 0.30     |  |
| 12:00 p.m.    | 1:00 p.m.                                                                              | 0.32 | 0.28   | 0.25      | 0.25   | 0.23    | 0.29   | 0.38    | 0.28     |  |
| $1:00$ p.m.   | $2:00$ p.m.                                                                            | 0.29 | 0.29   | 0.26      | 0.33   | 0.24    | 0.30   | 0.38    | 0.30     |  |
| $2:00$ p.m.   | $3:00$ p.m.                                                                            | 0.28 | 0.30   | 0.30      | 0.33   | 0.32    | 0.32   | 0.37    | 0.32     |  |
| 3:00 p.m.     | 4:00 p.m.                                                                              | 0.26 | 0.28   | 0.28      | 0.29   | 0.33    | 0.27   | 0.45    | 0.31     |  |
| 4:00 p.m.     | $5:00$ p.m.                                                                            | 0.23 | 0.27   | 0.30      | 0.29   | 0.28    | 0.27   | 0.37    | 0.29     |  |
|               | Promedio                                                                               | 0.27 | 0.29   | 0.26      | 0.30   | 0.30    | 0.30   | 0.36    | 0.30     |  |

*Tabla 22.- Resumen medición de caudales PTAR de la Comunidad Pilco. Del* 24/04/2023 al 21/05/2023

*Fuente: Marco Antonio Villacís Miranda (autor).* 

*Tabla 23.- Estadística descriptiva medición de caudales salida PTAR de la Comunidad Pilco.* 

| Estadística descriptiva de los caudales de salida en (l/s), PTAR Pilco |        |               |           |        |         |        |         |  |  |  |
|------------------------------------------------------------------------|--------|---------------|-----------|--------|---------|--------|---------|--|--|--|
| <b>MEDIDA</b>                                                          | Lunes  | <b>Martes</b> | Miércoles | Jueves | Viernes | Sábado | Domingo |  |  |  |
| Media                                                                  | 0.27   | 0.29          | 0.26      | 0.30   | 0.30    | 0.30   | 0.36    |  |  |  |
| Mediana                                                                | 0.27   | 0.28          | 0.26      | 0.29   | 0.31    | 0.29   | 0.37    |  |  |  |
| Mínimo                                                                 | 0.23   | 0.27          | 0.23      | 0.25   | 0.23    | 0.27   | 0.29    |  |  |  |
| Máximo                                                                 | 0.32   | 0.30          | 0.30      | 0.33   | 0.34    | 0.32   | 0.45    |  |  |  |
| Desviación                                                             |        |               |           |        |         |        |         |  |  |  |
| Estándar                                                               | 0.0303 | 0.0106        | 0.0215    | 0.0283 | 0.0398  | 0.0189 | 0.0473  |  |  |  |

**Fuente:** Marco Antonio Villacís Miranda (autor).

Con el análisis estadístico en base a los resultados de la medición de caudales al ingreso de la PTAR Pilco, como está plasmado en la Tabla 23, se identificó que el máximo caudal horario del mes de mediciones se dio el domingo de 2:00 pm a 3:00 pm, con un caudal de 0.45 l/s y un caudal mínimo de 0.29 l/s como también se puede observar en la Tabla 19.

En la Figura 7, Figura 8, Figura 9 y Figura 10, se visualiza la toma de los caudales en el pozo tanto de entrada y salida de la PTAR con un recipiente de volumen conocido y su respectiva comprobación en una jarra metrada en litros y en metros cúbicos.

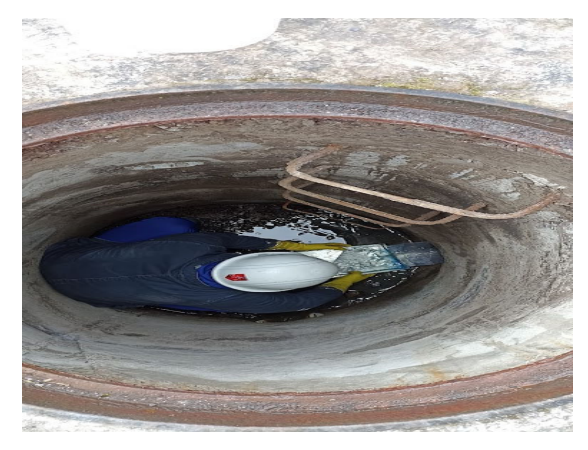

*Figura 7.- Aforo del caudal de entrada a la PTAR de la comunidad Pilco.* 

*Fuente: Marco Antonio Villacís Miranda (autor).* 

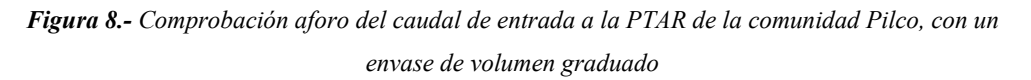

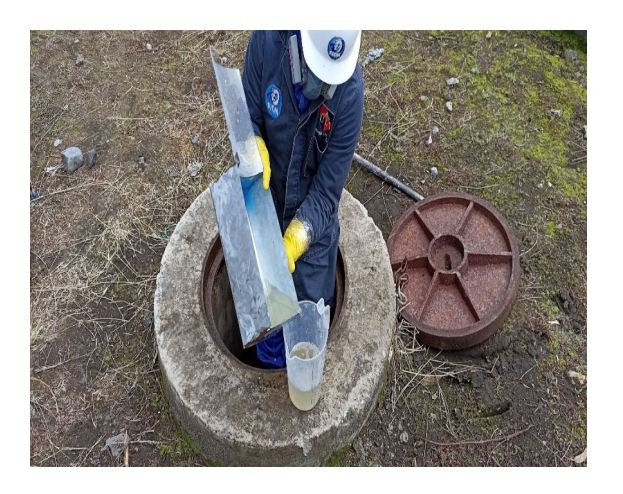

*Fuente: Marco Antonio Villacís Miranda (autor).* 

*Figura 9.- Aforo del caudal de salida a la PTAR de la comunidad Pilco.* 

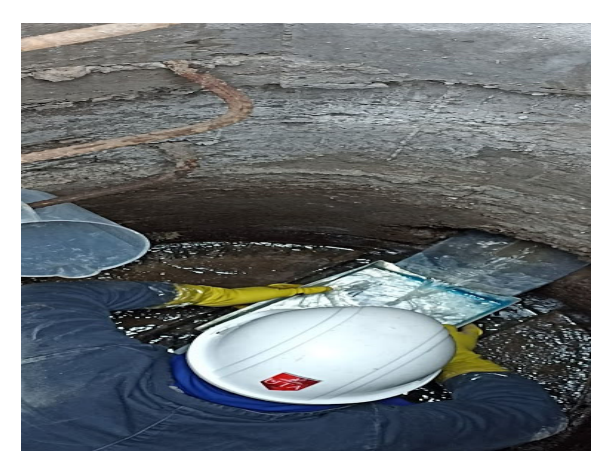

*Fuente: Marco Antonio Villacís Miranda (autor).* 

*Figura 10.- Comprobación aforo del caudal de salida a la PTAR de la comunidad Pilco, con un envase de volumen graduado.* 

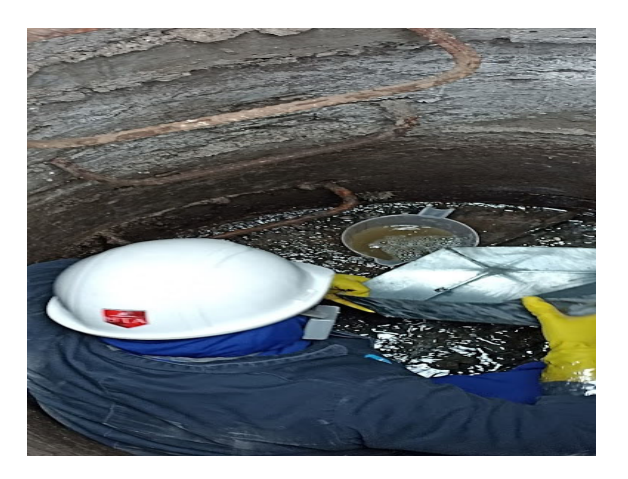

*Fuente: Marco Antonio Villacís Miranda (autor).* 

Los datos de las mediciones de los caudales horarios, resumen mensual y estadística descriptiva, tanto para la entrada y salida de la PTAR Comunidad Pilco se los puede observar en el Anexo 3.

# **Fase III: Toma de muestras**

### **Toma de muestras simples**

El muestreo, manejo y conservación de las muestras simples tomadas en la PTAR de la comunidad Pilco que serán enviadas para el análisis de sus propiedades físicas, químicas y biológicas, se las realizó en base a la normativa NTE INEN 2 176:1998 (Agua. Calidad del agua, Muestreo y Técnicas de muestreo) y la norma NTE INEN 2 169:1998 (Agua. Calidad del agua. Muestreo. Manejo y conservación de muestras). Se tomaron cuatro muestras dos a la entrada y dos a la salida de la PTAR el día 2 de febrero del 2023, como se muestra en la Figura 11y Figura 12. Además, en la Figura 13 y Figura 14 se muestra el conservado, envasado y etiquetado de las muestras simples antes de ser enviadas al laboratorio.

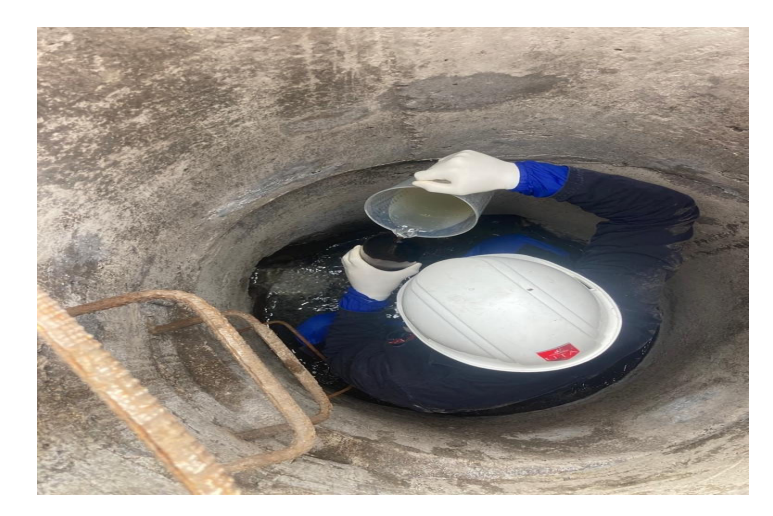

*Figura 11.- Toma de la muestra simpe del agua residual de entrada a la PTAR de la comunidad Pilco.* 

*Fuente: Marco Antonio Villacís Miranda (autor).* 

*Figura 12*.- *Toma de la muestra del agua residual de salida la PTAR de la comunidad Pilco.* 

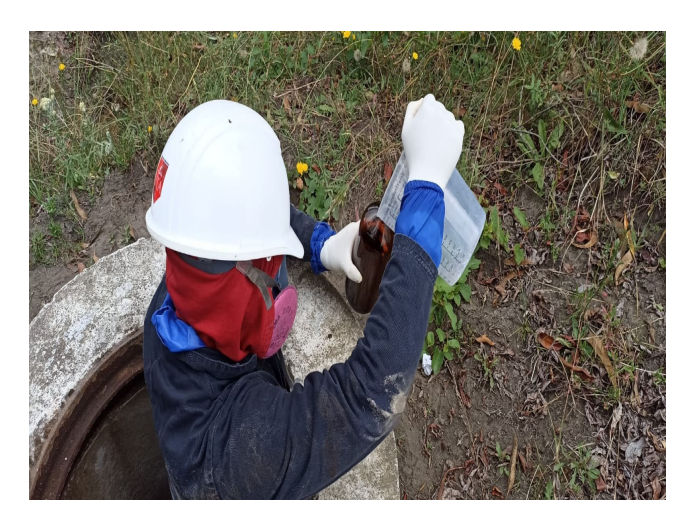

*Fuente: Marco Antonio Villacís Miranda (autor).* 

*Figura 13.- Conservación de las muestras de tomadas en la PTAR de la comunidad Pilco.* 

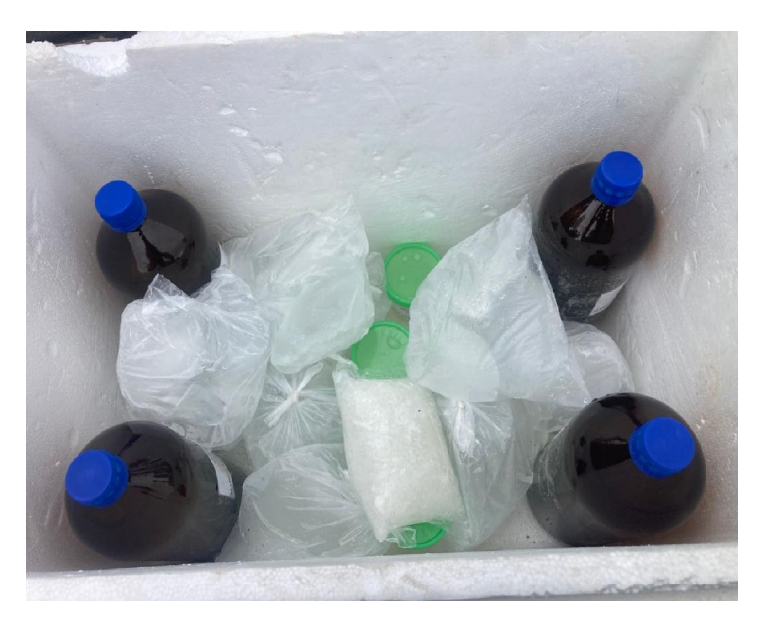

*Fuente: Marco Antonio Villacís Miranda (autor).* 

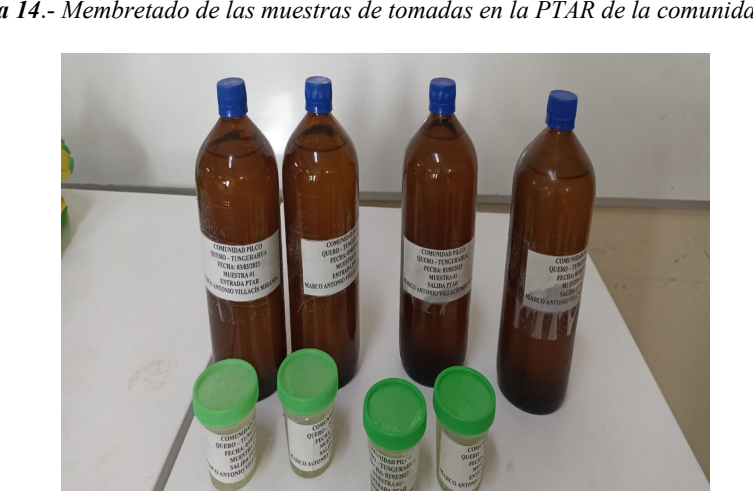

*Figura 14*.- *Membretado de las muestras de tomadas en la PTAR de la comunidad Pilco.* 

*Fuente: Marco Antonio Villacís Miranda (autor).* 

### **Toma de muestras compuestas**

En este caso se realizó el muestreo bajo normas y técnicas establecidas en los Métodos Normalizados para el Análisis de Aguas Potables y Residuales Se obtuvo en campo una porción manipulable del material de interés cuyo volumen

sea pequeño para facilitar el transporte sin embargo que sea representativa en términos

de la analítica. Para el muestreo compuesto se tomó una muestra un volumen de aproximadamente 1 litro (muestra parámetros generales) y un volumen total de 500 ml (muestra para determinar metales pesados).

Los volúmenes parciales se determinaron bajo un análisis de carga hidráulica basándose en el caudal promedio horario. En las Tabla 24 y Tabla 25, se indica la porción calculada en base las normativas de las muestras recolectadas a la entrada y salida de la PTAR Pilco, tanto para parámetros generales y determinación de metales pesados, obteniendo las siguientes porciones de muestra.

|                | Metodología volumen parcial muestreo entrada PTAR, Comunidad Pilco |               |                                         |           |                                                |                                                   |  |  |  |  |  |
|----------------|--------------------------------------------------------------------|---------------|-----------------------------------------|-----------|------------------------------------------------|---------------------------------------------------|--|--|--|--|--|
| $N^{\rm o}$    | <b>HORARIO</b>                                                     |               | Caudal<br>promedio<br>horario<br>(m3/h) | % porción | Volumen parcial<br>para muestra de 1 L<br>(ml) | Volumen parcial para<br>muestra de 500 ml<br>(ml) |  |  |  |  |  |
| 1              | $7:00$ a.m.                                                        | 8:00 a.m.     | 1.24                                    | 9.22      | 92.19                                          | 46.09                                             |  |  |  |  |  |
| 2              | $8:00a$ . m.                                                       | 9:00 a.m.     | 1.20                                    | 8.92      | 89.24                                          | 44.62                                             |  |  |  |  |  |
| 3              | $9:00$ a.m.                                                        | $10:00a$ . m. | 1.17                                    | 8.70      | 86.98                                          | 43.49                                             |  |  |  |  |  |
| $\overline{4}$ | 10:00 a.m.                                                         | 11:00 a.m.    | 1.11                                    | 8.26      | 82.56                                          | 41.28                                             |  |  |  |  |  |
| 5              | 11:00 a.m.                                                         | 12:00 p.m.    | 1.55                                    | 11.58     | 115.78                                         | 57.89                                             |  |  |  |  |  |
| 6              | 12:00 p.m.                                                         | $1:00$ p.m.   | 1.16                                    | 8.63      | 86.29                                          | 43.15                                             |  |  |  |  |  |
| $\tau$         | $1:00$ p.m.                                                        | $2:00$ p.m.   | 1.42                                    | 10.61     | 106.07                                         | 53.04                                             |  |  |  |  |  |
| 8              | $2:00$ p.m.                                                        | 3:00 p.m.     | 1.74                                    | 12.95     | 129.52                                         | 64.76                                             |  |  |  |  |  |
| 9              | $3:00$ p.m.                                                        | $4:00$ p.m.   | 1.67                                    | 12.42     | 124.21                                         | 62.10                                             |  |  |  |  |  |
| 10             | $4:00$ p.m.<br>$5:00$ p.m.                                         |               | 1.17                                    | 8.72      | 87.16                                          | 43.58                                             |  |  |  |  |  |
|                |                                                                    | Volumen Total | 13.43                                   | 100.00    | 1,000.00                                       | 500.00                                            |  |  |  |  |  |

*Tabla 24.- Volumen parcial para muestra de 1 l y 500 ml (ml) entrada, PTAR de la Comunidad Pilco.* 

*Fuente: Marco Antonio Villacís Miranda (autor).* 

|                | Metodología volumen parcial muestreo salida PTAR, Comunidad Pilco |              |                                     |           |                                             |                                                |  |  |  |  |  |
|----------------|-------------------------------------------------------------------|--------------|-------------------------------------|-----------|---------------------------------------------|------------------------------------------------|--|--|--|--|--|
| $N^{\circ}$    | <b>HORARIO</b>                                                    |              | Caudal promedio<br>horario $(m3/h)$ | % porción | Volumen parcial para<br>muestra de 1 L (ml) | Volumen parcial para<br>muestra de 500 ml (ml) |  |  |  |  |  |
| 1              | $7:00$ a.m.                                                       | $8:00$ a.m.  | 1.10                                | 8.51      | 85.13                                       | 42.56                                          |  |  |  |  |  |
| 2              | 8:00 a.m.                                                         | $9:00$ a.m.  | 1.31                                | 10.16     | 101.63                                      | 50.81                                          |  |  |  |  |  |
| 3              | $9:00$ a.m.                                                       | $10:00$ a.m. | 1.04                                | 8.09      | 80.92                                       | 40.46                                          |  |  |  |  |  |
| $\overline{4}$ | $10:00$ a.m.                                                      | $11:00$ a.m. | 1.09                                | 8.44      | 84.37                                       | 42.19                                          |  |  |  |  |  |
| 5              | $11:00$ a.m.                                                      | $12:00$ p.m. | 1.35                                | 10.47     | 104.65                                      | 52.33                                          |  |  |  |  |  |
| 6              | $12:00$ p.m.                                                      | $1:00$ p.m.  | 1.36                                | 10.59     | 105.91                                      | 52.95                                          |  |  |  |  |  |
| 7              | 1:00 p.m.                                                         | $2:00$ p.m.  | 1.36                                | 10.53     | 105.32                                      | 52.66                                          |  |  |  |  |  |
| 8              | 2:00 p.m.                                                         | 3:00 p.m.    | 1.32                                | 10.24     | 102.44                                      | 51.22                                          |  |  |  |  |  |
| 9              | 3:00 p.m.                                                         | $4:00$ p.m.  | 1.61                                | 12.52     | 125.23                                      | 62.61                                          |  |  |  |  |  |
| 10             | 4:00 p.m.                                                         | 5:00 p.m.    | 1.34                                | 10.44     | 104.40                                      | 52.20                                          |  |  |  |  |  |
|                |                                                                   |              | 12.87                               | 100.00    | 1,000.00                                    | 500.00                                         |  |  |  |  |  |

*Tabla 25.- Volumen parcial para muestra de 1l y 500 ml salida, PTAR de la Comunidad Pilco.* 

*Fuente: Marco Antonio Villacís Miranda (autor).* 

Una vez finalizada la toma de muestras, se conservaron en la hielera hasta su llegada al laboratorio para su análisis. En ningún momento las muestras pueden abandonar la cadena de frío, procedimiento que se indica en las Figura 15 y Figura 16.

*Figura 15.- Toma de la muestra compuesta del agua residual de entrada a la PTAR de la comunidad Pilco.*

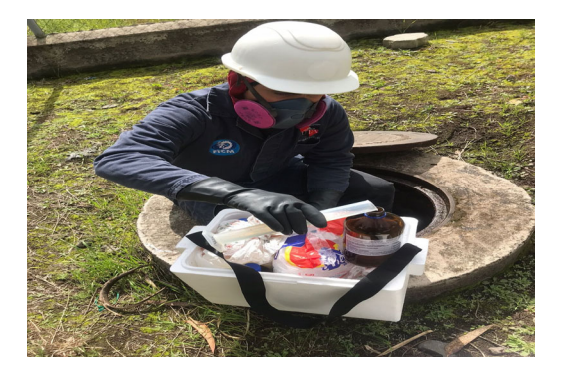

*Fuente: Marco Antonio Villacís Miranda (autor).* 

*Figura 16.- Toma de la muestra compuesta del agua residual de salida de la PTAR de la comunidad Pilco.* 

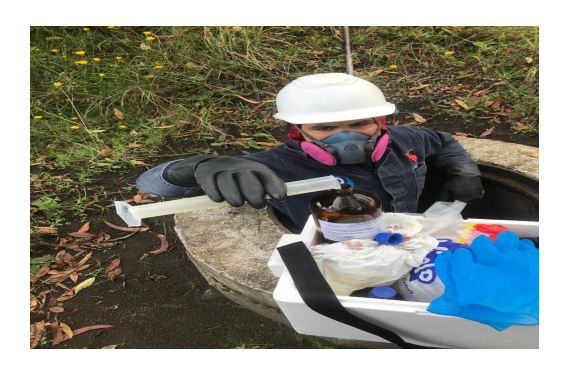

*Fuente: Marco Antonio Villacís Miranda (autor).* 

## **Fase IV: Trabajo de laboratorio***.*

### **Muestra Simple**

EL análisis y resultados conseguidos de los ensayos de laboratorio de las muestras simples de las aguas residuales tomados en la entrada y la salida de la PTAR de la comunidad Pilco fueron realizados en el laboratorio de Servicios Ambientales de la Universidad Nacional de Chimborazo (UNACH). Donde por medio de diferentes ensayos en base a las diferentes normas y estándares ambientales, se determinaron los componentes del agua del muestreo siendo estos: grasas detergentes, sólidos suspendidos y coliformes fecales, como se muestra en la Tabla 26 y Tabla 27.

*Tabla 26.- Resultados obtenidos del análisis de laboratorio de las muestras simple al ingreso de la PTAR comunidad Pilco. Muestra 1.* 

| <b>Parámetros</b>     | <b>Unidades</b> | Método/Procedimiento      | Resultado          | $U(K=2)$ | Fecha           |
|-----------------------|-----------------|---------------------------|--------------------|----------|-----------------|
|                       |                 |                           |                    |          | <b>Análisis</b> |
| Aceites y grasas      | mg/L            | EPA 418,1                 | 64.57              | N/A      | 14/03/23        |
| Detergentes           | mg/1            | STANDARD METHODS 5540 C   | 2.97               | N/A      | 14/03/23        |
| Coliformes<br>fecales | NMP/100<br>ml   | STANDARD METHODS 9221 - B | $3.08 \times 10^6$ | N/A      | 14/03/23        |

*Fuente: Laboratorio Servicios Ambientales, UNACH.* 

| <b>Parámetros</b> | <b>Unidades</b> | Método/Procedimiento    | Resultado          | $U(K=2)$ | Fecha           |
|-------------------|-----------------|-------------------------|--------------------|----------|-----------------|
|                   |                 |                         |                    |          | <b>Análisis</b> |
| Aceites y         | mg/L            | EPA 418,1               | 20.57              | N/A      | 14/03/23        |
| grasas            |                 |                         |                    |          |                 |
|                   | mg/L            | STANDARD METHODS 5540 - | 1.95               | N/A      | 14/03/23        |
| Detergentes       |                 |                         |                    |          |                 |
| Coliformes        | NMP/100         | STANDARD METHODS 9221 - | $3.12 \times 10^6$ | N/A      | 14/03/23        |
| Fecales           | mL              | B                       |                    |          |                 |

*Tabla 27.- Resultados obtenidos del análisis de laboratorio de las muestras simple en la salida de la PTAR comunidad Pilco. Muestra II.* 

**Fuente:** Laboratorio Servicios Ambientales, UNACH.

# **Muestra Compuesta**

EL análisis y resultados conseguidos de los ensayos de laboratorio de las muestras compuestas de las aguas residuales tomados en la entrada y la salida de la PTAR de la comunidad Pilco fueron realizados en el Laboratorio Ambiental, Laboratorio de Investigación de la Facultad de Ciencia e Ingeniería en Alimentos y Biotecnología de la Universidad Técnica de Ambato (UTA).

En la Tabla 28, Tabla 29, Tabla 30 y Tabla 31, se indican los resultados obtenidos en laboratorio de las muestras compuestas, además si estos cumplen con los parámetros estipulados en la norma TULSMA 2015, tanto para descargas en red de alcantarillado y de igual manera para descargas en un cuerpo de agua dulce.

|                                                    | Unidades   | Valor | Des.est | <b>TULSMA</b><br>2015 |                                                     | Cumplimient<br>$\Omega$ |
|----------------------------------------------------|------------|-------|---------|-----------------------|-----------------------------------------------------|-------------------------|
| Parámetros globales <sup>1</sup>                   |            |       |         |                       |                                                     |                         |
| рH                                                 |            | 7.3   | 0.1     | 6 a 9                 | SM 4500 B                                           | Cumple                  |
| Conductividad                                      | $\mu$ S/cm | 796.0 | 24.4    | ä,                    | SM 2510 B                                           | Cumple                  |
| Turbidez                                           | <b>NTU</b> | 26.2  | 0.7     | $\overline{a}$        | SM 2130 B                                           | Cumple                  |
| Parámetros en<br>laboratorio <sup>2</sup>          |            |       |         |                       |                                                     |                         |
| Demanda Química de<br>Oxígeno, DQO                 | mg/1       | 816.7 | 4.7     | 500                   | SM 5220 D                                           | No cumple               |
| Demanda Bioquímica<br>de Oxígeno, DBO <sub>5</sub> | mg/1       | 180.0 | 9.0     | 250                   | SM 5210 D                                           | No cumple               |
| Sólidos Totales, ST                                | mg/1       | 636.0 | 1.6     | 1600                  | <b>SM 2540 B</b>                                    | Cumple                  |
| Sólidos Suspendidos<br>Totales, SST                | mg/1       | 186.7 | 1.9     | 220                   | SM 2540 D                                           | Cumple                  |
| Sólidos Disueltos<br>Totales, SDT                  | mg/1       | 449.3 | 1.9     |                       | SM 2540 C                                           | Cumple                  |
| Nitrógeno amonical,<br>$N-NH3$                     | mg/1       | 67.3  | 0.0     | $60*$                 | ASTM D1426, Nessler<br>method                       | No cumple               |
| Nitrato, NO <sub>3</sub>                           | mg/1       | 16.6  | 0.6     |                       | <b>SM 4500 NO3 E</b>                                | Cumple                  |
| Fosfato, P-PO <sub>3</sub> <sup>4-</sup>           | mg/1       | 20.8  | 0.5     | $15***$               | <b>SM 4500 P E</b>                                  | No cumple               |
| Cloruros, Cl <sup>-</sup>                          | mg/1       | 75.7  | 0.5     | $\blacksquare$        | <b>SM 4500 P E</b>                                  | No cumple               |
| Sulfatos, $SO42$                                   | mg/1       | 443.3 | 47.0    | 400                   | 4500-Cl G                                           | No cumple               |
| Cromo VI, $Cr^{+6}$                                | mg/1       | 0.020 | 0.005   | 0.5                   | ASTM D1687-92,<br>Diphenylcarbohydrazi<br>de method | Cumple                  |

*Tabla 28.- Resultados obtenidos del análisis de laboratorio de las muestras compuestas al ingreso de la PTAR, Comunidad Pilco.*

*Fuente: Laboratorio FCIAB, Universidad Técnica de Ambato.* 

| Zinc, Zn                                   | mg/1 | 1.73   | 0.05   | 10   | SM 3500-Zn B                               | Cumple |
|--------------------------------------------|------|--------|--------|------|--------------------------------------------|--------|
| Hierro, Fe                                 | mg/1 | 7.43   | 0.05   | 25   | EPA Phenanthroline<br>method 315B          | Cumple |
| Aluminio, Al                               | mg/1 | 0.23   | 0.05   | 5    | <b>SM 3500-Al B</b>                        | Cumple |
| Manganeso, Mn                              | mg/1 | 9.000  | 0.450  | 10   | SM 3500-Mn B                               | Cumple |
| Cobre, Cu                                  | mg/1 | 0.030  | 0.050  |      | SM 3500-Cu B                               | Cumple |
| Metales por Absorción Atómica <sup>3</sup> |      |        |        |      |                                            |        |
| Cadmio, Cd                                 | mg/1 | 0.0007 | 0.0001 | 0.02 | <b>SM 3113 B PGI AA</b>                    | Cumple |
| Niquel, Ni                                 | mg/1 | n.d.   |        | 2.0  | 500 Graphite<br><b>Element Data Sheets</b> | Cumple |
| Cromo total, Cr                            | mg/1 | 0.0063 | 0.0075 |      | Cd, Ni, Cr, Pb, As                         | Cumple |
| Plomo, Pb                                  | mg/1 | 0.0060 | 0.0034 | 0.5  |                                            | Cumple |
| Arsénico, As                               | mg/1 | n.d.   |        | 0.1  |                                            | Cumple |

*Tabla 29.- Resultados obtenidos del análisis de laboratorio de las muestras compuestas al ingreso de la PTAR, Comunidad Pilco (Continuación).*

*Fuente: Laboratorio FCIAB, Universidad Técnica de Ambato.* 

| <b>Tabla 30.-</b> Resultados obtenidos del análisis de laboratorio de las muestras compuestas a la salida de |  |                          |  |  |
|----------------------------------------------------------------------------------------------------|--|--------------------------|--|--|
|                                                                                                    |  | la PTAR comunidad Pilco. |  |  |

| Parámetros globales <sup>1</sup>                |            |       |       |                |                                                               | Cumplimiento |
|-------------------------------------------------|------------|-------|-------|----------------|---------------------------------------------------------------|--------------|
| pH                                              |            | 7.4   | 0.0   | 6 a 9          | <b>SM 4500 B</b>                                              | Cumple       |
| Conductividad                                   | $\mu$ S/cm | 9.2   | 16.9  | $\overline{a}$ | SM 2510 B                                                     | Cumple       |
| Turbidez                                        | <b>NTU</b> | 10.0  | 0.3   | $\overline{a}$ | SM 2130 B                                                     | Cumple       |
| Parámetros en laboratorio <sup>2</sup>          |            |       |       |                |                                                               |              |
| Demanda Química de Oxígeno, DQO                 | mg/l       | 703.3 | 4.7   | 200            | SM 5220 D                                                     | No cumple    |
| Demanda Bioquímica de Oxígeno, DBO <sub>5</sub> | mg/l       | 100.0 | 5.0   | 100            | SM 5210 D                                                     | No cumple    |
| Sólidos Totales, ST                             | mg/l       | 442.7 | 5.7   | 1600           | <b>SM 2540 B</b>                                              | Cumple       |
| Sólidos Suspendidos Totales, SST                | mg/l       | 29.3  | 4.1   | 130            | SM 2540 D                                                     | Cumple       |
| Sólidos disueltos totales, TDS                  | mg/l       | 413.3 | 5.7   | $\overline{a}$ | SM 2540 C                                                     | Cumple       |
| Nitrógeno amonical, N-NH <sub>3</sub>           | mg/l       | 111.2 | 5.3   | 30             | ASTM D1426.<br>Nessler method                                 | No cumple    |
| Nitrato, NO <sub>3</sub>                        | mg/l       | 7.7   | 0.1   | $\overline{a}$ | <b>SM 4500 NO3 E</b>                                          | Cumple       |
| Fosfato, P-PO <sub>3</sub> <sup>4-</sup>        | mg/l       | 3.5   | 0.1   | $10*$          | <b>SM 4500 P E</b>                                            | No cumple    |
| Cloruros, Cl <sup>-</sup>                       | mg/l       | 179.3 | 0.9   | $\overline{a}$ | <b>SM 4500 P E</b>                                            | No cumple    |
| Sulfatos, $SO42$                                | mg/l       | 480.0 | 24.0  | 1000           | 4500-Cl G                                                     | No cumple    |
| Cromo VI, $Cr^{+6}$                             | mg/l       | 0.007 | 0.000 | 0.5            | <b>ASTM</b><br>D1687-92,<br>Diphenylcarbohy<br>drazide method | Cumple       |

*Fuente: Laboratorio FCIAB, Universidad Técnica de Ambato.* 

| Zinc, Zn                                   | mg/1 | 1.830  | 0.050  | 5              | SM 3500-Zn B                                | Cumple |
|--------------------------------------------|------|--------|--------|----------------|---------------------------------------------|--------|
| Hierro, Fe                                 | mg/1 | 5.070  | 0.090  | 10             | EPA Phenanthroline<br>method 315B           | Cumple |
| Aluminio, Al                               | mg/1 | n.d.   |        | 5              | SM 3500-Al B                                | Cumple |
| Manganeso, Mn                              | mg/1 | 3.330  | 0.470  | $\overline{c}$ | SM 3500-Mn B                                | Cumple |
| Cobre, Cu                                  | mg/1 | 0.700  | 0.040  | 1              | SM 3500-Cu B                                | Cumple |
| Metales por Absorción Atómica <sup>3</sup> |      |        |        |                |                                             |        |
| Cadmio, Cd                                 | mg/1 | 0.0004 | 0.0000 | 0.02           |                                             | Cumple |
| Niquel, Ni                                 | mg/1 | n.d.   | ۰      | 2.0            | <b>SM 3113 B PGI AA</b>                     | Cumple |
| Cromo total, Cr                            | mg/1 | 0.0024 | 0.0024 |                | 500 Graphite Element<br>Data Sheets Cd, Ni, | Cumple |
| Plomo, Pb                                  | mg/l | 0.0037 | 0.0005 | 0.2            | Cr. Pb, As                                  | Cumple |
| Arsénico, As                               | mg/1 | n.d.   | ۰      | 0.1            |                                             | Cumple |

*Tabla 31.- Resultados obtenidos del análisis de laboratorio de las muestras compuestas a la salida de la PTAR comunidad Pilco (Continuación).*

*Fuente: Laboratorio FCIAB, Universidad Técnica de Ambato.* 

Los resultados de los análisis de laboratorio de las muestras simples y compuestas tomadas en la PTAR Comunidad Pilco se los puede observar el Anexo 2, tanto los resultadas que se realizaron en la UNACH y también los que se realizó en la FCIAB de la UTA.

# **Fase V: Análisis de resultados, comprobación de las unidades de tratamiento del PTAR en su funcionamiento, mejoramiento y mantenimiento.**

La PTAR de la comunidad Pilco en su actualidad se encuentra en funcionamiento, pero se encuentra descuidada en cada una de sus unidades, estas presentan musgos y manchas de humedad por falta de mantenimiento. Además, requiere limpieza de vegetación, mantenimiento correctivo de la pintura e impermeabilizante en las unidades de tratamiento, remoción de los desechos que se extraen del lecho de secado de lodos y del tanque repartidor está ultima debido a que en temporada de lluvia existen deslizamiento, tapando las cajas de revisión y cajas válvulas en la parte baja de la PTAR

Para mejorar estos aspectos se tomarán medidas en a un plan de operación y mantenimiento de la PTAR para un mejor control de las unidades misma que se pueden evidenciar en la Figura 17.

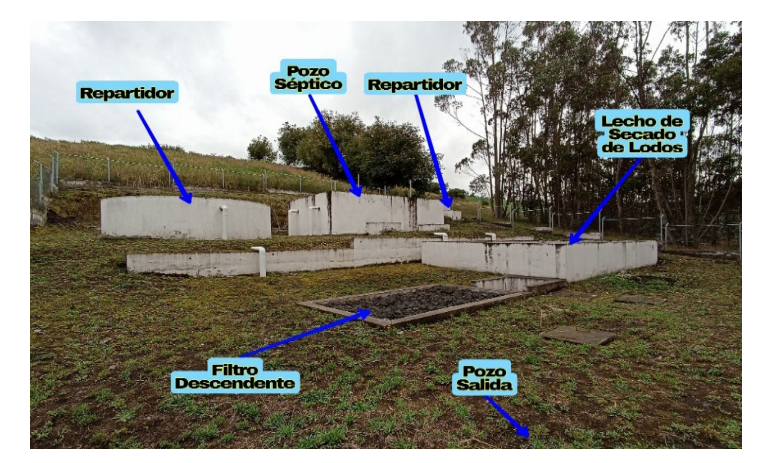

*Figura 17.- PTAR de la comunidad Pilco, Parroquia Rumipamba actualmente.* 

*Fuente: Marco Antonio Villacís Miranda (autor).* 

El funcionamiento de la PTAR Pilco, está conformada por una serie de unidades, con el fin de lograr la limpieza y desintoxicación del agua residual proveniente de la red de alcantarillado. el cual inicia con un tanque de entrada o repartidor, un tanque o pozo séptico, lecho de secado de lodos, filtro anaeróbico ascendente y descendente. El esquema de las unidades de la PTAR, se puede observar en la Figura 18.

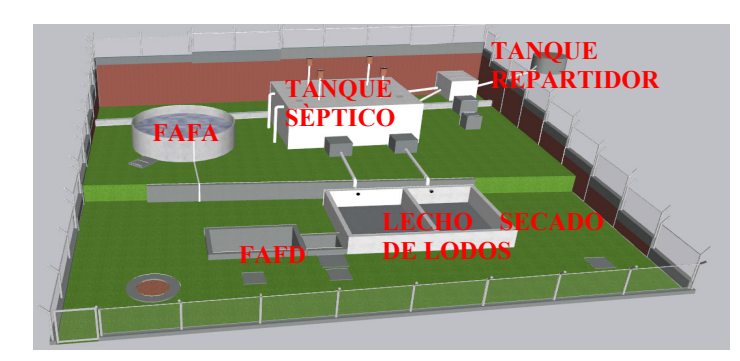

*Figura 18.- Esquema del proceso del tratamiento de aguas residuales de la PTAR de la comunidad Pilco.* 

*Fuente: Marco Antonio Villacís Miranda (autor).* 

## **Tanque repartidor**

El tanque repartidor es una unidad que conecta con la red del alcantarillado del sector Pilco. El tanque en su exterior presenta deterioro por efecto del medio ambiente, a un lado de él se depositan los desechos de limpiezas anteriores. En su interior presenta lodos y sólidos que impiden el flujo de la tubería como se puede observar en la Figura 19 y Figura 20.

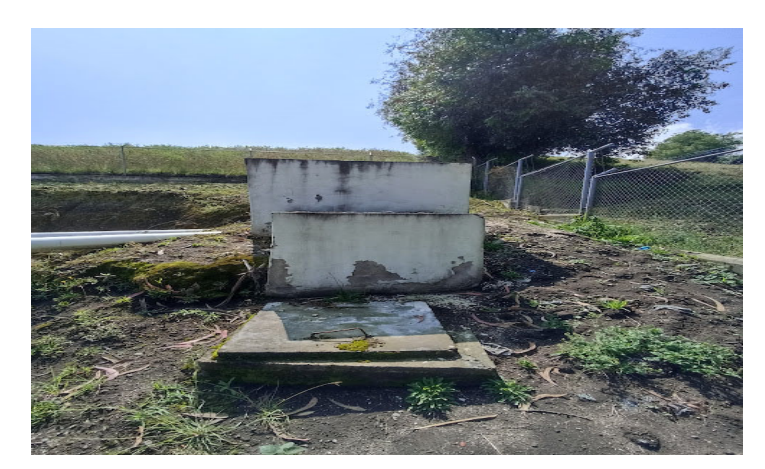

*Figura 19.- Tanque repartidor de la PTAR comunidad Pilco.* 

*Fuente: Marco Antonio Villacís Miranda (autor).* 

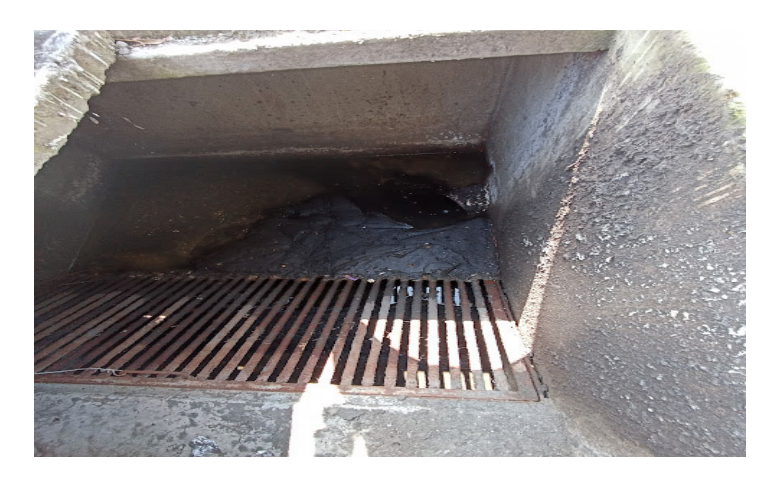

*Figura 20.- Interior tanque repartidor de la PTAR comunidad Pilco.* 

*Fuente: Marco Antonio Villacís Miranda (autor).* 

#### **Tanque séptico**

El tanque séptico de la PTAR de la Comunidad Pilco posee en su parte inferior dos cajas válvulas de control en ambas salidas de las cámaras que presenta este en su interior. Para la ventilación posee 4 quemadores, el tanque en su fachada exterior requiere mantenimiento debido que presenta resquebrajamiento en su pintura, junto con la presencia de moho y humedad como se muestra en la Figura 21.

*Figura 21.- Tanque séptico de la PTAR comunidad Pilco.* 

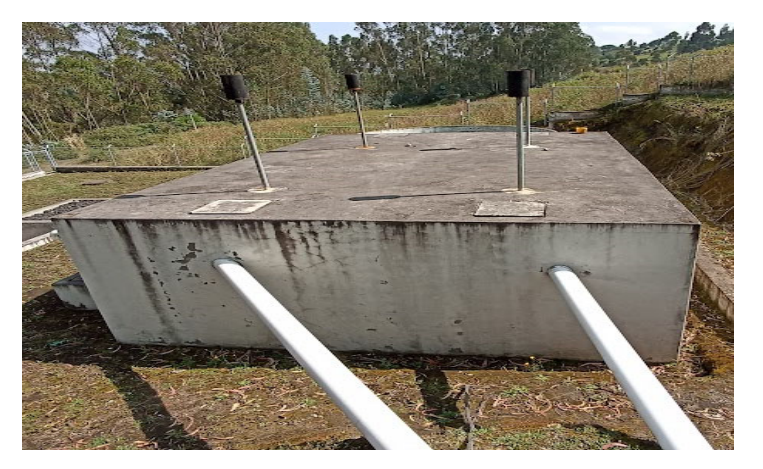

*Fuente: Marco Antonio Villacís Miranda (autor).* 

El tanque séptico presenta dos cajas válvulas de tipo Gibault, cada una que se dirige al lecho de secado de lodos estas se muestran en la Figura 22 estas presentan deterioro y oxido. Al interior de las cajas se requiere limpieza además las tapeas de las cajas presentan cuarteo y resquebrajamiento.

*Figura 22.- Estado Válvulas del tanque séptico de la PTAR comunidad Pilco.* 

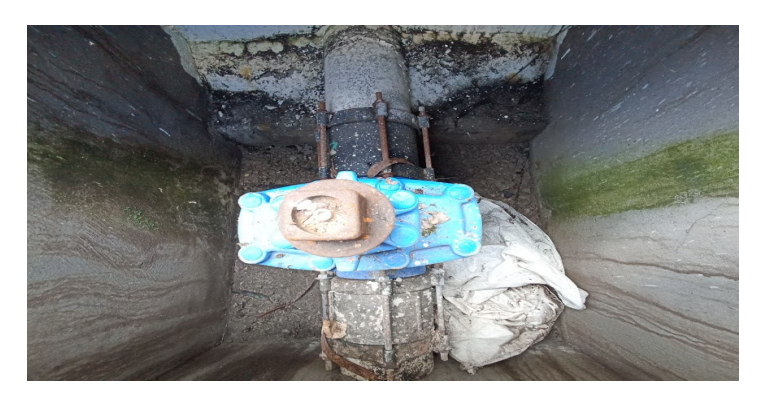

*Fuente: Marco Antonio Villacís Miranda (autor)* 

#### **Filtro anaerobio de flujo ascendente**

El filtro anaerobio de flujo ascendente (Figura 23), presenta malos olores, y se puede evidenciar que el material de relleno en el filtro no está colocado de la forma adecuada debido a que las rocas de mayor tamaño deben ir en capas, causando contaminación en el film del líquido que asciende. También presenta vegetación y desgaste en su capa de pintura.

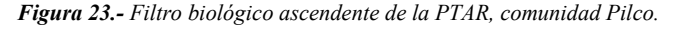

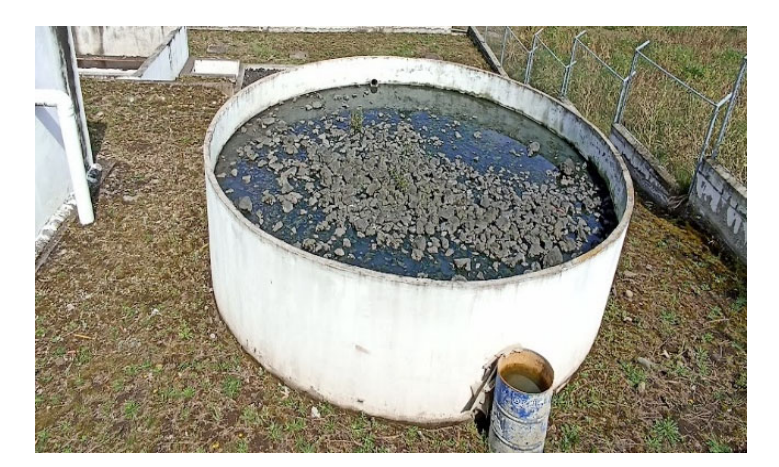

*Fuente: Marco Antonio Villacís Miranda (autor).* 

# **Lecho de secado de lodos**

El lecho de secado de lodos (Figura 24), está compuesto por dos cámaras que están conectadas a cada una de las cámaras de desalojo del tanque séptico, se encuentran descuidados, presentan polvo y crecimiento de vegetación. En días lluviosos el proceso

de secado de lodos se alarga al no existir una estructura que proteja a la unidad de la lluvia facilitando el secado de lodo.

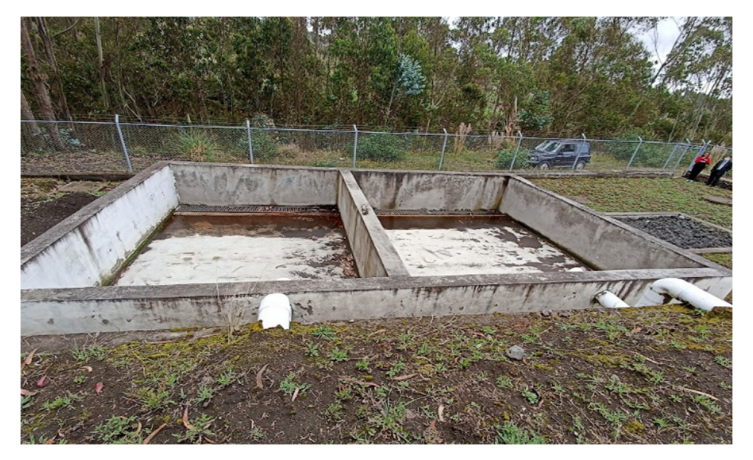

*Figura 24.- Lecho de secado de lodos de la PTAR comunidad Pilco.* 

*Fuente: Marco Antonio Villacís Miranda (autor).* 

A la salida del lecho de secado de lados se encentra un tanque de desagüe que conecta en ambos extremos tanto al filtro anaerobio de flujo descendente y al lecho de secado de lodos como se observa en la Figura 25. Este tanque se conecta a un sistema con una caja válvula y una caja de revisión con fines de limpieza y desembocan en el pozo de salida de la PTAR.

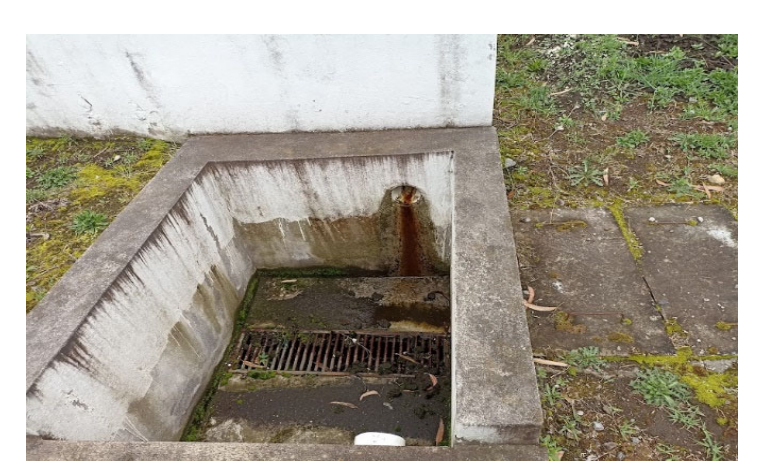

*Figura 25. Salida lecho de secado de lodos de la PTAR comunidad Pilco.* 

*Fuente: Marco Antonio Villacís Miranda (autor).* 

# **Filtro anaerobio de flujo descendente**

El filtro de flujo descendente (Figura 26) se encuentra en buen estado, pero el material filtrante requiere mantenimiento en lo que respecta limpieza de desechos y capa vegetal.

*Figura 26. Filtro anaerobio flujo descendente PTAR comunidad Pilco.* 

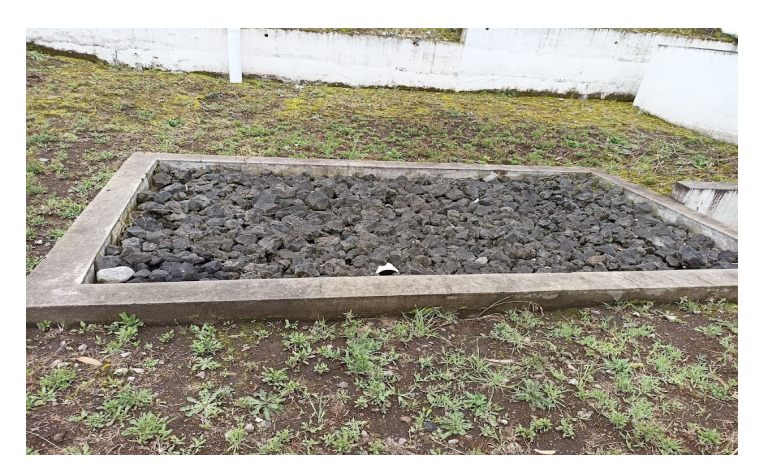

*Fuente: Marco Antonio Villacís Miranda (autor).*
#### **CAPITULO III**

## **3. RESULTADOS Y DISCUSIÓN**

#### **3.1. Análisis y discusión de los resultados obtenidos**

#### **3.1.1. Análisis de resultados muestras de agua residual de la PTAR.**

Las aguas residuales de uso doméstico, provenientes de la comunidad Pilco, por medio de la red de alcantarillado desembocan en la PTAR, donde es primordial que se tome muestras del agua residual al ingreso y salida, para conocer el estado de las aguas tratadas, posterior a la toma de muestras. Estás fueron llevadas a un laboratorio encargado de ofrecer Servicios Ambientales, para lo cual se optó por el laboratorio de Bioquímica de la Facultad Ciencia e Ingeniería en Alimentos de la Universidad Técnica de Ambato y el laboratorio de servicios Ambientales de la UNACH, la muestras enviadas para el análisis fueron tomas, siguiendo los procedimientos que se indican en la normas NTE INEN 2 176 para las técnicas de muestreo en aguas residuales, NTE INEN 2 169 que trate de cómo manejar y conservar de forma adecuada las muestras.

Las muestras compuestas se tomaron en base a las mismas normativas en lo que respecta conservación y en basado, para la recolección del agua se usó la normativa Métodos Normalizados para el Análisis de Aguas Potables y Residuales tomando las muestras en base a las porciones del volumen calculadas con los datos del caudal máximo horario del PTAR.

Las muestras tanto simples como compuestas se tomaron en las siguientes fechas:

- El muestro simple se lo realizo en la PTAR de la comunidad Pilco, se tomó dos muestras del agua residual que ingresa a la PTAR, el domingo, 02 de febrero del 2023 debido a que, en base a los aforos tomados en el pozo de entrada, indica que es el horario con un mayor caudal.
- El muestro simple se lo realizo en la PTAR de la comunidad Pilco, , se tomó dos muestras del agua que sale de la PTAR, el domingo, 02 de febrero del 2023, debido

que, en base a los aforos tomados en el pozo de salida, indica que es el horario con un mayor caudal.

- El muestro compuesto se lo realizo en la PTAR de la comunidad Pilco, se tomó dos muestras del agua residual que ingresa a la planta, el domingo, 11 de junio del 2023, debido a que, en base a los aforos tomados en el pozo de entrada, indica que es el horario con un mayor caudal.
- El muestro compuesto se lo realizo en la PTAR de la comunidad Pilco, se tomó dos muestras del agua que sale de la PTAR a su desembocadura a un cuerpo de agua dulce, el domingo, 11 de junio del 2023, debido que, en base a los aforos tomados en el pozo de salida, indica que es el horario con un mayor caudal.

## **3.1.2. Análisis comparativo de los resultados de la PTAR con TULSMA 2015.**

#### **Muestras simples**

Para el análisis físico, químico y biológico del agua que se trata en al PTAR de la comunidad Pilco, se debe tener en cuenta cada uno de los procesos y unidades, se procederá a evaluarlos en base a la normativa TULSMA 2015 la que indica límites permisibles para descargas de a alcantarillado y a cuerpos de agua dulce, En estas muestras analizadas se verifico la remoción de sólidos suspendidos, detergentes, coliformes fecales, aceites y grasas.

La PTAR de la comunidad Pilco, cantón Quero, provincia de Tungurahua, no está funcionando correctamente.

En la Tabla 32 se puede verificar que al comparar los resultados obtenidos en el laboratorio de servicios ambientales de la UNACH, con los rangos permitidos por la normativa TULSMA 2015, se observa que los parámetros analizados sobrepasan los límites, por lo que es de vital necesidad realizar la evaluación del funcionamiento de las unidades de la PTAR, por tal motivo no se está logrando reducir la carga de contaminantes de forma adecuada.

| <b>Parámetros</b>      | <b>Unidades</b>      | Método/Procedimiento                  | <b>Resultado</b><br>Entrada | <b>Resultado</b><br>Salida | Límite<br><b>MAX</b><br><b>TULSMA</b><br>2015 | Evaluación                      |
|------------------------|----------------------|---------------------------------------|-----------------------------|----------------------------|-----------------------------------------------|---------------------------------|
| Aceites y<br>grasas    | mg/1                 | EPA 418,1                             | 64.57                       | 20.57                      | 30                                            | <b>CUMPLE</b>                   |
| Sólidos<br>suspendidos | mg/1                 | <b>STANDARD</b><br>METHODS 25040 D    | 130                         | 107                        | 130                                           | <b>SI</b><br><b>CUMPLE</b>      |
| Detergentes            | mg/1                 | <b>STANDARD</b><br>METHODS $5540 - C$ | 2.70                        | 1.95                       | 0,5                                           | N <sub>O</sub><br><b>CUMPLE</b> |
| Coliformes<br>fecales  | <b>NMP/100</b><br>ml | <b>STANDARD</b><br>METHODS $9221 - B$ | $3.09 X10^6$                | 3.12X10 <sup>6</sup>       | 2000                                          | NO.<br><b>CUMPLE</b>            |

*Tabla 32.- Análisis comparativo resultados obtenidos de las muestras simples de la PTAR Pilco con TUSLSMA 2015.* 

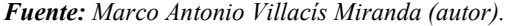

En la Tabla 33 se determinó la remoción de porcentaje real de agentes contaminantes en las muestras simples de agua, obtenidas en la entrada y salida en la PTAR de la comunidad Pilco.

*Tabla 33.- Resultados análisis por remoción de porcentaje real de agentes contaminantes real de laboratorio de las muestras de agua obtenidas en la entrada y salida en la PTAR Pilco en base TULSMA 2015.* 

| Parámetro           | U    | Entrada | Salida | <b>Remoción Real Porcentual</b> |
|---------------------|------|---------|--------|---------------------------------|
| Aceites y Grasas    | mg/1 | 64,57   | 20,57  | 68,14%                          |
| Sólidos Suspendidos | mg/1 | 130     | 107    | 17,69%                          |
| Detergentes         | mg/1 | 2,70    | 1,95   | 27,78%                          |

*Fuente: Marco Antonio Villacís Miranda (autor).* 

## **Muestras Compuestas**

Se evaluó los resultados de las muestras compuestas de la PTAR de la comunidad Pilco, donde indican que alguna unidad en sus procesos no está funcionando correctamente, en la Tabla 34, se muestran los resultados obtenidos en el Laboratorio Ambiental, Laboratorio de Investigación de la Facultad de Ciencia e Ingeniería en

Alimentos y Biotecnología de la Universidad Técnica de Ambato (UTA) con su comparativa con el TUSLMA 2015. Se observa que algunos los parámetros analizados sobrepasan los límites permisibles.

|                                                 | Unidad     | Entrada | <b>Salida</b> | Remoción Real Porcentual % |
|-------------------------------------------------|------------|---------|---------------|----------------------------|
| pH                                              |            | 7.3     | 7.4           | No aplica                  |
| Conductividad                                   | $\mu$ S/cm | 796     | 9.2           | No aplica                  |
| Turbidez                                        | <b>NTU</b> | 26.2    | 10            | 61.83                      |
| Demanda Química de Oxígeno, DQO                 | $mg/l$     | 816.7   | 703.3         | 13.89                      |
| Demanda Bioquímica de Oxígeno, DBO <sub>5</sub> | mg/1       | 180     | 100           | 44.44                      |
| Sólidos Totales, ST                             | mg/1       | 636     | 442.7         | 30.39                      |
| Sólidos Suspendidos Totales, SST                | mg/1       | 186.7   | 29.3          | 84.31                      |
| Sólidos Disueltos Totales, SDT                  | mg/1       | 449.3   | 413.3         | 8.01                       |
| Nitrógeno amoniacal, N-NH <sub>3</sub>          | mg/l       | 67.3    | 111.2         | 0.00                       |
| Nitrato, NO <sub>3</sub>                        | mg/1       | 16.6    | 7.7           | 53.61                      |
| Fosfato, P-PO <sub>3</sub> <sup>4-</sup>        | mg/1       | 20.8    | 3.5           | 83.17                      |
| Cloruros, Cl                                    | mg/l       | 75.7    | 179.3         | 0.00                       |
| Sulfatos, SO <sub>4</sub> <sup>2</sup> -        | mg/l       | 443.3   | 480           | 0.00                       |
| Cromo VI, Cr <sup>+6</sup>                      | mg/1       | 0.02    | 0.007         | 65.00                      |
| Zinc, Zn                                        | mg/l       | 1.73    | 1.83          | 0.00                       |
| Hierro, Fe                                      | mg/1       | 7.43    | 5.07          | 31.76                      |
| Aluminio, Al                                    | mg/l       | 0.23    | n.d.          | 0.00                       |
| Manganeso, Mn                                   | mg/1       | 9       | 3.33          | 63.00                      |
| Cobre, Cu                                       | mg/l       | 0.03    | 0.7           | 0.00                       |
| Cadmio, Cd                                      | mg/1       | 0.0007  | 0.0004        | 42.86                      |
| Niquel, Ni                                      | mg/1       | n.d.    | n.d.          | n.d.                       |
| Cromo total, Cr                                 | mg/l       | 0.0063  | 0.0024        | 61.90                      |
| Plomo, Pb                                       | mg/1       | 0.006   | 0.0037        | 38.33                      |
| Arsénico, As                                    | mg/1       | n.d.    | n.d.          | n.d.                       |

*Tabla 34.- Análisis comparativo resultados obtenidos de las muestras Compuestas la PTAR con TUSLSMA 2015.*

*Fuente: Marco Antonio Villacís Miranda (autor).* 

## **Interpretación de los Resultados**

En base a los resultados de laboratorio del análisis físico, químico y biológico de las muestras simples de agua residual obtenidas tanto en el pozo de entrada y de salida de la PTAR de la comunidad Pilco, se diagnostica que la PTAR no se encuentra funcionando de manera correcta en su remoción de agentes contaminantes como:

**Detergentes:** Al ser sustancias tensoactivas se acumulan y generan grandes contaminaciones en los cuerpos de agua.

**Coliformes fecales:** Indican la alta presencia bacteria en el agua en el agua tratada de la PTAR, si este se consume puede traer problemas gastrointestinales a la población del sector.

En el caso del análisis realizado a las muestras compuestas, ante el incumplimiento de los parámetros normativos, se indica que la única función que se le da a este tipo de agua es de uso agrícola más no para consumo humano.

Las emisiones al medio ambiente de la PTAR son elevadas y dañinas para el mismo estos altos índices que superan los límites permisibles se pueden dar por un mal desalojo de aguas de ganadería y la limpieza de tanques de fumigación de pesticidas que se desaguan en el alcantarillado pueden ser los principales factores de esta irregularidad. Además, de una inadecuada operación y mantenimiento de las unidades de tratamiento.

Los parámetros que no cumplen la normativa pueden traer consigo los siguientes problemas:

**Nitrógeno amoniacal**: Reduce la capacidad de descontaminación de microorganismos degradadores de la materia orgánica del agua residual, produciendo el incremente de la presencia de nitratos.

**Cloruros:** Provocan efectos adversos al Ph, influyen directamente en la degradación de la vida útil de las unidades que conforman la PTAR.

**Sulfatos**: Degradan y erosionan la infraestructura y producen malos olores.

**DB:** Al estar sobrecargado altera las estructuras biológicas, reduciendo el funcionamiento de descontaminación de la PTAR.

**DQO:** Al estar excedido, está produciendo altos niveles de material orgánico que no se va lograr tratar, cabe señalar que este y los ya mencionados parámetros que incumplen las normativas provocan efectos negativos en los ecosistemas acuáticos. Los mencionados parámetros que no cumplen la normativa se dan debido a un incorrecto dimensionamiento, manejo o mantenimiento, siendo el caso de las siguientes unidades: tanque repartidor y tanque séptico. Estos inconvenientes disminuyen la eficiencia de los procesos en las unidades posteriores, debido a que se está reteniendo una alta cantidad de masa de materia orgánica y líquido que no logra circular de manera adecuada en la PTAR.

# **3.2. Evaluación de la PTAR de la Comunidad Pilco, Parroquia Rumipamba del Cantón Quero.**

## **3.2.1. Diagnostico Técnico**

Con todos los datos informativos obtenidos de la PTAR de la comunidad Pilco, logró conocer la composición del agua residual en base a sus caracterización, física, química y biológica tanto en la entrada y salida. Además. Del levantamiento de las dimensiones de cada uno de elementos o unidades, logrando por este medio de este proyecto dar un diagnóstico detallado el funcionamiento actual de los procesos y unidades de la mencionada PTAR, por el motivo de presentar un porcentaje de remoción muy bajo de agentes contaminantes.

# **3.2.2. Procesos unitarios que conforman el sistema de tratamiento de la PTAR actualmente.**

Dentro de la Figura 27, se puede observar el esquema las etapas que constituyen el proceso de funcionamiento del tratamiento de la PTAR.

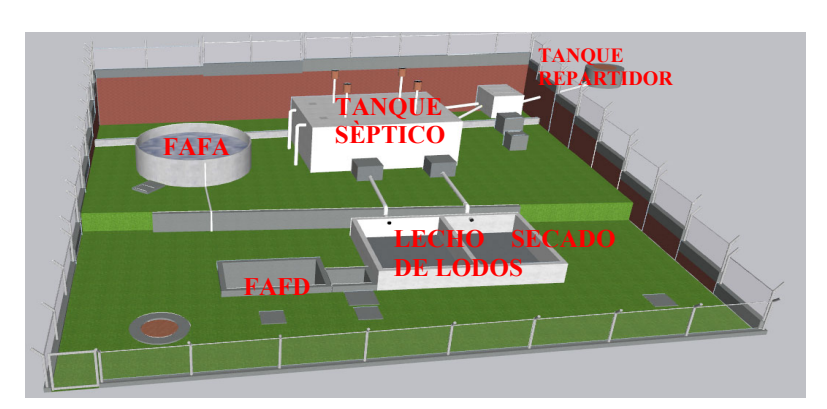

*Figura 27.- Esquema del proceso del tratamiento de aguas residuales de la PTAR de la comunidad Pilco.* 

*Fuente: Marco Antonio Villacís Miranda (autor).* 

## **3.2.3. Diagnostico elementos de la PTAR (actualmente)**

#### **3.2.3.1. Normativas y manuales de diseño**

Como parte de los trabajos de evaluación a la PTAR, se establece realizar un diagnóstico teórico a cada uno de los elementos que conforman la PTAR. Debido a la inexistencia de normas propias en el Ecuador para el diseño y diagnostico como es el caso de algunas unidades, se han tomado una serie de datos como fórmulas y criterios para el diseño y evaluación de la PTAR.

Las normas empleadas son las siguientes:

- Norma Conagua 2015. La norma mexicana de la Comisión nacional del agua, dentro del contenido de esta normativa existen diferentes manuales para el diseño de diferentes unidades dentro de una PTAR, en base se evaluó teóricamente los filtros biológicos tanto descendente como ascendente.
- Norma Ras 2000. –Reglamento Técnico del Sector del Sector de Agua Potable y Saneamiento Básico, esta normativa perteneciente al Republica de Colombia, incluye en su contenido diversos procedimientos para el prediseño y diseño de cada uno de los elementos de plantas de tratamiento, en el presente caso se tendrá en

cuenta para la evaluación teórica del tanque séptico, lecho de secado de lodos y operaciones de mantenimiento.

 Manual de diseño y mantenimiento de PTAR de la OPS, Empleada en el diseño de tanque sépticos. Para la evaluación del PTAR se tomó información de esta guía para el diseño de unidades como es el caso del lecho de secado de lodos y el tanque séptico.

## **3.2.3.2.Cálculos diagnostico PTAR**

Para el diagnóstico de la PTAR, se han tomado en cuenta, el caudal de diseño. Este es el volumen de agua residuales que ingresaran al PTAR, tomando en cuenta los caudales provenientes de la red doméstica, infiltraciones y aguas pluviales.

Al existir ciertas desviaciones en los caudales, aforados diariamente Por un mes como se puede observar en la Tabla 17 y Tabla 23, se ha optado por trabajar en base a la estadística a través de fórmulas empíricas, para determinar el caudal de diseño en base al promedio de caudales aforados in situ y la desviación estándar de los mismos datos.

| Símbolo   | Definición                         | Cálculo                                                 | Resultado        |
|-----------|------------------------------------|---------------------------------------------------------|------------------|
| N         | Número de muestras tomadas         | $N = \sum$ Caudales aforados                            | $N = 280$        |
|           |                                    | $Ec1$ .                                                 |                  |
|           |                                    |                                                         |                  |
| $\bar{x}$ | Promedio general caudales aforados | $\bar{x} = \frac{\sum_{i=1}^{N} x_i}{n}$                | $\bar{x} = 0.30$ |
|           |                                    | $Ec$ 2.                                                 |                  |
|           |                                    |                                                         |                  |
| $\sigma$  | Desviación estándar                | $\sqrt{\sum_i^N (x_i - \bar{x})^2}$<br>$\boldsymbol{N}$ | $\sigma = 0.08$  |
|           |                                    | $Ec$ 3.                                                 |                  |
|           |                                    |                                                         |                  |

*Tabla 35.- Dimensiones del filtro biológico descendente, PTAR comunidad Pilco.* 

*Fuente: Marco Antonio Villacís Miranda (autor).* 

#### **Caudal máximo horario (QMH)**

El caudal horario máximo determinado en base a la fórmula estadísticas da como resultado un QMH de 0.46  $\frac{1}{s}$ , por lo que se recomienda buscar el valor de aforo de caudal tomado en la PTAR, que tenga mayor aproximación al QMH. De igual manera se empleó un coeficiente de seguridad ante cualquier error o fallo. En el presente proyecto se trabajará con el caudal aforado de  $0.48\frac{1}{s}$  como caudal máximo asumido, mismo que fue tomado el domingo 10 de junio del 2023, como se muestra en la Tabla 13.

$$
QMH = \overline{x} + 2(\sigma) \quad Ec 4.
$$

## *Donde:*

 $\bar{x}$ = Promedio caudales aforadas pozo de entrada PTAR. ( $\frac{l}{s}$ ) *= Desviación estándar.* 

$$
QMH = 0.30 \frac{l}{s} + 2(0.08)
$$

$$
QMH = 0.46 \frac{l}{s}
$$

## **Población de diseño (Pd)**

Los datos proporcionados sobre la población con las que se realizó el proyecto de la PTAR de la Comunidad Pilco para el presente diagnóstico son en base al estudio en formato SENPADLES, realizado en el año 2013, "Diseño del sistema de alcantarillado sanitario y planta de tratamiento de aguas servidas Sector Pilco Parroquia Rumipamba" [39].

Además, se tomaron datos del Plan de desarrollo y Ordenamiento Territorial del Cantón Santiago de Quero Provincia de Tungurahua, como lo son resultados de los censos que realizó el Instituto Nacional de Estadística y Censo (INEC), en los años 1990, 2001 y 2010 [40].

Para el presente año 2023 se calculó la población actual por medio de proyecciones en base al método geométrico, de igual manera para el año del período de diseño que es de 30 años siendo este el año el 2043 y una población de diseño de 421 habitantes en el año 2015, período que se inició la construcción de la red de alcantarillado y la PTAR de este sector.

| Población Parroquia Rural Rumipamba, Cantón Quero |           |  |  |  |  |
|---------------------------------------------------|-----------|--|--|--|--|
| Año                                               | Población |  |  |  |  |
| 1990                                              | 2453 Hab  |  |  |  |  |
| 2001                                              | 2730 Hab  |  |  |  |  |
| 2010                                              | 2973 Hab  |  |  |  |  |

*Tabla 36.- Población Parroquia Rumipamba, Cantón Quero (1990-2010)* 

*Fuente: Plan de desarrollo y Ordenamiento Territorial del Cantón Santiago de Quero Provincia de Tungurahua.[40]* 

La Ecuación 5, se empleó para determinar la tasa de crecimiento poblacional por el método geométrico.

$$
r=(\frac{pf}{pi})^{\frac{1}{t}}*100 \qquad \text{Ec s.}
$$

*Donde:* 

 $r =$ Tasa de incremento poblacional  $(\%)$ 

pi= Período inicial (años)

pf= Período final (años)

t= intervalo de tiempo

**Tabla 37**.- *Resultados tasa de crecimiento geométrica población Parroquia Rumipamba.* 

| Método Geométrico      |      |                 |                             |  |  |  |
|------------------------|------|-----------------|-----------------------------|--|--|--|
| Año Censal   Población |      | Intervalo $(t)$ | tasa de crecimiento $r$ (%) |  |  |  |
| 1990                   | 2453 |                 |                             |  |  |  |
| 2001                   | 2730 | 11              | 0,98%                       |  |  |  |
| 2010                   | 2973 |                 | 0,95%                       |  |  |  |
| r promedio             |      |                 | $0.96\%$                    |  |  |  |

*Fuente: Marco Antonio Villacís Miranda (autor).* 

Despejando la población final de la Ecuación 5, se calculó la población actual y la población proyectada según el período de diseño,

$$
Pf = Pi(1+r)^t Ec 6.
$$

*Donde:* 

 $r =$ Tasa de incremento poblacional  $(\%)$ 

pi= Período inicial (años)

pf= Período final (años)

t= intervalo de tiempo

$$
Pa = 2973 * (1 + \frac{0.96\%}{100\%})^{2023 - 2010}
$$

Pa = 3366 habitantes parroquia Rumipamba

$$
Pa = 421 * (1 + \frac{0.96\%}{100\%})^{2023 - 2010}
$$

 $Pa = 477$  habitantes comunidad Pilco, parroquia Rumipamba

$$
Pf(2030) = 2973 * (1 + \frac{0.96\%}{100\%})^{2043 - 2010}
$$

$$
Pf = 4075 \text{ habitats parroquia Rumipamba}
$$

$$
Pf(2030) = 421 * (1 + \frac{0.96\%}{100\%})^{2043 - 2010}
$$

 $Pf = 577$  habitantes comunidad Pilco, parroquia Rumipamba

*Tabla 38.- Cálculo población año 2023 varios métodos.* 

| Población actual (P <sub>actual</sub> ) | 2023       |
|-----------------------------------------|------------|
| Método                                  | Geométrico |
| Parroquia Rumipamba                     | 3366 Hab   |
| Comunidad Pilco                         | 477 Hab    |

*Fuente: Marco Antonio Villacís Miranda (autor)* 

Se estimó por medio de fórmulas de interpolación la población actual debido a la falta de datos estadísticos del presente año.

| Población perido de diseño | 2043       |
|----------------------------|------------|
| Método                     | Geométrico |
| Parroquia Rumipamba        | 4075 Hab   |
| Comunidad Pilco            | 577 Hab    |

**Tabla 39.-** Cálculo población año 2043 varios métodos.

*Fuente: Marco Antonio Villacís Miranda (autor).* 

Se estimó por medio de fórmulas de interpolación la población, en base a los datos proporcionados por el GAD del Cantón Quero y el periodo de diseño en base a su memoria técnica de construcción de la PTAR de la Comunidad Pilco siendo esta para el año 2043.

Para el diagnostico se tomaron los datos del método de estimación de población geométrico, debido a que el crecimiento poblacional al no ser muy grande debido a que la PTAR, se ubica en una zona rural tanto su crecimiento y a la vez decrecimiento poblacional serán de manera constante [41].

No se optó por el método aritmético debido a que no existían suficientes datos poblacionales de más períodos, por lo que la tasa de crecimiento puede desviarse y no proporcionar una estimación en base a la realidad del sector.

## **Caudal de diseño (Qd)**

$$
Qd = Qa s * fs
$$

*Donde:* 

*Ec 7.* 

Qd= Caudal de diseño (l/s)

Qas= Caudal máximo horario asumido (l/s)

fs= Factor de Seguridad  $(\% ) = 10$ 

$$
Qd = 0.46 \frac{lt}{s} * 1.1
$$

$$
Qd = 0.506 \frac{l}{s}
$$

$$
Qd = 43718.4 \frac{l}{d \text{ at}}
$$

$$
Qd = 43,718 \frac{m^3}{dia}
$$

**Contribución de agua residual día/habitante ( C )** 

$$
C = \frac{Qd}{P_{actual}} \qquad \text{Ec 8.}
$$

*Donde:* 

Qd= Caudal de diseño (l/s)

 $P_{actual}$  Caudal máximo horario asumido (l/s)

$$
C = \frac{43718.4 \frac{l}{d/a}}{477 \text{ habitantes}}
$$

$$
C = 91.65 \frac{l}{\text{habitante}} \times d/a
$$

## **3.2.3.3. Tanque repartidor de caudales**

El trayecto de los procesos de tratamiento de la PTAR de la comunidad de Pilco inicia en el tanque repartidor. En esta etapa en el tanque repartidor recepta de manera directa el agua residual proveniente de la red de alcantarillado de la comunidad Pilco como se visualiza en las Figura 28, Figura 29, Figura 30, y su resumen de dimensiones en la Tabla 40.

Las aguas servidas que provienen de la red de alcantarillado ingresan al tanque repartidor través de una tubería de hormigón, de diámetro 200mm, El interior del tanque consta de una rejilla de varilla corrugada y angulares para el cribado de partículas de mayor tamaño. Para conectarse con la siguiente unidad en el proceso de tratamiento, consta con dos tuberías de PVC de 200mm, que conecta directamente con las cámaras del tanque séptico y una salida de tubería PVC de 200 mm que se conecta a una caja válvula para limpieza de la unidad.

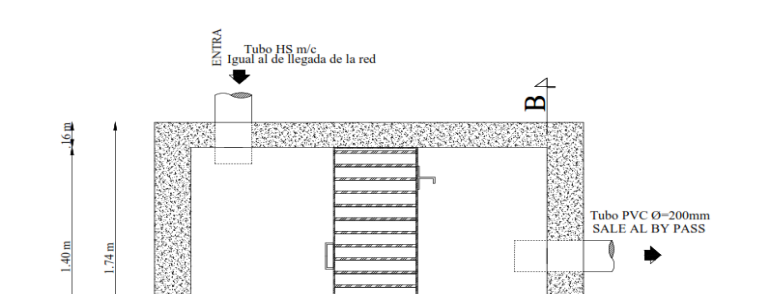

 $A$ 

 $20 m$ 

 $18~\mathrm{m}$ 

*Figura 28.- Vista en planta del tanque repartidor PTAR de la comunidad Pilco.* 

*Fuente: Marco Antonio Villacís Miranda (autor)* 

 $\mathbf{A}^{\prime}$ 

Ы

 $.20 \text{ m}$ 

 $.71 \text{ m}$ 

*Figura 29.- Vista en corte longitudinal del tanque repartidor PTAR de la comunidad Pilco.* 

 $2.35 m$ 

 $.46<sub>m</sub>$ 

Tubo PVC Ø=200m<br>SALE A LA FOSA

 $.78<sub>m</sub>$ 

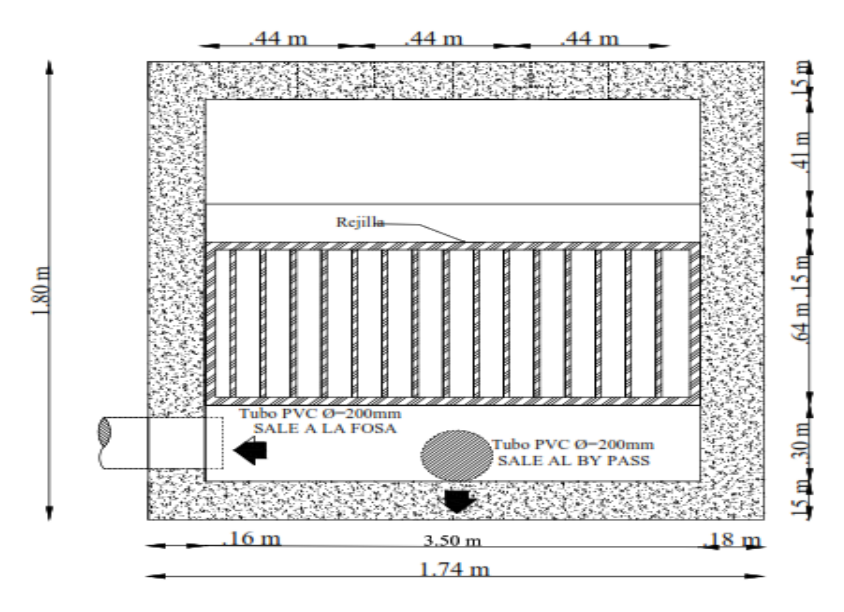

*Fuente: Marco Antonio Villacís Miranda (autor).* 

*Figura 30.- Vista en corte transversal del tanque repartidor PTAR de la comunidad Pilco.* 

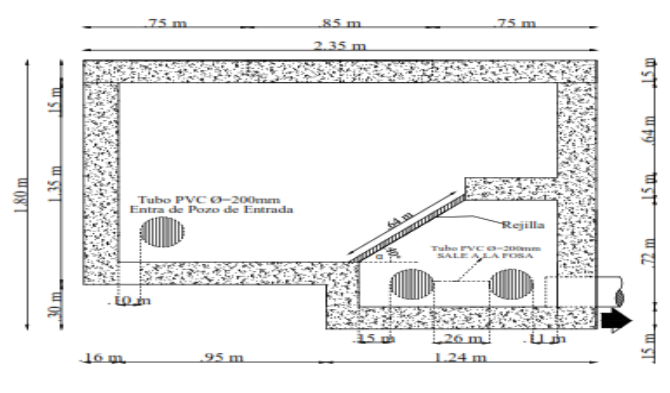

*Fuente: Marco Antonio Villacís Miranda (autor).* 

*Figura 31.- Detalle rejilla tanque repartidor de la PTAR comunidad Pilco* 

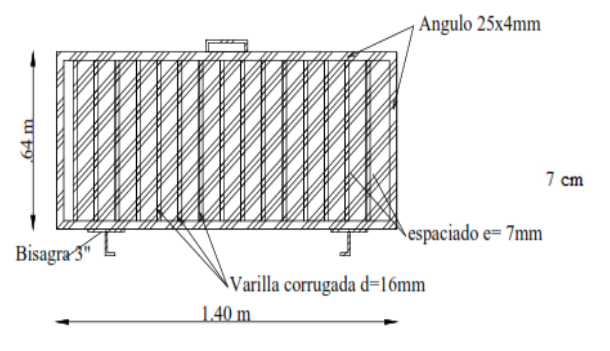

*Fuente: Marco Antonio Villacís Miranda (autor).* 

*Tabla 40.- Dimensiones rejilla tanque repartidor de la PTAR comunidad Pilco.* 

| <b>Tanque Repartidor Dimensión Unidad</b> |      |    |
|-------------------------------------------|------|----|
| Largo                                     | 1.40 | m  |
| Ancho                                     | 0.64 | m  |
| Altura                                    | 0.25 | m  |
| Espaciado rejilla                         | 70   | mm |
| Diámetro varillas                         | 16   | mm |
| Angulares                                 | 25x4 | mm |

 *Fuente: Marco Antonio Villacís Miranda (autor).´* 

Para el diagnóstico del tanque repartidor desarenador se trabajó con los siguientes parámetros de la normativa colombiana "Reglamento Técnico del Sector de Agua Potable y Saneamiento", en su sección II, Título E, tratamiento de aguas residuales [26].

- Espaciamiento de rejillas  $= 25$  a 50 mm
- velocidad de aproximación para evitar acumulación =  $0.3 \frac{\text{m}}{\text{s}}$  y  $0.6 \frac{\text{m}}{\text{s}}$

En este caso las rejillas de tanque repartidor desarenador es de limpieza de forma manual, como se muestra en la vista en planta de esta en la Figura 31.

**Perdida de carga (k)** 

$$
K = \beta \left(\frac{S}{b}\right)^{1.33} \frac{V^2}{2g} * \text{sen}\alpha \qquad \text{Ec 9.}
$$

Donde:

b: espaciamiento barras de la rejilla. (m)

S: sección de la barra de acero de la rejilla. (m)

α: inclinación de la rejilla en grados centígrados. (m)

g: aceleración de la gravedad. (m)

*: coeficiente de pérdidas y se obtiene de la Tabla 33 en este caso se trabaja una rejilla tipo G.* 

*Tabla 41.- Coeficiente de perdida para diferentes tipos de rejillas.* 

| Sección transversal |      |      |      |       |  |                   |  |
|---------------------|------|------|------|-------|--|-------------------|--|
| <b>Tipo</b>         |      |      |      |       |  |                   |  |
|                     | 2.42 | 1.83 | 1.67 | 1.035 |  | $0.92 \quad 0.76$ |  |

*Fuente: RAS 2000 Titulo E.* 

*Figura 32.- Diferentes tipos de rejillas para tanque repartidor.* 

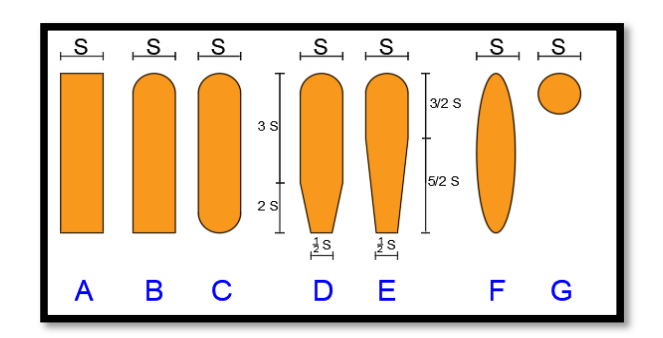

*Fuente: Figura E. 4.1 Sección II Título E RAS 2000* 

K= 1.79(
$$
\frac{0.016 \text{m}}{0.07 \text{m}}\right)^{1.33} * \frac{(0.45 \frac{\text{m}}{\text{s}})^2}{2(9.8 \frac{\text{m}}{\text{s}^2})} * \text{sen}(40)
$$
  
K= 0.015m

La Norma RAS200 indica que el valor obtenido del factor K no podrá ser mayor a 0.75m, por tanto:

$$
0.015 \text{ m} < 0.75 \text{ m}
$$
\nSi cumple

En esta comprobación diagnostica se verifico que el tanque repartidor si cumple las pérdidas de carga (K), por lo que no se requiere de un rediseño de esta unidad o elemento de la PTAR.

## **Tiempo de residencia hidráulica (THR)**

$$
TRH = \frac{v_{ts}}{Qd}
$$
   
Ec 10.

Donde:

 $Qd =$  Caudal diseño ( $\frac{m^3}{dia}$ )  $v_{ts}$  = Volumen Tanque repartidor ( $m^3$ )

$$
TRH = \frac{7.36m^3}{43,718 \frac{m^3}{dia}}
$$
  
TRH = 0.53 dia \* 24  $\frac{Hora}{dia}$   
TRH = 12.72 Horas  
13 horas

**Eficiencia esperada (** $E_e$ **)** 

$$
E_e = 100 * [1 - 0.87 (TRH)^{-0.5}]
$$

*Donde:* 

 $TRH =$  Tiempo de residencia hidráulica (horas)

**Ec 11.**

 $E_e$  = Eficiencia esperada (%)

$$
E_e = 100 * [1 - 0.87 * (13 \text{ horas})^{-0.5}]
$$

$$
E_e = 75.87\%
$$

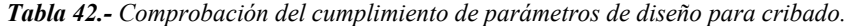

| <b>Parámetros</b>                             | Limpieza Manual           | Valor           | Cumplimiento  |
|-----------------------------------------------|---------------------------|-----------------|---------------|
| Tamaño de barras:                             | $5 - 15$                  | $16 \text{ mm}$ | <b>CUMPLE</b> |
| Ancho y profundidad (mm)                      | $26 - 37.5$               | $25 \text{ mm}$ | <b>CUMPLE</b> |
|                                               |                           |                 |               |
| Espaciado entre barras (mm)                   | $25 - 50$                 | 7 mm            | NO CUMPLE     |
| Pendiente en sentido con la vertical (grados) | $25^{\circ} - 50^{\circ}$ | $40^{\circ}$    | <b>CUMPLE</b> |

*Fuente: Ingeniería de aguas residuales Tratamiento, Vertido y Reutilizado, METCALF y EDDY*[14]

En la Tabla 34 se comprueba el funcionamiento del cribado o tanque repartidor La PTAR de la comunidad de Pilco. Dentro del tamaño de sus barras cumple los requerimientos en ancho y profundidad, el espaciado de barras se encuentra 20 mm más de lo permisible y su pendiente es de 40° que sí se encuentra en el rango. Además, de cumplir con los requerimientos de perdida de carga.

## **3.2.3.4. Tanque Séptico**

El tanque séptico divide la materia líquida, semisólida y sólida para que la parte liquida pueda continuar el tratamiento, mientras que el resto de materia pasara un proceso anaeróbico para su degradación.

El tanque se encuentra conectado a demás elementos de PTAR por medio de tuberías de PVC de 200 mm de diámetro, estás conectan con el FAFA, la otra parte conecta por medio una válvula con una tubería PVC de 200 mm al lecho de secado de lodos. Estos detalles y dimensiones se lo indica en las Figura 33, Figura 34, Figura 35, y resumen de dimensiones en la Tabla 43.

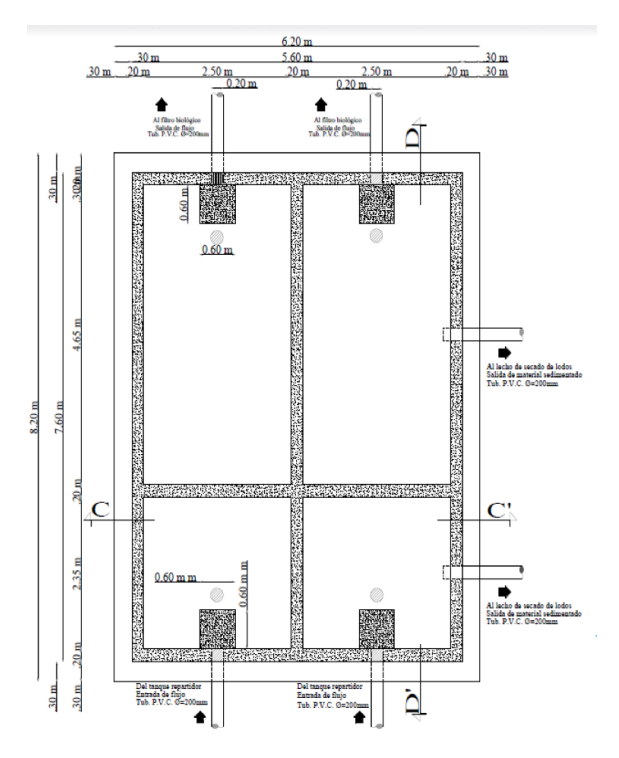

*Figura 33.- Vista en planta del tanque séptico PTAR de la comunidad Pilco.* 

 *Fuente: Marco Antonio Villacís Miranda (autor).* 

*Figura 34.- Vista en corte longitudinal del tanque séptico PTAR de la comunidad Pilco.* 

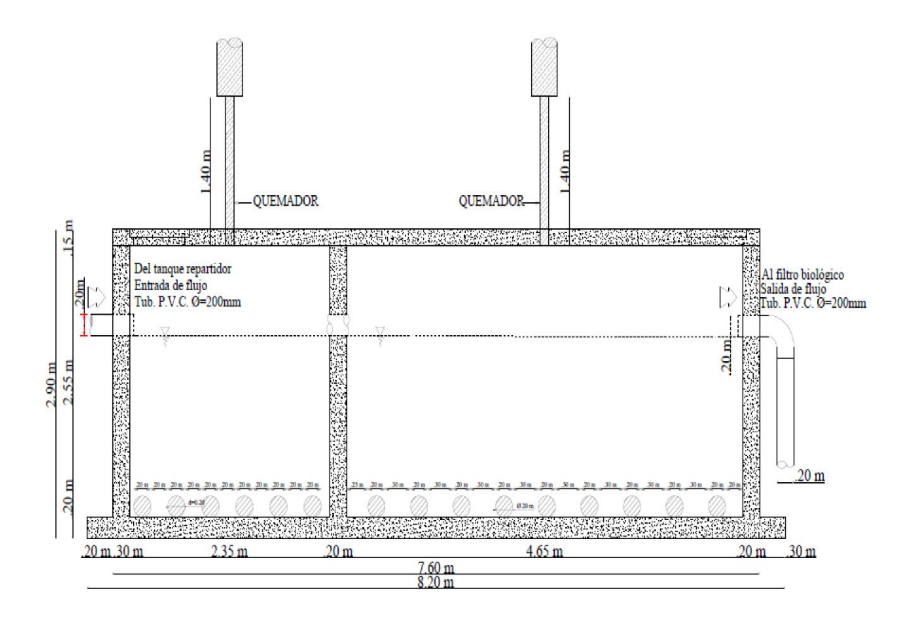

*Fuente: Marco Antonio Villacís Miranda (autor).* 

*Figura 35.- Vista en corte transversal del tanque séptico PTAR de la comunidad Pilco.* 

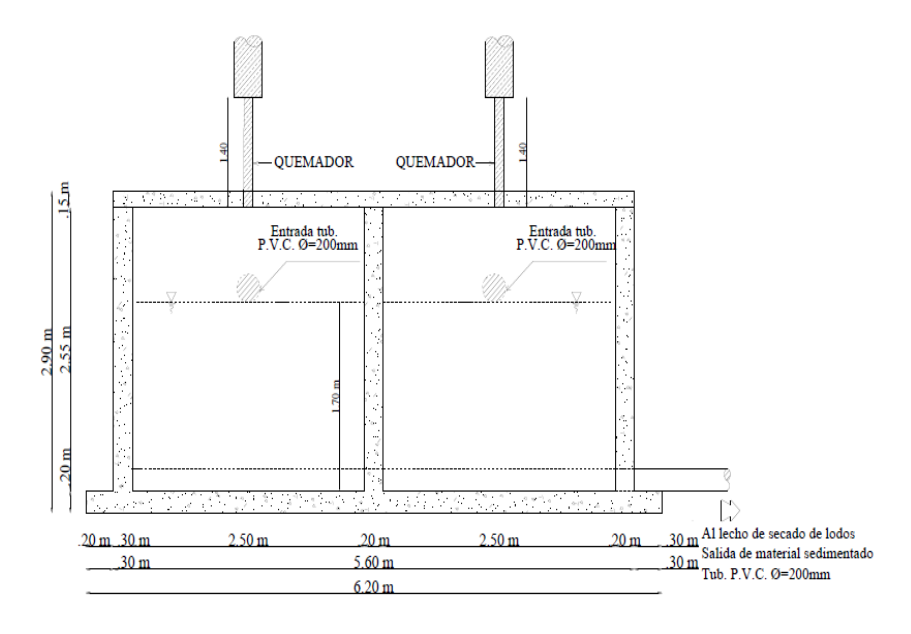

*Fuente: Marco Antonio Villacís Miranda (autor).* 

*Tabla 43.- Dimensiones tanque séptico de la PTAR comunidad Pilco*.

| Tanque Séptico   Dimensión   Unidad |        |                |
|-------------------------------------|--------|----------------|
| Largo                               | 8.20   | m              |
| Ancho                               | 6.20   | m              |
| Altura                              | 2.90   | m              |
| Espesor muro                        | 0.20   | m              |
| Area                                | 50,84  | m <sup>2</sup> |
| Volumen                             | 147,44 | m <sup>3</sup> |

 *Fuente: Marco Antonio Villacís Miranda (autor).* 

## **Cálculo volumen tanque séptico actualmente.**

**Ec 12.**  Los datos para determinar el volumen de tanque séptico se realizaron en base a la Tabla 35.

$$
V_{ts} = L * A * H
$$

## *Donde:*

- *L: Longitud actual tanque séptico (m)*
- *A: Ancho actual tanque séptico (m)*
- *H: Altura actual tanque séptico*

$$
V_{ts} = 8.20 \, m * 6.20 \, m * 2.90 \, m
$$
\n
$$
V_{ts} = 147.44 \, m^3
$$

Para el diagnóstico en la presente evaluación de la PTAR en lo que respecta a la comprobación teórica del funcionamiento del tanque o pozo séptico se empleó la metodología de cálculo del Manual de Diseño de la normativa colombiana RAS-2000 sección 2, titulo E [26].

## **Tiempo de retención (T)**

La norma RAS – 2000, para calcular el volumen total útil del tanque o pozo séptico, indica que se debe conocer la contribución de agua residual que se obtiene de los datos proporcionados en la Tabla 36, siendo el caudal de diseño 43718.4  $\frac{l}{dia'}$  Se calculó el valor del tiempo de retención, es decir la permanencia del agua residual en esta unidad de la PTAR, tomando el valor de más de 9000 $\frac{1}{\text{dia}}$ .

| Contribución Diaria © | Tiempo de retención (T) |              |  |
|-----------------------|-------------------------|--------------|--|
|                       | <b>DIAS</b>             | <b>HORAS</b> |  |
| Hasta 1500            | 1                       | 24           |  |
| De 1501 a 3000        | 0.92                    | 22           |  |
| De 3000 a 4500        | 0.83                    | 20           |  |
| 4501 a 6000           | 0.75                    | 18           |  |
| 6001 a 7500           | 0.67                    | 16           |  |
| 7501 a 9000           | 0.58                    | 14           |  |
| Mas de 9000           | 0.5                     | 12           |  |

*Tabla 44.- Tiempo de retención de acuerdo con la contribución del agua residual.*

*Fuente: Tabla E 7.2, Normas RAS2000, sección 2, titulo E[26]* 

Debido a que se tiene un valor de contribución diaria de agua residual de 43286.4  $\frac{1}{\text{dia}}$ , es está de más de 9000  $\frac{1}{\text{día}}$ , por lo que en base a la Tabla E 7.2, Normas RAS 2000, sección 2, titulo E [26].

El período de retención (T) es de 0.5 días y 12 horas, como se muestra en la Tabla 44.

## **Tasa de acumulación lodos digeridos (TL)**

| Intervalo limpieza | Valores de K por intervalo temperatura ambiente (t) en $^{\circ}C$ |                   |             |
|--------------------|--------------------------------------------------------------------|-------------------|-------------|
| AÑOS               | $t \leq 10$                                                        | $10 \le t \le 20$ | $t \geq 20$ |
|                    | 94                                                                 | 65                | 57          |
| 2                  | 134                                                                | 105               | 97          |
| 3                  | 174                                                                | 145               | 137         |
|                    | 214                                                                | 185               | 177         |
|                    | 254                                                                | 225               | 217         |

*Tabla 45.- Valores de tasa de acumulación de lodos digeridos.*

*Fuente: Tabla E 7.3, Normas RAS2000, sección 2, titulo E[26]* 

Se asumió un período de intervalo de limpieza es de 1 año. La temperatura del Cantón Quero al cual pertenece la comunidad Pilco en promedio fluctúa de 10 °C y 12°C. Se obtuvo el valor de intervalo de temperatura ambiente K siendo este de 65 como se indica en la Tabla 45**.** Además, para el cálculo de volumen útil del tanque séptico el valor en cantidad de lodo producido por un habitante es de  $1 \frac{1}{\text{habitante}}$ .

# *Vu*=1000+*N*\**[*(C<sup>\*</sup>*T*) +(*K*\**L*)*]*

*Donde:* 

**Ec 13.**

 $Vu=$  Volumen utilitario tanque séptico  $(m^3)$  $N=$  Número de habitantes (Habitantes) C= Contribución de agua residual ( $\frac{l}{\text{habitante} * \text{dia}}$ )

TR= Tiempo de retención (días)

K= Tasa de lodos digeridos acumulados

L= Lodo fresco producido por habitante ( $\frac{l}{\text{habitante}}$ )

$$
Vu=1000+477 \text{ habitantes} * [(91.65 \frac{1}{\text{habitante} * \text{dia}} *0.5 \text{ días}) + (0.65*1 \frac{1}{\text{habitante}})]
$$

$$
Vu=23168.58 \text{ l}
$$

$$
Vu=23,17 \text{ m}^3
$$

Realizando la comparativa entre el cálculo teórico y el cálculo real del tanque séptico se observa que el volumen del tanque es 3 veces mayor a la teórica por lo que se encuentra sobredimensionado, lo que puede traer tiempo de retenciones más largo.

$$
V_{ts} > Vu
$$
  
147.44 
$$
m^3 > 23.17 m^3
$$

 $TRH = \frac{v_{ts}}{Qd}$ 

#### **Tiempo de residencia hidráulica (THR)**

*Donde:* 

**Ec 14.**

 $Qd =$  Caudal diseño ( $\frac{m^3}{d^{i}a}$ )  $v_{ts}$  = Volumen Tanque séptico ( $m<sup>3</sup>$ )

$$
TRH = \frac{147.44 \text{ m}^3}{43.718 \frac{\text{m}^3}{d\text{i}a}}
$$

$$
TRH = 3.372 \text{ dia} * 24 \frac{\text{Hora}}{\text{dia}}
$$

$$
TRH = 81 \text{ Horas}
$$

*81 horas > 12 Horas recomendado* 

Se evidencia mediante los cálculos del tiempo de residencia hidráulica que la retención del líquido y otros componentes del agua residual permanecen por un tiempo mayor al recomendado, para el volumen calculado es de 81 horas, siendo el máximo recomendado 12 horas como se evidencia en la Tabla 45. Esta inconsistencia se da debido al que el tanque está sobredimensionado para el aporte de agua residual que esta unidad recibe de la unidad anterior en el proceso de tratamiento.

**Eficiencia esperada (** $E_e$ **)** 

$$
E_e = 100 * [1 - 0.87 (TRH)^{-0.5}]
$$

*Donde:* 

 $TRH =$  Tiempo de residencia hidráulica (horas)

**Ec 15.**

 $E_e$  = Eficiencia esperada (%)

$$
E_e = 100 * [1 - 0.87 * (81 \text{ horas})^{-0.5}]
$$

$$
E_e = 90.33\%
$$

$$
90.33\%
$$

En la Tabla 46, se indica el resumen de los parámetros teóricos calculados con su respectiva comparación con los datos reales levantados en la PTAR.

*Tabla 46.- Comprobación del cumplimiento de parámetros de diseño para tanque séptico.* 

| <b>Parámetros</b>      | Valor Teórico         | <b>Valor Real</b>     | Cumplimiento             |
|------------------------|-----------------------|-----------------------|--------------------------|
| Tiempo de retención    | $0.5$ días - 12 horas | 81 horas              | NO CUMPLE                |
| Volumen Tanque Séptico | $23.17 \; m^3$        | 147.44 m <sup>3</sup> | <b>SOBREDIMENSIONADO</b> |

*Fuente: Normas RAS2000* [26]

## **3.2.3.5. Filtro anaerobio de flujo ascendente (FAFA)**

EL filtro anaerobio de flujo ascendente genera la reducción y emoción de la biomasa de materia orgánica en un entorno anaerobio de oxidación.

El FAFA en su material de empaque usa roca de origen volcánico. El tanque es de forma cilíndrica, acepta la parte liquida proveniente del tanque séptico por medio de una tubería de PVC con diámetro de 200mm. El tanque posee dos salidas una a su caja de revisión por medio de una tubería de PVC de 160mm de diámetro y otra al filtro anaerobio de flujo descendente por medio de una tubería de 110 mm de diámetro. Sus dimensiones y detalles se observan en la Figura 36, Figura 37 y en la Tabla 47.

**Figura 36.-** *Vista en planta del FAFA, PTAR de la comunidad Pilco.*

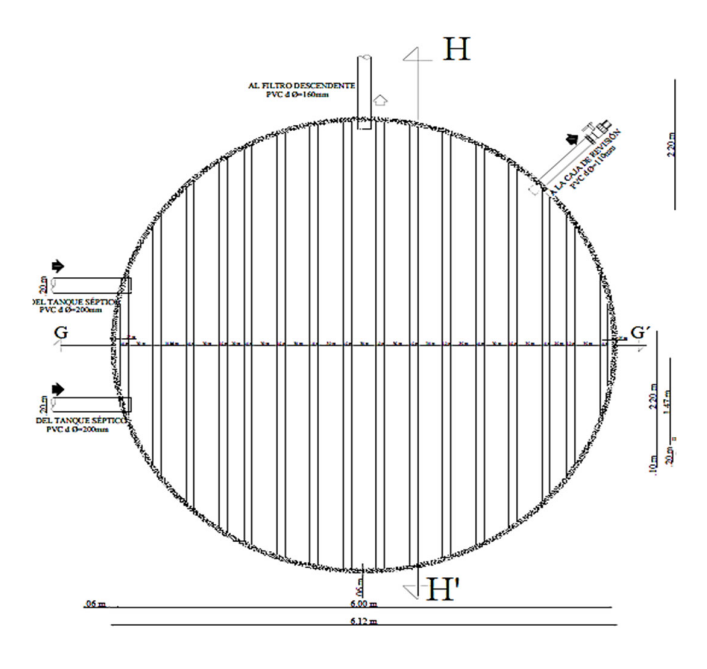

*Fuente: Marco Antonio Villacís Miranda (autor).* 

*Figura 37.- Vista en corte del FAFA, PTAR de la comunidad Pilco.* 

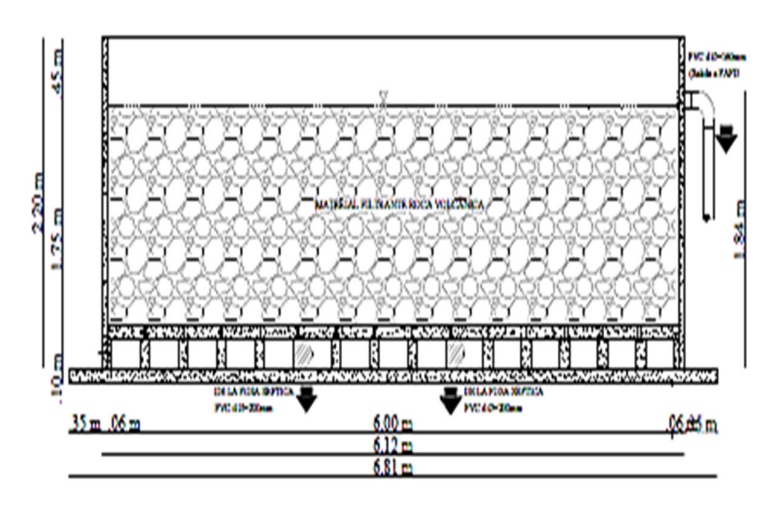

*Fuente: Marco Antonio Villacís Miranda (autor*).

| <b>FAFA</b>              | Dimensión   Unidad |                |
|--------------------------|--------------------|----------------|
| Diámetro Exterior        | 6.12               | m              |
| Diámetro Interior        | 6.00               | m              |
| Altura                   | 2.20               | m              |
| Espesor muro             | 0.06               | m              |
| Volumen                  | 64.72              | m <sup>3</sup> |
| Area                     | 29.42              | m <sup>2</sup> |
| Caudal máximo de ingreso | 43,718             | $m^3$ /día     |
| DBO <sub>5</sub>         | 816.7              | $mg$ O2/1      |
| Longitud borde libre     | 0.40               | m              |
| Longitud bajo el dren    | 0.20               | m              |

*Tabla 47.- Dimensiones del FAFA, PTAR comunidad Pilco.* 

*Fuente: Marco Antonio Villacís Miranda (autor).* 

Para el diagnóstico del Filtro Anaerobio de flujo ascendente se trabajó con la metodología de cálculo de Manual de Agua Potable, Alcantarillado y Saneamiento Diseño de Plantas de Tratamiento de Aguas Residuales Municipales: Filtros Anaerobios de Flujo Ascendente [42].

Además del valor de la Demanda Bioquímica de Oxigeno (DBO), se obtuvo de los estudios de laboratorio realizados en el Laboratorio de Investigación de la Facultad de Ciencia e Ingeniería en Alimentos y Biotecnología de la UTA, al agua residual proveniente de la PTAR comunidad Pilco.

## Altura del Material Filtrante (h<sub>MF</sub>)

$$
h_{MF}=H-h_{BL}-h_{BD}
$$

**Ec 16.**

*Donde:* 

 $H =$  Altura del filtro (m)

 $h_{BL}$  = Altura borde libre filtro (m)

 $h_{BD}$  = Altura bajo el dren del filtro (m)

$$
h_{MF} = 2.20 m - 0.40 m - 0.30 m
$$

$$
h_{MF} = 1.50 m
$$

**Volumen material filtrante (** $v_{Mf}$ **)** 

$$
v_{Mf} = h_{Mf} * A_{FAFA} \quad_{\text{Ec 17.}}
$$

*Donde:* 

$$
h_{MF} = Altura material filtration (m)
$$
  
\n
$$
A_{FAFA} = \text{Area Filtro anaerobio de flujo ascendente (m2)}
$$
  
\n
$$
v_{MFf} = 1.50 \text{ m} * 29.42 \text{ m}^2
$$
  
\n
$$
v_{Mf} = 44.1392 \text{ m}^3
$$

Carga volumétrica del material filtrante (Cv<sub>Mf</sub>)

$$
Cv_{Mf} = \frac{Qd * So}{v_{Mf}} \quad \text{Ec 18.}
$$

*Donde:* 

 $cv_{Mf}$ = Carga volumétrica material filtrante ( $\frac{Kg}{m^3 * dias}$ )  $Qd =$  Caudal diseño ( $\frac{m^3}{dia}$ )  $So =$  Concentración  $DBO_5$  ( $\frac{Kg \text{ de }DBO_5}{m^3}$ )  $v_{Mf}$  = Volumen material filtrante ( $m^3$ )

$$
Cv_{Mf} = \frac{43,718 \frac{m^3}{dia} \cdot 0.8167 \frac{Kg}{m} \frac{de}{m^3}}{44,1392 \ m^3}
$$

$$
Cv_{Mf} = 0.808 \frac{Kg}{m^3 * dias}
$$

# Carga volumétrica del tanque FAFA ( $CV_{TFAFA}$ )

$$
Cv_{TFAFA} = \frac{Qd * SO}{v_{TFAFA}} \qquad \text{Ec 19.}
$$

*Donde:* 

 $Cv_{Mf}$ = Carga volumétrica material filtrante ( $\frac{Kg}{m^3 * dias}$ )  $Qd =$  Caudal diseño ( $\frac{m^3}{dia}$ )  $So =$  Concentración  $DBO_5 \left( \frac{Kg \text{ de }DBO_5}{m^3} \right)$  $v_{Mf}$  = Volumen total del tanque FAFA ( $m<sup>3</sup>$ )

$$
Cv_{TFAFA} = \frac{43,718 \frac{m^3}{dia} * 0.8167 \frac{Kg}{dia} \cdot 0.8167 \frac{m^3}{m^3}}{64.72 \text{ m}^3}
$$

$$
Cv_{TFAFA} = 0.551 \frac{Kg}{m^3 * dias}
$$

## **Tiempo de residencia hidráulica (THR)**

$$
TRH=\frac{v_{Mf}}{Qd} \qquad \text{Ec 20.}
$$

*Donde:* 

 $Qd =$  Caudal diseño ( $\frac{m^3}{d^{i}a}$ )  $v_{Mf}$  = Volumen material filtrante ( $m^3$ )

$$
TRH = \frac{44.139 \text{ m}^3}{43.718 \frac{\text{m}^3}{d\text{ia}}}
$$
  

$$
TRH = 1.009 \text{ dia} * 24 \frac{\text{Hora}}{\text{dia}}
$$
  

$$
TRH = 24.22 \text{ Horas}
$$
  

$$
24.216 \text{ horas} > 4-10 \text{ Horas}
$$
  
No cumple

Según CONAGUA en su guía de diseño establece que la residencia hidráulica es decir el tiempo en que el agua sale del FAFA es de 4 a 10 horas [42].

En este caso el FAFA de la PTAR no está cumpliendo con el límite de residencia hidráulica siendo este de 24 horas, siendo el límite de 4 a 10 horas. Este problema se puede estar ocasionando por falta de mantenimiento tanto en las paredes del tanque y en el material de empaque.

## **Eficiencia esperada (** $E_e$ **)**

$$
E_e = 100 * [1 - 0.87 (TRH)^{-0.5}] \quad \text{Ec 21.}
$$

*Donde:* 

 $TRH =$  Tiempo de residencia hidráulica (horas)  $E_e$  = Eficiencia esperada (%)  $E_e = 100 * [1 - 0.87 * (24.216 \text{ horas})^{-0.5}]$  $E_e = 82.32\%$ 

$$
82.32\% > (65\% \text{ a } 80\%)
$$

Según CONAGUA, en su manual de diseño establece la eficiencia esperada en filtros biológicos anaerobios ascendentes en el proceso de remoción de DBO<sub>5</sub> debe encontrarse dentro de un rango de (65% a 80%) de eficiencia esperada en la remoción de este parámetro bioquímico [42].

En este caso es mayor a lo estipulado, por lo que el tanque está funcionando de manera adecuada esperando a una futura demanda de DBO5, ante un crecimiento población en el sector de estudio.

## Carga hidráulica superficial  $(C_{HS})$

$$
CHS = \frac{Qd}{A_{FAFA}} \qquad \text{Ec 22.}
$$

*Donde:* 

 $C_{HS}$  = Carga hidráulica superficial  $\left(\frac{m^3}{m^2 * dia}\right)$  $Qd =$  Caudal diseño ( $\frac{m^3}{d^{i}a}$ )  $A_{FAFA} = \text{Área FAFA} ( m^2 )$ 

$$
CHS = \frac{43,718 \frac{m^3}{d4a}}{29.42 m^2}
$$
  
\n
$$
CHS = 1.48 \frac{m^3}{m^2 * dia}
$$
  
\n
$$
1.48 \frac{m^3}{m^2 * dia} < (10 a 15) \frac{m^3}{m^2 * dia}
$$
  
\n
$$
Si\ \text{sum}
$$

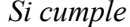

Según la Norma Conagua, es la velocidad en a la superficie que atraviesa el agua residual por el área plana del corte transversal del filtro [43].

Se establece que esta carga hidráulica debe ser de 10 a 15 $\frac{m^3}{m^2 \ast dia}$  para filtros biológicos anaerobios ascendentes [42].

En este caso el FAFA de la PTAR no está cumpliendo este parámetro, siendo en este parámetro lo recomendable un rediseño del tanque FAFA para que funcione de forma óptima.

En la Tabla 48 se indican la comparación de valores teóricos de diseño calculados con los valores reales del FAFA.

| Parámetro                                                             | Valor teórico   | Valor Real     | Cumplimiento |
|-----------------------------------------------------------------------|-----------------|----------------|--------------|
| Tipo de empaque                                                       | Roca Volcánica  | Roca Volcánica | Cumple       |
| Altura medio filtrante (m)                                            | $0.8$ a $3.0$   | 1.45           | Cumple       |
| TRH (horas)                                                           | 3a6             | 24.42          | No cumple    |
| CHS $\left(\frac{m^3}{m^2 * D(a)}\right)$                             | 10a15           | 1.48           | Cumple       |
| Carga orgánica volumétrica $\left(\frac{Kg * DBO5}{m^3 * D1a}\right)$ | $0.15$ a $0.50$ | 0.808          | No Cumple    |
| Carga orgánica medio filtrante $\frac{(Kg * DB05)}{2}$                | $0.25$ a $0.75$ | 0.551          | Cumple       |

*Tabla 48.- Comparación de valores teóricos de diseño con valores reales del FAFA, Comunidad Pilco.* 

*Fuente: Manual de diseño establece la eficiencia esperada en filtros biológicos anaerobios ascendentes [42]* 

#### **3.2.3.6. Lecho de secado de lodos**

El lecho de secado de lodos recepta la parte semisólida y sólida del tanque séptico, con la intención de eliminar la cantidad de agua por medio de deshidratación para después ser removidos fuera del lecho.

Como se indicaba anteriormente los lodos provienen del tanque séptico por medio de dos tuberías de PVC de 200 mm de diámetro. El lodo cae a dos cámaras con una pendiente para la bajada de lodos del 2% , en este caso se tiene para el secado de lodos una rejilla con un canal de 0,40m x 0,40m al 1%, este se emplea para desaguar la parte liquida del lodo por medio de una tubería de PVC de 200 mm de diámetro como se puede visualizar en la Figura 38, Figura 39 y Figura 40. Las dimensiones de esta unidad se detallan en la Tabla 49.

*Figura 38.- Vista en planta del lecho secado de lodos, PTAR de la comunidad Pilco.* 

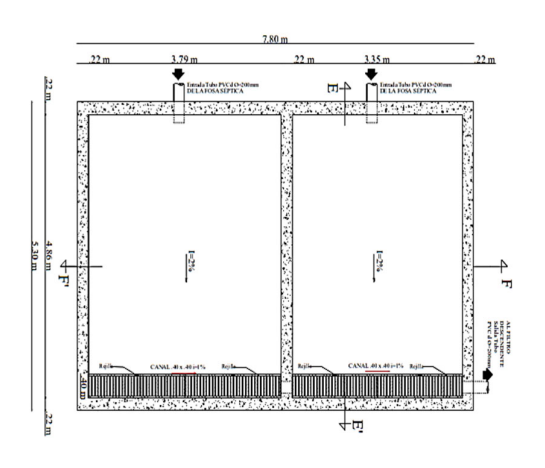

*Fuente: Marco Antonio Villacís Miranda (autor).* 

*Figura 39.- Vista en corte longitudinal del lecho secado de lodos, PTAR de la comunidad Pilco.* 

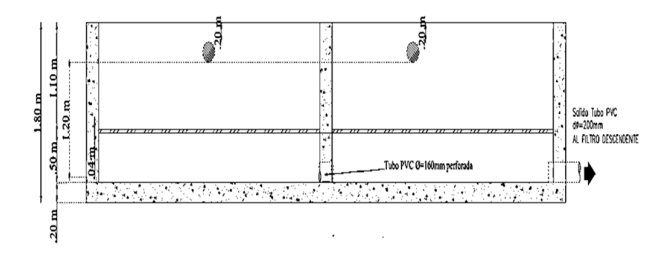

*Fuente: Marco Antonio Villacís Miranda (autor).* 

*Figura 40.- Vista en corte transversal del lecho secado de lodos PTAR de la comunidad Pilco.* 

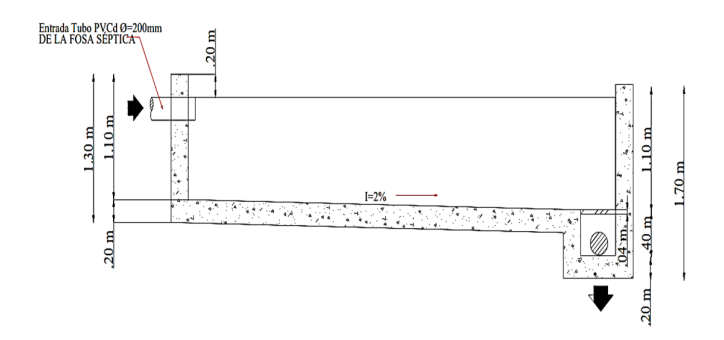

*Fuente: Marco Antonio Villacís Miranda (autor).* 

*Tabla 49.- Dimensiones del lecho de secado de lodos, PTAR comunidad Pilco.* 

| Lecho Secado         | Dimensión   Unidad |                     |
|----------------------|--------------------|---------------------|
| Largo                | 7.80               | m                   |
| Ancho                | 5.30               | m                   |
| Altura 1             | 1.10               | m                   |
| Altura 2             | 1,10               | m                   |
| Volumen              | 38.17              | m <sup>3</sup>      |
| Espesor muro         | 0.22               | m                   |
| Pendiente            | 2%                 | m                   |
| Caudal de diseño     | 43,718             | m <sup>3</sup> /dia |
| Sólidos Suspendidos  | 186.7              | mg/lt               |
| Densidad de lodos    | 1.015              | kg/lt               |
| % Sólidos            | 10                 | $\frac{0}{0}$       |
| Altura de aplicación | 0.20               | m                   |

*Fuente: Marco Antonio Villacís Miranda (autor).* 

## **Tiempo de digestión de lodos**

Para la determinación del tiempo de digestión de lodos se interpolación, en base a la temperatura y tiempo de digestión que nos proporciona el Manual de diseño de lecho de secado de lodos de la Organización Panamericana de la Salud. Como se indica en la Tabla 50.

| Temperatura | Tiempo de digestión (TD) días |
|-------------|-------------------------------|
| $\rm ^{o}C$ |                               |
| 5           | 110                           |
| 10          | 76                            |
| 15          | 55                            |
| 20          | 40                            |
| >25         | 30                            |

*Tabla 50.- Tiempo de digestión de lodos.* 

*Fuente: Manual Organización Panamericana de Salud.* 

$$
y = yo + \frac{x - xo}{x1 - xo} (y1 - yo)
$$
Ec 23.  

$$
y = 76 + \frac{11 - 10}{15 - 10} (55 - 76)
$$

 $y = 71.8$  en temperatura del sectro  $11^{\circ}C$ , ∴ TD = 72 dias

Carga de sólidos que ingresan al sedimentador  $(C_s)$ 

$$
C_s = Qd * S_{sd} \qquad \text{Ec 24.}
$$

*Donde:* 

 $C_s$  = Carga de sólidos que ingresan al sedimentador  $\frac{Kg}{d\alpha}$  dia dia  $Qd =$  Caudal diseño ( $\frac{m^3}{d^{i}a}$ )  $\mathcal{S}_{sd}$  <sub>=</sub> Porcentaje de sólidos suspendidos.  $\frac{\mathcal{K} g \, ds}{d \Omega}$ día

$$
C_s = 43,718 \frac{m^2}{d\Omega} * \frac{1000 l}{m^2} * \frac{186.7 mg \, de \, ss}{Lt} * \frac{1 kg \, de \, ss}{1000000 mg \, de \, ss}
$$

$$
C_s = 8.16 \frac{kg \, de \, ss}{d\Omega}
$$

Masa de sólidos que conforman los lodos ( $M_{cd}$ )

**Ec 25.**   $M_{cd} = (0.5 * 0.7 * 0.5 * C_s) + (0.5 * 0.3 * C_s)$ 

*Donde:* 

 $M_{cd} = M$ asa de solidos que conforman los lodos  $\frac{Kg}{d\alpha}$  de <sup>Sólidos Suspendidos</sup>)  $C_s = Carga$  de sólidos que ingresan al sedimentador ( $\frac{Kg}{d\alpha}$  de sólidos Suspendidos)

$$
M_{cd} = \left(0.5 * 0.7 * 0.5 * 8.16 \frac{kg \ de \ ss}{d \ i a}\right) + \left(0.5 * 0.3 * 8.16 \frac{kg \ de \ ss}{d \ i a}\right)
$$

$$
M_{cd} = 2.65 \frac{kg \ de \ ss}{d \ i a}
$$

**Volumen lodos digeridos por día ()** 

$$
V_{ld} = \frac{M_{cd}}{plodos*(\frac{\% \, solidos}{1000})}
$$
 Ec 26.

*Donde:* 

 $V_{ld} = V$ olumen de lodos digeridos al día  $(\frac{L t}{d i a})$  $M_{cd}=M$ asa de solidos que conforman los lodos  $\frac{Kg}{d\Omega}$  de <sup>Sólidos Suspendidos</sup>) plodos = Densidad de los lodos según manual de diseño OPS 2005 =  $(1.04 \frac{\textit{Kg}}{\textit{Lt}})$ % *= Porcentaje lodos según manual de diseño OPS 2005 = (8% - 12%)* 

$$
V_{ld} = \frac{2.65 \frac{kg \, de \, ss}{d \, i a}}{1.015 \frac{Kg}{Lt} * (\frac{10}{100})}
$$

$$
V_{ld} = 26.10 \frac{Lt}{d \, ia}
$$

**Volumen de lodos a extraer del tanque ()** 

$$
V_{\text{le}} = \frac{V_{\text{Id}} * TD}{1000} \qquad \text{Ec } 27.
$$

*Donde:* 

 $V_{le}$  = Volumen de lodo a extraer del tanque  $(m^3)$  $V_{ld} = V$ olumen de lodos digeridos al día ( $\frac{L t}{d i a}$ )  $TD = Tiempo$  de digestión de lodos  $(TD)$ 

$$
V_{le} = \frac{26.10 \frac{Lt}{dia} * 72 \text{ días}}{1000}
$$

$$
V_{le} = 1.87 \text{ m}^3
$$

**Área lecho secado de lodos teórico (A<sub>lt</sub>)** 

$$
A_{lt} = \frac{V_{le}}{h_{ap}}
$$

*Donde:* 

**Ec 28.**

 $A_{lt} =$  Área teórica lecho de secado de lodos (m<sup>2</sup>)  $V_{le}$  = Volumen de lodo a extraer del tanque  $(m^3)$  $h_{ap}$  = Profundidad de aplicación (m)

$$
A_{lt} = \frac{1.87 \, m^3}{0.25 \, m}
$$

$$
A_{lt} = 7.48 \, m^2
$$

**Área lecho secado de lodos real (Alr)** 

$$
A_{lr} = large_{\text{u}tl} * ancho_{\text{u}tl}
$$

Donde:

**Ec 29.**

 $larg\ o_{\text{útil}}$  = Largo lecho de secado de lodos sin espesor de muros (m)  $ancho<sub>útil</sub> = Ancho lecho de secado de lodos sin espesor de muros (m)$  $4. = 7.80 \text{ m} - 3.02 \text{ m} * 5.30 \text{ m} - 2.022 \text{ m}$ 

$$
A_{lr} = 7.80 \text{ m} - 3 (0.22 \text{ m}) * 5.30 \text{ m} - 2 (0.22 \text{ m})
$$

$$
A_{lr} = 34.70 \text{ m}^2
$$

$$
A_{lr} > A_{lt}
$$

$$
34.70 \text{ m}^2 > 7.48 \text{ m}^2
$$

**Tiempo de residencia hidráulica (THR)** 

$$
TRH = \frac{v_{ts}}{Qd} \qquad \text{Ec 30.}
$$

*Donde:* 

 $Qd =$  Caudal diseño ( $\frac{m^3}{d^{i}a}$ )

 $v_{ts}$  = Volumen Tanque repartidor ( $m<sup>3</sup>$ )

$$
TRH = \frac{34.70 \, m^3}{43,718 \, \frac{m^3}{dia}}
$$
\n
$$
TRH = 0.79 \, dia * 24 \frac{Hora}{dia}
$$
\n
$$
TRH = 18.96 \, Horas
$$

*19 horas* 

**Eficiencia esperada (** $E_e$ **)** 

$$
E_e = 100 * [1 - 0.87 (TRH)^{-0.5}] \quad \text{Ec 31.}
$$

*Donde:* 

 $TRH =$  Tiempo de residencia hidráulica (horas)

 $E_e$  = Eficiencia esperada (%)

$$
E_e = 100 * [1 - 0.87 * (19 \text{ horas})^{-0.5}]
$$

$$
E_e = 80.04
$$

En este caso bajo la metodología del manual de diseño OPS 2005, el tanque del lecho de secado de lodos se encuentra sobredimensionado, siendo dos veces que el actual, esto puede traer como consecuencia mayor tiempo de secado de los lodos en las temporadas lluviosas.

En la Tabla 52 se indican la Comparación valores teóricos de diseño calculados con los valores reales del lecho de secado de lodos.

*Tabla 51.- Comparación de valores teóricos de diseño con valores reales del lecho de secado de lodos Comunidad Pilco.* 

| Parámetro                  | Valor teórico   Valor Real |             | Cumplimiento      |
|----------------------------|----------------------------|-------------|-------------------|
| Área lecho secado de lodos | $7.48 \text{ m}^2$         | 34.70 $m^2$ | Sobredimensionado |

*Fuente: Manual OPS 2005 [41]*
#### **3.2.3.7. Filtro biológico de flujo descendente.**

Para un tratamiento más limpio y pulido, tanto de la parte liquida que proviene del FAFA estos entran en un proceso de nitrificación, siendo este un proceso complementario de depuración y limpieza, para la posterior evacuación al cuerpo de agua dulce misma que pueda emplearse en las actividades de regadío agrícolas. El agua residual proviene del FAFA por medio de una tubería de PVC de 160 mm de diámetro y del lecho de secado de lodos por una tubería PVC de 110 mm. Para la evacuación del agua tratada que se dirige al cuerpo de agua dulce, se conduce por medio de un tubo de hormigón de 200 mm. Las dimensiones y dentelles se muestran en las Figuras 41, Figura 42, Figura 43 y Tabla 52.

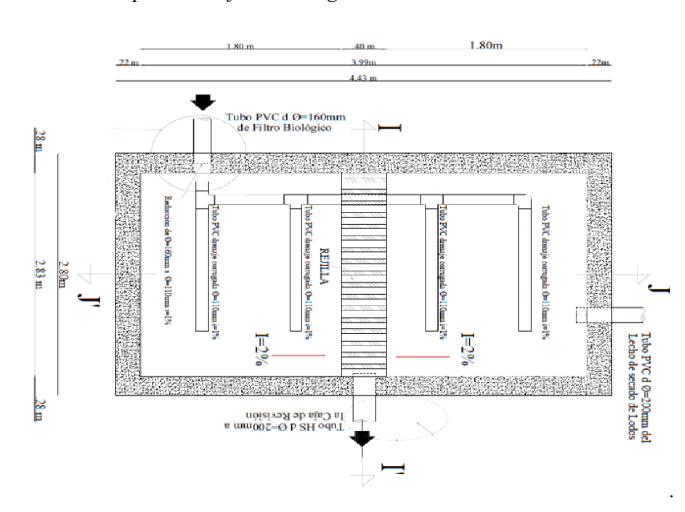

*Figura 41.- Vista en planta del filtro biológico descendente, PTAR de la comunidad Pilco* 

*Fuente: Marco Antonio Villacís Miranda (autor).*

*Figura 42.- Vista en corte longitudinal del filtro biológico descendente, PTAR de la comunidad Pilco.* 

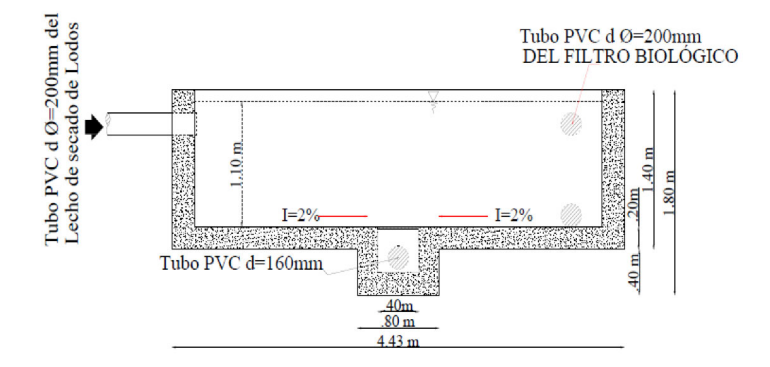

*Fuente: Marco Antonio Villacís Miranda (autor).* 

*Figura 43.- Vista en corte transversal del filtro biológico descendente, PTAR de la comunidad Pilco.* 

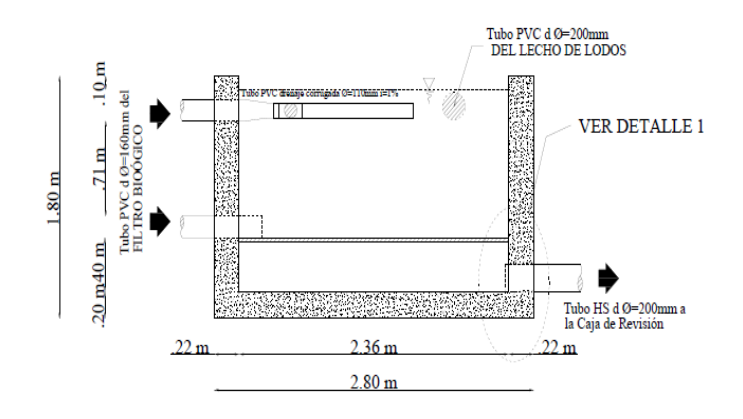

*Fuente: Marco Antonio Villacís Miranda (autor).* 

*Tabla 52.- Dimensiones del filtro biológico descendente, PTAR comunidad Pilco.* 

| <b>FAFD</b>  | Dimensión Unidad |   |
|--------------|------------------|---|
| Largo        | 4,43             | m |
| Ancho        | 2,80             | m |
| Altura       | 1.80             | m |
| Espesor muro | 0.22             | m |

*Fuente: Marco Antonio Villacís Miranda (autor).* 

## **Tiempo de residencia hidráulica (THR)**

$$
TRH=\frac{v_{ts}}{Qd} \qquad \text{Ec 32.}
$$

*Donde:* 

 $Qd =$  Caudal diseño ( $\frac{m^3}{dia}$ )  $v_{ts}$  = Volumen Tanque repartidor ( $m^3$ )

$$
TRH = \frac{16.96 \, m^3}{43,718 \, \frac{m^3}{dia}}
$$

$$
TRH = 0.39 \, dia * 24 \, \frac{Hora}{dia}
$$

$$
TRH = 9.36 \text{ Horas}
$$

**Eficiencia esperada (** $E_e$ **)** 

$$
E_e = 100 * [1 - 0.87 (TRH))^{-0.5}] \quad \text{Ec 33.}
$$

*Donde:* 

 $TRH =$  Tiempo de residencia hidráulica (horas)

 $E_e$  = Eficiencia esperada (%)

$$
E_e = 100 * [1 - 0.87 * (9.36 \text{ horas})^{-0.5}]
$$

$$
E_e = 71.56\%
$$

**Área de la superficie del FAFD teórica**  $(A<sub>st</sub>)$ 

$$
A_{st} = \frac{Qd}{N*Vf}
$$
 Ec 34.

*Donde:* 

 $Qd =$  Caudal diseño ( $\frac{m^3}{d^{ia}}$ )  $Vf = Velocidad de filtration (\frac{m}{s})$ . Según manual de diseño OPS, la velocidad de filtración en base a la cantidad de contaminación es de 0.1 a 0.2  $\frac{m}{h}$ para FAFD [44].  $N =$  *Número de filtro existentes (unidad)* 

$$
A_{st} = \frac{43.718 \frac{m^3}{dia} * \frac{dia}{24 h}}{2 * 0.15 \frac{m}{h}}
$$

$$
A_{st}=6.07\ m^2
$$

**Área de la superficie del FAFD real**  $(A_{Sr})$ 

$$
A_{Sr} = large_{\text{Mill}} * anch_{\text{Mill}}
$$
  

$$
E_{c 5.}
$$

*Donde:* 

 $large_{\text{util}}$  = Largo FAFD sin espesor de muros (m)

 $ancho<sub>útil</sub> = Ancho FAFD sin espesor de muros (m)$ 

$$
A_{Sr} = 4.43 m - 2 (0.22 m) * 2.80 m - 2 (0.22) m
$$

$$
A_{Sr} = 9.42 m2
$$

#### **Velocidad filtración FAFD real**  $(V_r)$

$$
V_r = \frac{Qd}{2 * large_{\text{out}} * ancho_{\text{out}}}
$$

**Ec 35.**

*Donde:* 

 $Qd =$  Caudal diseño ( $\frac{m^3}{d^{i}a}$ )  $larg\omega_{\text{util}}$  = Largo FAFD sin espesor de mduros (m)  $ancho<sub>útil</sub> = Ancho FAFD sin espesor de muros (m)$ 

$$
V_r = \frac{43.718 \frac{m^3}{d\Omega} * \frac{d\Omega}{24 h}}{2 * 3.99 m * 2.36 m}
$$

$$
V_r = 0.096 \frac{m}{h}
$$

En este caso la velocidad de filtración no cumple los parámetros que la norma OPS sugiere para la velocidad, siendo estos 1 a 2  $\frac{m}{h}$ , y el calculado de 0.096 $\frac{m}{h}$ . Este valor indica que el filtrado está siendo tardío para la situación actual de la PTAR.

En la Tabla 53 se indican la comparación de valores teóricos de diseño calculados con los valores reales del FAFD.

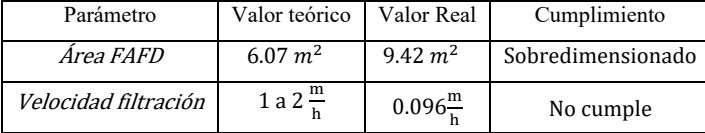

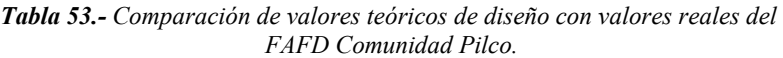

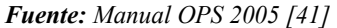

## **3.2.4. Verificación de la hipótesis**

A través de la evaluación y diagnostico a los elementos o unidades de la PTAR de la comunidad Pilco, parroquia Rumipamba, cantón Quero, no se encuentra funcionando correctamente en el ámbito químico y biológico de las sustancias que se remueven en base al análisis comparativo con TULSMA 2015 y los resultados de laboratorio que se evidencian por medio del diagnóstico a cada unidad de la PTAR, este tienen un diseño sobredimensionado como es en el caso del tanque séptico, lecho de secado de lodos y filtro anaerobio de flujo ascendente, estos parámetros evaluados se indica en la Tabla 55:

| Unidad<br>de            | Resultados Evaluación                                                                                                    |
|-------------------------|----------------------------------------------------------------------------------------------------|
| <b>Tratamiento</b>      |                                                                                                    |
| Tanque                  | Inspección visual el tanque presenta deterioro en su pintura, sus 3 tapas se encuentras                                                                                                    |
| repartidor<br>(Cribado) | desquebrajándose al ser removidas para revisar el cribado, la capa de pintura que recubría el                                                                                                    |
|                         | tanque se encuentra desgastada en su interior requiere mayor limpieza presenta una                                                                                                    |
|                         | considerable cantidad de lodo y partículas de considerable tamaño.                                                                                                    |
|                         | Evaluación teórica dentro del tanque repartidor o cribado se revisó el tamaño de las barras                                                                                                    |
|                         | donde cumple con un diámetro de 16 mm, cumple en profundidad y en el ángulo de inclinación                                                                                                    |
|                         | de la rejilla con la vertical siendo este de 40 °, el distanciamiento entre barras es el parámetro                                                                                                    |
|                         | que no se está cumpliendo, siendo este de 70 mm y el permisible es de 50 mm en el caso de                                                                                                    |
|                         | rejillas manuales, esto puede provocar el paso de partículas más grandes al tanque séptico.                                                                                                    |
|                         |                                                                                                    |
| Tanque<br>Séptico       | Inspección visual el tanque séptico al presenta deterioro en su capa de pintura, las tapas de<br>revisión para las cámaras del tanque se encuentran en buen estado, las dos cajas de revisión de<br>sus válvulas de desalojo al lecho de secado de lodos se encuentran en mal estado requieren<br>limpieza en su interior y sus tapas se encuentran desquebrajadas permitiendo el paso de<br>partículas y agua al interior de las válvulas causando oxidación en estas.<br>Evaluación teórica el filtro presenta un sobredimensionamiento al caudal medido en la PTAR,<br>por lo que dentro de la evaluación teórica se muestra un alto tiempo de retención hidráulica<br>siendo este de 81 horas y el máximo permisible es 12 horas en base a la normativa que se<br>evalúo donde no se cumple este parámetro además de presentar un sobredimensionamiento en<br>el volumen de la unidad. |

*Tabla 54.- Resumen resultados inspección visual y evaluación del funcionamiento de la PTAR Comunidad Pilco* 

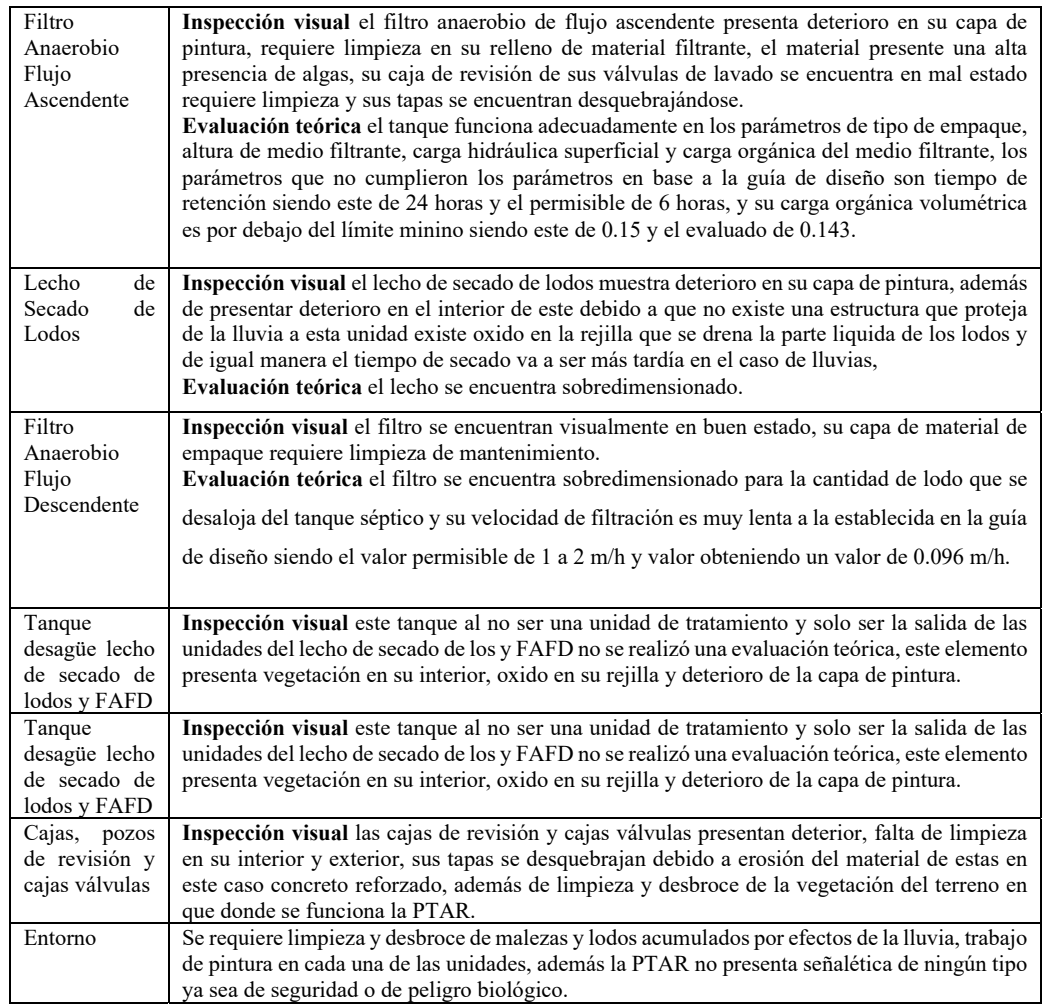

*Fuente: Marco Antonio Villacís Miranda (autor).* 

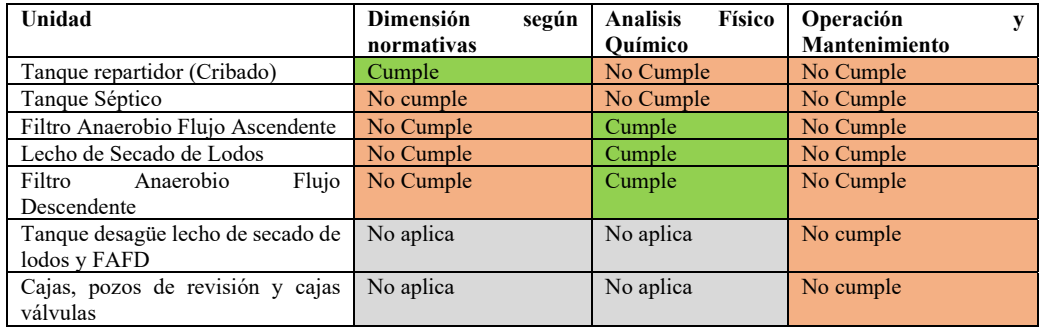

*Tabla 55.- Resumen cumplimiento de parámetros funcionamiento de la PTAR Comunidad Pilco.* 

*Fuente: Marco Antonio Villacís Miranda (autor).* 

#### **3.3. Propuesta para mejoramiento de proceso en la PTAR.**

Mediante los datos obtenidos en la PTAR comunidad Pilco, parroquia Rumipamba, cantón Quero, a través de la inspección visual la PTAR, requiere una mejora en varios aspectos, desde sus instalaciones no cuenta con la señalética adecuada para las actividades del sitio como señales de peligro, e indicadores de seguridad, además requiere limpieza de la capa vegetal del terreno, manteamiento en cada una de las unidades en lo que respecta a pintura y construcción de nuevas tapas tanto para cajas de revisión y cajas válvulas, además de la implementación de un plan de mantenimiento adecuado para cada proceso y de una cubierta para mejorar el secado en el lecho de lodos dichas medidas se desglosan a continuación.

# **3.3.1. Plan de mantenimiento y operación de los componentes hidráulicos de la PTAR de la comunidad Pilco, Parroquia Rumipamba, Cantón Quero, Provincia de Tungurahua.**

Para corregir, mejorar y lograr el correcto funcionamiento de la Planta de Tratamiento de Aguas Residuales de la comunidad Pilco, Parroquia Rumipamba, Cantón Quero, Provincia de Tungurahua, es de suma importancia prever un mantenimiento periódico en cada una de las unidades que conforman las diferentes etapas. El mantenimiento no solamente ayuda a potenciar sus funciones en términos de rendimiento, sino que permite que la vida útil de la PTAR cumpla su vida útil y a si mismo prolongar la misma. Las actividades de mantenimiento incluyen verificar la limpieza de las unidades, el estado y funcionamiento de válvulas además la lubricación de las mismas, además inspección para verificar que no se encuentren sedimentos o partículas que taponen las tuberías en las unidades del PTAR, además de desbroce y limpieza de la capa vegetal del terreno, cajas válvulas y caja de revisión de residuos por efectos de la lluvia

El objetivo de realizar un programa de mantenimiento con medidas para cada proceso en las diferentes etapas del tratamiento del agua residual, permiten potenciar y aprovecha al máximo el funcionamiento de la PTAR en un mayor rendimiento,

garantizando un servicio de agua tratada de alta calidad, para la comunidad o sector donde se ubica la PTAR.

El plan de mantenimiento se caracteriza por incluir en sus actividades mantenimiento preventivo, de emergencia, y de remediación o reparación buscando siempre mantener la eficiencia en el funcionamiento de la PTAR.

En el presente documento indica a detalle con su debida frecuencia de aplicación los trabajos y procesos de mantenimiento para las unidades, procesos y componentes que conforman la Planta de Tratamiento de Aguas Residuales de la Comunidad Pilco de la parroquia Rumipamba del cantón Quero, provincia de Tungurahua.

# **3.3.2. Comparación de la propuesta de rediseño de la PTAR de la Comunidad Pilco de la parroquia Rumipamba del cantón Quero, provincia de Tungurahua con el actual estado de esta.**

Con cada uno de los datos analizados en campo tanto en inspección visual, evaluación teórica y análisis de laboratorio del agua residual a la entrada y salida de la Planta de Tratamiento de Aguas Residuales de la Comunidad Pilco de la parroquia Rumipamba del cantón Quero, provincia de Tungurahua se propone el rediseño de la misma con la finalidad de mejorar el tren de descontaminación con la implementación de un plan de operación y mantenimiento junto con mejoras al recinto, en base normativa este se tomó como dato de partida un período de diseño de 20 años. Teóricamente este nuevo componente debe ayudar al proceso de tratamiento de aguas servidas y a disminuir los índices de valores críticos que no cumplen con los lineamientos para el correcto funcionamiento como estipula de la norma TULSMA 2015.

En base a la inspección visual y funcionamiento de la PTAR se presenta problemas en el proceso de secado de lodos por condiciones climáticas del sector, se propuso la implementación de una cubierta de estructura metálica al lecho de secado de lodos con este elemento propuesto se logrará reducir olores y mejorando los tiempos de secado en este proceso.

Además, la PTAR no presenta señalética de seguridad e información como (zonas de peligro, restricciones, rutas de circulación y elementos de seguridad a emplear), misma que se implementaran en el recinto de la PTAR y en sus unidades con el fin de brindar seguridad e información a la parte de la comunidad que transita cerca y de suma importancia para los operarios que realizan las actividades de limpieza y mantenimiento, también se propone la señalización de cada uno de los componentes de la planta, así como la del exterior de esta con el fin de mejorar la infraestructura actual, es crucial para garantizar la seguridad de los trabajadores y el correcto funcionamiento del sistema. La señalización incluye señales de advertencia, informativas y de dirección que indican las áreas de peligro, las zonas restringidas y las rutas de acceso a cada uno de los elementos.

#### **3.3.2.1. Medida 1: Implantación de una cubierta para el lecho de secado de lodos**

#### **Descripción:**

Como medida de mejoramiento se planteó la implantación de una cubierta de estructura metálica para el lecho de secado de lodos, que tiene como finalidad mejorar las condiciones de este proceso logrando una mejor eficiencia en el proceso de desalojo de lodos del tanque séptico a esta unidad, con esta mejora la cubierta mejorara las condiciones de secado, disminuyendo olores desagradables y esparcimiento de partículas contaminadas al medio ambiente , con la cubierta propuesta el operario de la PTAR, podrá remover con mayor facilidad lodos, maximizando la eficiencia en el tratamiento del agua residual.

#### **Cálculo dimensiones**

#### **Pilares para la cubierta**

La combinación de cargas que actúan en la cubierta a implantarse se base en la Norma Ecuatoriana de Construcción – Seguridad Estructural - Cargas Gravitacionales (NEC-SE-CG), la cual se enfoca en las cargas permanentes (peso propio de la estructura) y las cargas variables (cargas climáticas y cargas vivas) [45].

#### **Cargas que se consideran en el proyecto**

## **Carga Viva**

*Tabla 56.- Carga Viva: Sobrecarga Mínima* 

| Ocupación o Uso                                                        | <b>Cargas Uniformes</b> |
|------------------------------------------------------------------------|-------------------------|
| Cubiertas planas, inclinadas y curvas $\frac{1}{20}$ kg/m <sup>2</sup> |                         |

*Fuente: NEC 2015 – SE – CG Cargas (No sísmicos)[45]* 

## **Carga muerta o permanente**

*Tabla 57.- Carga muerta o permanente* 

| Tipo de Carga                | Valor                                                       | Unidad              |
|------------------------------|-------------------------------------------------------------|---------------------|
| Peso propio de la estructura | Para prediseño se toma 10%                                  | $10 \text{ kg/m}^2$ |
|                              | de carga ultima                                             |                     |
|                              | Peso de la cubierta Plancha   Se define en los catálogos el | $10 \text{ kg/m}^2$ |
| Traslucida – Tipo Zinc       | valor por defecto que se toma                               |                     |
|                              | $es$ de 10                                                  |                     |

*Fuente: Marco Antonio Villacís Miranda (autor).* 

## **Carga por granizo (Ceniza)**

Según la norma NEC 2015 – SE -CG Cargas (No sísmicas) se debe tomar en cuenta para regiones del país con más de 1500 msnm, las cargas de granizo[45], tal como se especifica en los siguientes párrafos. La carga de granizo S se determinará por la siguiente formulación:

$$
S=pS*Hs
$$

**Ec 37.**

 $pS =$  Peso específico del granizo (en defecto: 1000  $kg/m^3$ )

 $Hs =$  Altura de acumulación (m)

*Tabla 58.- Carga por granizo (ceniza)* 

| Ocupación o Uso                           | Cargas Uniformes    |
|-------------------------------------------|---------------------|
| Cubiertas planas, inclinadas y curvas     | $50 \text{ kg/m}^2$ |
| (Pendientes iguales o menores al $15\%$ ) |                     |

*Fuente: NEC 2015 – SE – CG Cargas (No sísmicos)[45]* 

#### **Carga sísmica y Carga de Viento**

No se contemplan debido al que nivel en donde se colocara la cubierta no sobrepasa los 5 metros, altura que se contemplan para estas cargas, en el presente caso no se aplican.

#### **Combinación de Cargas**

**1.2 CM + 1.6 CV** 

$$
1.2 (10 + 50) + 1.6 (70)
$$
  

$$
184 Kg/m2
$$

## **Predimensionamiento de la columna**

La carga ultima se la tomara como el peso propio de la estructura como el 10% más la combinación de cargas.

$$
Wu = 1.10 * (184 \frac{\text{kg}}{\text{m}^2})
$$

$$
Wu = 202.4 \frac{\text{Kg}}{\text{m}^2}
$$

### **Predimensionamiento de la columna**

Se realizó el Predimensionamiento para las columnas de la cubierta por Diseño por Factores de Carga y Resistencia (LRFD) en base al esfuerzo crítico disponible para miembros a compresión según el Instituto Americano de la Construcción en Acero (American Institute of Steel Construction AISC) [46].

*Tabla 59.- Datos Predimensionamiento de columnas acero estructural* 

| Longitud de la columna (L)               | 3.00 m        |
|------------------------------------------|---------------|
| Fy- acero A-36                           | 2540 $kg/cm2$ |
| Número de Pisos (n)                      |               |
| Area tributaria de la columna            | $10.04 \ m^2$ |
| $(3.79 \text{ m} \times 2.65 \text{ m})$ |               |

*Fuente: Marco Antonio Villacís Miranda (autor).* 

**Carga última puntual para una columna** 

$$
Pu = Wu * Atr * n
$$

$$
Pu = 202.4 \frac{Kg}{m^2} * (10.04 m^2) * 1
$$

$$
Pu = 2032.10 kg
$$

#### **Relación de esbeltez**

$$
\frac{kL}{r}
$$

*Dónde:* 

 $K =$  factor de longitud efectiva (recomendable  $K = 1$ , Articulada-Articulada)

 $r$  = radio de giro

 $L =$ Longitud libre de la columna

KL = Longitud efectiva

$$
\frac{kL}{r} = recomendado (40-60)
$$

$$
\frac{kL}{r}=50
$$

## **Esfuerzo crítico disponible para miembros a compresión**

Para el cálculo del esfuerzo crítico para miembros a compresión se empleó la Tabla proporcionada por el AISC 360, en su anexo de tablas 4-22 como se muestra en la Figura 52 [46].

*Tabla 60.- Esfuerzo disponible crítico para miembros a compresión.* 

| 36 ksi |             |  |  |  |
|--------|-------------|--|--|--|
| kL/r   | ØcFcr       |  |  |  |
|        | <b>K</b> si |  |  |  |
|        | LRFD        |  |  |  |
| 50     | 28.4 ksi    |  |  |  |

*Fuente: Tabla 4-22 AISC[46]* 

$$
\varphi cFcr = 28.4 \text{ ksi} \left( \frac{70.3 \frac{kg}{cm^2}}{1 \text{ ksi}} \right) = 1996,56 \frac{kg}{cm^2}
$$

**Área requerida** 

$$
Arq = \frac{PU}{\phi cFcr}
$$

$$
Arq = \frac{2032.10 \text{ kg}}{1996.56 \frac{\text{kg}}{\text{cm}^2}}
$$

$$
Arq = 1.07 \, \text{cm}^2
$$

Área requerida en base a catálogos de perfiles rectangulares en este caso se empleó el de la empresa DIPAC.[47]

## **Columnas**

*Figura 44.- Detalle perfil estructural metálico DIPAC.[47].* 

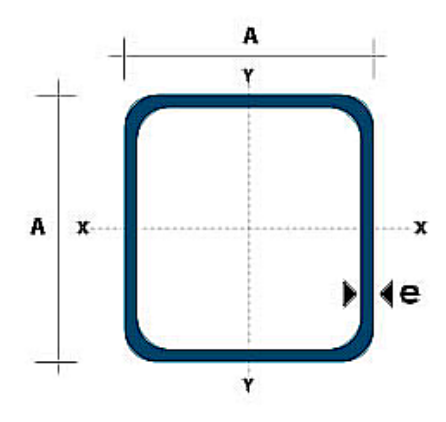

**Fuente:** DIPAC.

*Tabla 61.- Esfuerzo disponible crítico para miembros a compresión [47].* 

| <b>Dimensiones</b> |    | Area      | Eies Y-Y        |       | Eies $X - X$ |       |         |        |                 |              |
|--------------------|----|-----------|-----------------|-------|--------------|-------|---------|--------|-----------------|--------------|
| A                  | A  | Espesor   | Peso            | Area  | $\mathbf{I}$ | Sv    | $r_{V}$ | ĪХ     | Sx              | <b>TXIXV</b> |
| mm                 | mm | mm<br>'e) | Kg/m            | cm2   | cm4          | em3   | cm      | cm4    | cm <sub>3</sub> | cm           |
| 100                | 00 | 4.0       | $\sim$<br>12.IJ | 14.95 | 226.09       | 45.22 | 3.89    | 226.09 | 45.22           | 3.89         |

*Fuente: DIPAC.* 

### **Relación de esbeltez**

$$
\frac{kL}{r}
$$
 Ec 38.

*Dónde:* 

 $K =$  factor de longitud efectiva (recomendable  $K = 1$ , Articulada-Articulada)

 $r$  = radio de giro

L = Longitud libre de la columna

KL = Longitud efectiva

$$
\frac{kL}{rx} = \frac{(1)x\ 300cm}{3.89\ cm}
$$

$$
\frac{kL}{rx} = 77{,}12 \cong 77
$$

## **Esfuerzo crítico disponible para miembros de compresión**

Con el valor anterior buscamos en la Tabla 4-22 propuesta por el AISC

*Tabla 62.- Esfuerzo disponible crítico para miembros a compresión.* 

| 36 ksi        |          |  |  |  |
|---------------|----------|--|--|--|
| kL/r<br>0cFcr |          |  |  |  |
|               | K si     |  |  |  |
|               | LRFD     |  |  |  |
|               | 23.3 ksi |  |  |  |

*Fuente: Tabla 4-22 AISC[46]* 

$$
\varphi cFcrx = 23.3 \ ksi \left( \frac{70.3 \frac{kg}{cm^2}}{1 \ ksi} \right) = 1637.99 \ \frac{kg}{cm^2}
$$

**Cálculo de carga última**

$$
Pu1 = Aperfil * \phi c Fcr x
$$

$$
Pu1 = 14.95 \, \text{cm}^2 \times 1637.99 \, \frac{\text{kg}}{\text{cm}^2}
$$

$$
Pu1 = 24487.95 kg
$$

## **Comprobación**

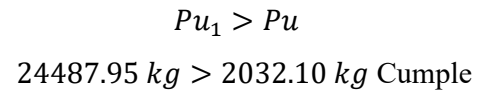

## **Vigas Principales**

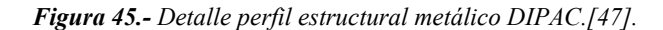

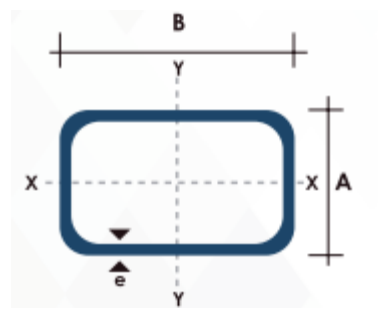

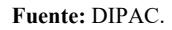

*Tabla 63.- Esfuerzo disponible crítico para miembros a compresión [47].* 

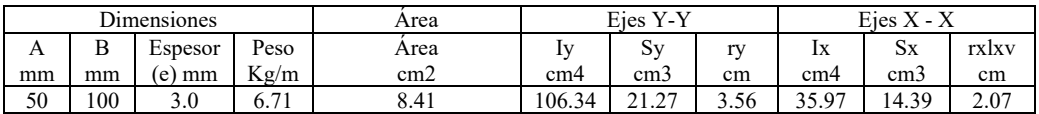

*Fuente: DIPAC.* 

## **Relación de esbeltez**

$$
\frac{kL}{r}
$$

## *Dónde:*

 $K =$  factor de longitud efectiva (recomendable  $K = 1$ , Articulada-Articulada)

 $r$  = radio de giro

L = Longitud libre de la columna

KL = Longitud efectiva

$$
\frac{kL}{rx} = \frac{(1)x\ 300cm}{3.56\ cm}
$$

$$
\frac{kL}{rx} = 84,26 \cong 84
$$

$$
\frac{kL}{ry} = \frac{(1)x\ 300cm}{2.07}
$$

$$
\frac{kL}{ry} = 144.92 \approx 145
$$

## **Esfuerzo crítico disponible para miembros de compresión**

Con el valor anterior buscamos en la Tabla 4-22 propuesta por el AISC

*Tabla 64.- Esfuerzo disponible crítico para miembros a compresión.* 

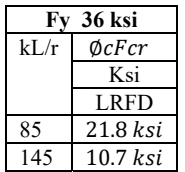

*Fuente: Tabla 4-22 AISC[46]* 

$$
\phi cF crx = 21.8 \text{ksi} \left( \frac{70.3 \frac{\text{kg}}{\text{cm}^2}}{1 \text{ ks}i} \right) = 1532.64 \frac{\text{kg}}{\text{cm}^2}
$$

$$
\phi cF cry = 10.7 \text{ksi} \left( \frac{70.3 \frac{\text{kg}}{\text{cm}^2}}{1 \text{ ks}i} \right) = 752.21 \frac{\text{kg}}{\text{cm}^2}
$$

**Cálculo de carga última** 

$$
Pu1 = Aperfil * \phi c Fcr x
$$

$$
Pu1 = 8.41cm2 * 1532.64 \frac{kg}{cm2}
$$
  

$$
Pu1 = 12889.25 kg
$$
  

$$
Pu2 = 8.41cm2 * 752.21 \frac{kg}{cm2}
$$

$$
Pu2 = 6326.09\ kg
$$

**Comprobación**

$$
Pu_1 > Pu
$$
  
12889.25 kg > 2032.10 kg

Cumple

$$
Pu2 > Pu
$$
  
6326.09  $kkg$  > 2032.10  $kg$ 

Cumple

## **Correas de la cubierta**

Para el predimensionamiento tomaremos como punto de partida la forma de selección de una correa para una cubierta simple propuesta por el catálogo IPAC [48].

*Tabla 65.- Datos diseño correas tipo G* 

| Separación entre correas 1 | 1.00 $m$ |
|----------------------------|----------|
| Luz libre de la correa     | 5.70 $m$ |

*Fuente: Marco Antonio Villacís Miranda (autor).* 

Para determinar la correa adecuada, se sugiere utilizar la siguiente fórmula:

$$
P = Q * A
$$
 *ec 6.*

*Dónde:*

*P: Carga admisible de la correa (kg/m)* 

*Q: Carga por m2 elegido*

*A: Separación entre correas* 

*L: Luz libre de la correa* 

*Nota: 0.1 m de traslape de plancha* 

$$
P = 60 \frac{kg}{m^2} * (1.10m - 0.1m)
$$

$$
P = 60 \frac{kg}{m^2}
$$

Calculado el valor de P, Procedemos a buscar un tipo de correa que corresponda a la cargar en base a la distancia que se proyecta entre la luz libre de la cercha.

Buscamos una correa que tenga una carga admisible más próxima a 60 kg/m.

*Figura 46.- Detalle correa metálico IPAC.[478.* 

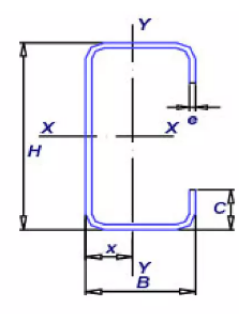

| <b>Fuente: IPAC.</b> |  |
|----------------------|--|
|----------------------|--|

*Tabla 66.-Cargas admisible correa tipo G..* 

|               |                | $P = Carga admissible (kg/m)$ incluido peso propio de viga |                |        |        |                |       |  |
|---------------|----------------|------------------------------------------------------------|----------------|--------|--------|----------------|-------|--|
| Descripción   | Esp.           |                                                            | $L = Luz(m)$   |        |        |                |       |  |
|               |                | 3                                                          | $\overline{4}$ | 5      | 6      | $\overline{7}$ | 8     |  |
| 60 X 30 X 10  | 2              | 62.06                                                      | 34.91          | 22.34  | 15.51  | 11.4           | 8.73  |  |
|               | 3              | 87.08                                                      | 48.98          | 313.35 | 21.77  | 15.99          | 12.25 |  |
| 80x40x 15     | 2              | 110.23                                                     | 62             | 39.68  | 27.56  | 20.25          | 15.5  |  |
|               | 3              | 153.9                                                      | 86.57          | 55.4   | 38.47  | 28.27          | 21.64 |  |
| 100 X 50 X 15 | 2              | 168.91                                                     | 95.01          | 60.81  | 42.23  | 31.02          | 23.75 |  |
|               | 3              | 245.24                                                     | 137.94         | 88.28  | 61.31  | 45.04          | 34.49 |  |
| 125 X 50 X 15 | 2              | 232.72                                                     | 130.91         | 83.78  | 58.18  | 42.75          | 32.73 |  |
|               | 3              | 331.57                                                     | 186.51         | 119.36 | 82.89  | 60.9           | 46.63 |  |
| 150 X 50 X 15 | 2              | 297.79                                                     | 167.5          | 107.2  | 74.45  | 54.7           | 41.88 |  |
|               | 3              | 424.41                                                     | 239.29         | 153.15 | 106.35 | 78.14          | 59.82 |  |
| 200 X 50 X 15 | 2              | 444.18                                                     | 249.85         | 159.9  | 111.04 | 81.58          | 62.46 |  |
|               | $\overline{3}$ | 638.11                                                     | 358.94         | 229.72 | 159.53 | 117.2          | 89.73 |  |

*Fuente: Catalogo IPAC*[48].

| Dimensiones<br>Propiedades<br>Peso |    |    |    |              |                 |      |                 |     |     |                 |    |                |
|------------------------------------|----|----|----|--------------|-----------------|------|-----------------|-----|-----|-----------------|----|----------------|
|                                    |    |    |    | Ejes<br>Area |                 |      | Ejes            |     |     |                 |    |                |
|                                    |    |    |    | X-X          |                 | Y-Y  |                 |     |     |                 |    |                |
| H                                  | В  |    | e  | р            | Α               |      | W               |     |     | W               |    |                |
| mm                                 | mm | mm | mm | kg/m         | cm <sub>2</sub> | cm4  | cm <sub>3</sub> | cm  | cm4 | cm <sub>3</sub> | cm | cm             |
| 100                                | 50 |    | ◠  | 29.71        | $\overline{21}$ | 97.8 | 19.6            | 3.9 |     |                 |    | $\overline{ }$ |

*Tabla 67.- Correa tipo G seleccionada.* 

*Fuente: Catalogo IPAC*[48].

,

*Figura 47.- Cubierta Lecho Secado de Lodos* 

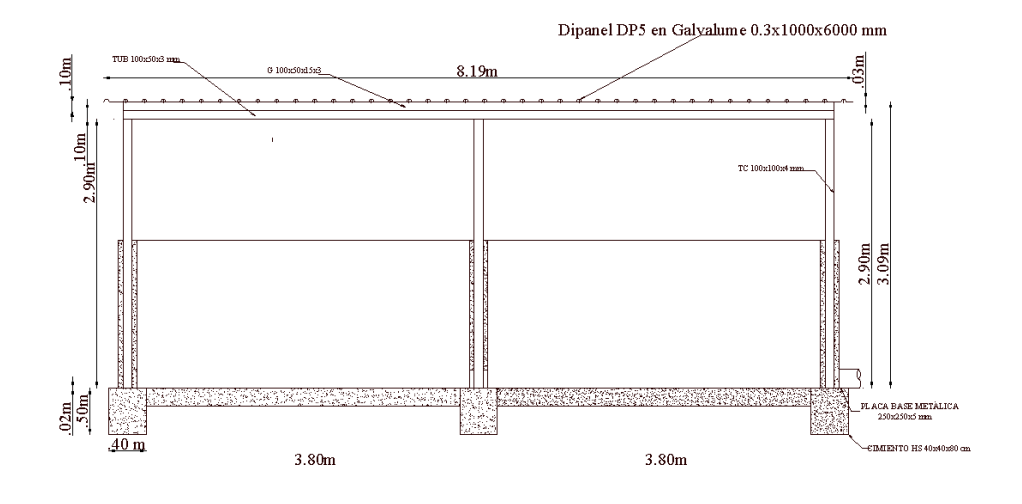

*Fuente: Marco Antonio Villacís Miranda Autor* 

En la Figura 47 se muestra La cubierta propuesta tendrá las siguientes dimensiones largo de 8.19 m y ancho de 6.14m, los detalles tanto en planta, secciones, perfiles utilizados y cubierta se encuentra en el Anexo 4.

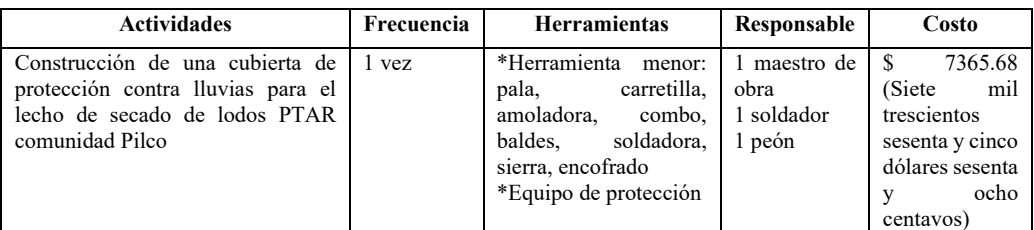

*Tabla 68.- Cuadro de construcción de cubierta de lecho de secado* 

*Fuente: Marco Antonio Villacís Miranda Autor* Medida 2: Mantenimiento Tanque Repartido (Cribado)

## **3.3.2.2. Medida 2: Mantenimiento del cribado**

## **Descripción**

Se requiere eliminar y limpiar de las paredes del tanque los sedimentos, evitando que estos se impregnen.

| <b>Actividades</b>                                                                                                    | Frecuencia    | <b>Herramientas</b>                                                 | Responsable          | Costo                                                                    |
|----------------------------------------------------------------------------------------------------|---------------|---------------------------------------------------------------------|----------------------|--------------------------------------------------------------------------|
| *Revisión<br>acumulación<br>de<br>de<br>desechos y partículas.<br>*Remover de forma manual con pala<br>y rastrillo todo tipo de residuo.                           | vez<br>semana | *Herramientas<br>menor: rastrillo,<br>cubo,<br>pala,<br>carretilla. | 1 operador<br>1 peón | \$4.41<br>(cuatro)<br>dólares<br>con<br>cuarenta<br>V<br>un<br>centavos) |
| *Transportar con la carretilla y<br>depositar los desechos desalojados en<br>el lugar designado para la disposición<br>final.<br>*Lavar las herramientas empleadas |               | de<br>*Equipo<br>protección                                         |                      |                                                                          |

*Tabla 69. Cuadro de operación y mantenimiento - Cajón Colector* 

*Fuente: Marco Antonio Villacís Miranda (Autor)* 

## **3.3.2.3. Medida 3: Mantenimiento del tanque séptico**

**Descripción** 

La extracción de lodos que se alojan en el tanque séptico en su interior requiere actividades periódicas de limpieza y mantenimiento para evitar el taponamiento de este, el mismo que requiere de una serie de mediciones para determinar este mantenimiento y limpieza, siempre guiándose de la asesoría técnica del ingeniero civil a cargo en el municipio y las normativas en este caso OPS/CEPIS/05.168.

| <b>Actividades</b>                                                                                                    | Frecuencia                                                                                                | <b>Herramientas</b>                                                                        | Responsable            | Costo                                                             |
|----------------------------------------------------------------------------------------------------|----------------------------------------------------------------------------------------------------|--------------------------------------------------------------------------------------------|------------------------|-------------------------------------------------------------------|
| *Remover desechos presentes en la<br>caja de entrada no se requiere cerrar<br>compuertas se deberá usar cernidero<br>estos desechos se enterrar no van a sitio<br>de disposición final. | * Agitado de<br><b>Grass</b><br>V<br>medición de<br>lodos $1 \text{ vez}$ /<br>15 días o mes<br>*Remoción | *Herramienta<br>pala,<br>menor:<br>carretilla.<br>*Carro cisterna<br>con bomba de<br>vacío | 1 operador<br>2 peones | \$38.80 (Treinta<br>y ocho dólares<br>ochenta<br>con<br>centavos) |
| *La tubería de entrada se limpiará,<br>mediante un cepillo de mango largo de<br>arriba hacia abajo.                                                                                     | lodos $1 \text{ vez}$ /<br>6 meses<br>*La limpieza<br>del tanque 1                                        | de<br>*Equipo<br>protección                                                                |                        |                                                                   |
| *En la cámara del sedimentador del<br>tanque séptico debe mantenerse sin<br>espuma o desechos flotantes posterior a<br>la limpieza estos desechos se entierran.                         | vez / año                                                                                                 |                                                                                            |                        |                                                                   |
| *Desinfectar y lavar cada uno de los<br>equipos de limpieza.                                                                                                    |                                                                                                    |                                                                                            |                        |                                                                   |
| *Retirar los lodos del interior de la<br>fosa                                                                                                    |                                                                                                    |                                                                                            |                        |                                                                   |
| *Evaluar la cantidad de lodos del<br>tanque                                                                                                    |                                                                                                    |                                                                                            |                        |                                                                   |
| *Limpiar tanque séptico                                                                                                    |                                                                                                    |                                                                                            |                        |                                                                   |

*Tabla 70. Cuadro de operación y mantenimiento - Tanque Séptico* 

*Fuente: Marco Antonio Villacís Miranda (Autor)* 

#### **3.3.2.4. Medida 4: Mantenimiento del filtro anaerobio de flujo descendente**

#### **Descripción**

Las actividades del filtro se basan en la limpieza y mantenimiento del material filtrante así mismo la limpieza de tuberías, ayudando a que el filtrado se pueda realizar con éxito.

| <b>Actividades</b>                                                                                                    | Frecuencia          | <b>Herramientas</b>                                 | Responsable          | Costo                                                                         |
|----------------------------------------------------------------------------------------------------|---------------------|-----------------------------------------------------|----------------------|-------------------------------------------------------------------------------|
| *Revisar de tuberías y capa<br>superior del medio filtrante.<br>*Remoción y limpieza capa<br>sedimentos<br>vegetal v<br>acumulados en el material de<br>empaque | 1 vez $/3$<br>meses | *Herramienta<br>pala,<br>menor:<br>manguera, balde. | 1 operador<br>1 peón | \$ 34.28 (treinta y<br>cuatro dólares con<br>veinte<br>ocho<br>V<br>centavos) |
| *Limpiar material de empaque<br>cona agua a presión, en esta<br>actividad abrir la válvula de<br>este tanque.                                                   |                     | *Equipo<br>de<br>protección                         |                      |                                                                               |

*Tabla 71. Cuadro de operación y mantenimiento - Filtro descendente* 

*Fuente: Marco Antonio Villacís Miranda (Autor)* 

## **3.3.2.5. Medida 5: Mantenimiento del filtro anaerobio de flujo ascendente**

#### **Descripción**

El filtro anaerobio de flujo ascendente requiere de limpieza cada cierto periodo debido a que sobre su capa de material filtrante se produce un filmo o película de tipo biológico, esta contiene microrganismos que se producen por las actividades anaerobias del filtro generado residuos como lodo, o generar procesos de eutrofización, donde es importante la limpieza y lavado del tanque.

| <b>Actividades</b>                                                                                                    | Frecuencia                                 | <b>Herramientas</b>                                                                        | Responsable          | Costo                                                 |
|----------------------------------------------------------------------------------------------------|--------------------------------------------|--------------------------------------------------------------------------------------------|----------------------|-------------------------------------------------------|
| Revisión y limpieza del filtro<br>*Remoción y limpieza capa<br>sedimentos<br>vegetal<br>V<br>acumulados en el material de<br>empaque<br>*Limpiar material de empaque<br>cona agua a presión, en esta<br>actividad abrir la válvula de este<br>tanque. | Realizar la tarea<br>1 vez cada 3<br>meses | *Herramientas<br>pequeñas:<br>pala,<br>carretilla, maguera.<br>*Equipo<br>de<br>protección | 1 operador<br>1 peón | 2.15<br>(dos<br>dólares<br>con<br>quince<br>centavos) |
| *Remoción<br>lodos<br>de<br>acumulados al fondo del tanque<br>*Abrir las válvulas durante el<br>proceso de mantenimiento                                                                                                    |                                            |                                                                                            |                      |                                                       |

*Tabla 72. Cuadro de operación y mantenimiento - Filtro ascendente* 

## **3.3.2.6. Medida 6: Mantenimiento del lecho de secado de lodos**

#### **Descripción**

Esta es la etapa en la que se elimina la humedad de los residuos generados en etapas previas. Si los residuos contienen demasiada agua, se utiliza un filtro de grava para drenar este líquido hacia el sistema de drenaje de la planta de tratamiento de aguas residuales.

Secado de lodos provenientes del vertido de lodos del tanque séptico, para medición de la humedad del lodo para su remoción no mayor a 70% para posterior remoción del lodo en sitio de disposición este sirve para eliminar humedad y residuos generados, en algunos casos para ayudar al filtrado y reducir la humedad se emplea grava, el lodo que se desaloja no debe superar los 25 cm en épocas secas y 15 cm en períodos húmedos.

| <b>Actividades</b>                                                                                                    | Frecuencia                                             | <b>Herramientas</b>                                                          | Responsable            | Costo                                                                        |
|----------------------------------------------------------------------------------------------------|--------------------------------------------------------|------------------------------------------------------------------------------|------------------------|------------------------------------------------------------------------------|
| *Inspección y pruebas de<br>que se estén removiendo<br>los lodos de manera<br>adecuada<br>*Limpieza del tanque y<br>extracción de residuos<br>secos. | Remoción<br>V<br>limpieza de lodos<br>cada 4 a 6 meses | *Herramienta<br>pala,<br>menor:<br>carretilla<br>*Equipo<br>de<br>protección | 1 operador<br>1 peones | \$25.87<br>(veinte y<br>cinco dólares con<br>ochenta y<br>siete<br>centavos) |
| *Aseo de la pared del<br>tanque y limpieza de estas.                                                                                                 |                                                        |                                                                              |                        |                                                                              |

*Tabla 73. Cuadro de operación y mantenimiento - Lecho de secado de lodos* 

*Fuente: Marco Antonio Villacís Miranda (Autor)* 

#### **3.3.2.7. Medida 7: Labores de mantenimiento para el terreno y exterior**

#### **Descripción**

Limpieza periódica de la vegetación que se produce en el terreno donde funciona la PTAR, debido a que la PTAR, se implanto en terreno vegetal, por lo que se debe cuidar del crecimiento de maleza, la que provoca la acumulación de residuos y sedimentos en las unidades, cajas de revisión y válvulas, además limpieza en temporadas de lluvias para evitar deslizamientos de lodos debido a la ubicación de la PTAR que se encuentra en una excavación de una ladera.

| <b>Actividades</b>            | Frecuencia                          | <b>Herramientas</b>                      | Responsable | Costo                                  |
|-------------------------------|-------------------------------------|------------------------------------------|-------------|----------------------------------------|
| *Mantenimiento del terreno    | debe realizar<br>Se -               | *Herramientas                            | 1 operador  | \$969.15                               |
| de la PTAR.                   | mantenimiento 1<br>vez cada 3 meses | pala,<br>pequeñas:<br>rastrillo, guadaña | 1 peón      | (Novecientos)<br>sesenta<br>V<br>nueve |
|                               |                                     | *Equipo<br>de                            |             | dólares con quince                     |
| *Control de maleza            |                                     | protección                               |             | centavos                               |
|                               |                                     |                                          |             |                                        |
|                               |                                     |                                          |             |                                        |
| *Expulsión de los lodos,      |                                     |                                          |             |                                        |
| residuos,<br>basura           |                                     |                                          |             |                                        |
| contaminantes generados       |                                     |                                          |             |                                        |
| las<br>los<br>procesos<br>por |                                     |                                          |             |                                        |
| unidades de tratamiento       |                                     |                                          |             |                                        |

*Tabla 74. Cuadro de operación y mantenimiento - Exterior de la planta* 

*Fuente: Marco Antonio Villacís Miranda (Autor)* 

#### **3.3.2.8. Medida 8: Pintura e impermeabilización de los componentes**

#### **Descripción**

Con la pintura e impermeabilización tiene como objetivo no solo mejorar la parte visual o fachada la PTAR, se busca cuidar y prolongar la vida útil de las unidades como eviata filtraciones y a si mismo impedir la formación de algas, helechos y algas por producto de la humedad.

*Tabla 75. Cuadro de actividades del operador.* 

| <b>Actividades</b>        | Frecuencia   | <b>Herramientas</b>        | Responsable | Costo                     |
|---------------------------|--------------|----------------------------|-------------|---------------------------|
| *Lijado de paredes de     | 1 vez al año | *Herramientas<br>menor:    | 1 operador  | \$811.25<br>(ochocientos  |
| los tanques               |              | rodillo, lija,<br>brochas, | 1 peón      | once con veinte dólares y |
| *Remoción de polvo y      |              | pintura.                   | 1 pintor    | cinco centavo.)           |
| partículas<br>de<br>otras |              | *Equipo de protección      |             |                           |
| suciedad                  |              |                            |             |                           |
| *Limpiar<br>de<br>las     |              |                            |             |                           |
| herramientas utilizadas   |              |                            |             |                           |

*Fuente: Marco Antonio Villacís Miranda Autor* 

## **3.3.2.9. Medida 9: Señalética de la PTAR**

## **Descripción**

Para seguridad y mantener un correcto accionar tanto para el operario y en ocasiones visitantes al reciento el contar con la señalética adecuada es de suma importancia como lo son señaléticas de seguridad, de dirección e identificación de las unidades, sectores restringidos, lugares donde se requiere equipo de seguridad, la señalética debe emplear letras, gráficos y colores identificativos de obligación, prohibición y de riesgos.

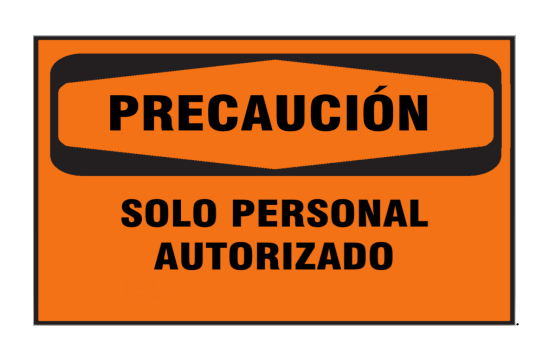

*Figura 48. Señalética de precaución ingreso al PTAR* 

*Fuente: Marco Antonio Villacís Miranda Autor* 

*Figura 49. Señalética de equipo necesario para operar o visitar la PTAR.* 

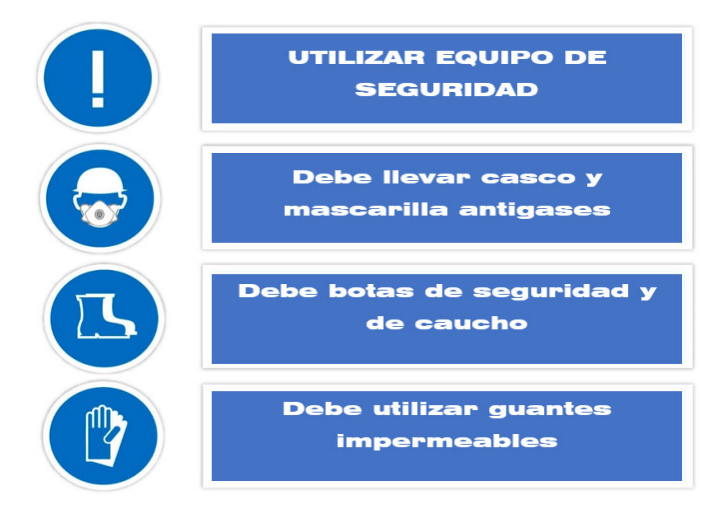

*Fuente: Marco Antonio Villacís Miranda Autor* 

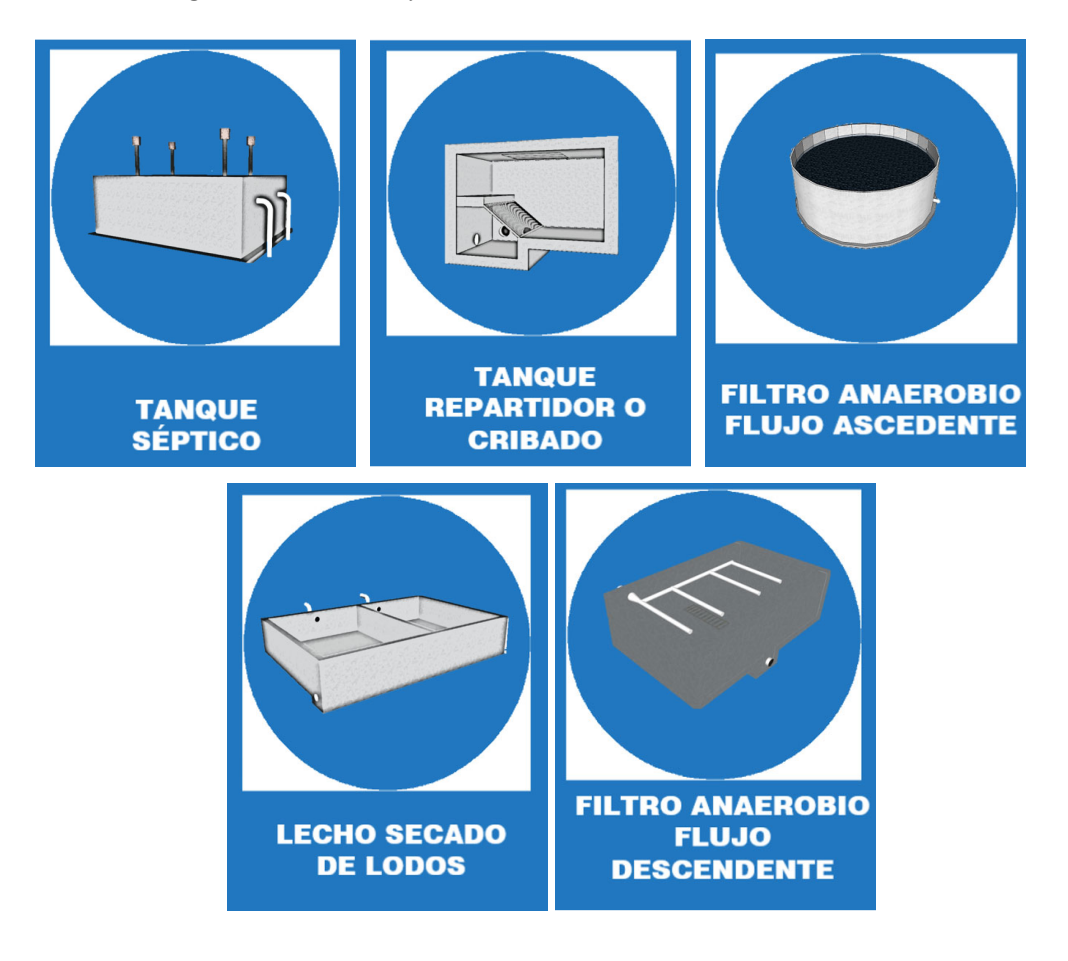

*Figura 50. Señalética informativa de las unidades de tratamiento del PTAR.* 

*Fuente: Marco Antonio Villacís Miranda (Autor)* 

Nota: No se implentará una señaletica de infromación de la PTAR comunidad pilco, debido a que en la ejecución de este proyecto colgaron por parte del GAD Cantonal Quero siendo esta una señaletica con el nombre de la planta y el gobierno cantonal en el período que se ejecuto este proyecto hasta la fecha, la mencionada valla se muestra en la Figura 50.

*Figura 51. Señalética informativa de la PTAR, Comunidad Pilco.* 

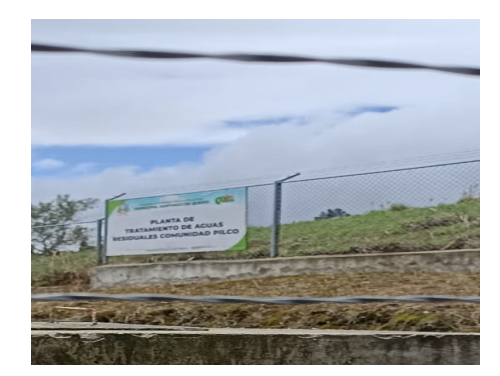

*Fuente: Marco Antonio Villacís Miranda (Autor)*

*Tabla 76. Cuadro de señalética de la PTAR* 

| <b>Actividades</b>                                                              | Frecuencia         | <b>Herramientas</b>                                                                    | Responsable          | Costo (diario)                                                   |
|---------------------------------------------------------------------------------|--------------------|----------------------------------------------------------------------------------------|----------------------|------------------------------------------------------------------|
| *Colocación<br>señaléticas en cada vez al año<br>unidad y sector de la<br>PTAR. | de Mantenimiento 1 | *Herramienta menor:<br>taladro<br>martillo,<br>alambre.<br>*Equipo<br>de<br>protección | 1 operador<br>l peón | \$78.61 (setenta y ocho<br>dólares con sesenta y<br>un centavos) |

*Fuente: Marco Antonio Villacís Miranda (Autor)* 

## **3.3.2.10. Medida 10: Limpieza de pozos y cajas**

## **Descripción**

.

Por falta de cuidado de terreno y la capa vegetal las unidades que están en contacto con el suelo o por efectos de la humedad, se encuentran desquebrajadas y rotas, permitiendo el paso de lodo y partículas a las cajas de revisión, contaminándolas y taponándolas.

*Tabla 77. Cuadro de señalética de la PTAR* 

| <b>Actividades</b>                                                          | Frecuencia                    | <b>Herramientas</b>                                                                            | Responsable                  | Costo (diario)                                                 |
|-----------------------------------------------------------------------------|-------------------------------|------------------------------------------------------------------------------------------------|------------------------------|----------------------------------------------------------------|
| *Limpieza<br>para<br>de<br>cajas<br>pozos,<br>revisión<br>caja<br>válvulas. | Mantenimiento 1<br>vez al año | *Herramienta<br>menor:<br>carretilla,<br>pala.<br>encofrado, bailejo.<br>*Equipo de protección | maestro de<br>obra<br>1 peón | (Veinticinco<br>\$25.08<br>dólares<br>ocho<br>con<br>centavos) |

*Fuente: Marco Antonio Villacís Miranda (Autor)* 

# **3.3.2.11. Medida 11: Implementación de nuevas tapas para cajas válvula y revisión.**

## **Descripción:**

Provisión de tapas para las cajas válvulas al encontrarse rotas o desquebrajas permiten en paso de componentes corrosivos que producen oxido en las válvulas de cada una de las unidades que presentan un registro para las mismas, con nuevas tapas la revisión de este elemento resultar seguro y de mayor facilidad para removerlas.

*Tabla 78. Cuadro de implementación cajas válvula de revisión prefabricadas.* 

| <b>Actividades</b>                                                  | Frecuencia | <b>Herramientas</b>         | Responsable              | Costo (diario)                                                       |
|---------------------------------------------------------------------|------------|-----------------------------|--------------------------|----------------------------------------------------------------------|
| *Implementación de nuevas<br>tapas para caja válvulas y<br>revisión | 1 sola vez |                             | loperador<br><b>PTAR</b> | \$311.22 (Trescientos once)<br>veintidós<br>dólares con<br>centavos) |
|                                                                     |            | *Equipo<br>de<br>protección |                          |                                                                      |

*Fuente: Marco Antonio Villacís Miranda (Autor)* 

## **3.3.2.12. Medida 12: Análisis Físico – Químico**

## **Descripción**

El análisis fisicoquímico de una planta de tratamiento de aguas residuales es importante por varias razones críticas. En primer lugar, los resultados del análisis permiten evaluar la eficiencia del tratamiento y determinar si la planta está produciendo agua tratada que cumple con los estándares de calidad. Además, el análisis es esencial para verificar la conformidad con los requisitos reguladores y garantizar que el agua tratada no cause daños ambientales. Los resultados del análisis también pueden identificar problemas y ayudar a solucionarlos, así como optimizar el proceso de tratamiento ajustando los parámetros de operación y la dosificación de reactivos. En conclusión, el análisis fisicoquímico es fundamental para asegurar la eficiencia, seguridad y protección del medio ambiente en una planta de tratamiento de aguas residuales.

El realizar un análisis físico, químico y biológico a la planta de tratamiento de agua residual. Es importante, ya que permite identificar si se está cumpliendo con el tren de desinfección y eliminación de agentes contaminantes en cada uno de los procesos, controlando que se cumplan en base a los estándares de las normas de tratamiento de agua residual teniendo como objetivo proveer agua tratada de calidad, Gracias a esto se puede realizar las medidas correctivas, como lo es el mantenimiento, limpieza o agregar algún tipo de reactivo que mejore este tratamiento, Cuidando siempre el medio ambiente y usuarios que van utilizar el agua tratada.

| <b>Actividades</b>                                                                                    | Frecuencia             | <b>Herramientas</b>                  | Responsable | Costo (diario)                                                       |
|----------------------------------------------------------------------------------------------------|------------------------|--------------------------------------|-------------|----------------------------------------------------------------------|
| *Toma<br>de<br>muestras<br>base a<br>compuestas en<br>normativa en la entrada y<br>salida de la PTAR. | $4-6$<br>Cada<br>meses | *Envases ámbar,<br>probeta, Hielera. | 1 operador  | 178.22 (Ciento setenta y<br>ocho cientos dólares con<br>22 centavos) |

*Tabla 79. Cuadro de operación y mantenimiento - Análisis físico - químico*

*Fuente: Marco Antonio Villacís Miranda (Autor)* 

## **3.4. Presupuesto**

Para las mejoras que se mencionan tanto en mantenimiento y funcionamiento propuestas en el presente proyecto, se indica que cada uno de ellos se puede poner en marcha en beneficio de un mejor funcionamiento de la PTAR, en cada uno de ellos se indica las actividades mencionadas, que van desde la implementación de una cubierta para mejorar el secado de lodos, el proceso de mantenimiento de cada una de las unidades, implementación de señaléticas, pozos, cajas de revisión y cajas válvulas, actividades definidas en cada uno de los APUS que se encuentran en el Anexo 2, del presupuesto referencial calculado para este proyecto.. Además, se indican los valores de los análisis a realizar cada cierto período para determinar propiedades fisicoquímicas del agua residual. En la Tabla 81 se encuentra el presupuesto referencial y cada uno de los análisis de los precios unitarios del presupuesto, se encuentran en el Anexo 2, siendo el presupuesto referencial de nueve mil ochocientos cuarenta y cuatro, 72/100 dólares.

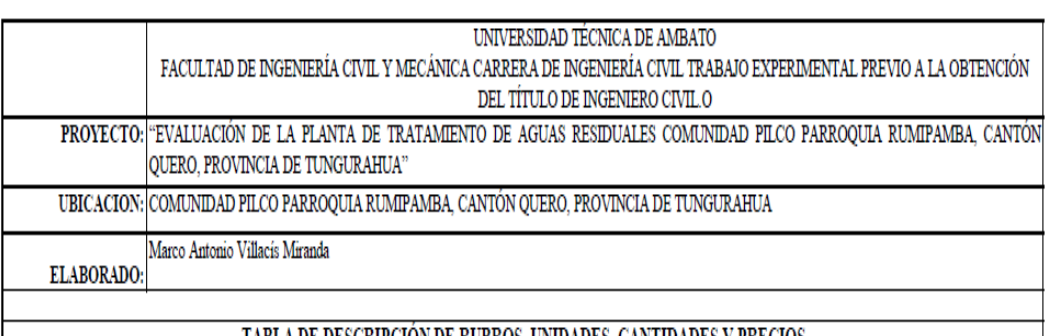

#### *Tabla 80. Presupuesto Referencial - PTAR Relleno Sanitario*

# TABLA DE DESCRIPCION DE RUBROS, UNIDADES, CANTIDADES Y PRECIOS

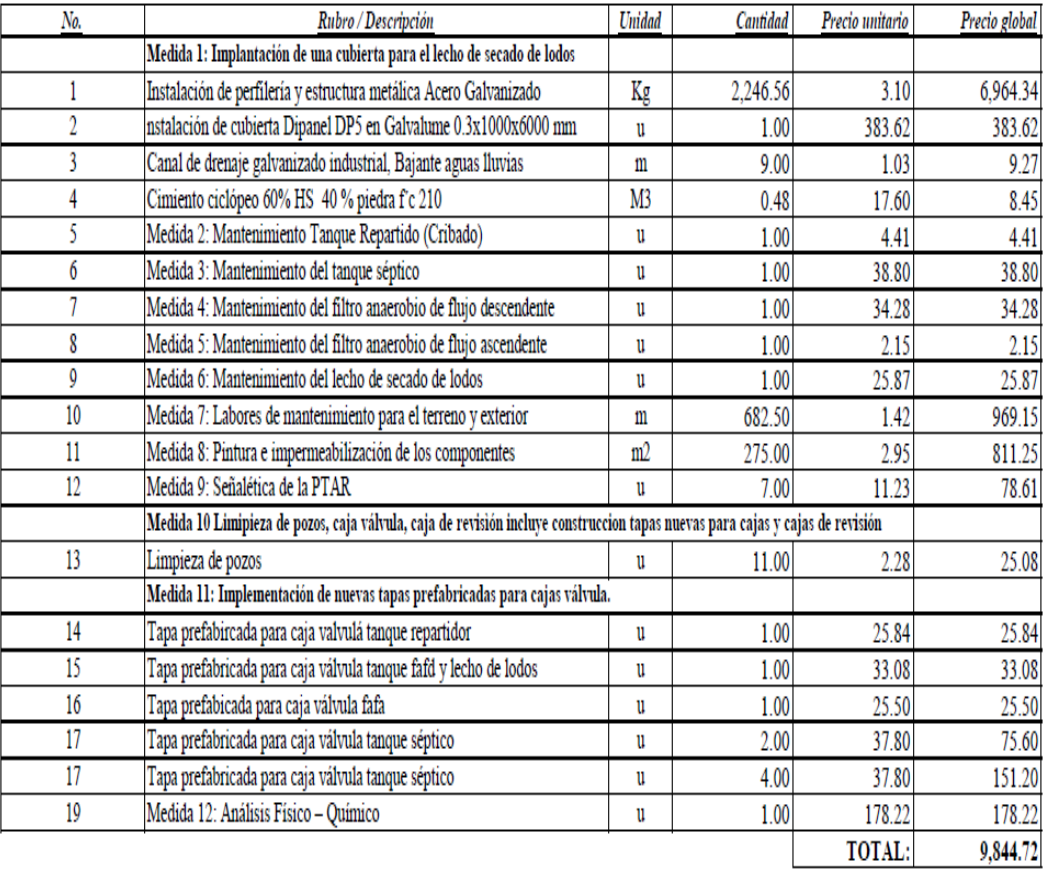

 $\text{SON} : \text{NUEVE} \text{ MIL OCHOCIENTOS CUARENTA Y CUATRO,}$ 72/100 $\text{D} \text{OLARES}$ 

ELABORADO: Marco Antonio Villacís Miranda

FECHA AGOSTO 2023

*Fuente: Marco Antonio Villacís Miranda (Autor)*

#### **CAPITULO IV**

# **4. CONCLUSIONES Y RECOMENDACIONES 4.3. CONCLUSIONES**

Realizado el levantamiento de datos e información en la Planta de Tratamiento de Aguas Residuales, Comunidad Pilco localizada en la parroquia Rumipamba, cantón Quero, Provincia de Tungurahua construida en el año 2015, con un área 738.40  $m^2$ , está conformada por 5 unidades de tratamiento tanque repartidor, tanque séptico, filtros anaerobios de flujo ascendente, filtro anaerobio de flujo descendente y lecho de secado de lodos, la planta actualmente se encuentra en funcionamiento pero se evidencia la falta de mantenimiento y una operación poco eficiente, trayendo consigo altas cargas contaminantes tanto al medio ambiente y al agua que se trata.

Efectuada la evaluación de la Planta de Tratamiento de Aguas Residuales, Comunidad Pilco localizada en la parroquia Rumipamba, cantón Quero, Provincia de Tungurahua en cada una de las unidades que conforma el tren de descontaminación se determinó a través de un comprobación teórica e inspección visual que el tanque séptico presenta déficit en su funcionamiento, tanto en la parte de comprobación teórica en base a normativa que donde se evidencio que esta unidad de tratamiento se encuentra sobredimensionada con un volumen total de 147.44  $m<sup>3</sup>$ mucho mayor al determinado teóricamente de 23,17 $m<sup>3</sup>$  y un tiempo de retención alto de 81 horas, además el resto de unidades Tanque repartidor, FAFA, Lecho de secado de lodos y FAFD requieren un mantenimiento y operación con mayor eficiencia y frecuencia.

Por medio de las mediciones volumétricas efectuadas durante un mes en los pozos de revisión al ingreso y a la salida de la PTAR, se logró obtener el caudal máximo horario y un caudal máximo promedio del mencionado tiempo siendo los siguientes: caudal máximo horario 0.87 l/s resultante del día Domingo 30 de abril de 3:00 p, m. a 4:00 p.m., 2023 y 0.48 l/s como caudal máximo horario promedio resultante de 2:00 p. m. a 3:00 p.m. para los días Domingo a la entrada y para la salida: caudal máximo horario 0.62 l/s resultante del día Domingo 30 de abril de 3:00 p, m. a 4:00 p.m., 2023 y 0.45 l/s como caudal máximo horario promedio resultante de 3:00 p. m. a 4:00 p.m. para los días Domingo.

Con la interpretación de los resultados de laboratorio donde se determinó las propiedades físico-quicas del agua residual del PTAR se concluyó un déficit en la remisión de algunos parámetro que arrojan como varios valores que no cumplen con la norma TUSLMA 2015, siendo los más representativos, Detergentes, Coliformes fecales, Nitrógeno amoniacal, Fosfato, Cloruros, Sulfatos,  $DBO<sub>5</sub>$  y DQO, mismos que por diversas propiedades provoca altas emisiones de contaminantes a la capa de ozono, contaminación del agua, deterioro de la PTAR por oxidación de algunos de estos parámetros, además de traer consecuencias al ser humano como enfermedades al sistema nervios y gastrointestinales.

Se concluyó que la PTAR de la comunidad Pilco no requiere de la implementación nuevas unidades, pero se requiere una operación con una mejor eficiencia técnica por lo que se elaboró un plan de operación y mantenimiento y de mejoras en los procesos en este caso una cubierta de estructura metálica que ayudara a un mejor secado de lodos buscando lograr el óptimo funcionamiento y preservación de la vida útil de esta estructura hidráulica, estas mejoras requieren de un aproximado de \$ 9844.72.

## **4.4. RECOMENDACIONES**

En cuanto al trabajo realizado se recomienda poner en marcha la readecuación, limpieza y mantenimiento de la planta en cuanto a infraestructura, además se debe realizar una remoción de materia orgánica en base a las normativas y con mayores frecuencias, materia que se encuentra en acumulación en el Tanque séptico y tanque repartidor, con el objetivo de mejorar la operación y mantenimiento de la PTAR de la Comunidad Pilco.

Se recomienda operar de forma rigurosa en base al manual de mantenimiento y operación de la PTAR, Comunidad Pilco, Cantón Quero, efectuando a cabalidad lo indicado en cada una de las actividades y frecuencias que estas se deben realizar para cada unidad de tratamiento, y demás elementos que conforman la planta.

Se recomienda realizar los estudios fisicoquímicos del estado del agua que se trata por parte de los operadores, esto ayudara a tener un diagnóstico del funcionamiento de la PTAR, identificando las unidades que no están cumpliendo la remoción e agentes contaminantes, este accionar ayudara mejorar la calidad del agua y a disminuir los agentes contaminantes al medio ambiente.

#### **BIBLIOGRAFÍA**

- [1] SENAGUA, "Estrategia Nacional de Calidad del Agua," Ministerio de Ambiente, Ecuador, 2016. https://www.ambiente.gob.ec/wpcontent/uploads/downloads/2018/05/TULSMA.pdf
- [2] V. A. Guamán Sánchez and M. A. Molina Ulloa, "Evaluación de las plantas de depuración de agua residual de las comunidades de Macas y San Pedro, cantón Cuenca, Azuay," Universidad De Cuenca, 2015. https://dspace.ucuenca.edu.ec/bitstream/123456789/21662/1/TESIS.pdf
- [3] D. J. Mendoza Villana, "Evaluación Y Rediseño De La Planta De Tratamiento De Aguas Residuales Del Barrio Cañaveral De La Ciudad De Nueva Loja," 2011. http://repositorio.espe.edu.ec/handle/21000/3183
- [4] Y. Y. Ríos Romero, "Evaluación de la Planta de Tratamiento de Aguas Residuales de la Ciudad de Marcabelí en la Provincia del El Oro.," 2021. http://repositorio.utmachala.edu.ec/handle/48000/15069
- [5] J. S. Figueroa Robalino, "Evaluación de la Eficiencia de la Planta de Tratamiento de Aguas Residuales del Sector Patoa de Izurieta y Diseño de Medidas de Remediación," Universidad Técnica De Cotopaxi Facultad, 2016. http://repositorio.utc.edu.ec/bitstream/27000/4501/1/PI-000727.pdf
- [6] M. B. Portero Pesantes and V. A. Amat Marchán, "Evaluación de la Planta de Tratamiento de Aguas Residuales de la Ciudad de Babahoyo," Universidad Católica de Santiago de Guayaquil, 2017. http://repositorio.ucsg.edu.ec/bitstream/3317/9160/1/T-UCSG-PRE-ING-IC-220.pdf
- [7] C. D. Llamuca Gáleas, "Evaluación de la Planta de Tratamiento de Aguas Residuales Mollepamba de la Parroquia Picaihua, Cantón Ambato, Provincia de Tungurahua," Universidad Técnica de Ambato, 2022.

https://repositorio.uta.edu.ec/bitstream/123456789/35597/1/Tesis I.C. 1591 - Llamuca Gáleas Christian Daniel.pdf

- [8] E. A. Benalcázar Aguas, "Evaluación de la Planta de Tratamiento de Aguas Residuales de la Comunidad Hualcanga San Luis, Cantón Quero, Provincia de Tungurahua," Universidad Técnica de Ambato, 2022. https://repositorio.uta.edu.ec/bitstream/123456789/35457/1/Tesis I.C. 1577 - Benalcázar Aguas Emilio Andrés.pdf
- [9] SENAGUA, "Instructivo Para Conformación Y Legalización De Juntas Administradoras De Agua Potable Y Saneamiento Regional; y, Juntas de Segundo y Tercer Grado, y el Instructivo para Conformación y Legalización de Juntas de Riego y/o Drenaje," Secretaria del Agua Ecuador, 2016. file:///C:/Users/Asus/Downloads/ecu167162anx.pdf
- [10] F. G. Espita Antonio, "Diagnóstico, Evaluación y Planteamiento de Mejora en los Componentes de la Planta de Aguas Residuales en el Municipio de Buena Vista Boyacá," Universidad Católica de Colombia, 2017. https://repository.ucatolica.edu.co/bitstream/10983/15504/1/INFORME TRABAJO DE GRADO.pdf
- [11] Ministerio del Ambiente del Ecuador, "Texto Unificado de Legislación Secundaria de Medio Ambiente, TULSMA," Ministerio del Ambiente del Ecuador, 2017. www.lexis.com.ec
- [12] C. Serna and J. Carreño, "Evaluación Ambiental de la Planta de Tratamiento de Agua Residual del Frigorífico Ubicada en el Barrio la Plazuela del Municipio de Restrepo Meta," Universidad Cooperativa de Colombia, 2018. https://repository.ucc.edu.co/bitstream/20.500.12494/14397/1/2018\_evaluació n\_ambiental\_planta.pdf
- [13] W. A. Lozano Rivas, "Diseño de Plantas de Tratamiento de Aguas Residuales," Universidad Piloto de Colombia, 2012. https://acortar.link/id36Tn
- [14] Metcalf and Eddy, "Ingeniería de aguas residuales Tratamiento, Vertido y Reutilizado.," 1995. https://www.academia.edu/35963101/Ingeniería\_de\_aguas\_residuales\_Volum en\_1\_3ra\_Edición\_METCALF\_and\_EDDY\_FREELIBROS\_ORG\_pdf
- [15] S. Peña, J. Mayorga, and R. Montoya, "Propuesta de tratamiento de las aguas residuales de la ciudad de Yaguachi (Ecuador)," Revista Ciencia e Ingeniería, vol. 39, no. 2, pp. 161–168, 2018, [En línea]. Disponible: https://acortar.link/OYyVvA
- [16] M. Y. de la Vega Salazar, "Eficiencia en Plantas de Tratamiento de Aguas Residuales," Refugia centro de la conservación de la Eco biodiversidad, A.C., 2012. http://indesol.gob.mx/cedoc/pdf/III. Desarrollo Social/Agua y Saneamiento/Eficiencia en Plantas de Tratamiento de Aguas Residuales.pdf
- [17] C. J. Collazos, "Tratamiento de Aguas Residuales Domesticas e Industriales," Universidad Nacional De Colombia, 2008. https://www.academia.edu/8385106/TRATAMIENTO\_DE\_AGUAS\_RESID UALES\_DOMESTICAS\_E\_INDUSTRIALES
- [18] A. Y. Luna Arellano and E. R. Campos Sánchez, "Propuesta de mejora de diseño de una trampa de grasa para restaurantes," UNIVERSIDAD NACIONAL AUTÓNOMA DE MÉXICO, 2017. [En línea]. Disponible: http://132.248.9.195/ptd2017/noviembre/0768658/0768658.pdf
- [19] J. V. Sánchez Baque and S. E. Román Ullauri, "Diseño de una Planta de Tratamiento de Aguas Residuales Industriales para una Empresa Empacadora y Exportadora de Camarón en la Ciudad de Guayaquil," Universidad Politécnica Salesiana Ecuador, 2020. http://dspace.ups.edu.ec/handle/123456789/19149
- [20] J. R. Gálvez Fernández, "Diseño de la Planta de Tratamiento de Aguas Residuales Sector Cuatro Caminos y Diseño del Mercado de la Aldea Pajón,
Municipio de Santa Catarina Pinula, Departamento de Guatemala," 2007. http://biblioteca.usac.edu.gt/tesis/08/08\_2710\_C.pdf

- [21] Y. C. Batero Correa and E. M. Cruz Oliveros, "Evaluación de Filtros Anaerobios de Flujo Ascendente (FAFAs) con Medio de Soporte en Guadua para la Remoción de Materia Orgánica de un Agua Residual Sintética," 2007.
- [22] A. A. Alvarado-Arce, "Evaluación de Materiales de desecho como medio filtrante en filtros anaeróbicos de flujo ascendente," 2011, Accessed: Dec. 06, 2022[En línea]. Disponible: https://acortar.link/bw3kE8
- [23] I. G. Chávez Vera, "Diseño e Implementación de un Sistema de Tratamiento de Aguas Residuales," Dominio de las Ciencias, 2017. https://acortar.link/NdRrCt
- [24] Á. A. Martínez Guillén and N. de J. Guzmán Sáens, "Estudio y evaluación de las lagunas de estabilización como tratamiento de las aguas residuales domésticas en la Base militar No. 10 de Jutiapa, Colonia militar de Jutiapa, Base aérea del sur en Retalhuleu y Escuela politécnica en San Juan Sacatepéquez. In," p. 139, 2003.
- [25] L. Barney, "Lecho de Secados de Lodos," 2014. https://www.slideserve.com/barney/lechos-de-secado
- [26] Ministerio de Desarrollo Económico Dirección de Agua Potable y Saneamiento Básico, "Reglamento Técnico Del Sector De Saneamiento Básico Agua Potable Y Ras - 2000 - Tratamiento De Aguas Residuales. Título E," Reglamento Técnico Del Sector De Agua Potable Y Saneamiento Básico, p. 150, 2000, [En línea]. Disponible: http://www.minvivienda.gov.co/Documents/ViceministerioAgua/010710\_ras titulo\_e\_.pdf
- [27] R. G. Sánchez Proaño, "Diseño de la Planta de Tratamiento de Agua Residual Mediante Lodos Activados para la Comunidad de Pesillo, Parroquia Olmedo," 2021.
- [28] G. Moeller and A. C. Tomasini, "Microbiología de Lodos Activados," Instituto de Hidrología, Meteorología y Estudios Ambientales. http://documentacion.ideam.gov.co/openbiblio/bvirtual/018834/MEMORIAS2 004/CapituloII/5Microbiologiadelodosactivados.pdf
- [29] T. Miller and S. Spoolman, Water resources and water pollution: Sustaining the earth. 2014. [En línea]. Disponible: https://books.google.com.ec/books?id=4MWiAgAAQBAJ
- [30] OPS/OMS, Guías para la Calidad del Agua Potable en Sistemas de Abastecimiento para Pequeñas Comunidades., vol. 3. 1988.
- [31] M. M. del Ángel Sánchez, "Contribución al Estudio de la Demanda Bioquímica de Oxígeno (DBO)," Universidad Autónoma de Nuevo León, 1991. [En línea]. Disponible: http://eprints.uanl.mx/7204/1/1020091184.PDF
- [32] L. I. Ramírez Burgos, M. C. Durán Domínguez de Bazua, J. A. García Fernández, R. Montuy Hernández, and M. Oaxaca Gande, "Demanda química de oxígeno de muestras acuosas," Universidad Autónoma de Monterrey, 2008. http://cmas.siu.buap.mx/portal\_pprd/work/sites/redica/resources/LocalContent /127/2/Libro DQO 2008.pdf
- [33] R. Marín Galvín, Fisicoquímica y microbiología de los medios acuáticos: Tratamiento y control de calidad de aguas. 2019. [En línea]. Disponible: https://acortar.link/gmI9lm
- [34] A. Muñoz Cruz, "Caracterización y tratamiento de aguas residuales," Universidad Autónoma del Estado de Hidalgo, 2008.

http://dgsa.uaeh.edu.mx:8080/bibliotecadigital/bitstream/handle/231104/514/? sequence=1

- [35] J. A. Romero Rojas, Tratamiento de Aguas Residuales Teoría y Principios de Diseño, Tercera. Colombia, 2010.
- [36] M. Rigola Lapeña, Tratamiento de Aguas Industriales: Aguas de Proceso y Residuales. España: Marcombo, 1989. [En línea]. Disponible: https://acortar.link/44Cqw8
- [37] M. Vargas Huanca, "Validación Del Método De Ensayo De Sólidos Totales Suspendidos En Matriz De Agua Residual Y Cruda En El Laboratorio Central De La Empresa Pública Social De Agua Y Saneamiento (EPSAS)," 2016.
- [38] G. Henry et al., Ingeniería Ambiental, 2ª ed. México: Pearson Educación, 1999. [En línea]. Disponible: https://acortar.link/Zhv3Ri
- [39] J. I. Moreno Caicedo, "Diseño Del Sistema De Alcantarillado Sanitario, Aguas Lluvias Y Planta De Tratamiento De Aguas Servidas Sector Pilco Parroquia Rumipamba.," Quero, 2013. [En línea]. Disponible: https://acortar.link/E2GgUR
- [40] Gobierno Autónomo y Descentralizado Cantón Quero, "Actualización del Plan de Desarrollo y Ordenamiento Territorial del Cantón Santiago de Quero - Provincia de Tungurahua," 2015. [En línea]. Disponible:: https://acortar.link/gtei8Y
- [41] M. del P. Granados Celade, Técnicas de proyecciones de población de áreas menores Aplicación y Evaluación. 1987. [En línea]. Disponible: https://acortar.link/uD9Vcl
- [42] Comisión Nacional del Agua, Manual de Agua Potable, Alcantarillado y Saneamiento "Diseño de Plantas de Tratamiento de Aguas Residuales

Municipales: Filtros Anaerobios de Flujo Ascendente." 2015. [En línea]. Disponible: https://sswm.info/sites/default/files/reference\_attachments/CONAGUA 2015. Manual Filtros anaerobios de flujo ascendente.pdf

- [43] S. Reyes and R. Reyes, "Efecto de las cargas hidráulica y orgánica sobre la remoción másica de un empaque estructurado en un filtro percolador," Rev Mex Ing Quim, vol. 8, no. 1, pp. 101–109, 2009, [En línea]. Disponible: www.amidiq.org
- [44] OPS/OMS, "Guía Para El Diseño De Tanques Sépticos, Tanques Imhoff Y Lagunas De Estabilización," Organización Mundial de la Salud, 2005. https://acortar.link/u1ErK3
- [45] NEC-SE-CG, Cargas (No Sísmicas). 2015, pp. 1689–1699. [En línea]. Disponible: https://www.habitatyvivienda.gob.ec/wpcontent/uploads/downloads/2014/08/NEC-SE-CG.pdf
- [46] AISC, "Specification for Structural Steel Buildings, an American National Standard," American Institute of Steel Construction, Chicago, p. 612, 2016.
- [47] DIPAC, "Catálogo de productos Julio 2022," DIPAC, 2022. https://dipacmanta.com/wp-content/uploads/2022/07/Catalogo-actualizado-JULIO-2022.pdf-3.pdf
- [48] IPAC, "IPAC CÁTALOGO PRODCUTOS," 2017. [En línea]. Disponible: https://ipac-acero.com/perfiles/#

# **ANEXO 1: RESULTADOS DE LABORATORIO**

LABORATORIO DE SERVICIOS AMBIENTALES

Laboratorio de ensayo acreditado por el SAE con acreditación No. SAE LEN17-012

Nº SE: 012–23

#### **INFORME DE ANALISIS**

**NOMBRE:** Marco Antonio Villacis Miranda **INFORME Nº 012–23 EMPRESA:** Proyecto de Tesis UTA **Nº SE:** 012–23 **DIRECCIÓN:** Huachi Grande, Ambato **TELÉFONO:** 0963675646

**FECHA DE RECEPCIÓN:** 03 – 02–23 **FECHA DE INFORME:** 14 – 03– 23

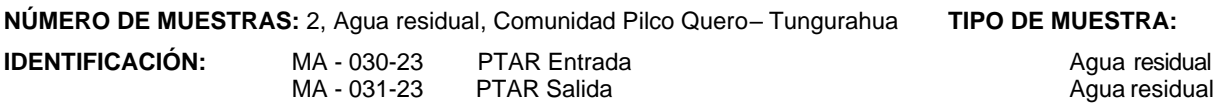

**El laboratorio se responsabiliza solo del análisis, no de las muestras.**

#### **RESULTADO DE ANÁLISIS**

#### **MA – 030-23**

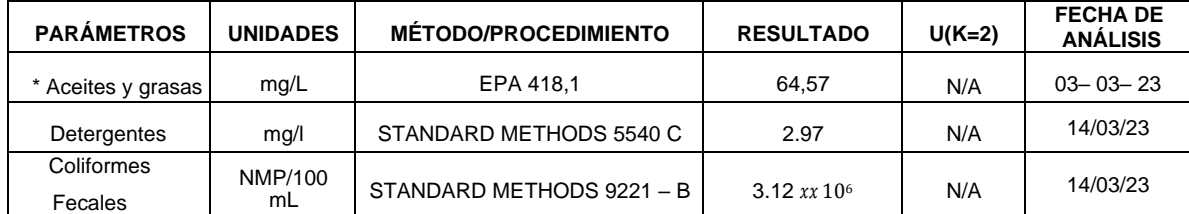

#### **MA – 031-23**

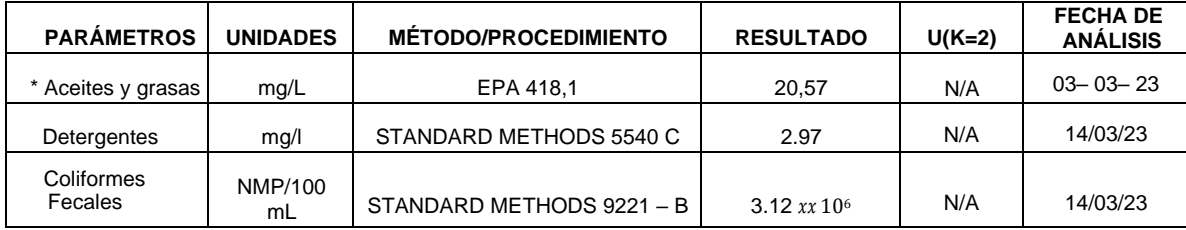

-Los resultados de este informe corresponden únicamente a la(s) muestra(s) analizada(s).

- Los ensayos marcados con (\*) no se encuentran dentro del alcance de acreditación del SAE.
- -Se prohíbe la reproducción parcial de este informe sin la autorización del laboratorio.

-LSA libera su responsabilidad por la información proporcionada por el cliente y el uso que se le dará a los resultados

L.S.A. Campus Máster Edison Riera Km 1 ½ vía a Guano Bloque Administrativo.

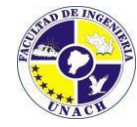

LABORATORIO DE SERVICIOS AMBIENTALES

Laboratorio de ensayo acreditado por el SAE con acreditación No. SAE LEN 17-012

Nº SE: 012–23

**MÉTODOS UTILIZADOS:** Métodos Normalizados para el Análisis de Aguas Potables y Residuales APHA, AWWA, WPCF, STANDARD METHODS 23º EDICIÓN y métodos HACH adaptados del STANDARD METHODS 23º EDICIÓN. **REGLA DE DECISIÓN ACORDADA:** No aplica

#### **RESPONSABLES DEL ANÁLISIS:**

Dr. Juan Carlos Lara Ing. José Latorre S.

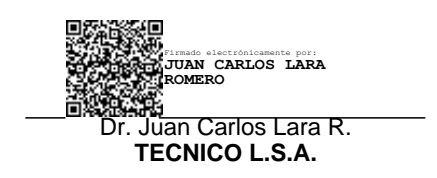

-Los resultados de este informe corresponden únicamente a la(s) muestra(s) analizada(s).

- Los ensayos marcados con (\*) no se encuentran dentro del alcance de acreditación del SAE.
- -Se prohíbe la reproducción parcial de este informe sin la autorización del laboratorio.

-LSA libera su responsabilidad por la información proporcionada por el cliente y el uso que se le dará a los resultados

Página**2** de**2**

L.S.A. Campus Máster Edison Riera Km 1 ½ vía a Guano Bloque Administrativo.

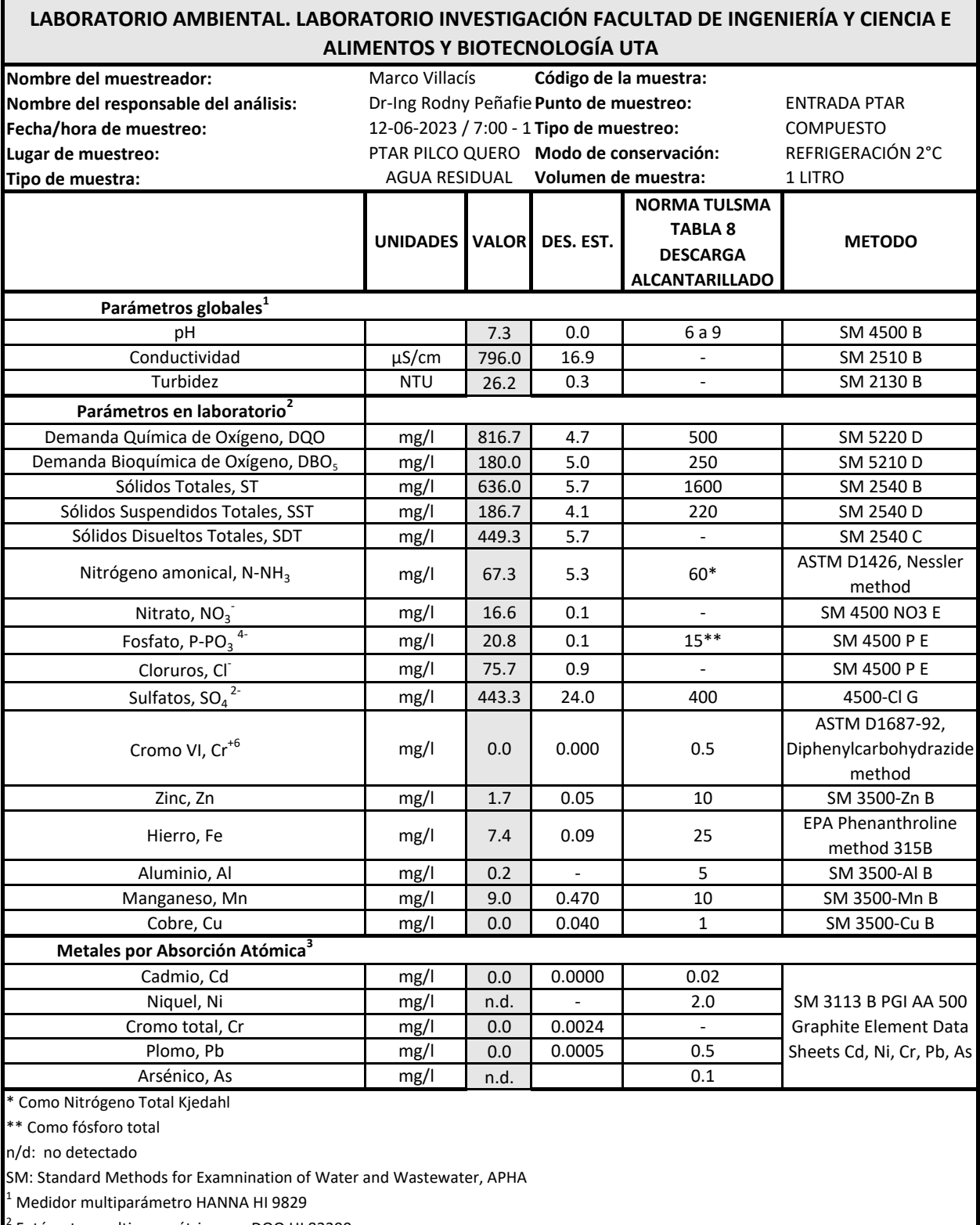

<sup>2</sup> Fotómetro multiparamétrico con DQO HI 83399

<sup>3</sup> Espectrofotómetro de absorción atómica con horno de grafito PG Instruments AA500

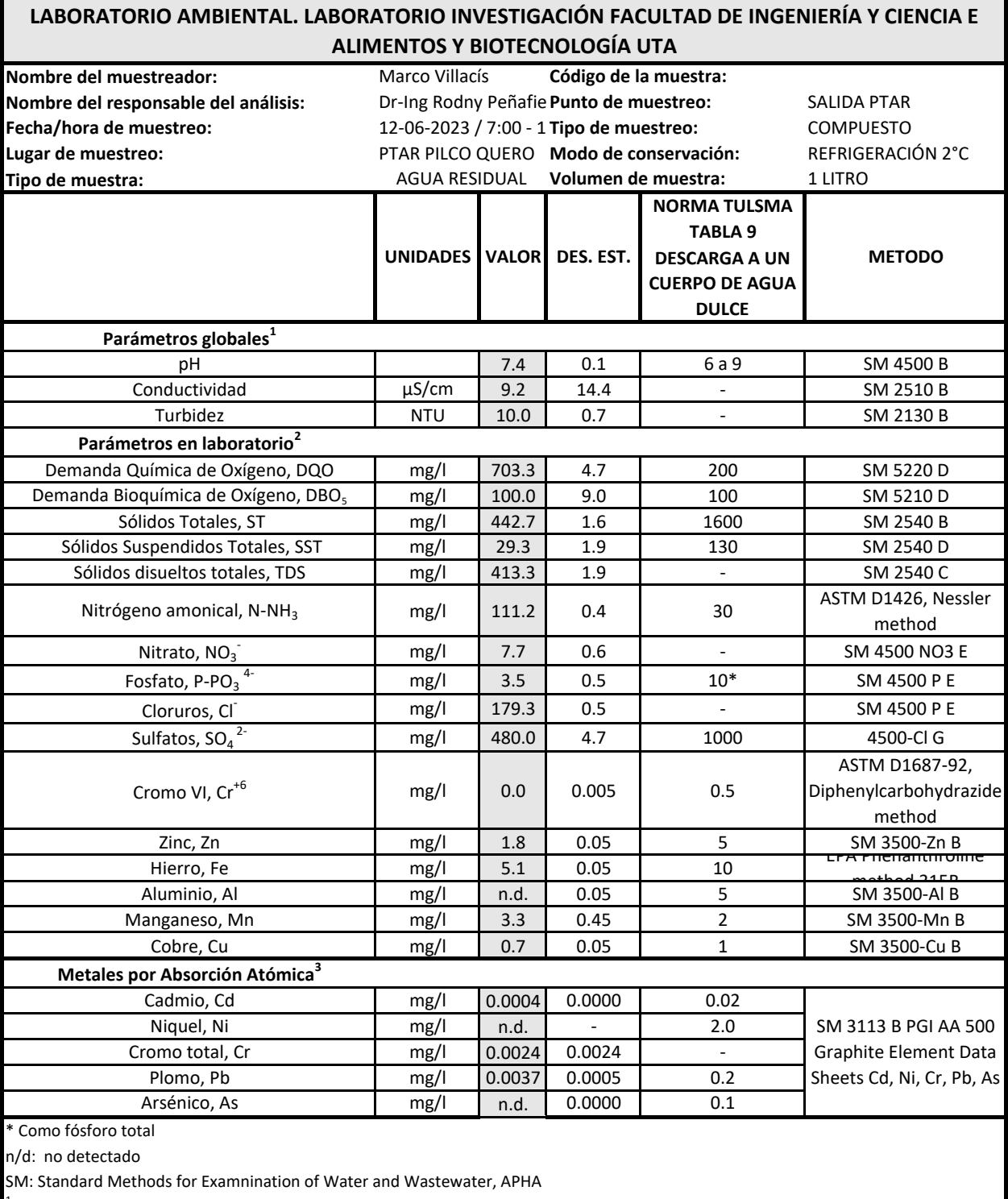

<sup>1</sup> Medidor multiparámetro HANNA HI 9829

<sup>2</sup> Fotómetro multiparamétrico con DQO HI 83399

<sup>3</sup> Espectrofotómetro de absorción atómica con horno de grafito PG Instruments AA500

# **ANEXO 2: ANALISIS DE PRECIOS UNITARIOS**

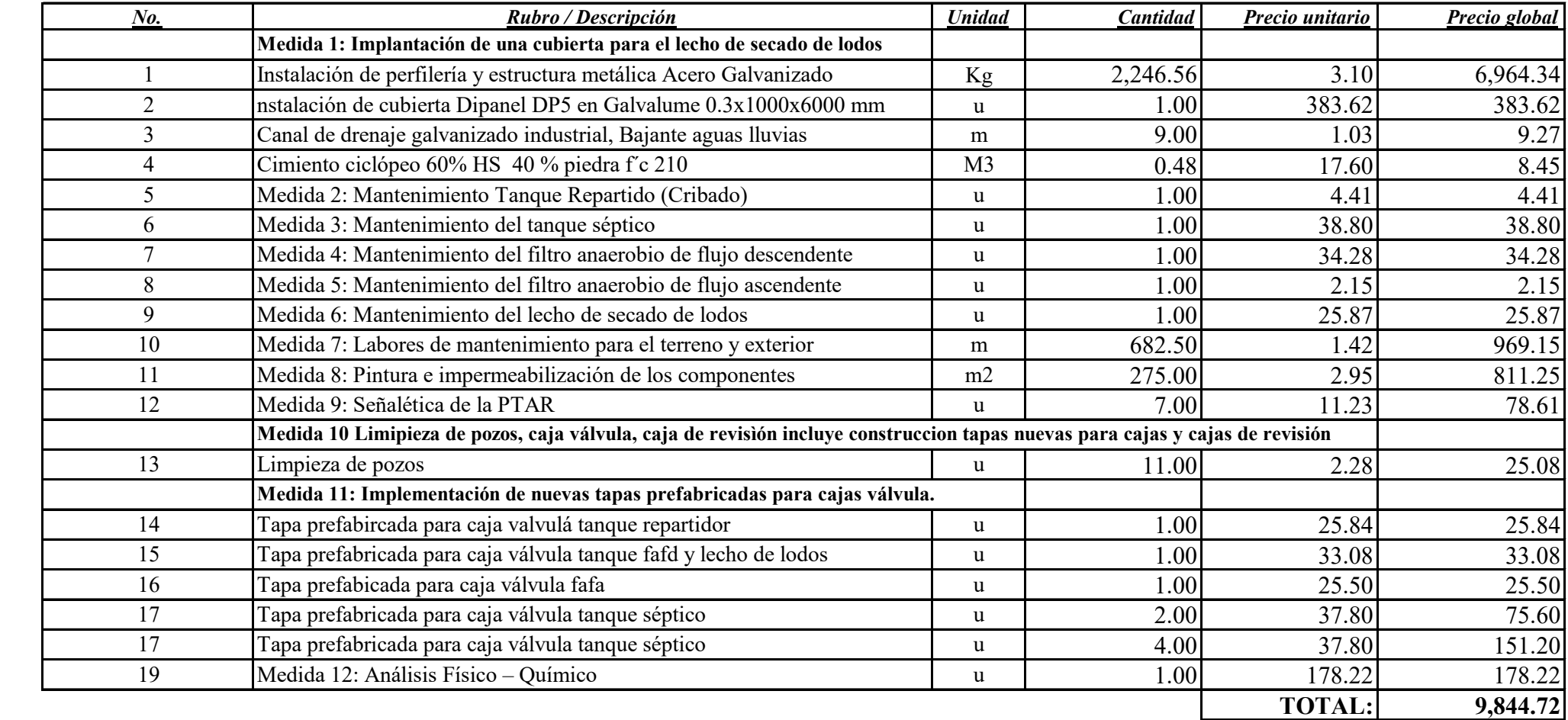

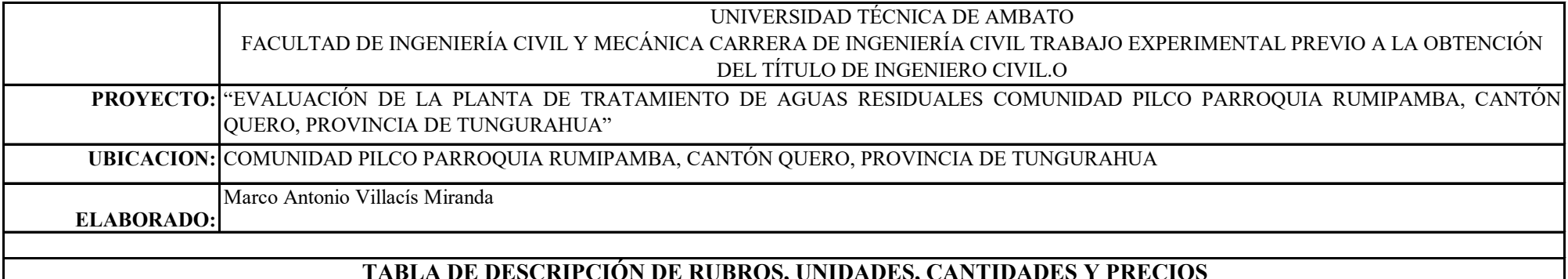

#### **SON :** NUEVE MIL OCHOCIENTOS CUARENTA Y CUATRO, 72/100 DÓLARES

#### **ELABORADO: Marco Antonio Villacís Miranda FECHA AGOSTO 2023**

### **TABLA DE DESCRIPCIÓN DE RUBROS, UNIDADES, CANTIDADES Y PRECIOS**

----------------------------------------------------------------------------------------------------

## "EVALUACIÓN DE LA PLANTA DE TRATAMIENTO DE AGUAS RESIDUALES COMUNIDAD PILCO PARR

#### UNIVERSIDAD TÉCNICA DE AMBATO FACULTAD DE INGENIERÍA CIVIL Y MECÁNICA CARRERA DE INGENIERÍA CIVIL TRABAJO EXPERIMENTAL PREVIO A LA OBTENCIÓN DEL TÍTULO DE INGENIERO CIVIL

**PROYECTO:** "EVALUACIÓN DE LA PLANTA DE TRATAMIENTO DE AGUAS RESIDUALES COMUNIDAD PILCO PARROQUIA RUMIPAMBA, CANTÓN QUERO, PROVINCIA DE TUNGURAHUA"

## **ANALISIS DE PRECIOS UNITARIOS HOJA 1 DE 19**

RUBRO : 1 UNIDAD: Kg

DETALLE : Instalación de perfilería y estructura metálica Acero Galvanizado

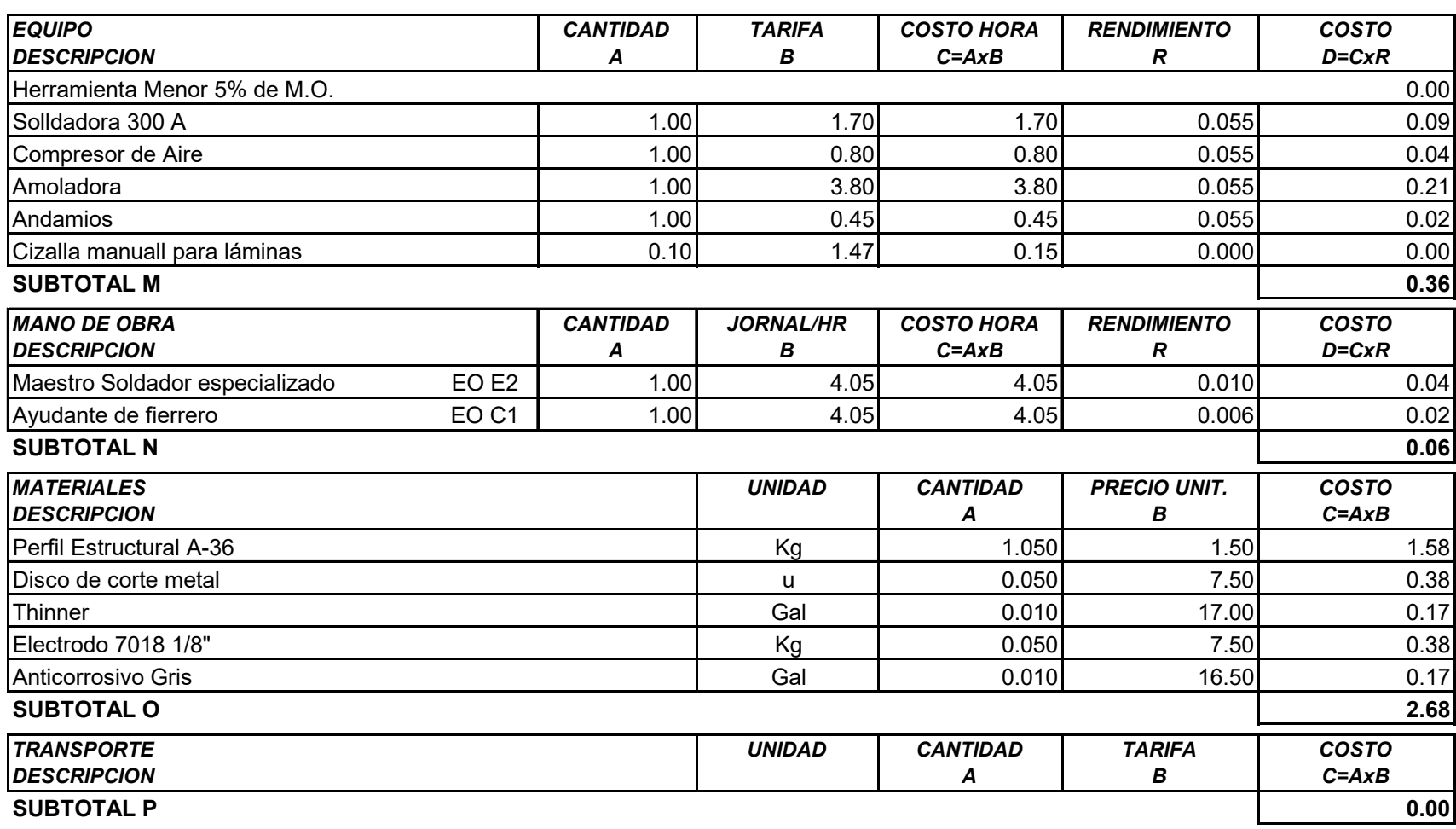

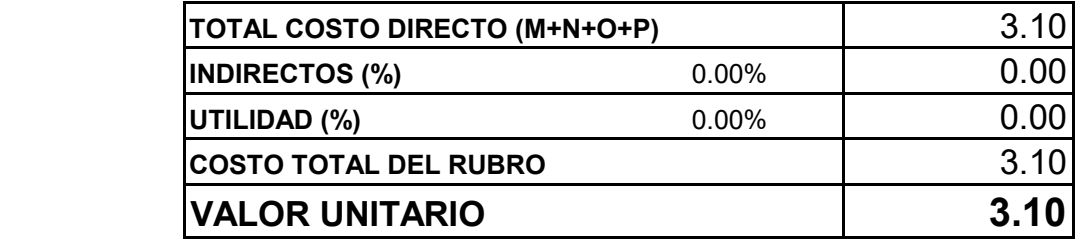

**SON:** TRES DÓLARES CON DIEZ CENTAVOS **ESTOS PRECIOS NO INCLUYEN IVA**

FECHA: Agosto 2023

**ELABORADO: Marco Villacís**

#### UNIVERSIDAD TÉCNICA DE AMBATO

#### FACULTAD DE INGENIERÍA CIVIL Y MECÁNICA CARRERA DE INGENIERÍA CIVIL TRABAJO EXPERIMENTAL PREVIO A LA OBTENCIÓN DEL TÍTULO DE INGENIERO CIVIL

PROYECTO: "EVALUACIÓN DE LA PLANTA DE TRATAMIENTO DE AGUAS RESIDUALES COMUNIDAD PILCO PARROQUIA RUMIPAMBA, CANTÓN QUERO, PROVINCIA DE TUNGURAHUA"

#### **ANALISIS DE PRECIOS UNITARIOS**

#### **HOJA 2 DE 19**

UNIDAD: u

RUBRO :

2

nstalación de cubierta Dipanel DP5 en Galvalume 0.3x1000x6000 mm DETALLE:

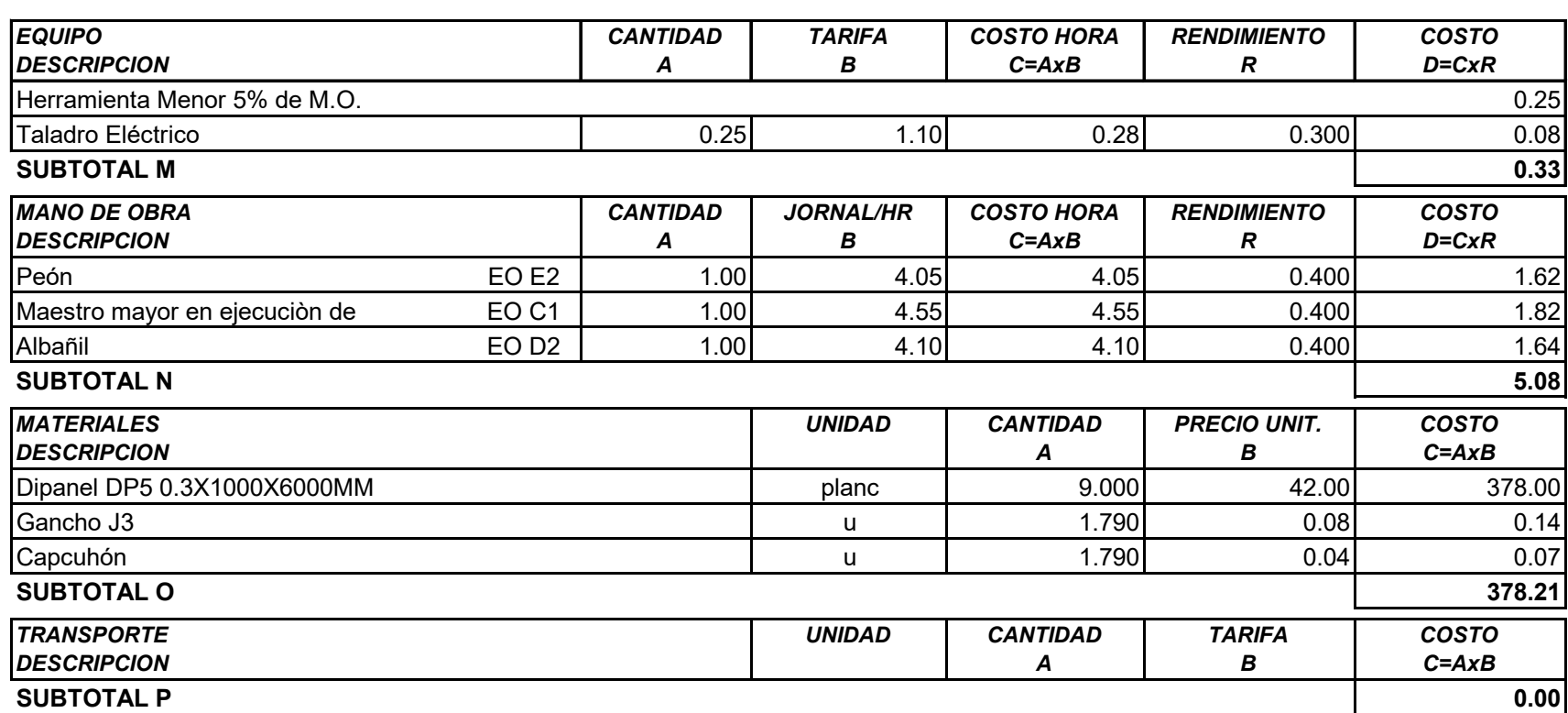

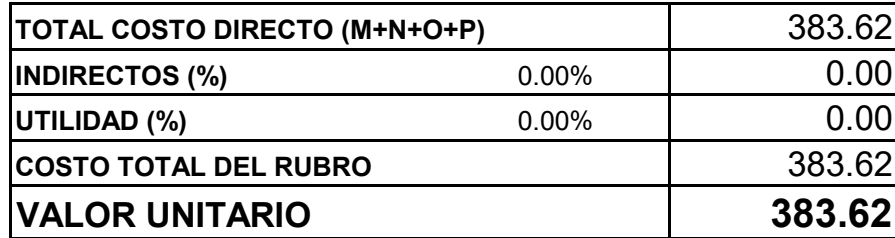

SON: TRESCIENTOS OCHENTA Y TRES DÓLARES CON SESENTA Y DOS CENTAVOS **ESTOS PRECIOS NO INCLUYEN IVA** 

FECHA: Agosto 2023

**ELABORADO: Marco Villacís** 

UNIVERSIDAD TÉCNICA DE AMBATO FACULTAD DE INGENIERÍA CIVIL Y MECÁNICA CARRERA DE INGENIERÍA CIVIL TRABAJO EXPERIMENTAL PREVIO A LA OBTENCIÓN DEL TÍTULO DE INGENIERO CIVIL

PROYECTO: "EVALUACIÓN DE LA PLANTA DE TRATAMIENTO DE AGUAS RESIDUALES COMUNIDAD PILCO PARROQUIA RUMIPAMBA, CANTÓN QUERO, PROVINCIA DE TUNGURAHUA"

#### **ANALISIS DE PRECIOS UNITARIOS HOJA 3 DE 19**

RUBRO : 3 UNIDAD: m

DETALLE : Canal de drenaje galvanizado industrial, Bajante aguas lluvias

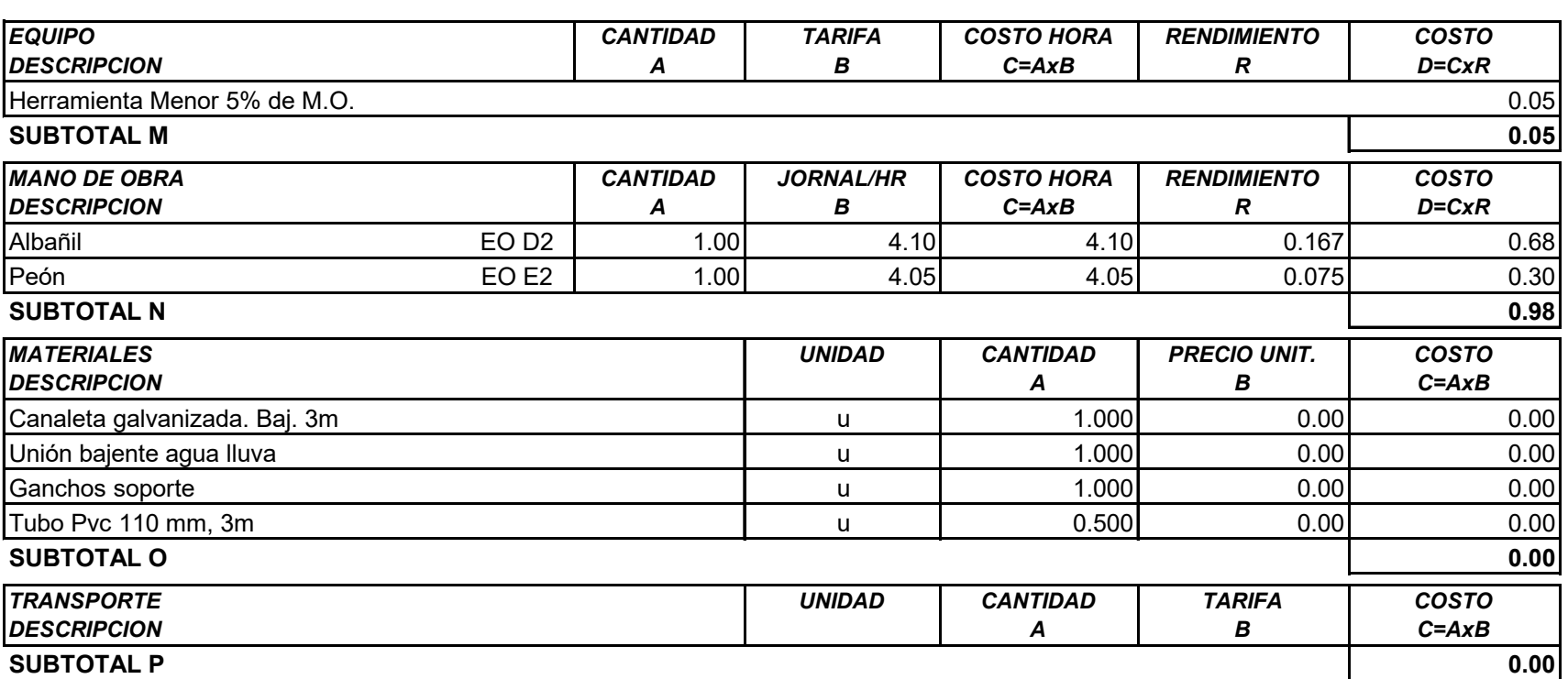

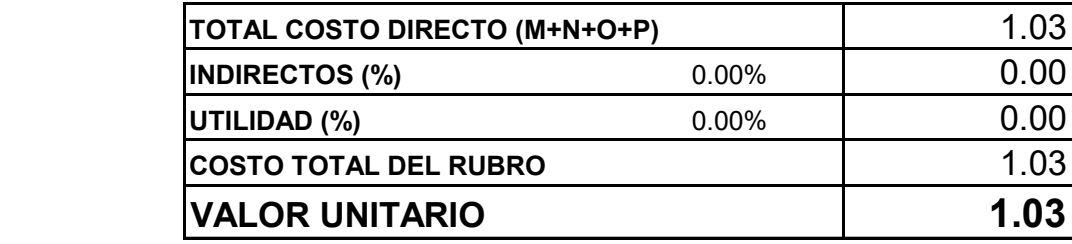

**SON:** UN DÓLAR CON TRES CENTAVOS **ESTOS PRECIOS NO INCLUYEN IVA**

FECHA: Agosto 2023

**ELABORADO: Marco Villacís**

UNIVERSIDAD TÉCNICA DE AMBATO FACULTAD DE INGENIERÍA CIVIL Y MECÁNICA CARRERA DE INGENIERÍA CIVIL TRABAJO EXPERIMENTAL PREVIO A LA OBTENCIÓN DEL TÍTULO DE INGENIERO CIVIL

**PROYECTO:** "EVALUACIÓN DE LA PLANTA DE TRATAMIENTO DE AGUAS RESIDUALES COMUNIDAD PILCO PARROQUIA RUMIPAMBA, CANTÓN QUERO, PROVINCIA DE TUNGURAHUA"

#### **ANALISIS DE PRECIOS UNITARIOS HOJA 4 DE 19**

RUBRO : 4 UNIDAD: M3

DETALLE : Cimiento ciclópeo 60% HS 40 % piedra f'c 210

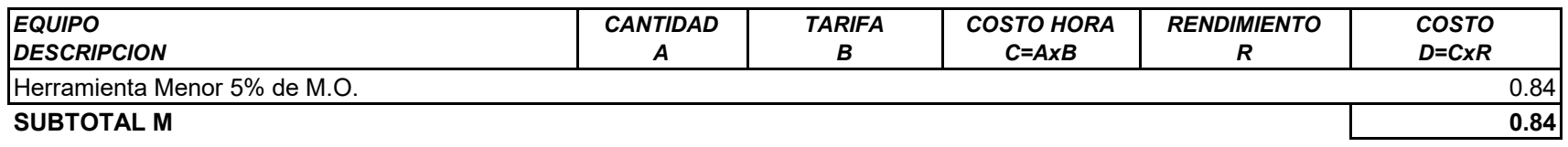

"EVALUACIÓN DE LA PLANTA DE TRATAMIENTO DE AGUAS RESIDUALES COMUNIDAD PILCO PARR

----------------------------------------------------------------------------------------------------

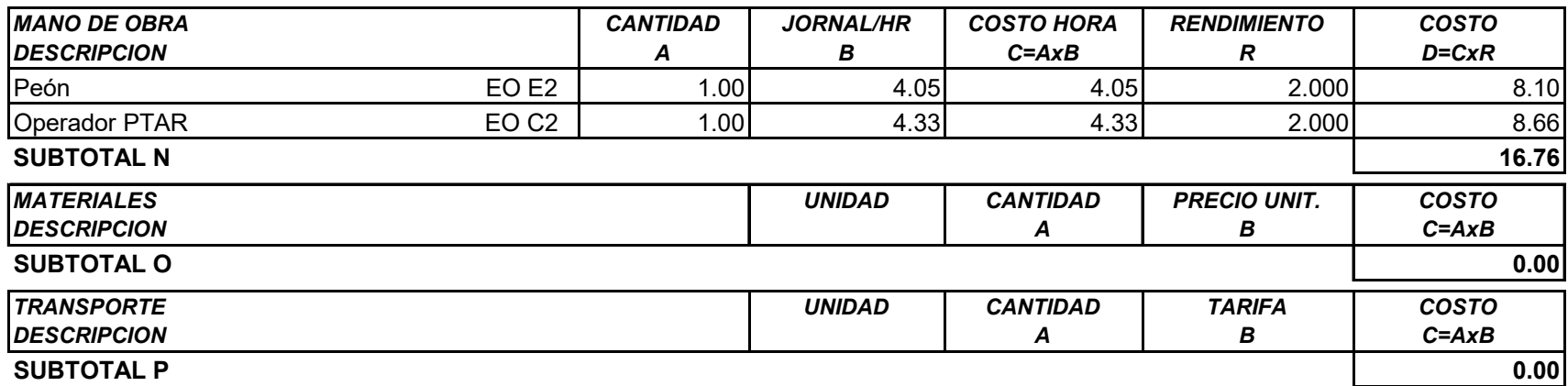

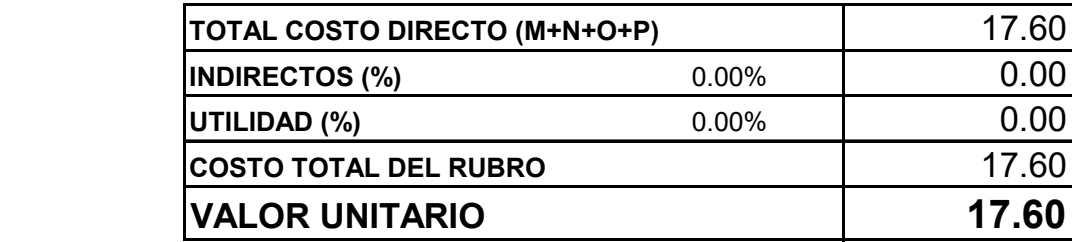

#### **SON:** DIECISIETE DÓLARES CON SESENTA CENTAVOS **ESTOS PRECIOS NO INCLUYEN IVA**

FECHA: Agosto 2023

#### **ELABORADO: Marco Villacís**

UNIVERSIDAD TÉCNICA DE AMBATO FACULTAD DE INGENIERÍA CIVIL Y MECÁNICA CARRERA DE INGENIERÍA CIVIL TRABAJO EXPERIMENTAL PREVIO A LA OBTENCIÓN DEL TÍTULO DE INGENIERO CIVIL

**PROYECTO:** "EVALUACIÓN DE LA PLANTA DE TRATAMIENTO DE AGUAS RESIDUALES COMUNIDAD PILCO PARROQUIA RUMIPAMBA, CANTÓN QUERO, PROVINCIA DE TUNGURAHUA"

## **ANALISIS DE PRECIOS UNITARIOS HOJA 5 DE 19**

RUBRO : 5 UNIDAD: u

DETALLE : Medida 2: Mantenimiento Tanque Repartido (Cribado)

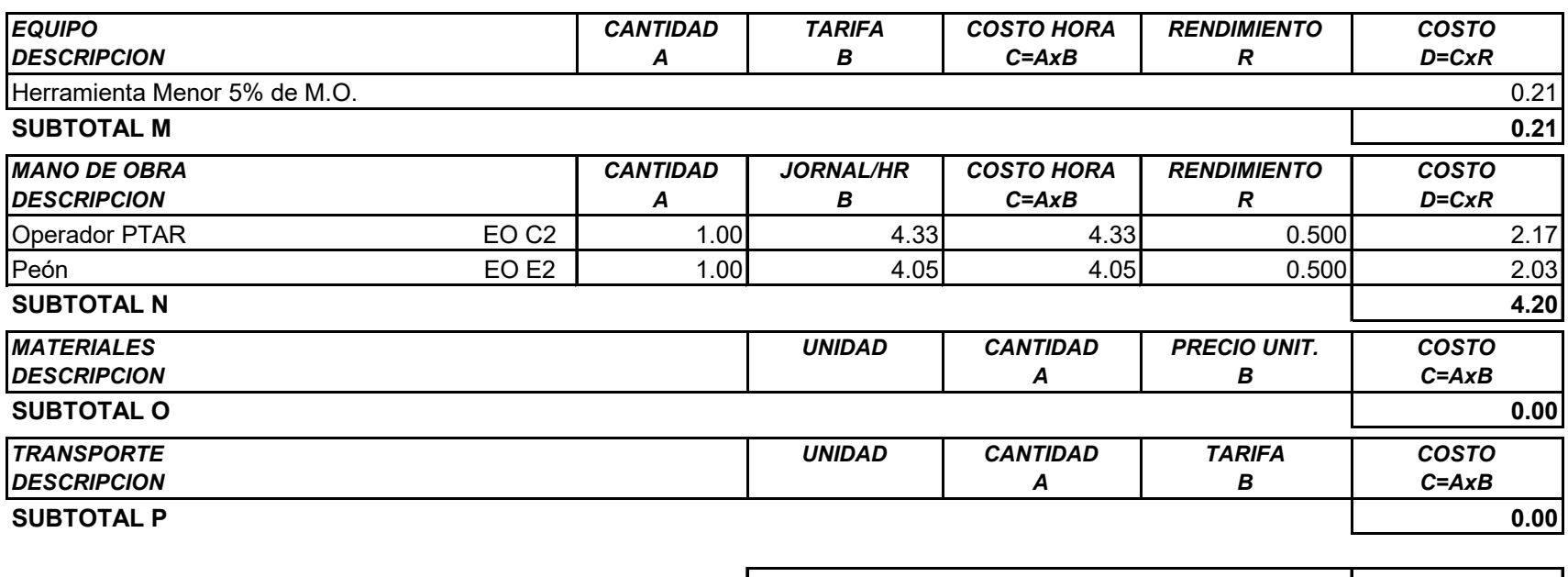

L503-841377 **TOTAL COSTO DIRECTO (M+N+O+P)** 4.41

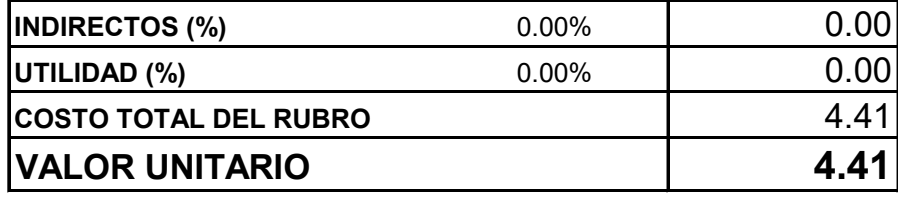

**SON:** CUATRO DÓLARES CON CUARENTA Y UN CENTAVOS **ESTOS PRECIOS NO INCLUYEN IVA**

FECHA: Agosto 2023

#### **ELABORADO: Marco Villacís**

### UNIVERSIDAD TÉCNICA DE AMBATO FACULTAD DE INGENIERÍA CIVIL Y MECÁNICA CARRERA DE INGENIERÍA CIVIL TRABAJO EXPERIMENTAL PREVIO A LA OBTENCIÓN DEL TÍTULO DE INGENIERO CIVIL

**PROYECTO:** "EVALUACIÓN DE LA PLANTA DE TRATAMIENTO DE AGUAS RESIDUALES COMUNIDAD PILCO PARROQUIA RUMIPAMBA, CANTÓN QUERO, PROVINCIA DE TUNGURAHUA"

#### **ANALISIS DE PRECIOS UNITARIOS HOJA 6 DE 19**

RUBRO : 6 UNIDAD: u DETALLE : Medida 3: Mantenimiento del tanque séptico

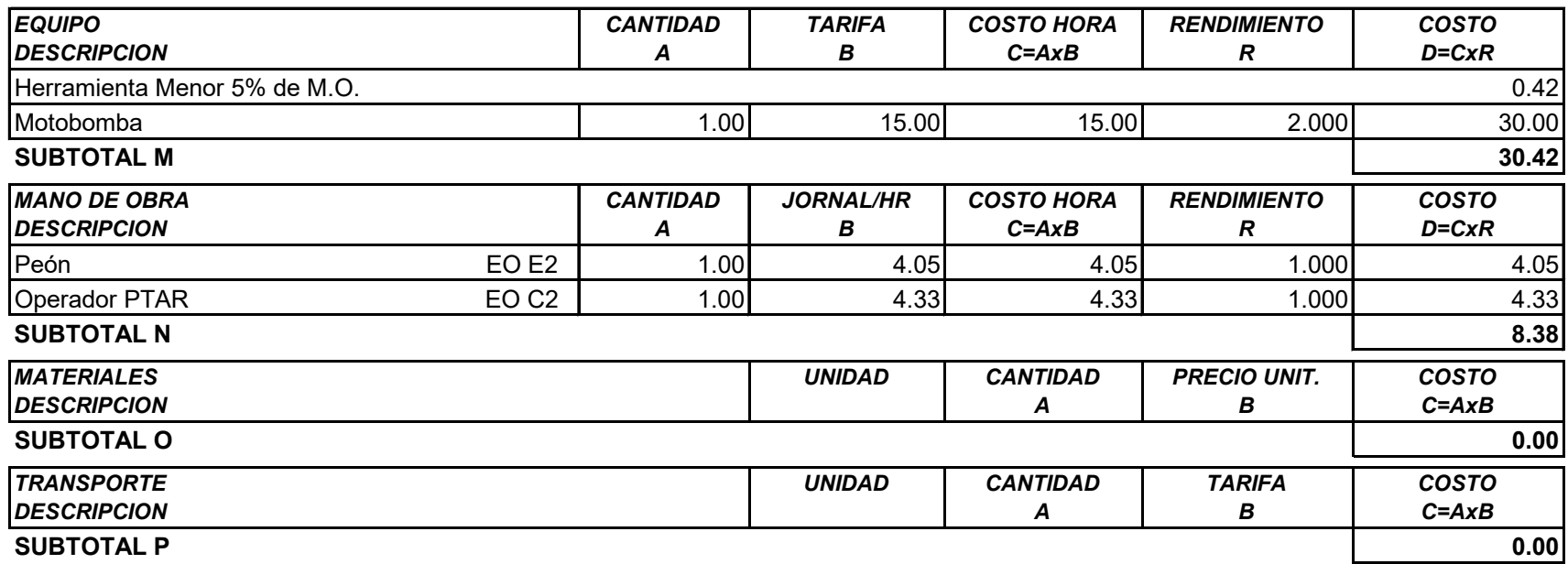

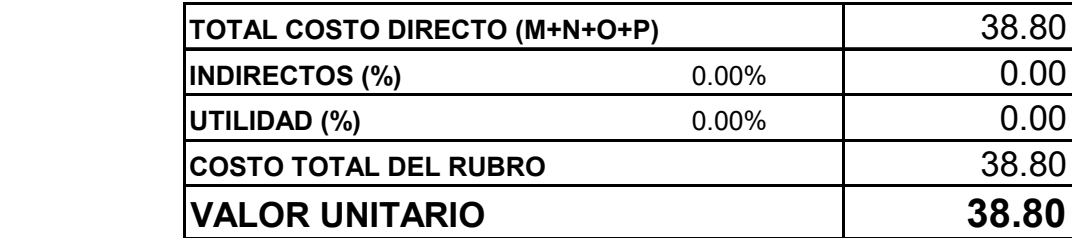

**SON:** TREINTA Y OCHO DÓLARES CON OCHENTA CENTAVOS **ESTOS PRECIOS NO INCLUYEN IVA**

FECHA: Agosto 2023

**ELABORADO: Marco Villacís**

## UNIVERSIDAD TÉCNICA DE AMBATO

FACULTAD DE INGENIERÍA CIVIL Y MECÁNICA CARRERA DE INGENIERÍA CIVIL TRABAJO EXPERIMENTAL PREVIO A LA OBTENCIÓN DEL TÍTULO DE INGENIERO CIVIL

**PROYECTO:** "EVALUACIÓN DE LA PLANTA DE TRATAMIENTO DE AGUAS RESIDUALES COMUNIDAD PILCO PARROQUIA RUMIPAMBA, CANTÓN QUERO, PROVINCIA DE TUNGURAHUA"

## **ANALISIS DE PRECIOS UNITARIOS HOJA 7 DE 19**

RUBRO : 7 UNIDAD: u

DETALLE : Medida 4: Mantenimiento del filtro anaerobio de flujo descendente

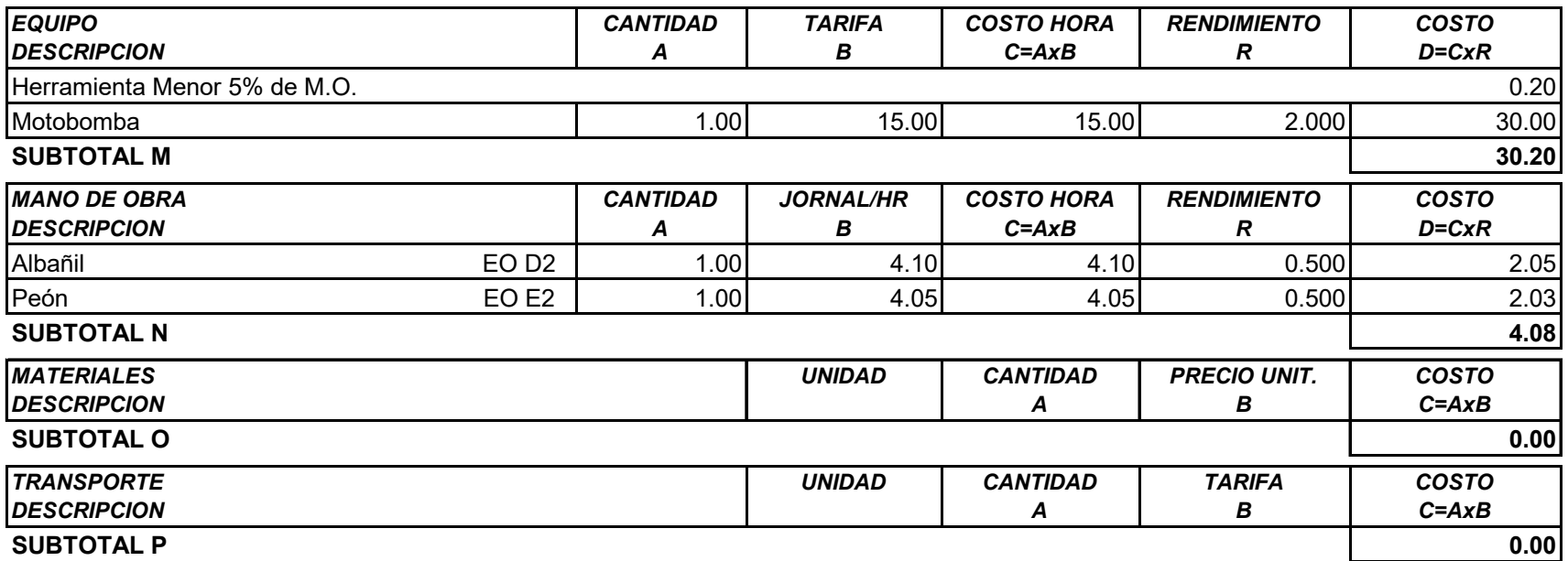

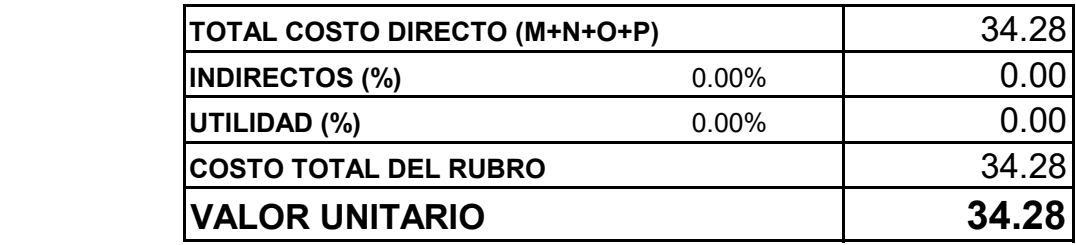

**SON:** TREINTA Y CUATRO DÓLARES CON VEINTE Y OCHO CENTAVOS **ESTOS PRECIOS NO INCLUYEN IVA**

FECHA: Agosto 2023

**ELABORADO: Marco Villacís**

UNIVERSIDAD TÉCNICA DE AMBATO FACULTAD DE INGENIERÍA CIVIL Y MECÁNICA CARRERA DE INGENIERÍA CIVIL TRABAJO EXPERIMENTAL PREVIO A LA OBTENCIÓN DEL TÍTULO DE INGENIERO CIVIL

**PROYECTO:** "EVALUACIÓN DE LA PLANTA DE TRATAMIENTO DE AGUAS RESIDUALES COMUNIDAD PILCO PARROQUIA RUMIPAMBA, CANTÓN QUERO, PROVINCIA DE TUNGURAHUA"

**ANALISIS DE PRECIOS UNITARIOS HOJA 8 DE 19** 

#### RUBRO : 8 UNIDAD: u

DETALLE : Medida 5: Mantenimiento del filtro anaerobio de flujo ascendente

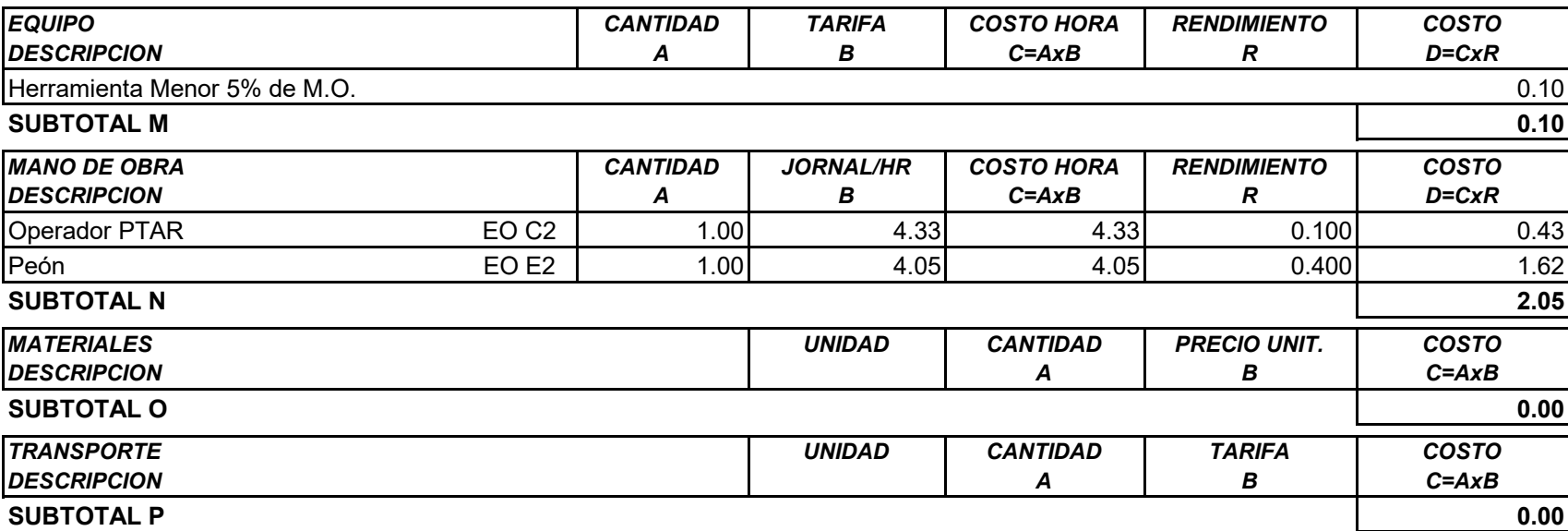

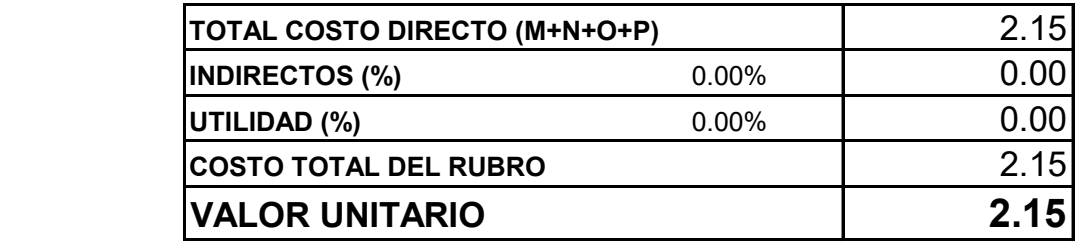

**SON:** DOS DÓLARES CON QUINCE CENTAVOS **ESTOS PRECIOS NO INCLUYEN IVA**

FECHA: Agosto 2023

**ELABORADO: Marco Villacís**

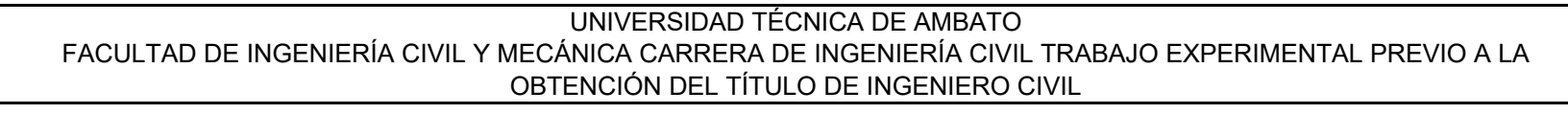

**PROYECTO:** "EVALUACIÓN DE LA PLANTA DE TRATAMIENTO DE AGUAS RESIDUALES COMUNIDAD PILCO PARROQUIA RUMIPAMBA, CANTÓN QUERO, PROVINCIA DE TUNGURAHUA"

## **ANALISIS DE PRECIOS UNITARIOS HOJA 9 DE 19**

RUBRO : 9 UNIDAD: u

DETALLE : Medida 6: Mantenimiento del lecho de secado de lodos

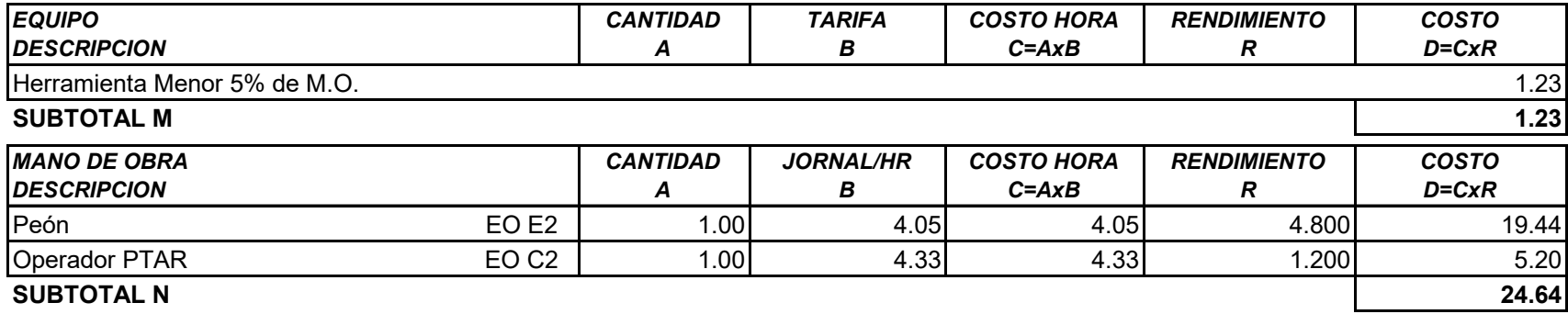

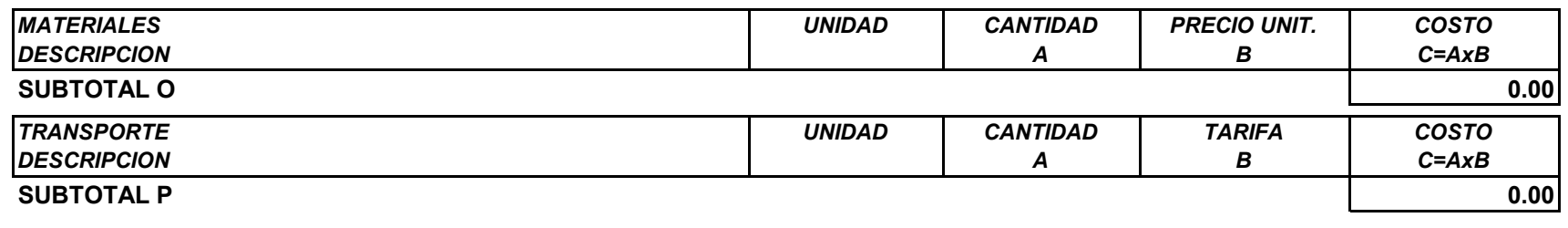

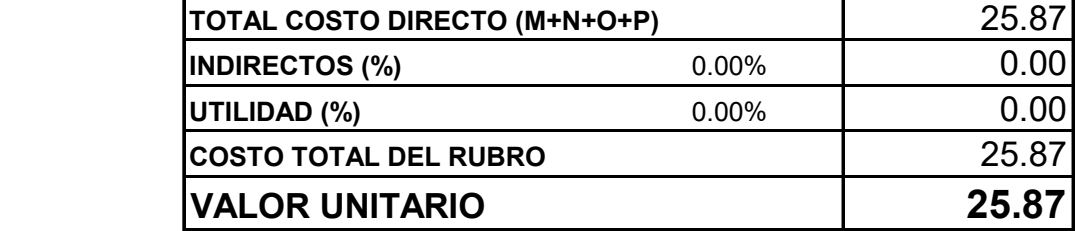

**SON:** VEINTE Y CINCO DÓLARES CON OCHENTA Y SIETE CENTAVOS **ESTOS PRECIOS NO INCLUYEN IVA**

FECHA: Agosto 2023

**ELABORADO: Marco Villacís**

#### UNIVERSIDAD TÉCNICA DE AMBATO FACULTAD DE INGENIERÍA CIVIL Y MECÁNICA CARRERA DE INGENIERÍA CIVIL TRABAJO EXPERIMENTAL PREVIO A LA OBTENCIÓN DEL TÍTULO DE INGENIERO CIVIL

**PROYECTO:** "EVALUACIÓN DE LA PLANTA DE TRATAMIENTO DE AGUAS RESIDUALES COMUNIDAD PILCO PARROQUIA RUMIPAMBA, CANTÓN QUERO, PROVINCIA DE TUNGURAHUA"

## **ANALISIS DE PRECIOS UNITARIOS HOJA 10 DE 19**

RUBRO : 10 UNIDAD: m

DETALLE : Medida 7: Labores de mantenimiento para el terreno y exterior

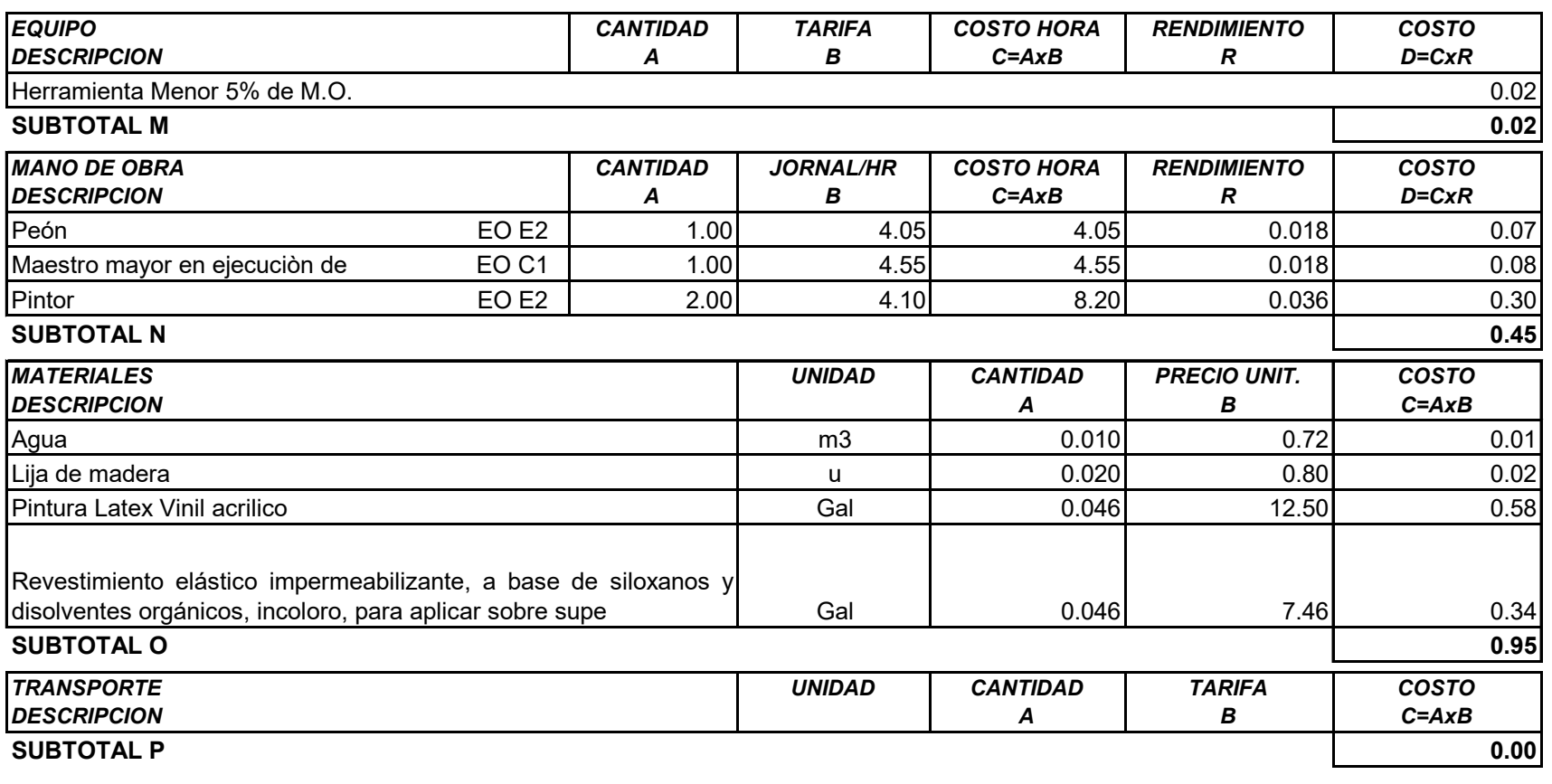

---------------------------------------------------------------------------------------------------- "EVALUACIÓN DE LA PLANTA DE TRATAMIENTO DE AGUAS RESIDUALES COMUNIDAD PILCO PARR

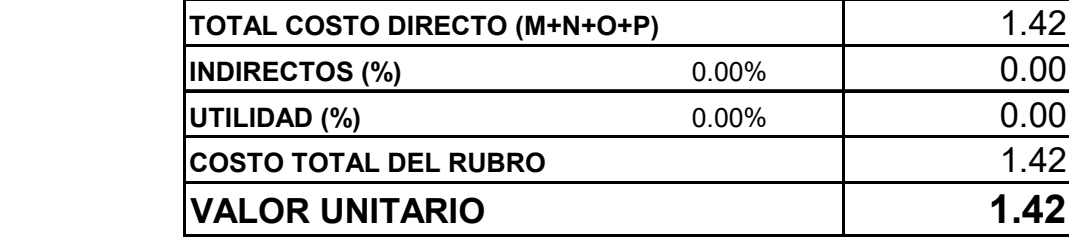

**SON:** UN DÓLAR CON CUARENTA Y DOS CENTAVOS **ESTOS PRECIOS NO INCLUYEN IVA**

FECHA: Agosto 2023

#### **ELABORADO: Marco Villacís**

#### UNIVERSIDAD TÉCNICA DE AMBATO FACULTAD DE INGENIERÍA CIVIL Y MECÁNICA CARRERA DE INGENIERÍA CIVIL TRABAJO EXPERIMENTAL PREVIO A LA OBTENCIÓN DEL TÍTULO DE INGENIERO CIVIL

**PROYECTO:** "EVALUACIÓN DE LA PLANTA DE TRATAMIENTO DE AGUAS RESIDUALES COMUNIDAD PILCO PARROQUIA RUMIPAMBA, CANTÓN QUERO, PROVINCIA DE TUNGURAHUA"

#### **ANALISIS DE PRECIOS UNITARIOS HOJA 11 DE 19**

RUBRO : 11 UNIDAD: m2

DETALLE : Medida 8: Pintura e impermeabilización de los componentes

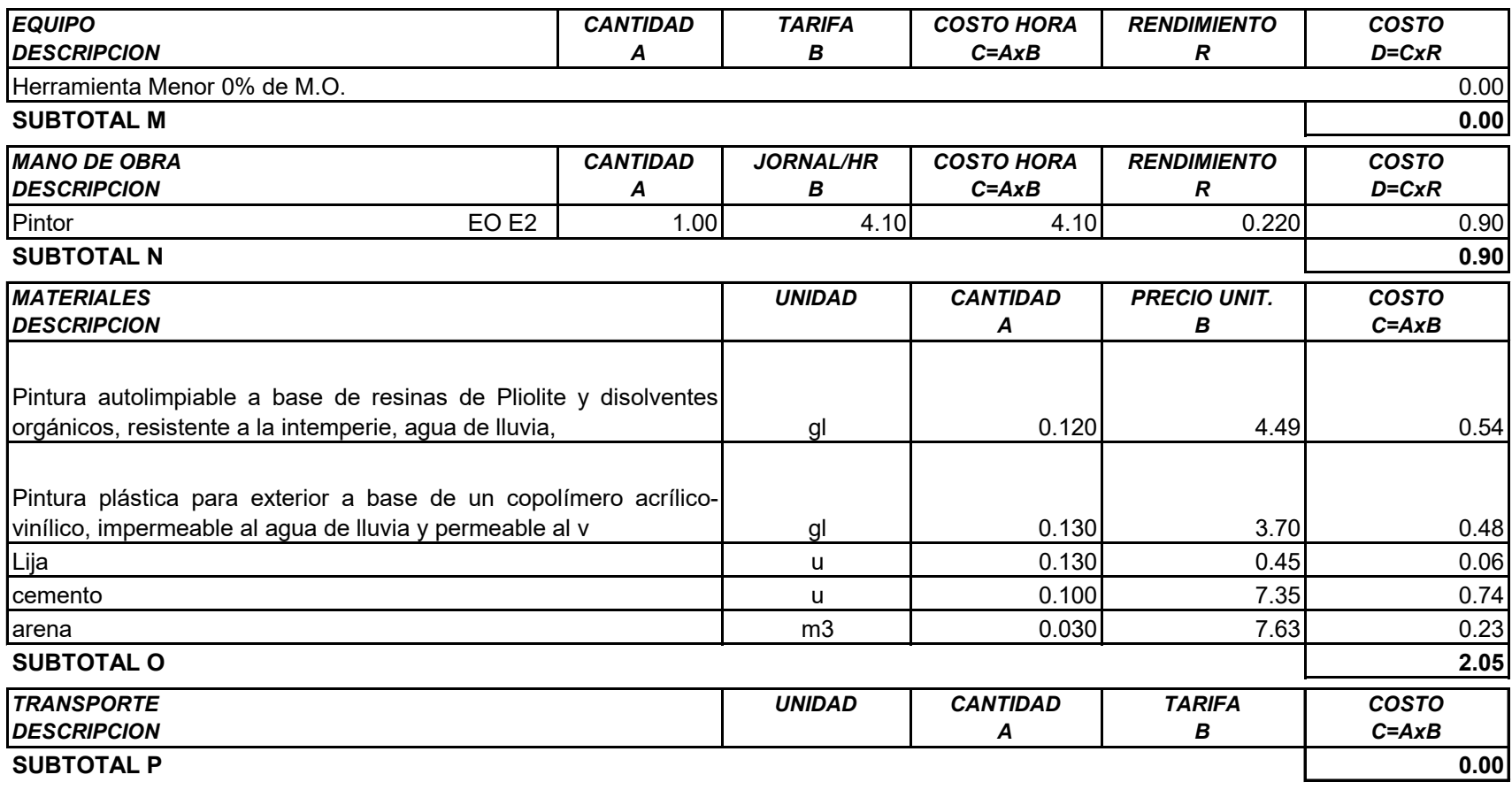

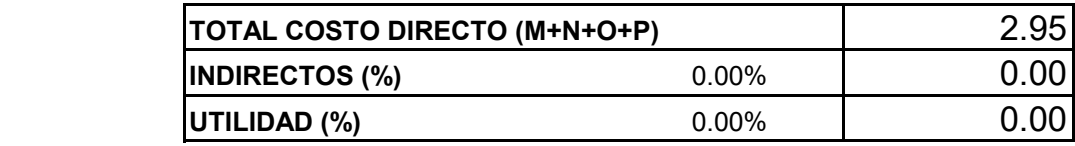

----------------------------------------------------------------------------------------------------

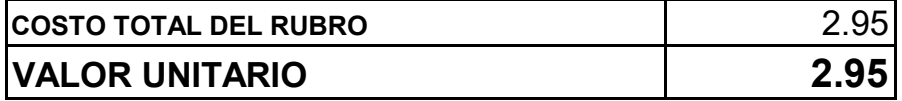

#### SON: DOS DÓLARES CON NOVENTA Y CINCO CENTAVOS **ESTOS PRECIOS NO INCLUYEN IVA**

FECHA: Agosto 2023

RUBRO : 12

#### **ELABORADO: Marco Villacís**

#### UNIVERSIDAD TÉCNICA DE AMBATO FACULTAD DE INGENIERÍA CIVIL Y MECÁNICA CARRERA DE INGENIERÍA CIVIL TRABAJO EXPERIMENTAL PREVIO A LA OBTENCIÓN DEL TÍTULO DE INGENIERO CIVIL

PROYECTO: "EVALUACIÓN DE LA PLANTA DE TRATAMIENTO DE AGUAS RESIDUALES COMUNIDAD PILCO PARROQUIA RUMIPAMBA, CANTÓN QUERO, PROVINCIA DE TUNGURAHUA"

#### **ANALISIS DE PRECIOS UNITARIOS**

## **HOJA 12 DE 19**

UNIDAD: u

DETALLE : Medida 9: Señalética de la PTAR

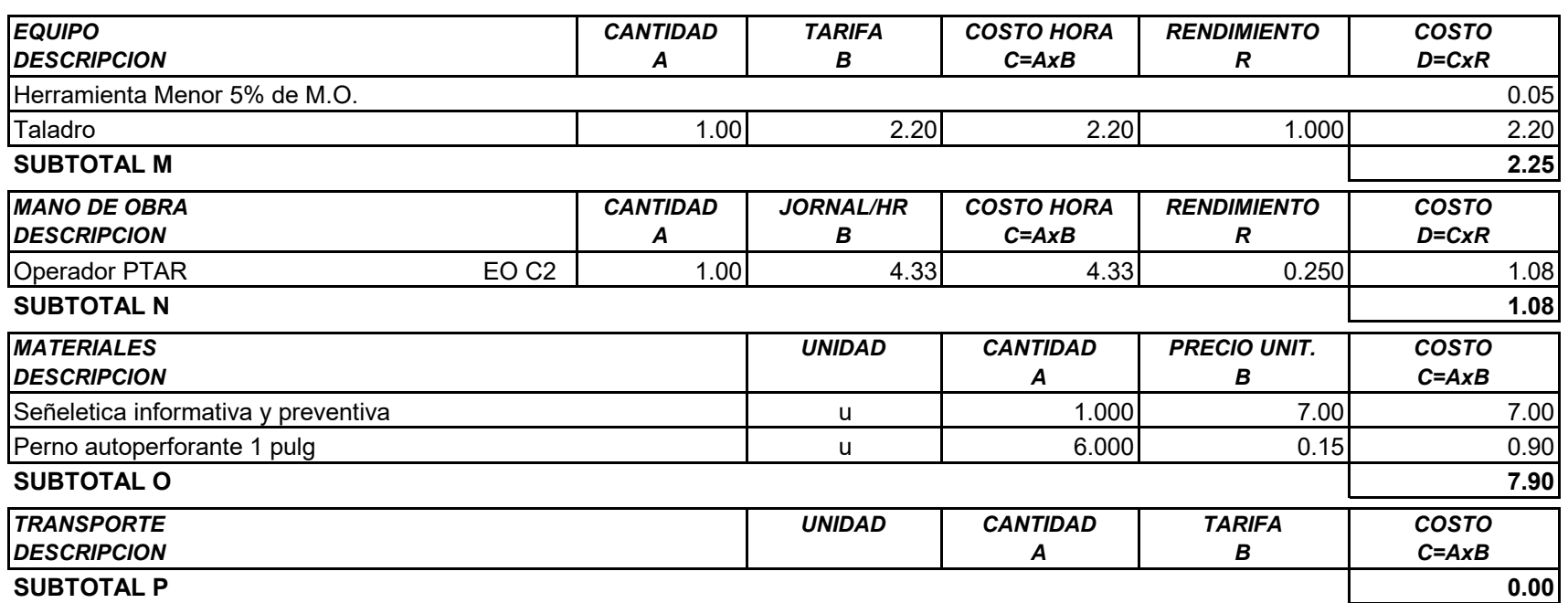

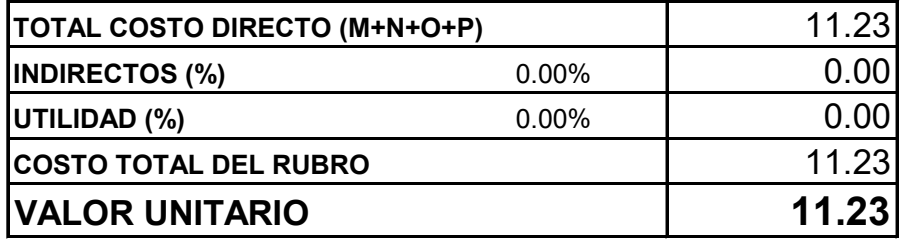

SON: ONCE DÓLARES CON VEINTE Y TRES CENTAVOS **ESTOS PRECIOS NO INCLUYEN IVA** 

FECHA: Agosto 2023

**ELABORADO: Marco Villacís** 

#### UNIVERSIDAD TÉCNICA DE AMBATO FACULTAD DE INGENIERÍA CIVIL Y MECÁNICA CARRERA DE INGENIERÍA CIVIL TRABAJO EXPERIMENTAL PREVIO A LA OBTENCIÓN DEL TÍTULO DE INGENIERO CIVIL

**PROYECTO:** "EVALUACIÓN DE LA PLANTA DE TRATAMIENTO DE AGUAS RESIDUALES COMUNIDAD PILCO PARROQUIA RUMIPAMBA, CANTÓN QUERO, PROVINCIA DE TUNGURAHUA"

#### **ANALISIS DE PRECIOS UNITARIOS HOJA 13 DE 19**

RUBRO : 13 UNIDAD: u DETALLE : Limpieza de pozos

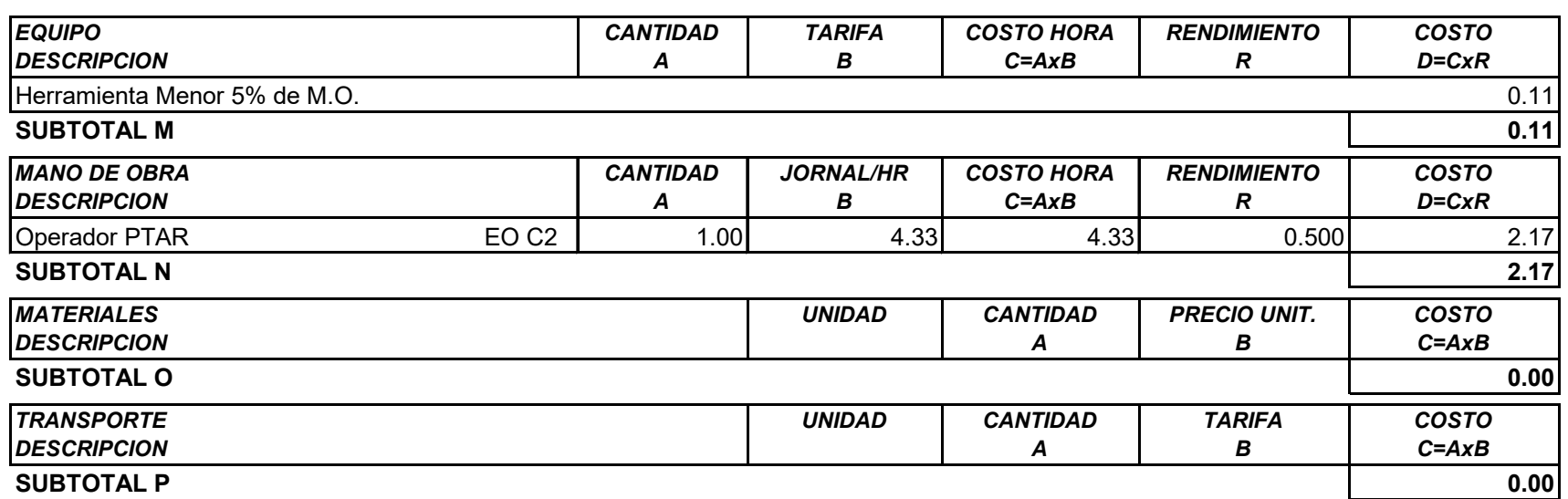

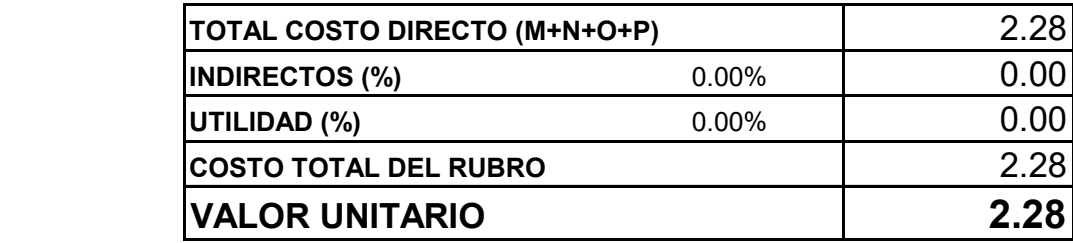

**SON:** DOS DÓLARES CON VEINTE Y OCHO CENTAVOS **ESTOS PRECIOS NO INCLUYEN IVA**

FECHA: Agosto 2023

#### **ELABORADO: Marco Villacís**

#### UNIVERSIDAD TÉCNICA DE AMBATO FACULTAD DE INGENIERÍA CIVIL Y MECÁNICA CARRERA DE INGENIERÍA CIVIL TRABAJO EXPERIMENTAL PREVIO A LA OBTENCIÓN DEL TÍTULO DE INGENIERO CIVIL

**PROYECTO:** "EVALUACIÓN DE LA PLANTA DE TRATAMIENTO DE AGUAS RESIDUALES COMUNIDAD PILCO PARROQUIA RUMIPAMBA, CANTÓN QUERO, PROVINCIA DE TUNGURAHUA"

#### **ANALISIS DE PRECIOS UNITARIOS HOJA 14 DE 19**

RUBRO : 14 UNIDAD: u

DETALLE : Tapa prefabircada para caja valvulá tanque repartidor

---------------------------------------------------------------------------------------------------- "EVALUACIÓN DE LA PLANTA DE TRATAMIENTO DE AGUAS RESIDUALES COMUNIDAD PILCO PARR

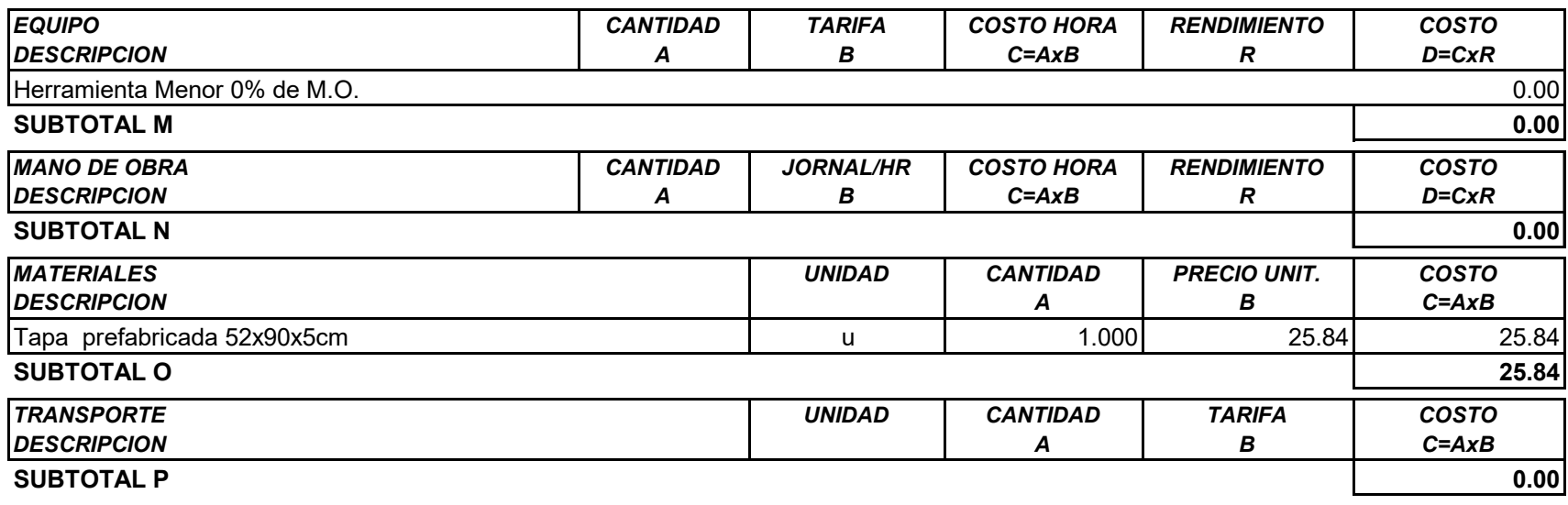

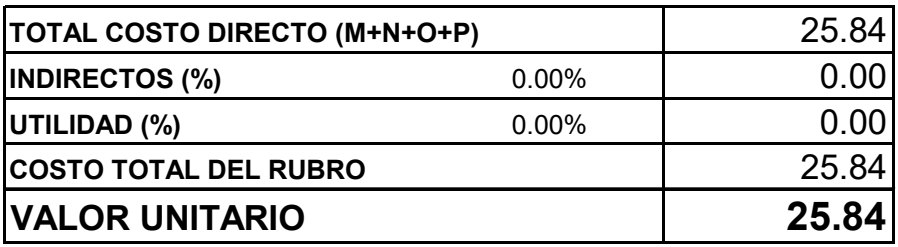

SON: VEINTE Y CINCO DÓLARES CON OCHENTA Y CUATRO CENTAVOS **ESTOS PRECIOS NO INCLUYEN IVA** 

FECHA: Agosto 2023

RUBRO :

15

**ELABORADO: Marco Villacís** 

UNIVERSIDAD TÉCNICA DE AMBATO FACULTAD DE INGENIERÍA CIVIL Y MECÁNICA CARRERA DE INGENIERÍA CIVIL TRABAJO EXPERIMENTAL PREVIO A LA OBTENCIÓN DEL TÍTULO DE INGENIERO CIVIL

PROYECTO: "EVALUACIÓN DE LA PLANTA DE TRATAMIENTO DE AGUAS RESIDUALES COMUNIDAD PILCO PARROQUIA RUMIPAMBA, CANTÓN QUERO, PROVINCIA DE TUNGURAHUA"

## **ANALISIS DE PRECIOS UNITARIOS**

**HOJA 15 DE 19** 

UNIDAD: u

DETALLE: Tapa prefabricada para caja válvula tanque fafd y lecho de lodos

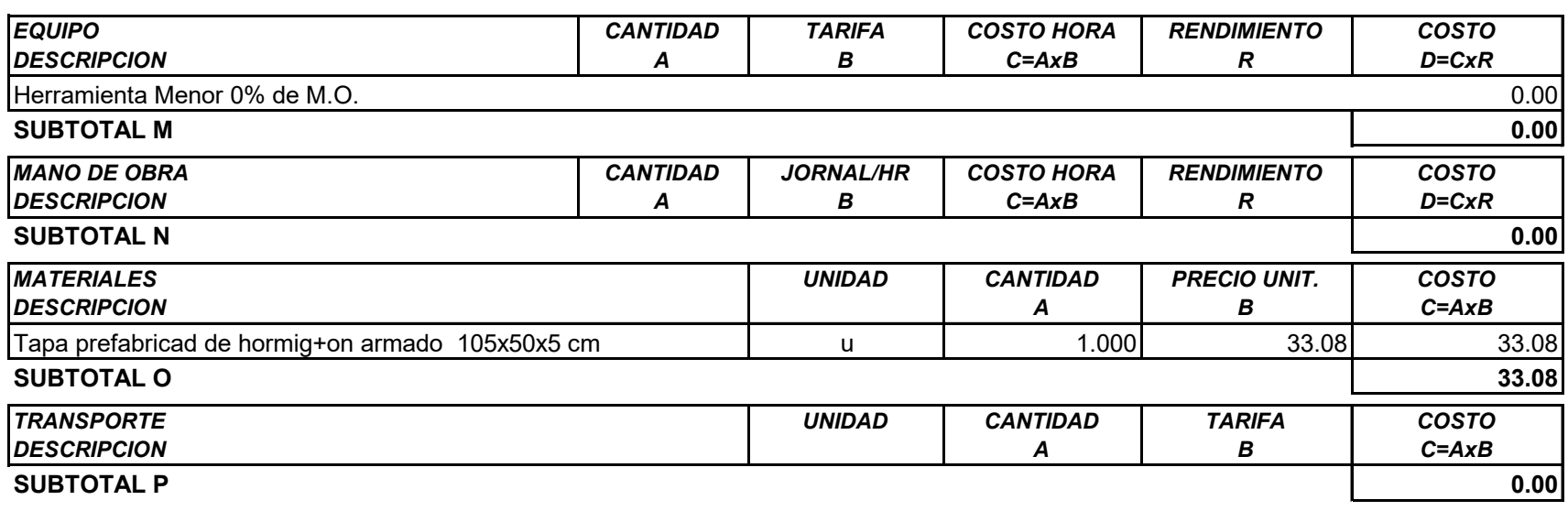

"EVALUACIÓN DE LA PLANTA DE TRATAMIENTO DE AGUAS RESIDUALES COMUNIDAD PILCO PARR

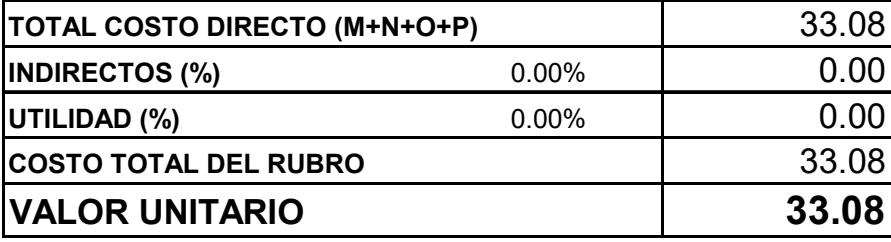

SON: TREINTA Y TRES DÓLARES CON OCHO CENTAVOS **ESTOS PRECIOS NO INCLUYEN IVA** 

FECHA: Agosto 2023

#### **ELABORADO: Marco Villacís**

#### UNIVERSIDAD TÉCNICA DE AMBATO FACULTAD DE INGENIERÍA CIVIL Y MECÁNICA CARRERA DE INGENIERÍA CIVIL TRABAJO EXPERIMENTAL PREVIO A LA OBTENCIÓN DEL TÍTULO DE INGENIERO CIVIL

PROYECTO: "EVALUACIÓN DE LA PLANTA DE TRATAMIENTO DE AGUAS RESIDUALES COMUNIDAD PILCO PARROQUIA RUMIPAMBA, CANTÓN QUERO, PROVINCIA DE TUNGURAHUA"

#### **ANALISIS DE PRECIOS UNITARIOS**

#### **HOJA 16 DE 19** UNIDAD: u

RUBRO : 16

DETALLE: Tapa prefabicada para caja válvula fafa

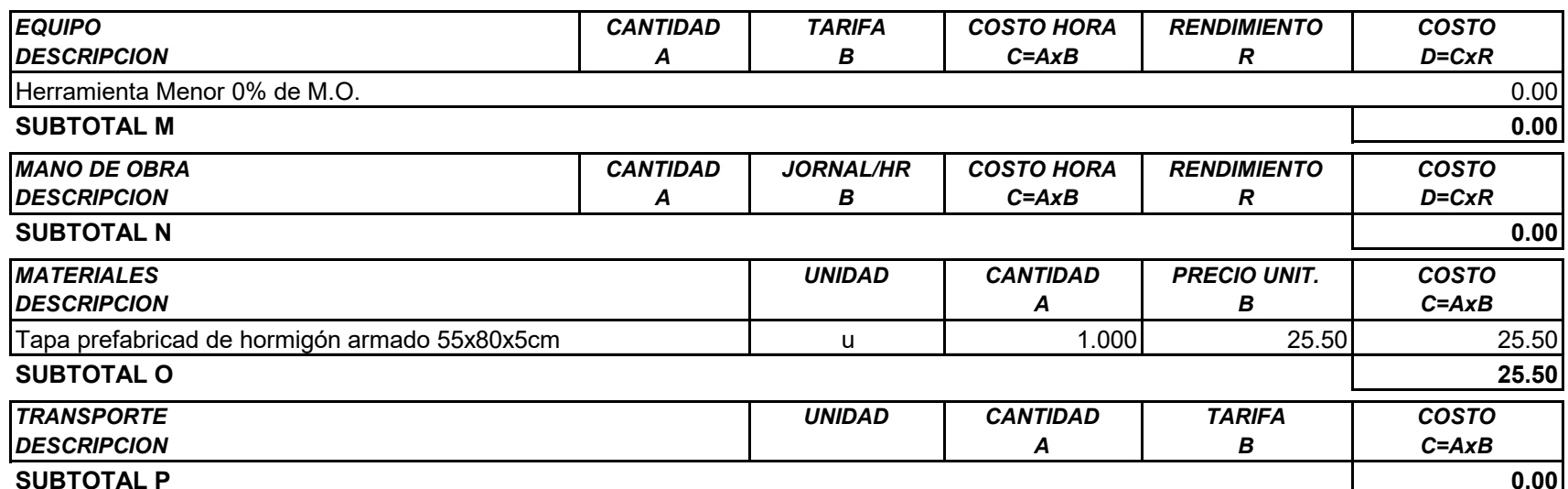

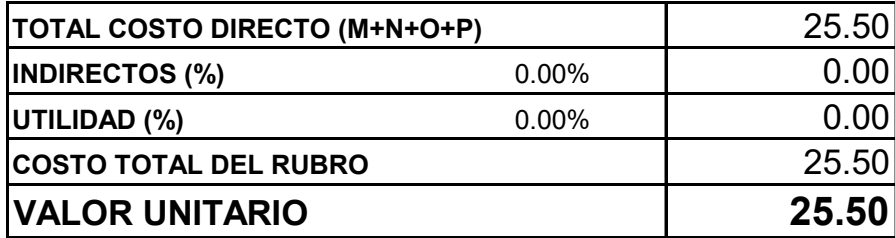

SON: VEINTE Y CINCO DÓLARES CON CINCUENTA CENTAVOS **ESTOS PRECIOS NO INCLUYEN IVA** 

FECHA: Agosto 2023

**ELABORADO: Marco Villacís** 

#### UNIVERSIDAD TÉCNICA DE AMBATO FACULTAD DE INGENIERÍA CIVIL Y MECÁNICA CARRERA DE INGENIERÍA CIVIL TRABAJO EXPERIMENTAL PREVIO A LA OBTENCIÓN DEL TÍTULO DE INGENIERO CIVIL

**PROYECTO:** "EVALUACIÓN DE LA PLANTA DE TRATAMIENTO DE AGUAS RESIDUALES COMUNIDAD PILCO PARROQUIA RUMIPAMBA, CANTÓN QUERO, PROVINCIA DE TUNGURAHUA"

#### **ANALISIS DE PRECIOS UNITARIOS HOJA 17 DE 19**

RUBRO : 17 UNIDAD: u

DETALLE : Tapa prefabricada para caja válvula tanque séptico

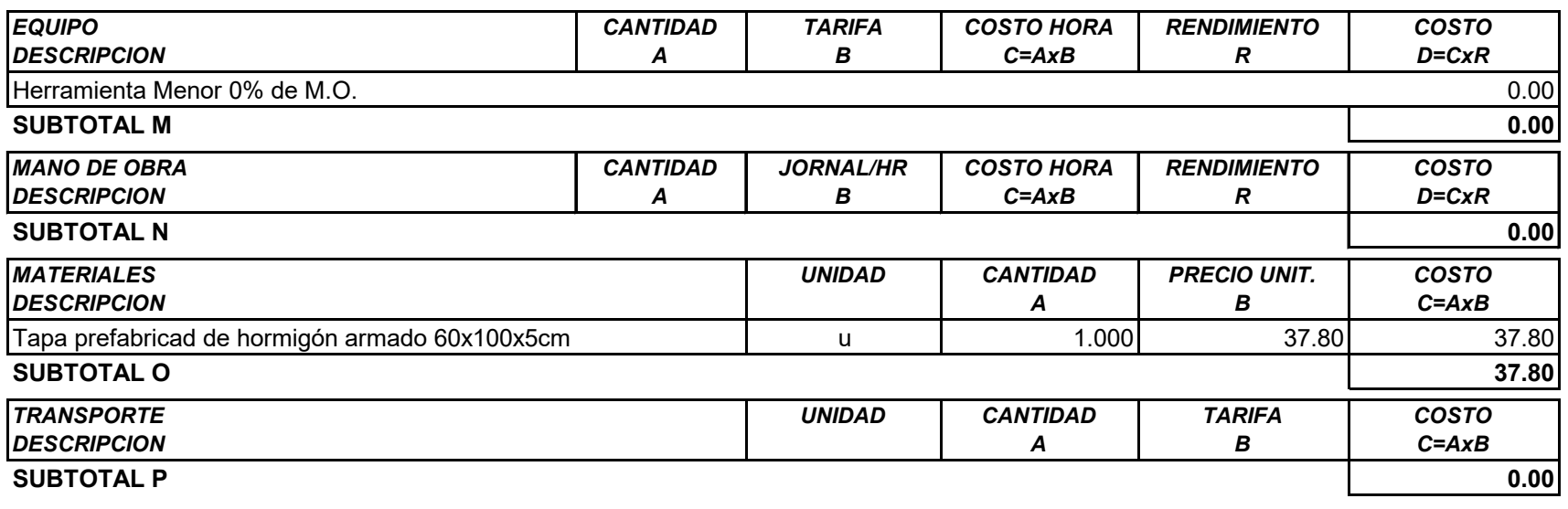

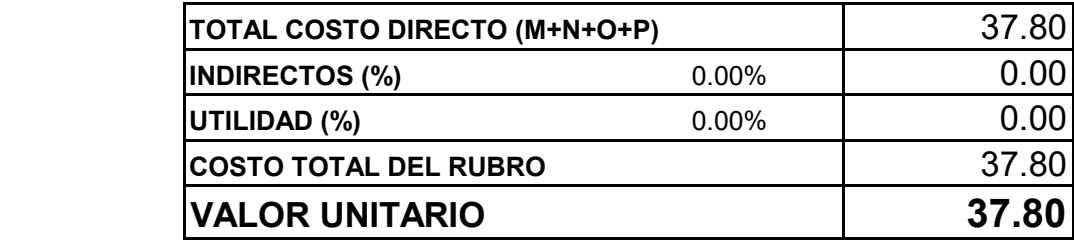

**SON:** TREINTA Y SIETE DÓLARES CON OCHENTA CENTAVOS **ESTOS PRECIOS NO INCLUYEN IVA**

FECHA: Agosto 2023

**ELABORADO: Marco Villacís**

UNIVERSIDAD TÉCNICA DE AMBATO FACULTAD DE INGENIERÍA CIVIL Y MECÁNICA CARRERA DE INGENIERÍA CIVIL TRABAJO EXPERIMENTAL PREVIO A LA OBTENCIÓN DEL TÍTULO DE INGENIERO CIVIL

**PROYECTO:** "EVALUACIÓN DE LA PLANTA DE TRATAMIENTO DE AGUAS RESIDUALES COMUNIDAD PILCO PARROQUIA RUMIPAMBA, CANTÓN QUERO, PROVINCIA DE TUNGURAHUA"

**ANALISIS DE PRECIOS UNITARIOS HOJA 18 DE 19** 

RUBRO : 17 UNIDAD: u DETALLE : Tapa prefabricada para caja válvula tanque séptico

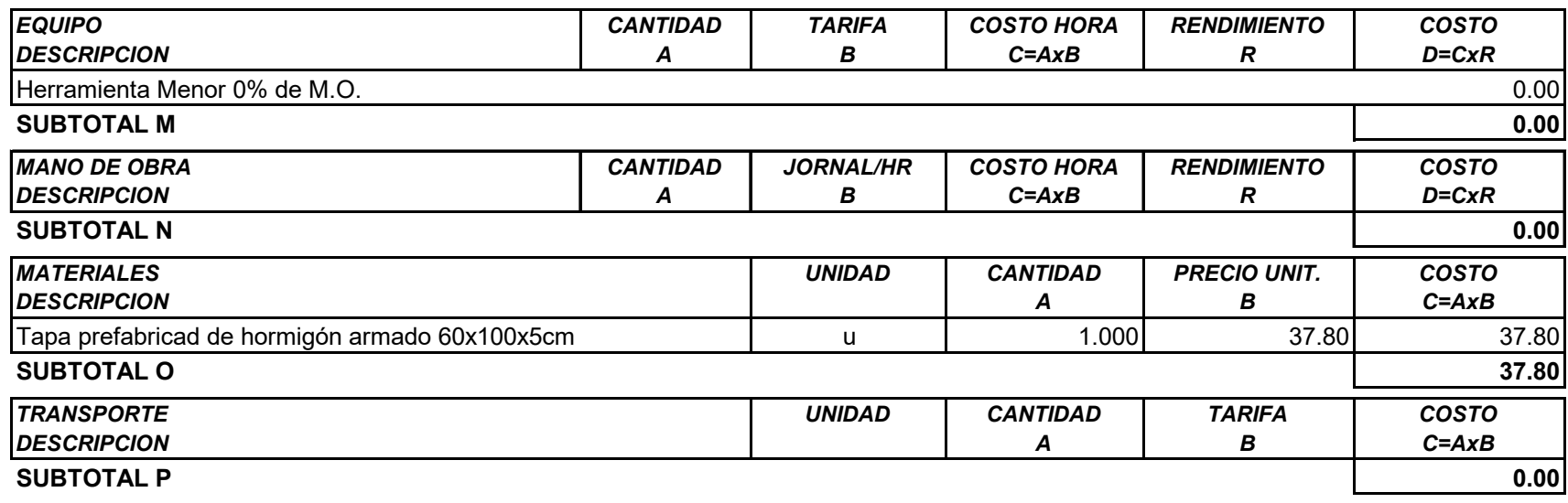

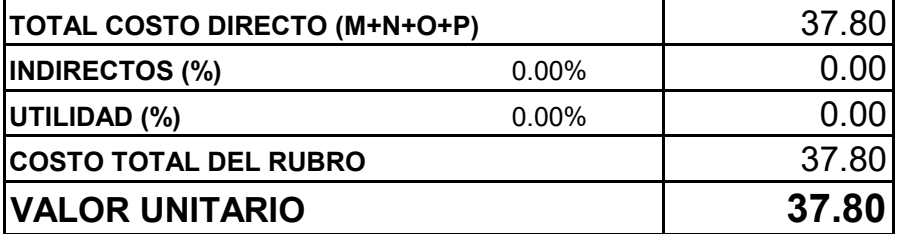

SON: TREINTA Y SIETE DÓLARES CON OCHENTA CENTAVOS **ESTOS PRECIOS NO INCLUYEN IVA** 

FECHA: Agosto 2023

**ELABORADO: Marco Villacís** 

#### UNIVERSIDAD TÉCNICA DE AMBATO FACULTAD DE INGENIERÍA CIVIL Y MECÁNICA CARRERA DE INGENIERÍA CIVIL TRABAJO EXPERIMENTAL PREVIO A LA OBTENCIÓN DEL TÍTULO DE INGENIERO CIVIL

PROYECTO: "EVALUACIÓN DE LA PLANTA DE TRATAMIENTO DE AGUAS RESIDUALES COMUNIDAD PILCO PARROQUIA RUMIPAMBA, CANTÓN QUERO, PROVINCIA DE TUNGURAHUA"

## **ANALISIS DE PRECIOS UNITARIOS**

**HOJA 19 DE 19** UNIDAD: u

RUBRO : 19 DETALLE: Medida 12: Análisis Físico – Químico

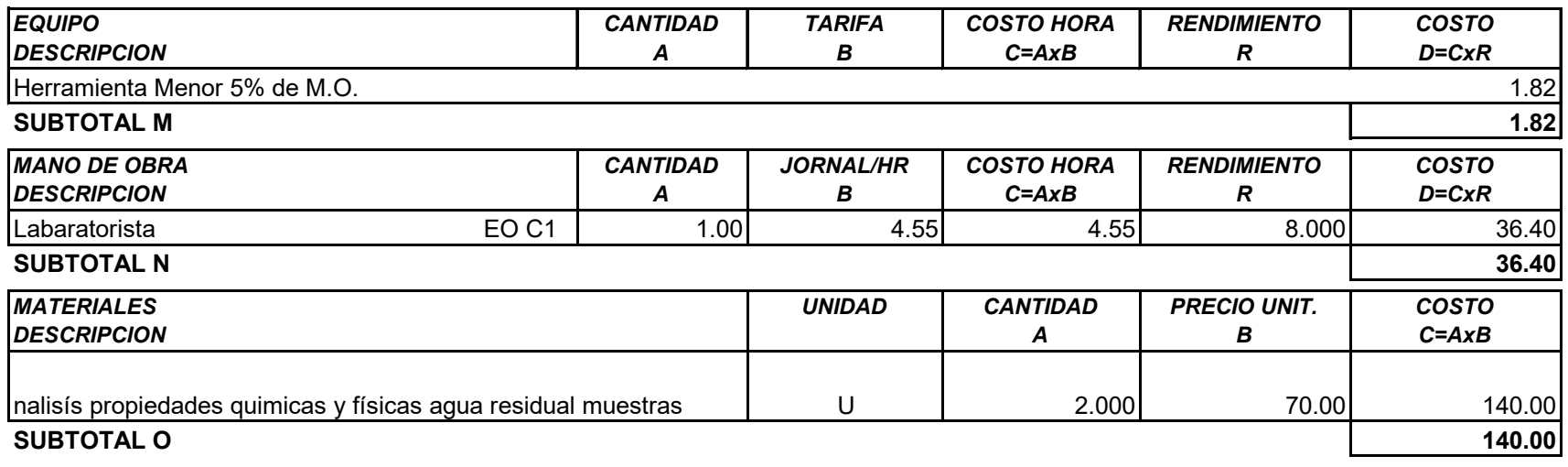

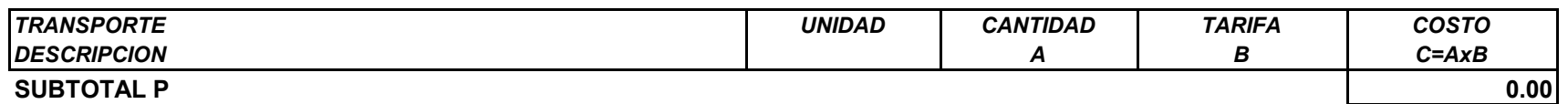

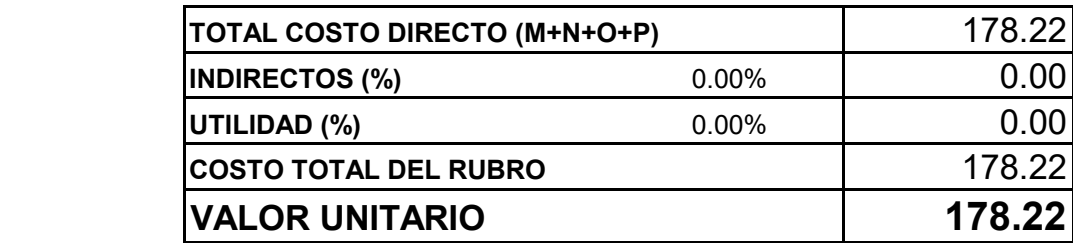

**SON:** CIENTO SETENTA Y OCHO DÓLARES CON VEINTE Y DOS CENTAVOS **ESTOS PRECIOS NO INCLUYEN IVA**

FECHA: Agosto 2023

**ELABORADO: Marco Villacís**

----------------------------------------------------------------------------------------------------

# **ANEXO 3: MEDICIÓN CAUDALES**

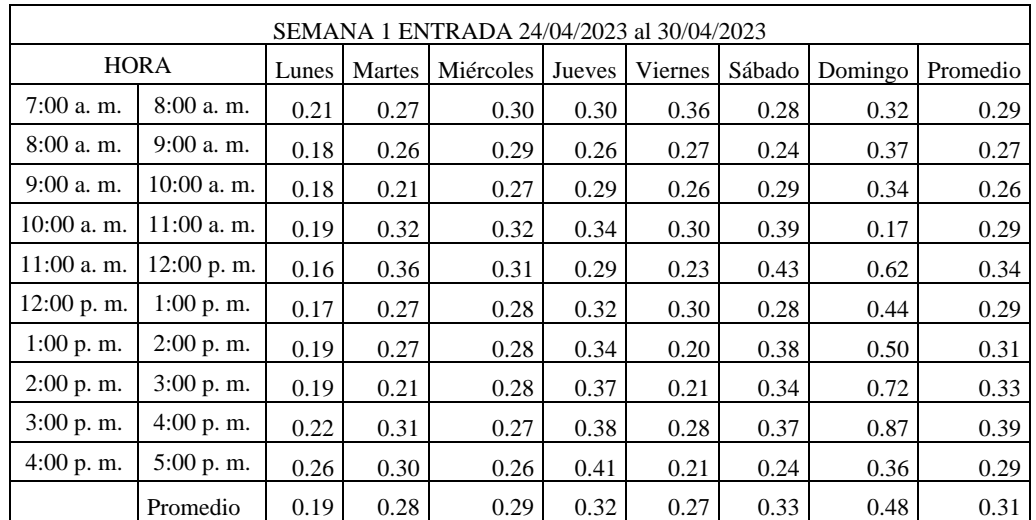

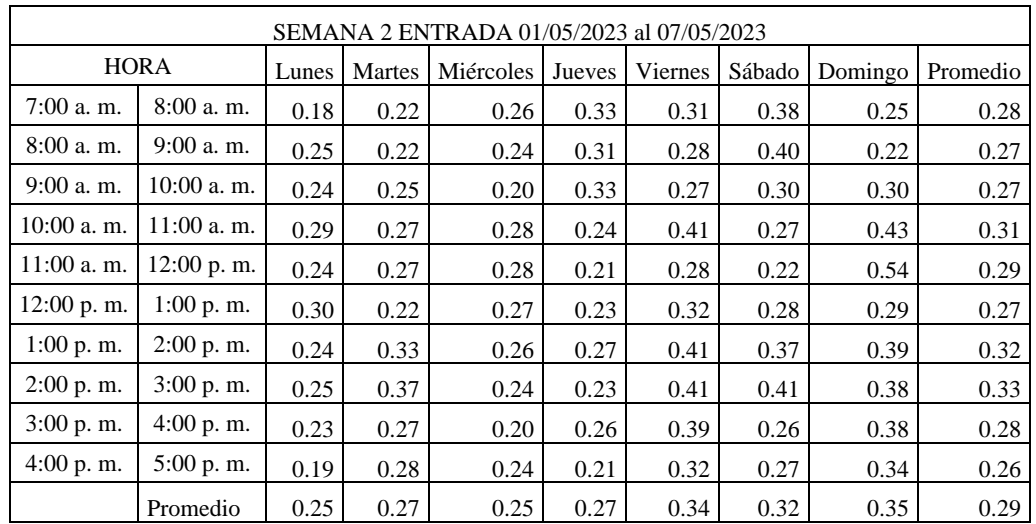

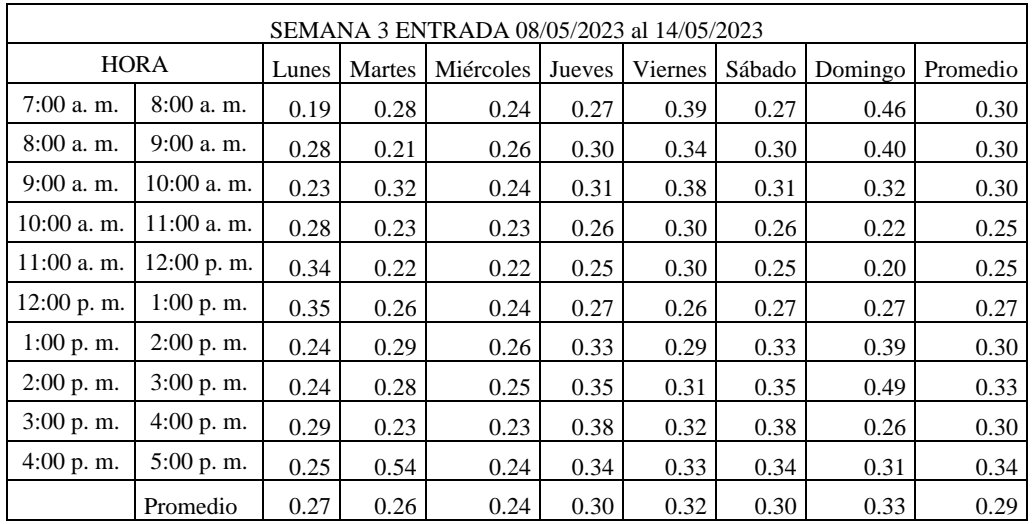

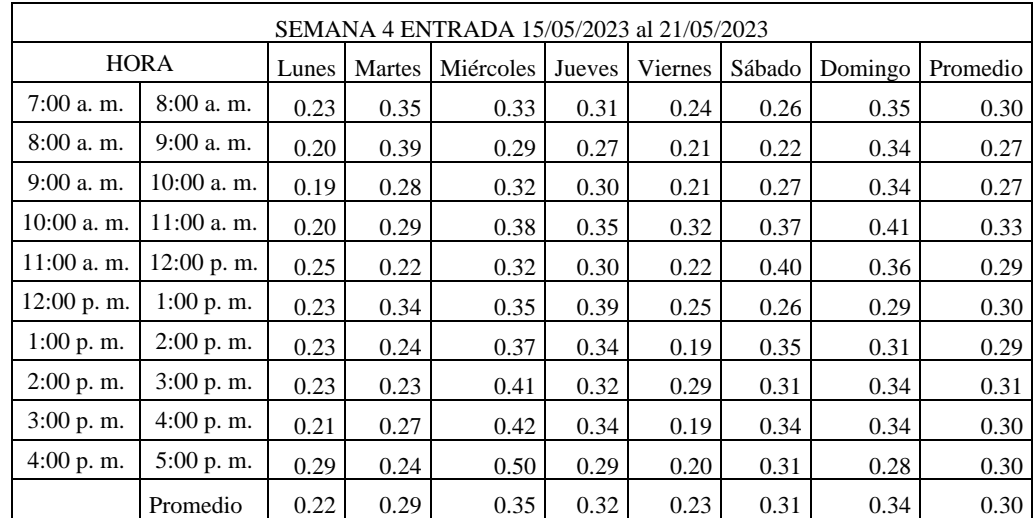

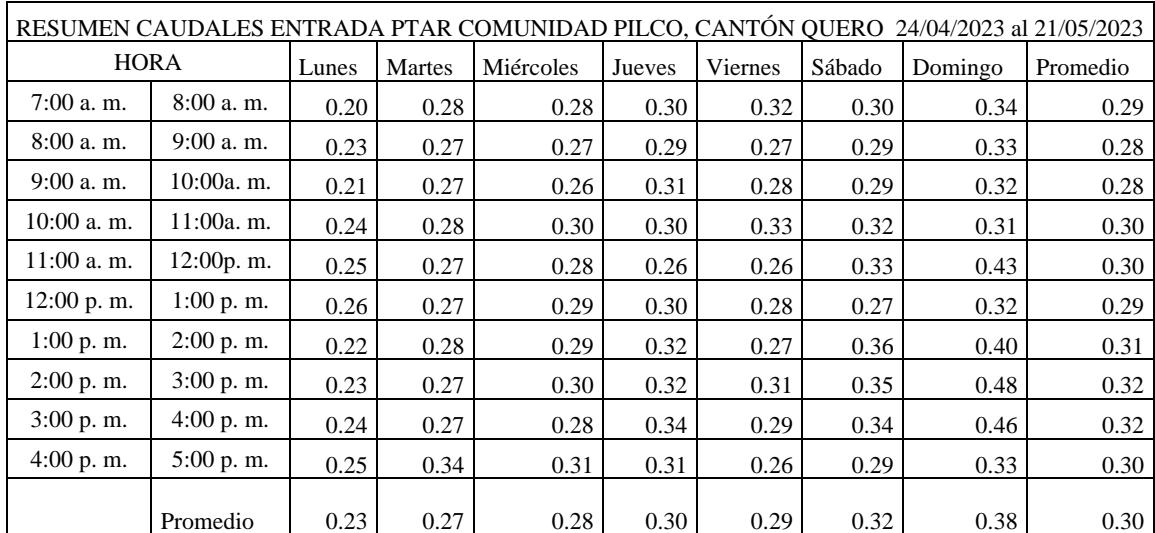

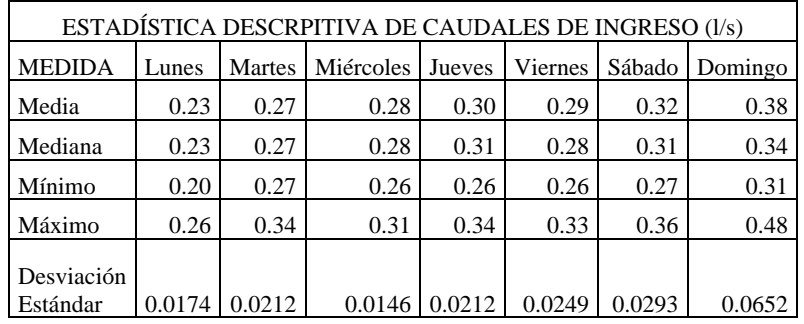

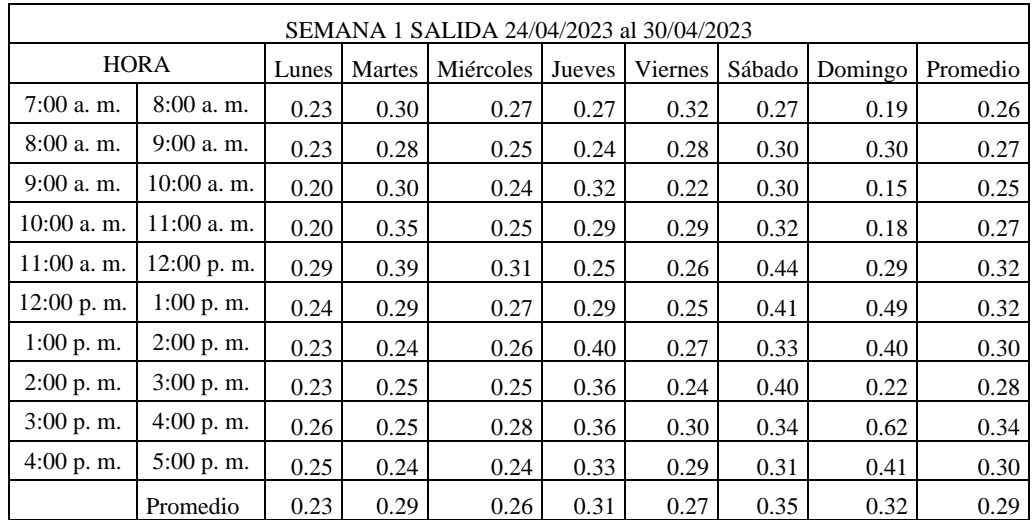

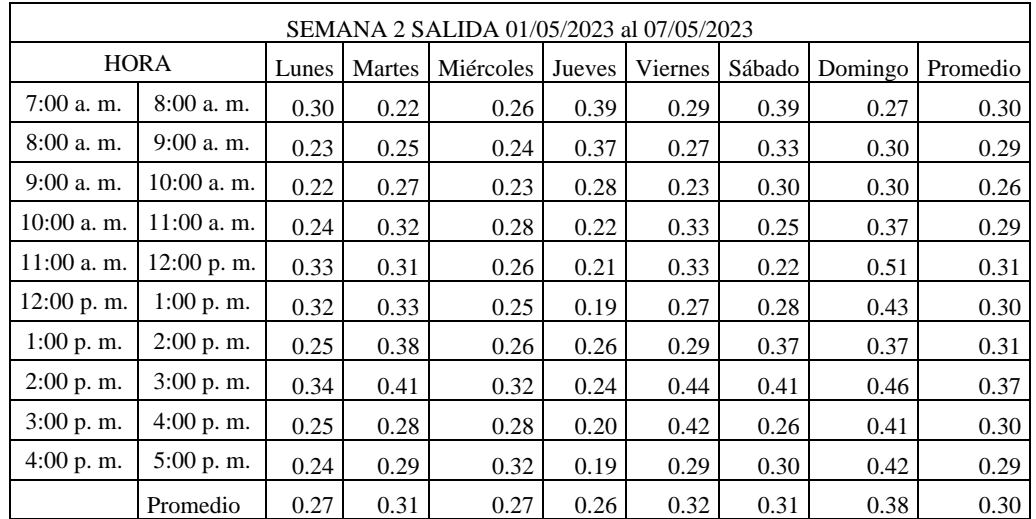

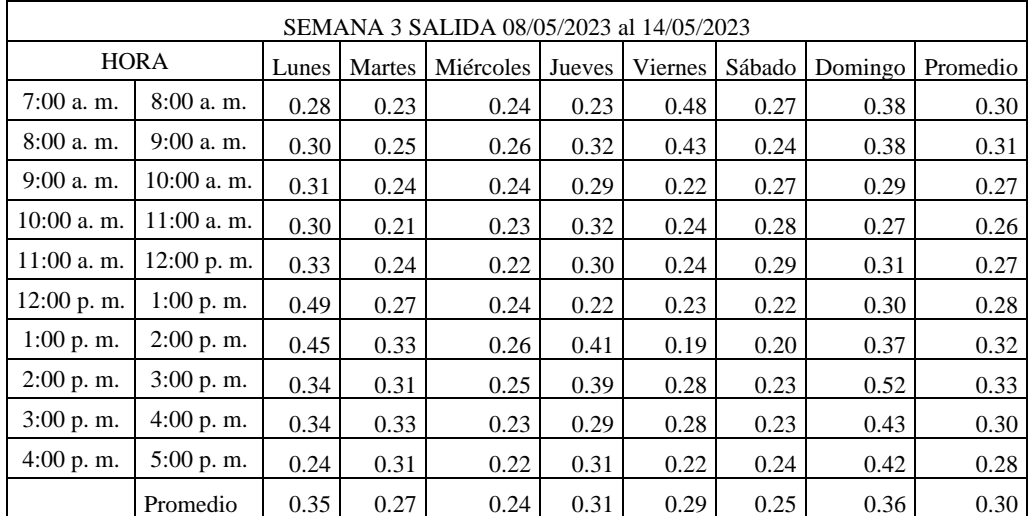

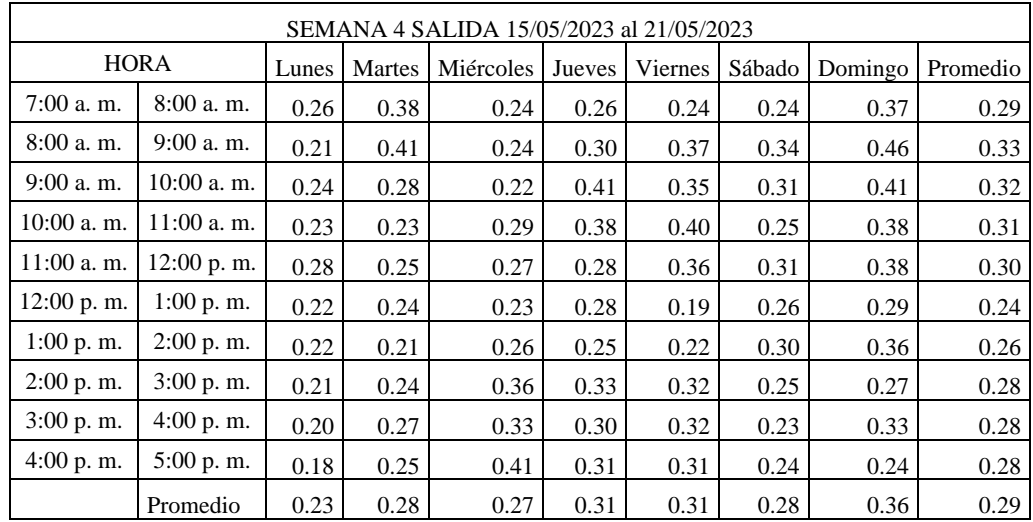

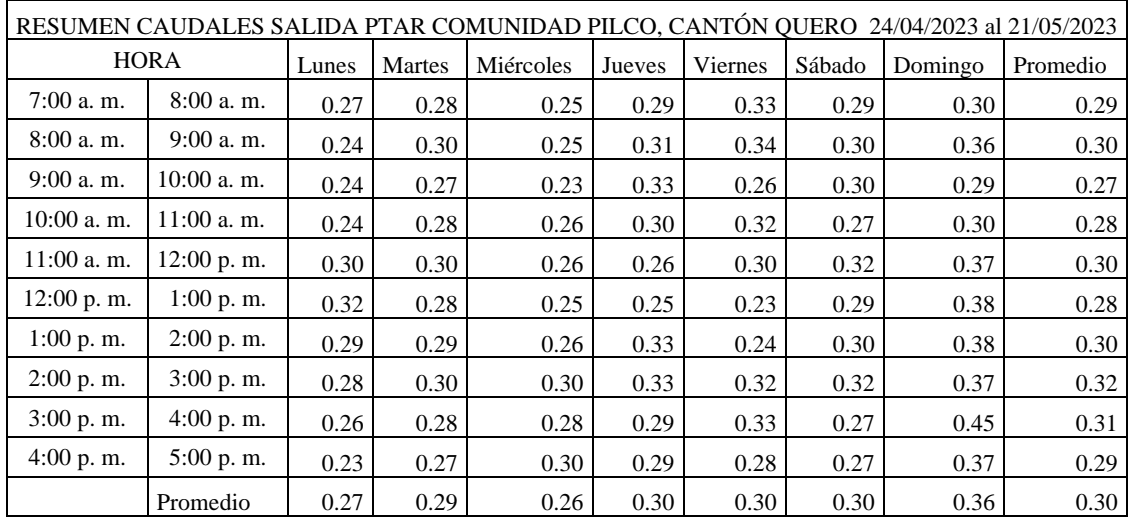

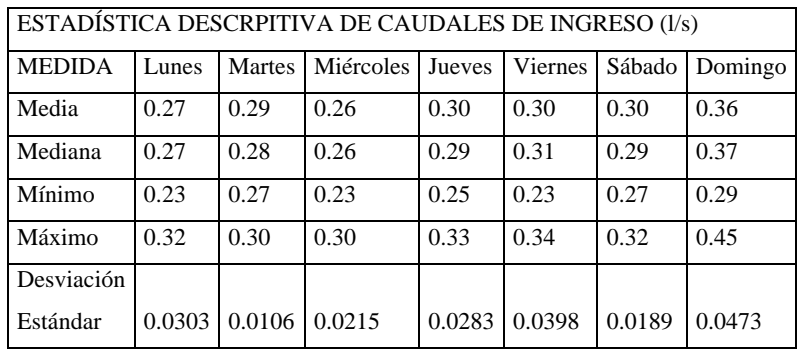

# **ANEXO 4: PLANOS**

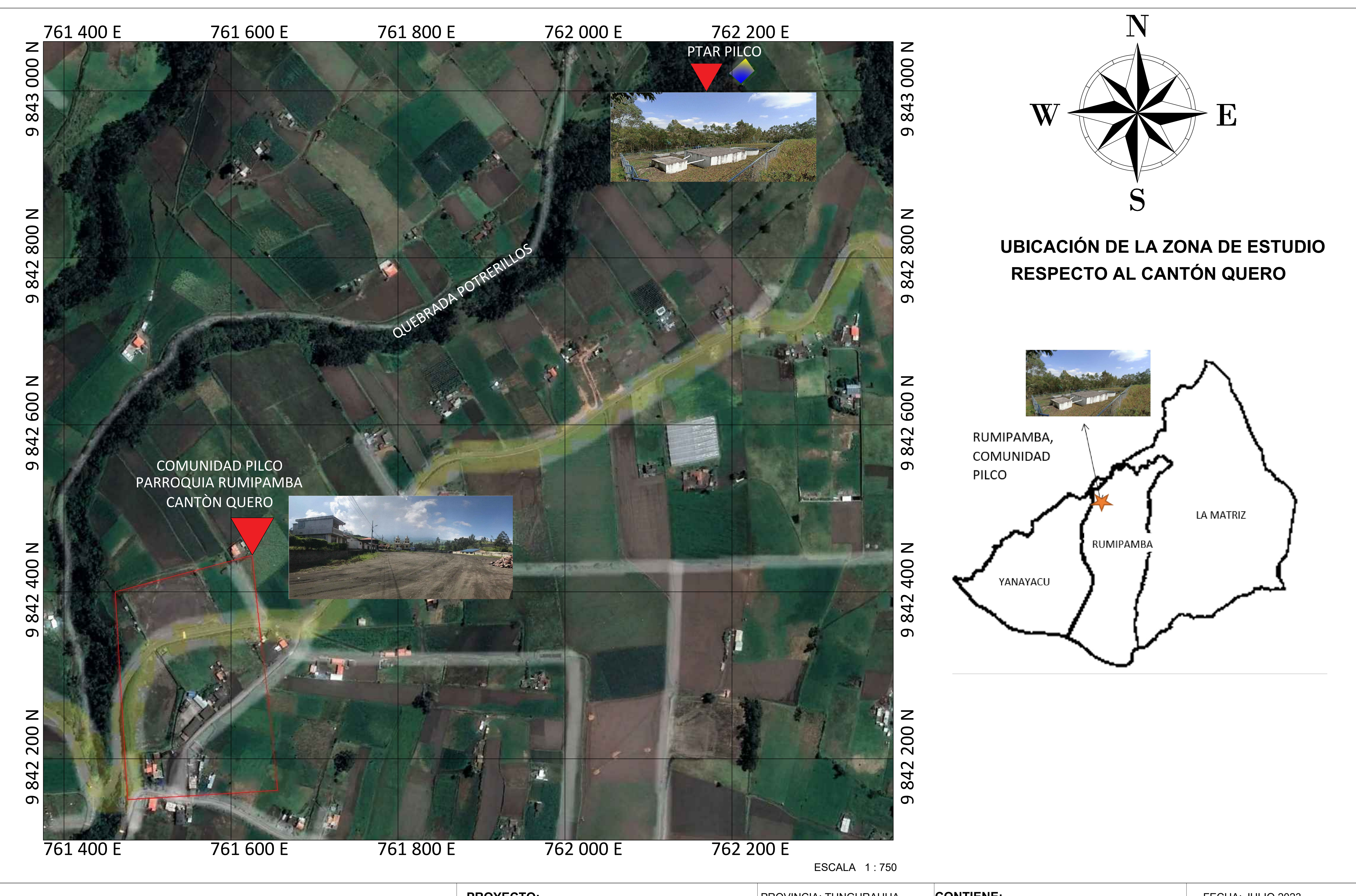

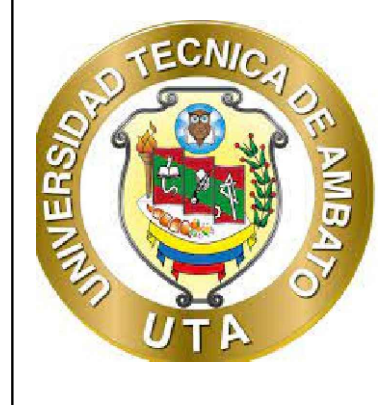

**UNIVERSIDAD TÉCNICA DE AMBATO<br>ACULTAD DE INGENIERÍA CIVIL Y MECÁNICA FACULTAD DE INGENIERÍA CIVIL Y MECÁNICA CARRERA DE INGENIERÍA CIVIL**

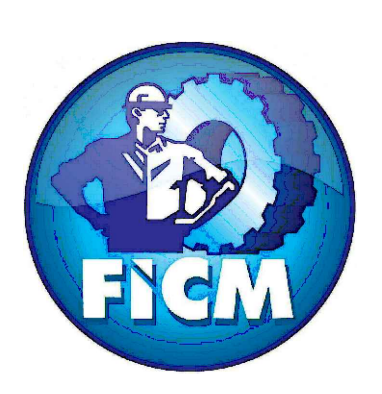

## **PROYECTO:** "EVALUACIÓN DEL FUNCIONAMIENTO DE LA PLANTA DE TRATAMIENTO DE AGUAS RESIDUALES DE LA COMUNIDAD PILCO, PARROQUIA RUMIPAMBA DEL CANTÓN QUERO, PROVINCIA DE TUNGURAHUA"

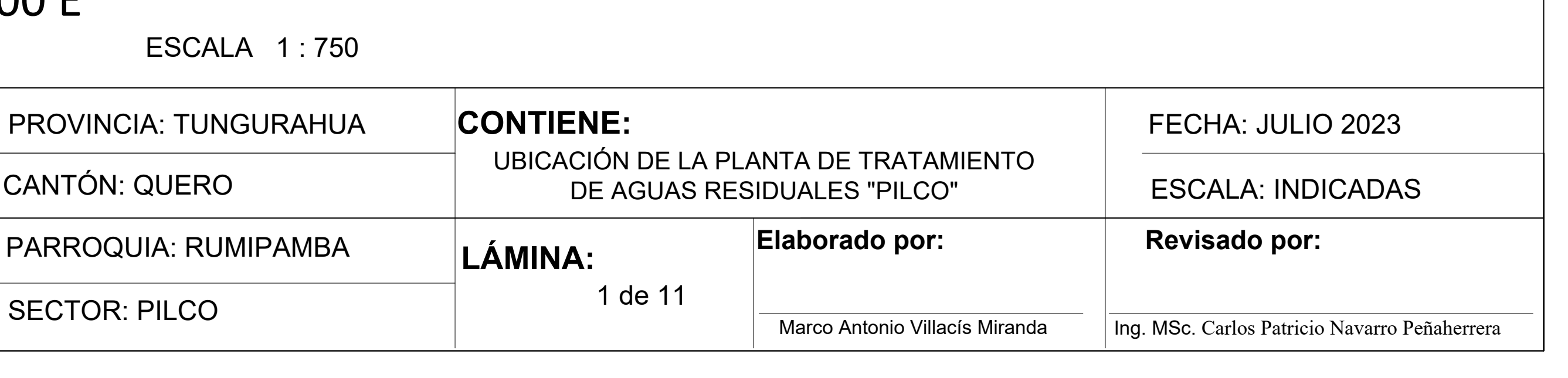

# **UBICACIÓN DE LA ZONA DE ESTUDIO RESPECTO AL CANTÓN QUERO**

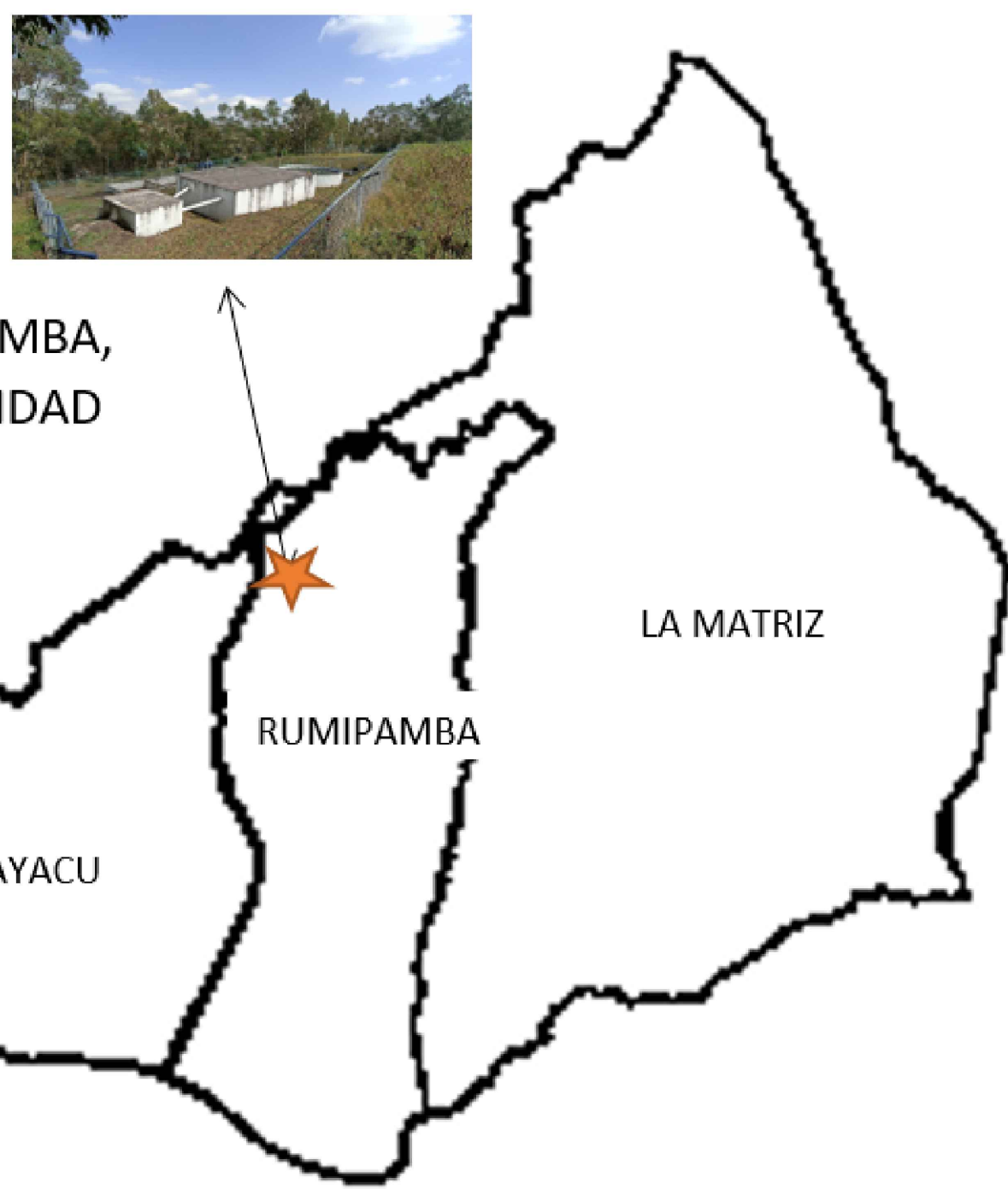

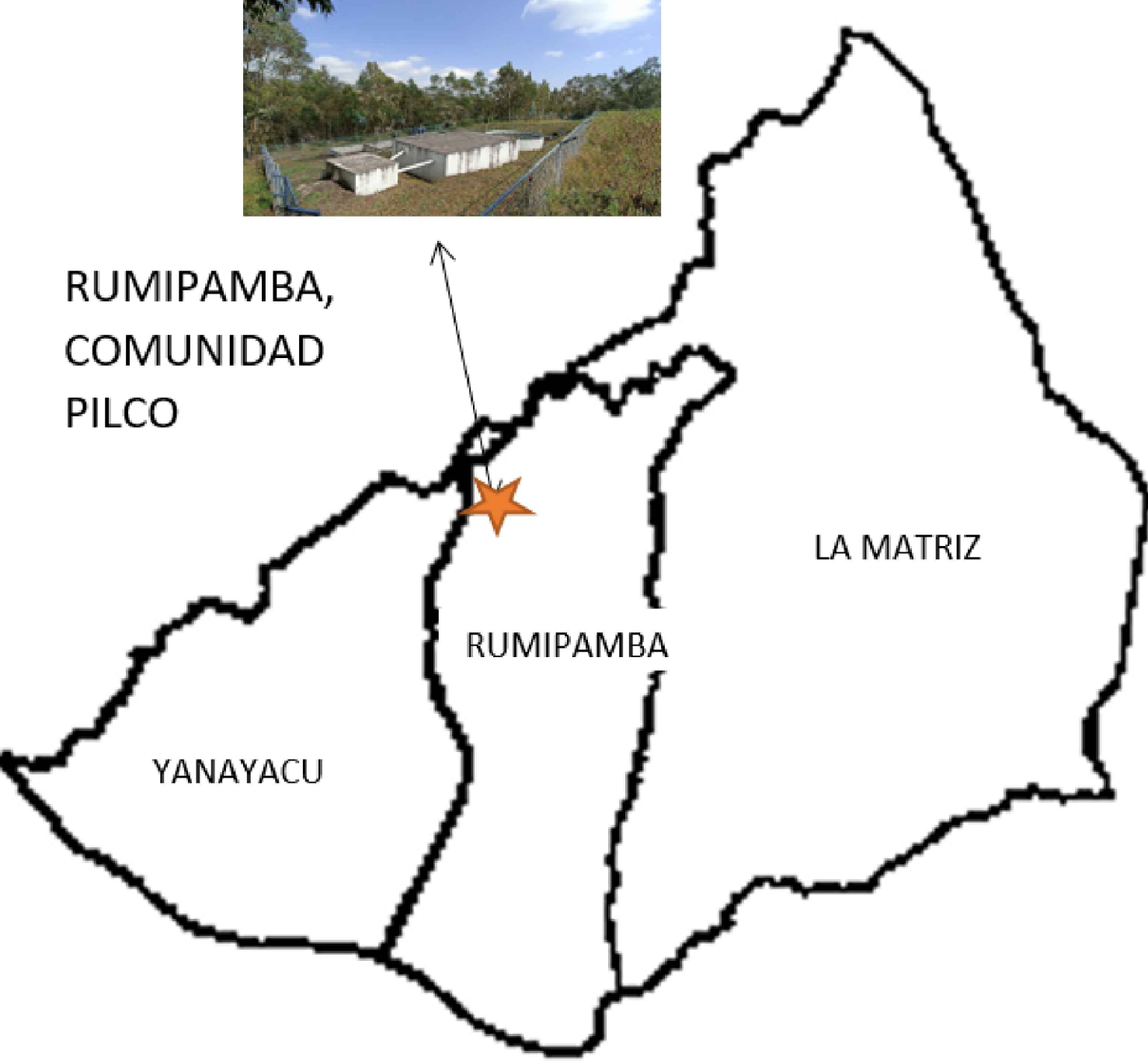

## **COORDENADAS REFERENCIALES**

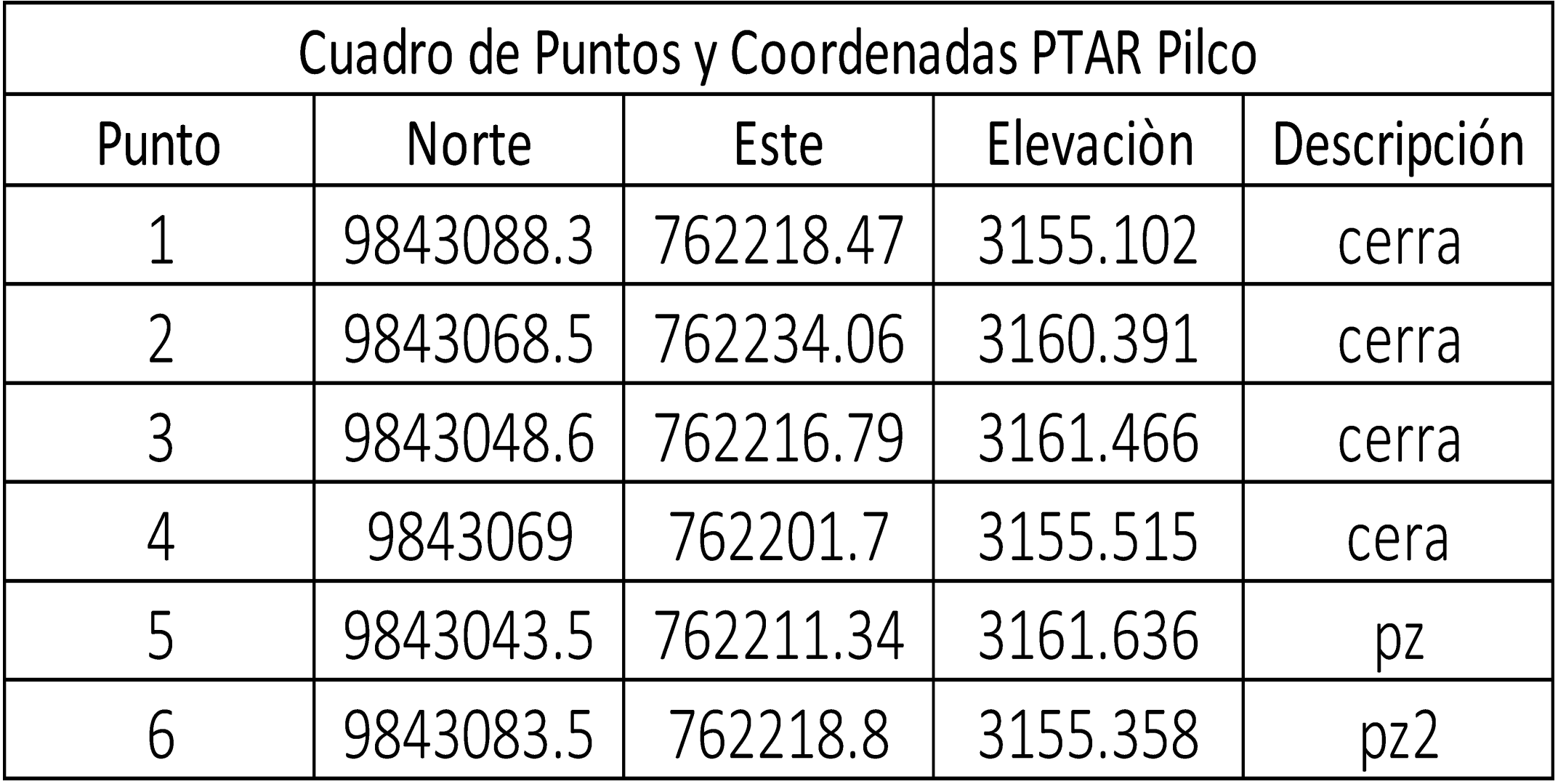

UNIVERSIDAD TÉCNICA DE AMBATO<br>ACULTAD DE INGENIERÍA CIVIL Y MECÁNICA<br>CARRERA DE INGENIERÍA CIVIL **FACULTAD DE INGENIERÍA CIVIL Y MECÁNICA CARRERA DE INGENIERÍA CIVIL**

**PROYECTO:** "EVALUACIÓN DEL FUNCIONAMIE CANTÓN QUERO, PROVINCIA DE

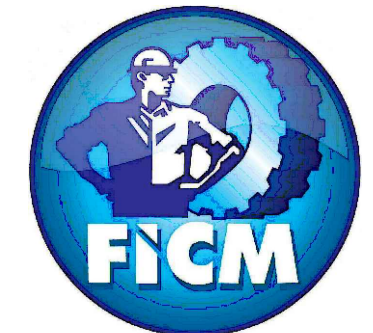

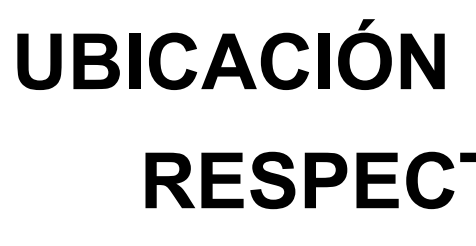

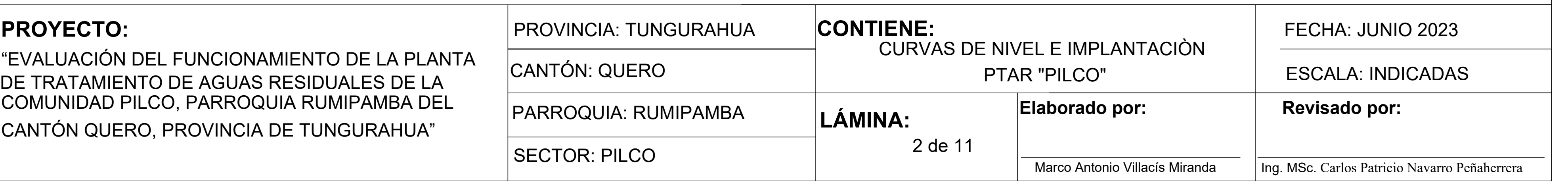

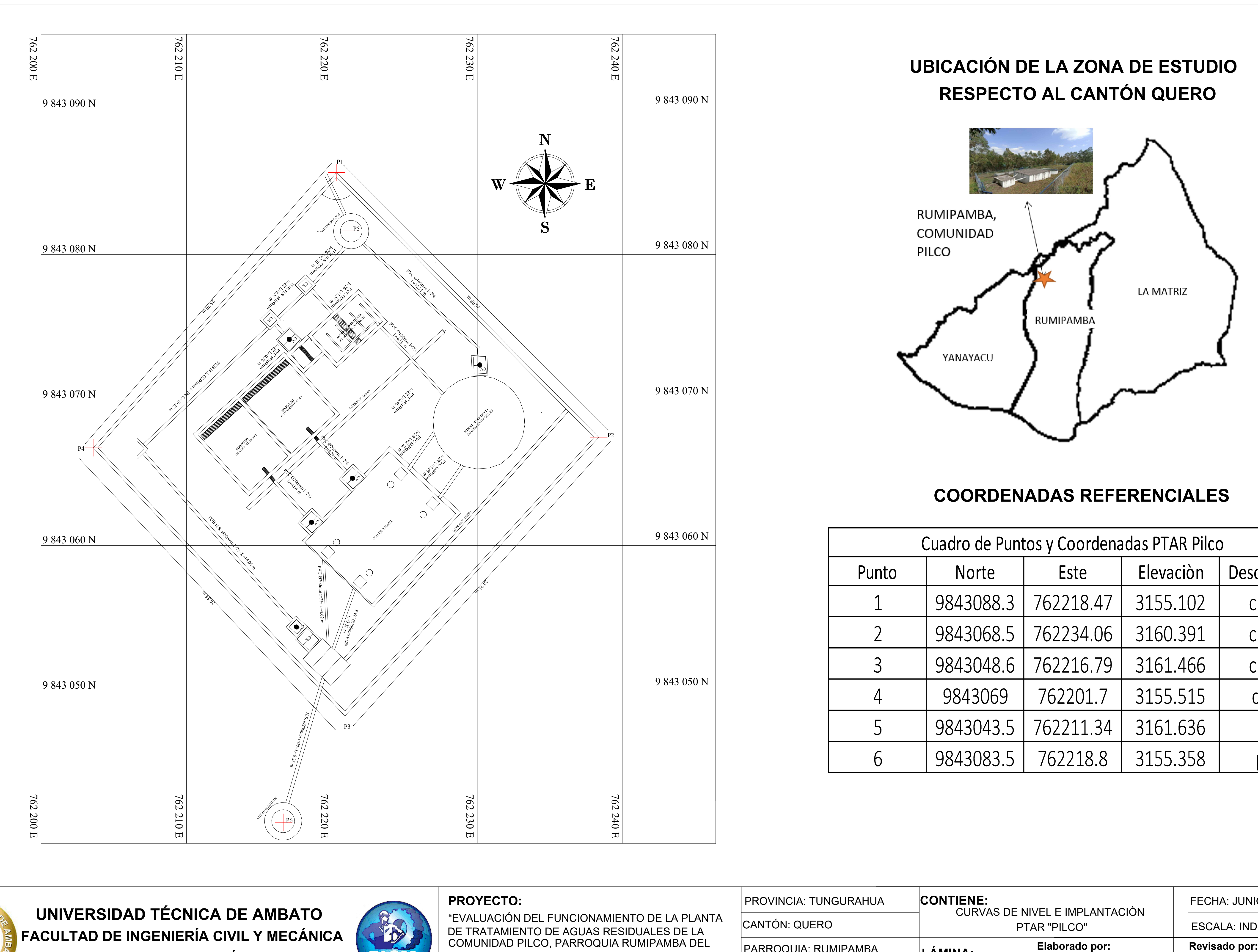

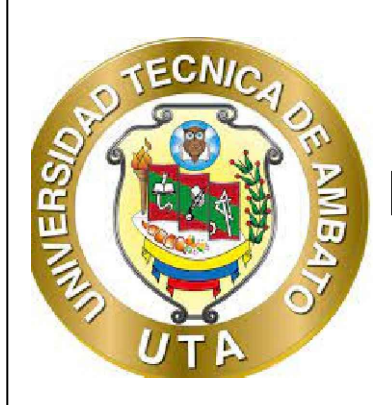

**UNIVERSIDAD TÉCNICA DE AMBATO FACULTAD DE INGENIERÍA CIVIL Y MECÁNICA CARRERA DE INGENIERÍA CIVIL**

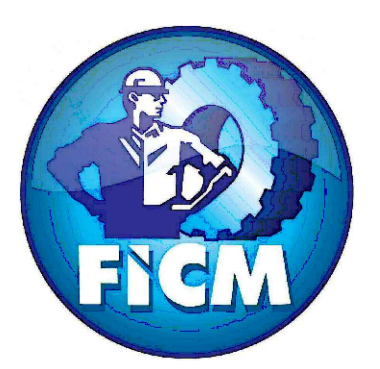

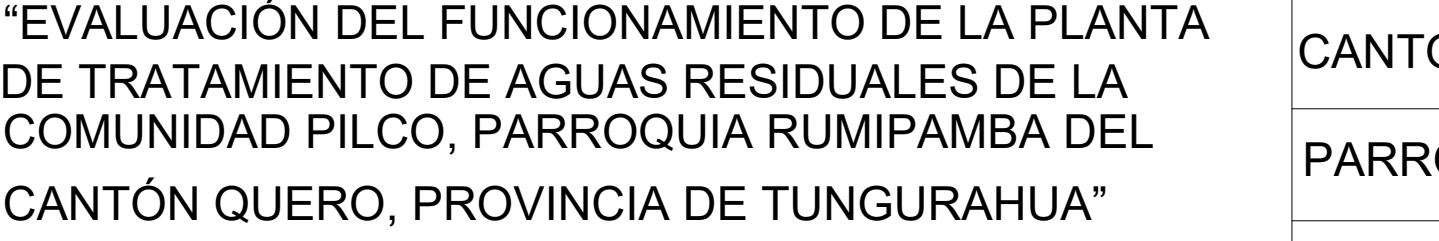

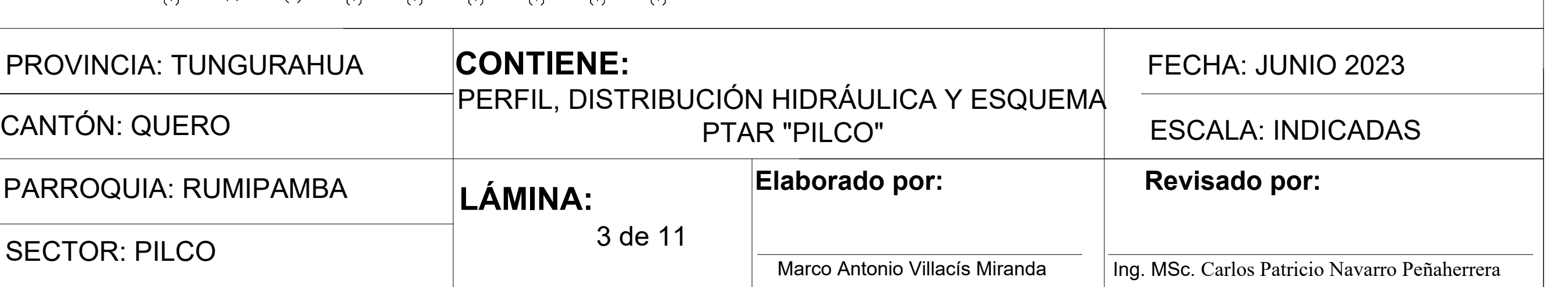

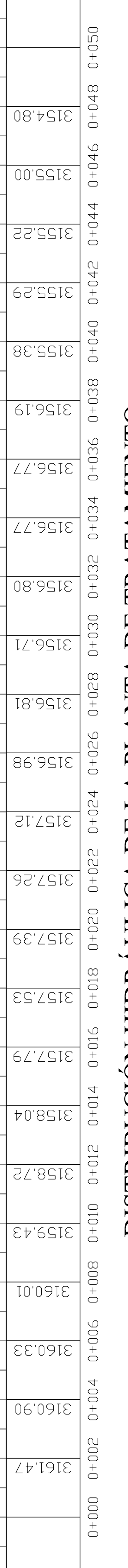

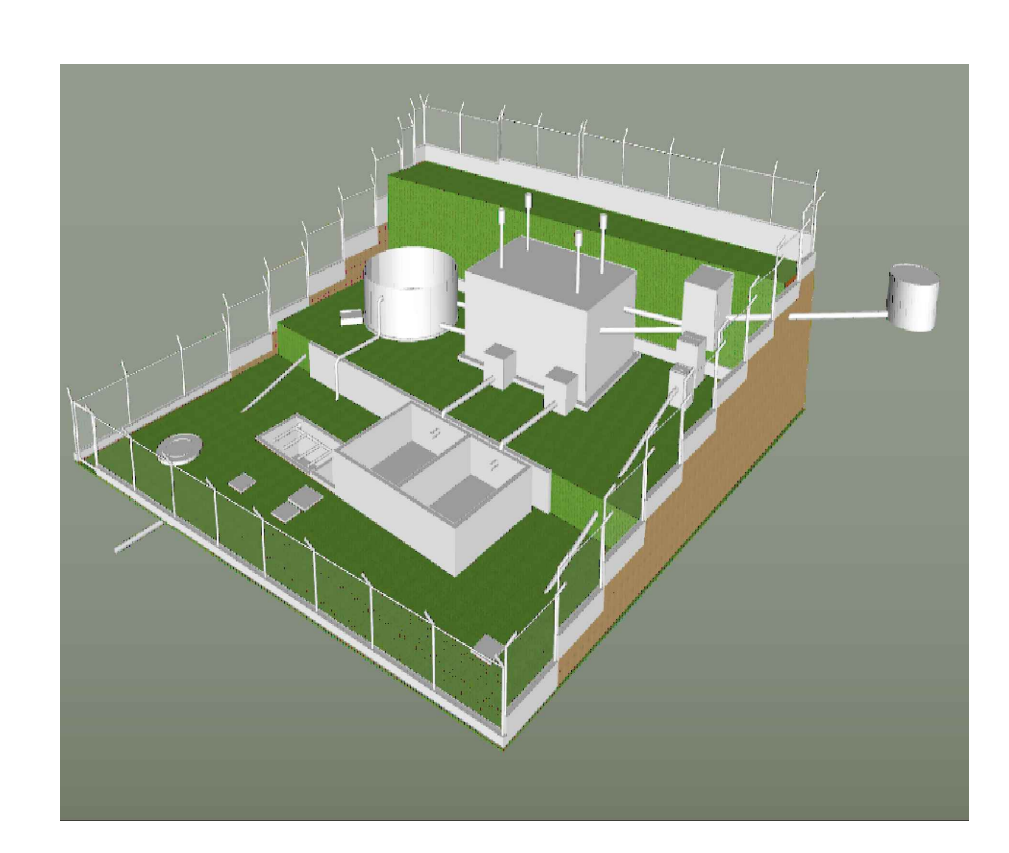

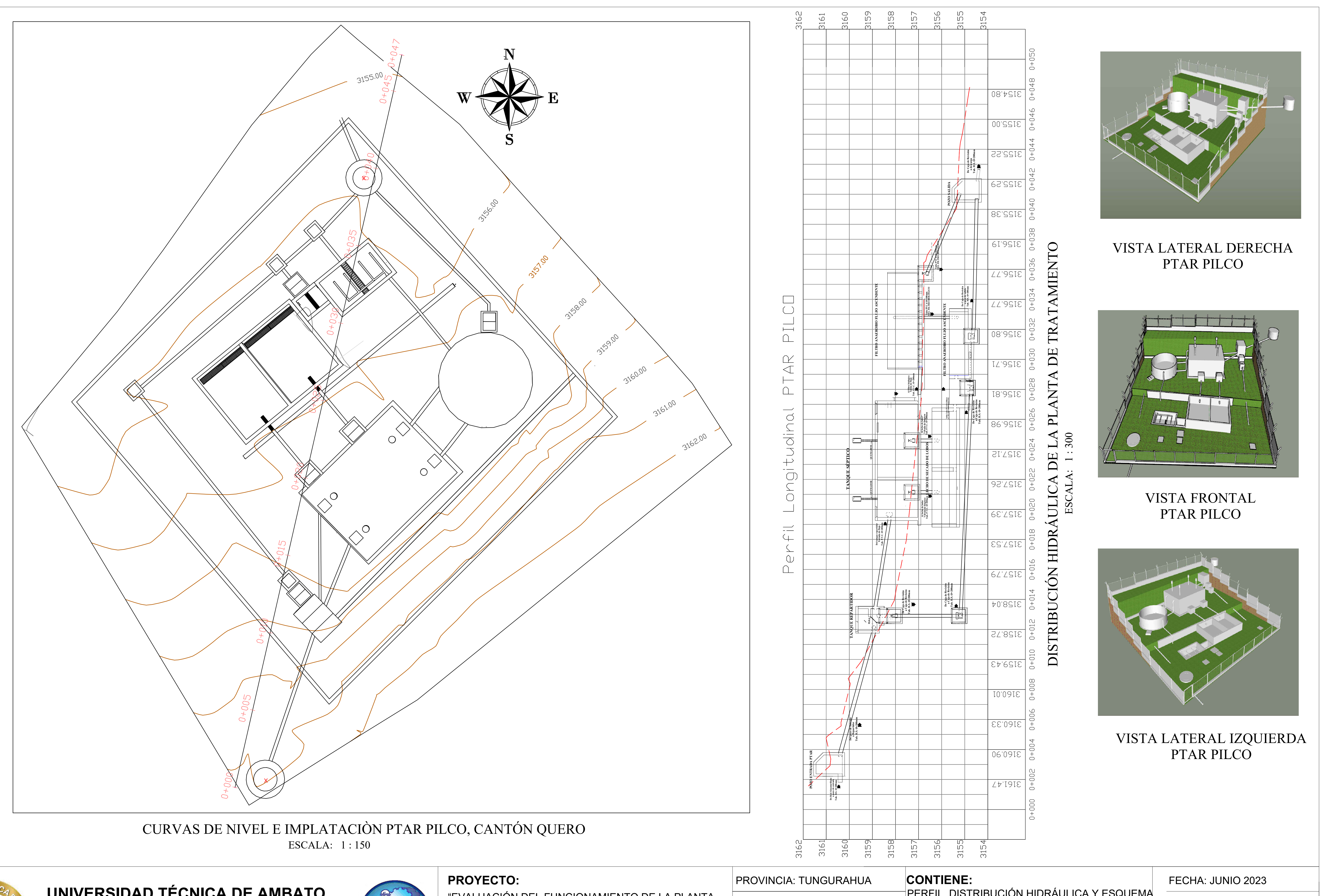

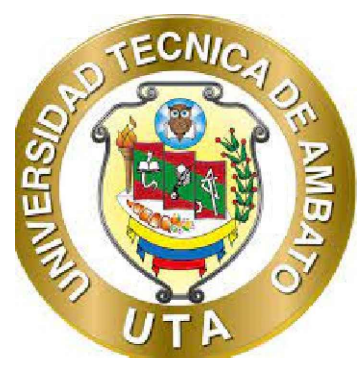

## VISTA FRONTAL PTAR PILCO

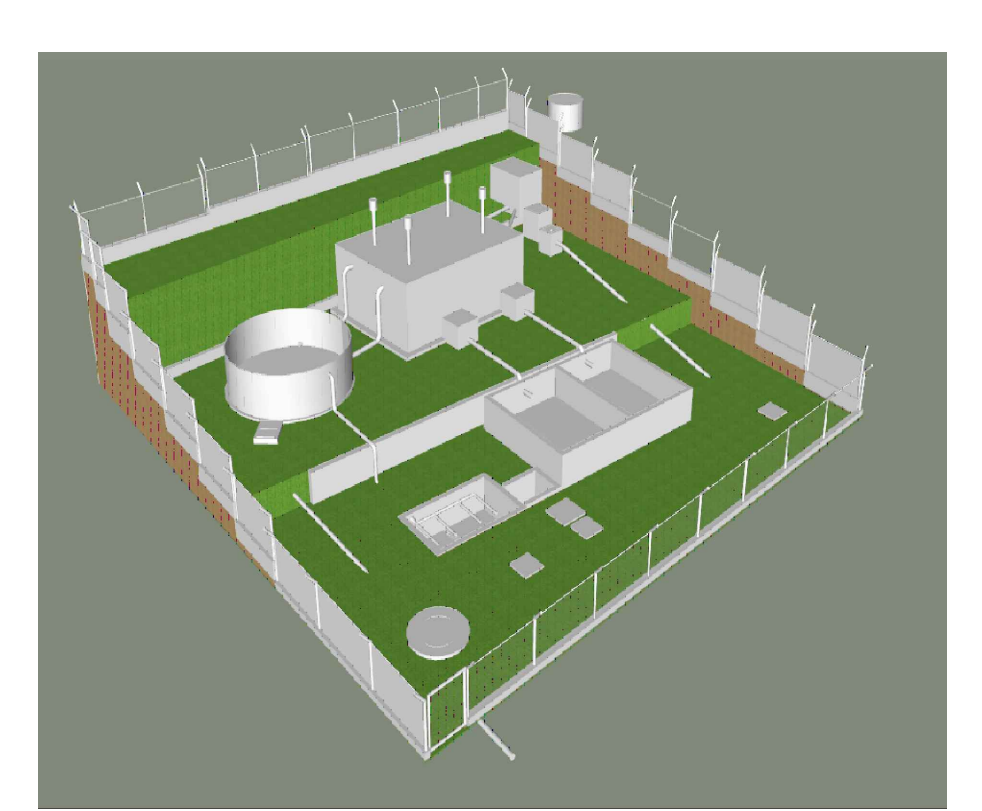

## VISTA LATERAL DERECHA PTAR PILCO

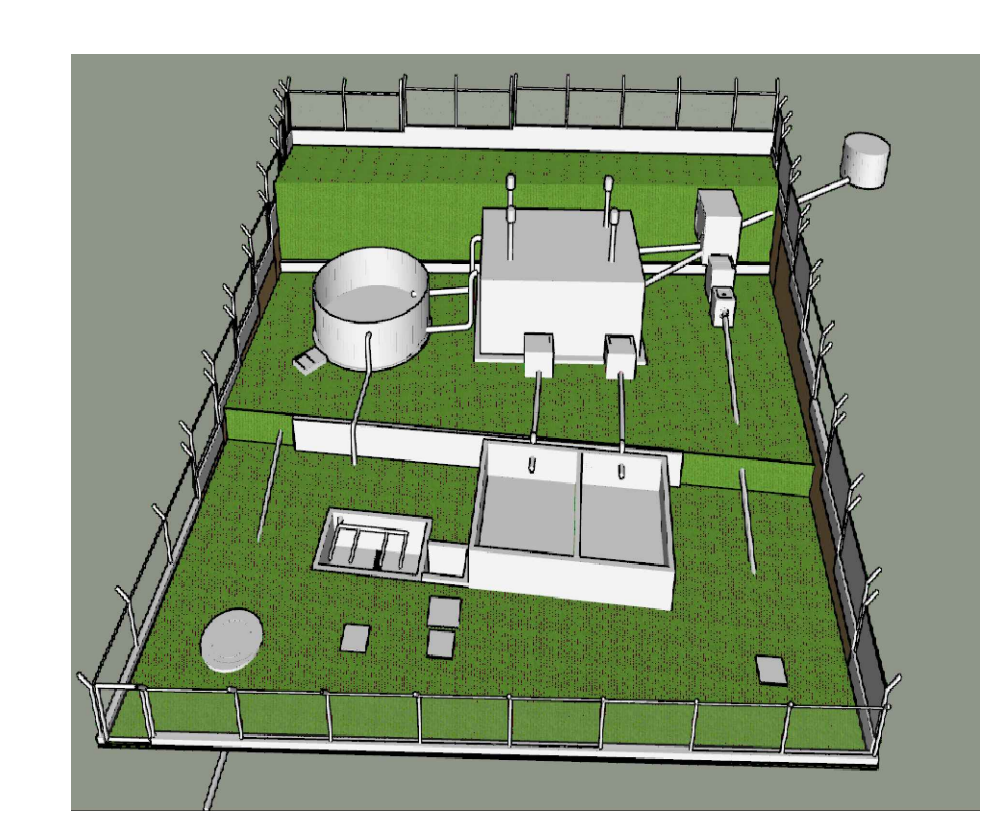

# VISTA LATERAL IZQUIERDA
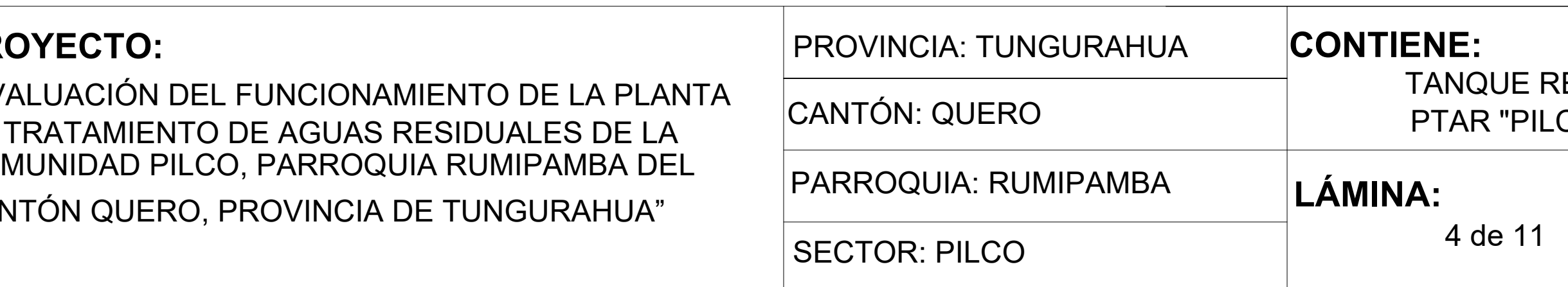

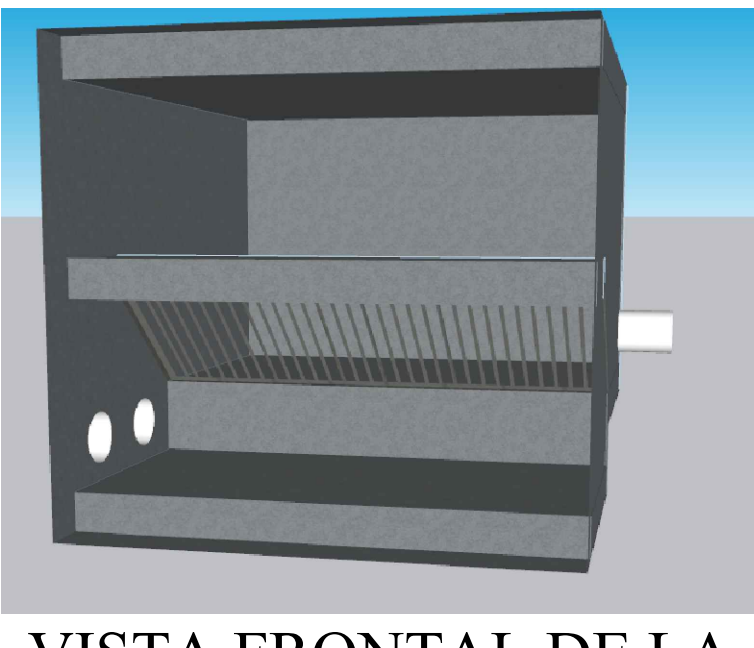

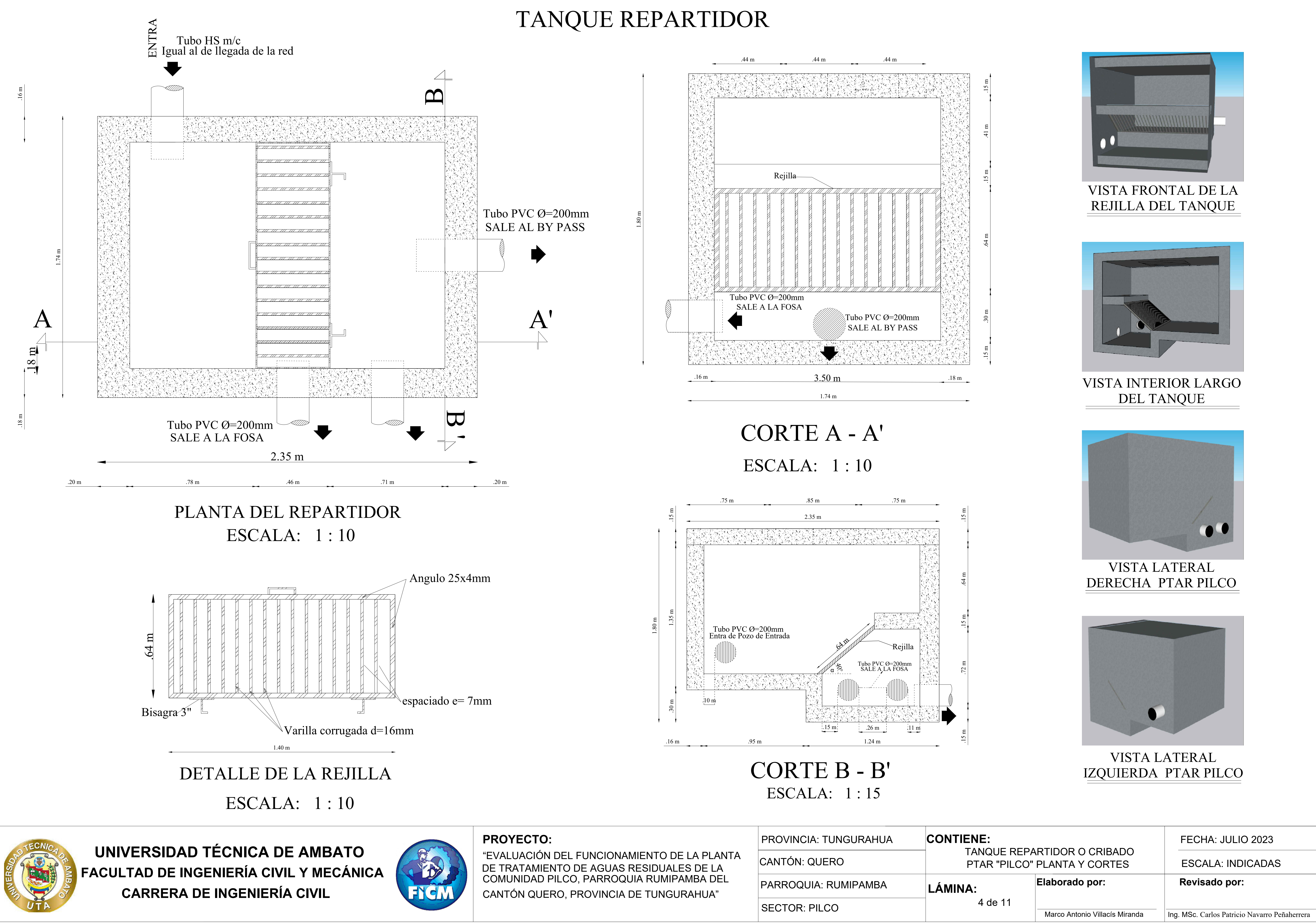

**Elaborado por:**

#### FECHA: JULIO 2023

ESCALA: INDICADAS

**Revisado por:**

Marco Antonio Villacís Miranda | Ing. MSc. Carlos Patricio Navarro Peñaherrera

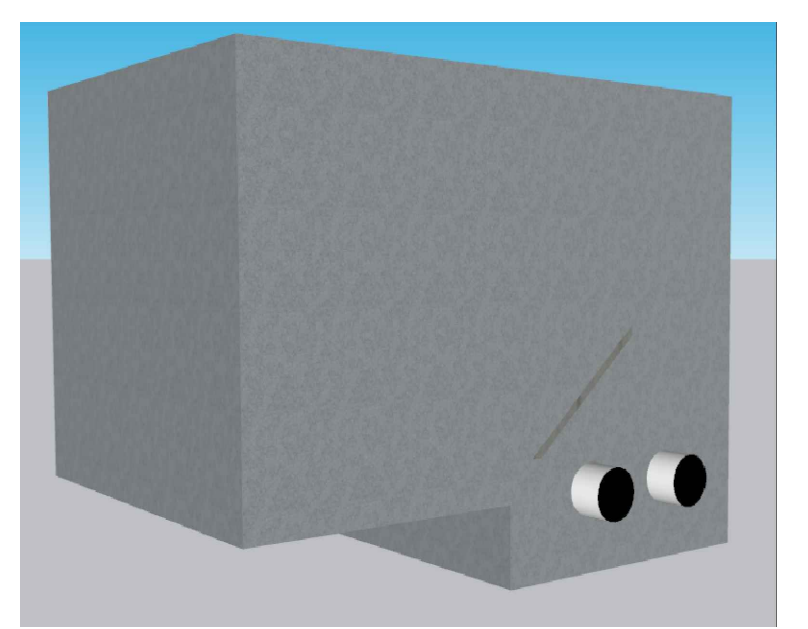

VISTA LATERAL DERECHA PTAR PILCO

### VISTA FRONTAL DE LA REJILLA DEL TANQUE

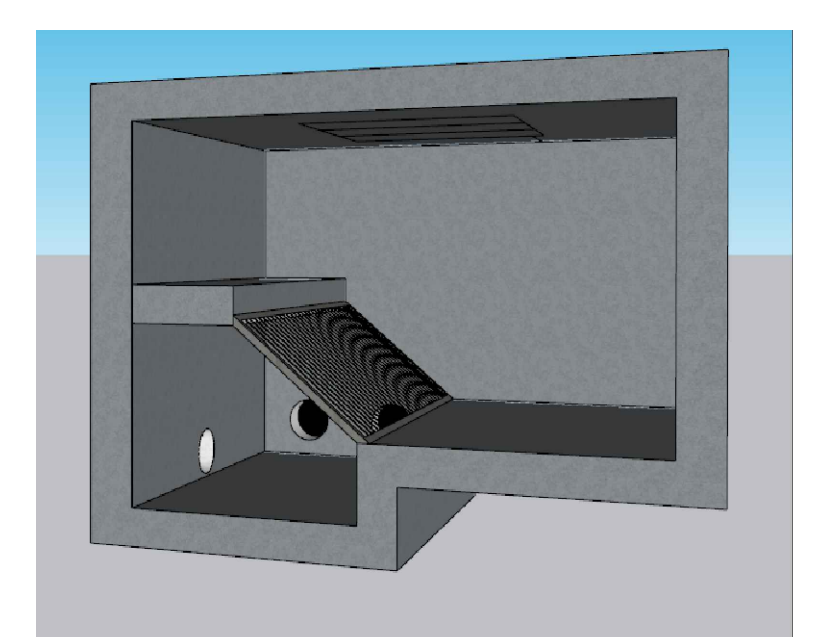

VISTA INTERIOR LARGO DEL TANQUE

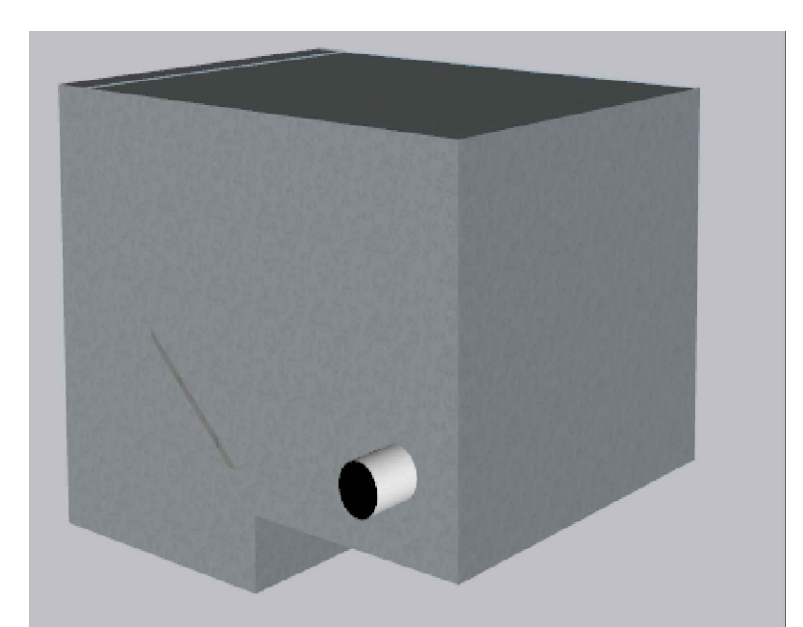

VISTA LATERAL

#### **REPARTIDOR O CRIBADO ILCO" PLANTA Y CORTES**

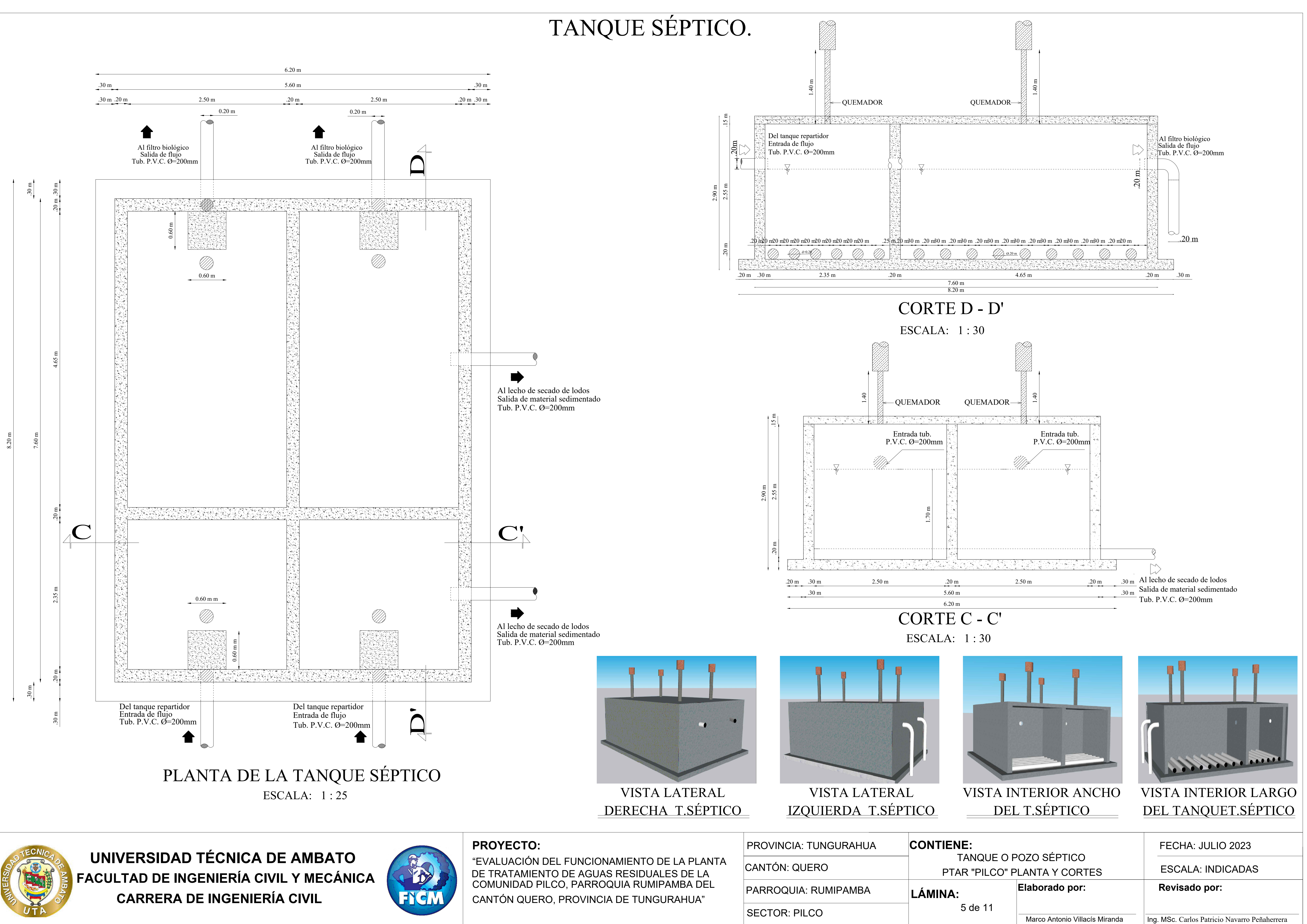

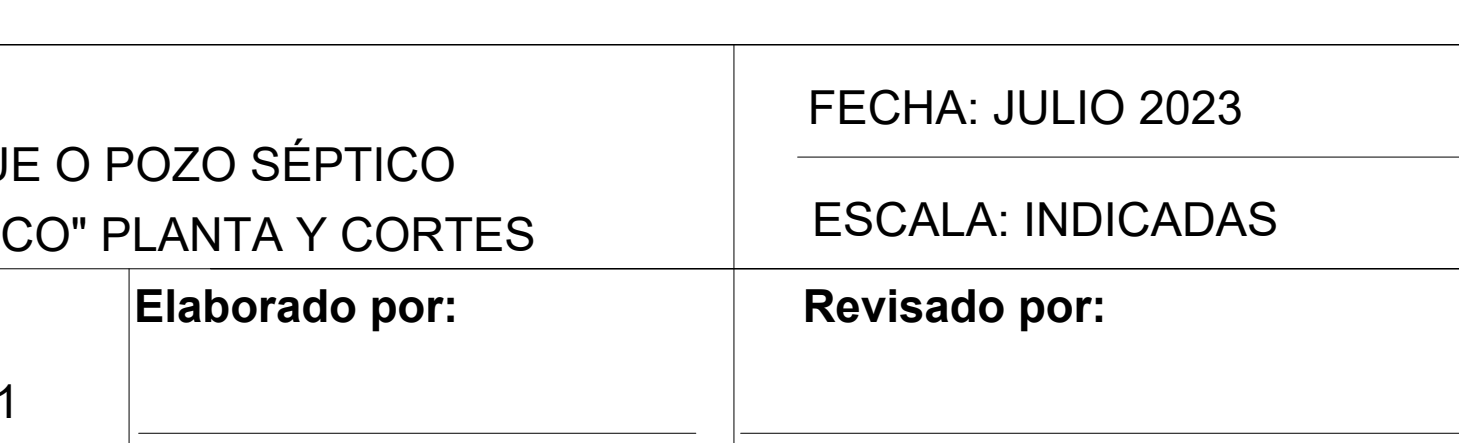

# PLANTA LECHO DE SECADO DE LODOS

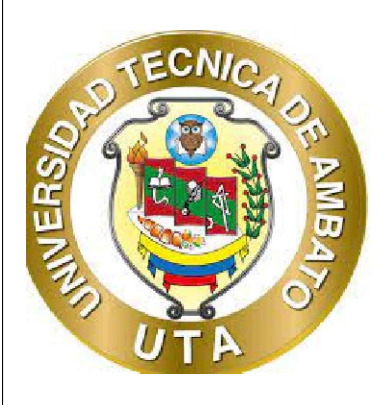

**UNIVERSIDAD TÉCNICA DE AMBATO<br>ACULTAD DE INGENIERÍA CIVIL Y MECÁNICA FACULTAD DE INGENIERÍA CIVIL Y MECÁNICA CARRERA DE INGENIERÍA CIVIL**

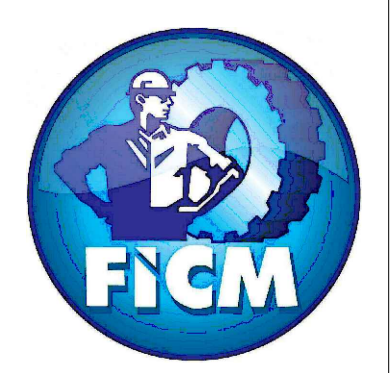

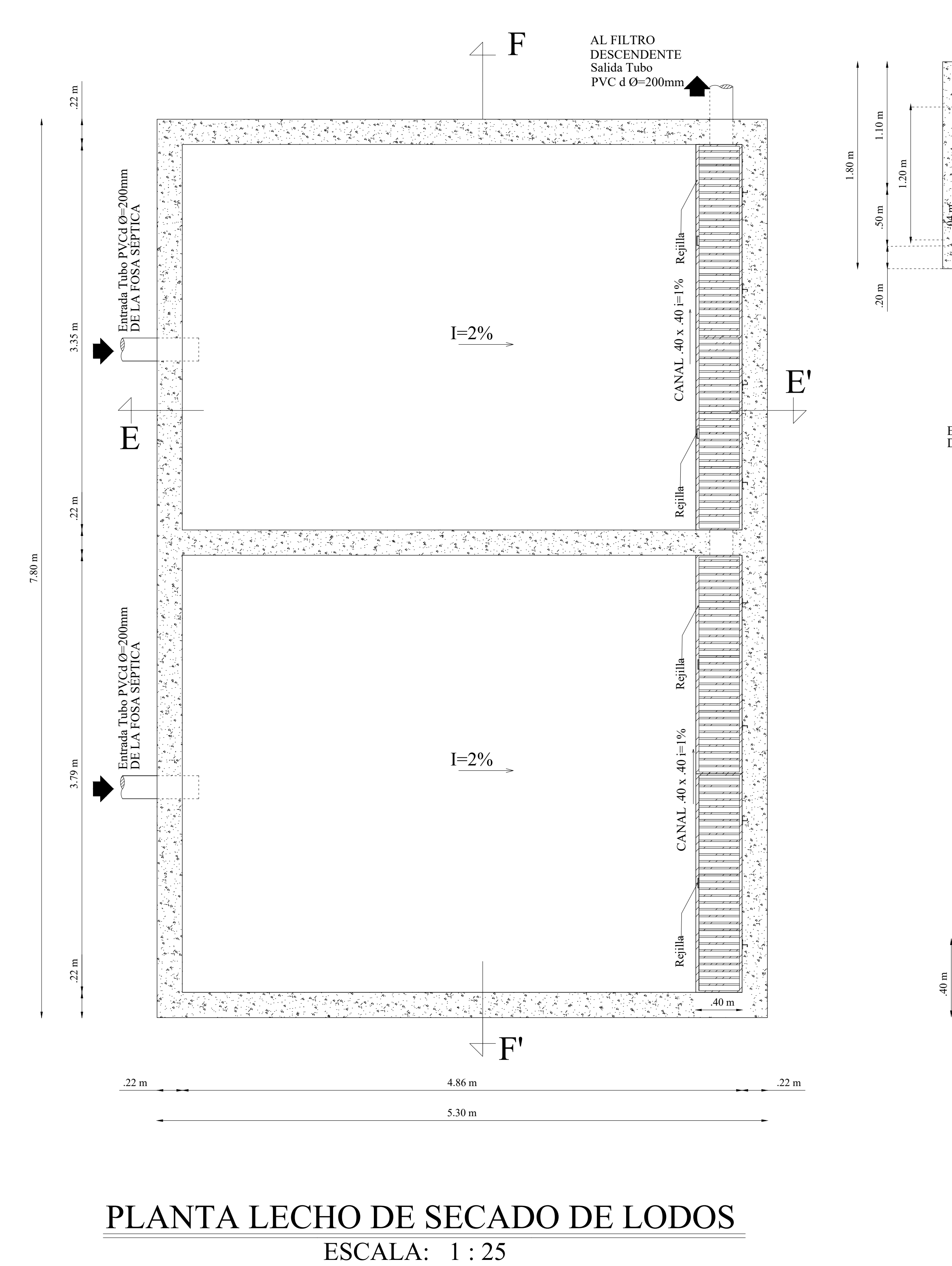

**Elaborado por:**

#### FECHA: JULIO 2023

ESCALA: INDICADAS

Marco Antonio Villacís Miranda | Ing. MSc. Carlos Patricio Navarro Peñaherrera

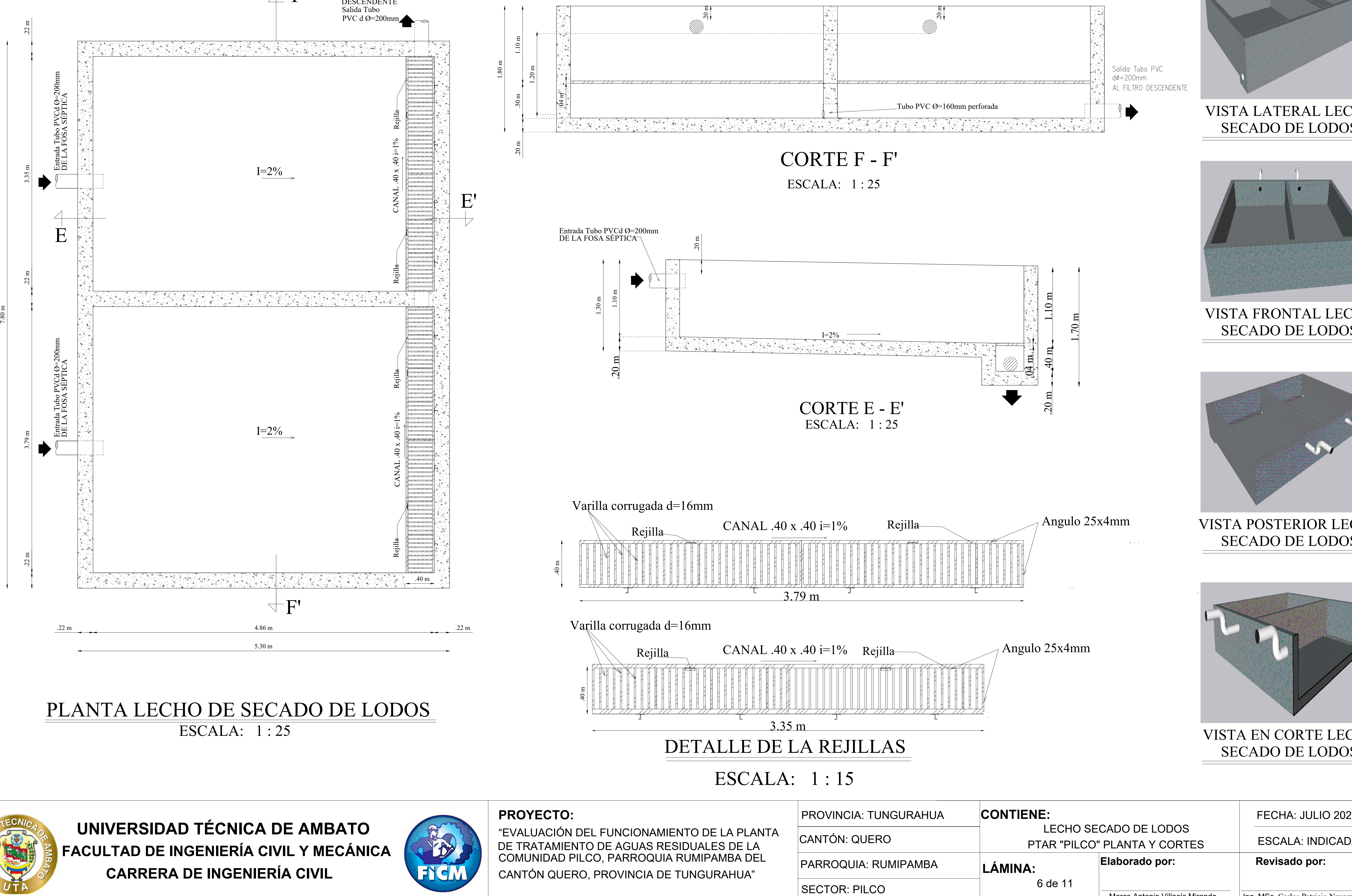

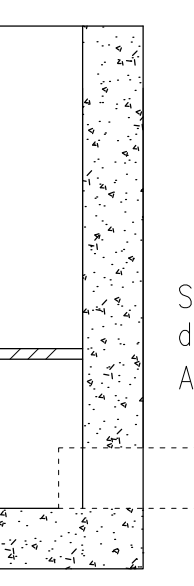

Salida Tubo PVC  $d\phi = 200$ mm AL FILTRO DESCENDENTE

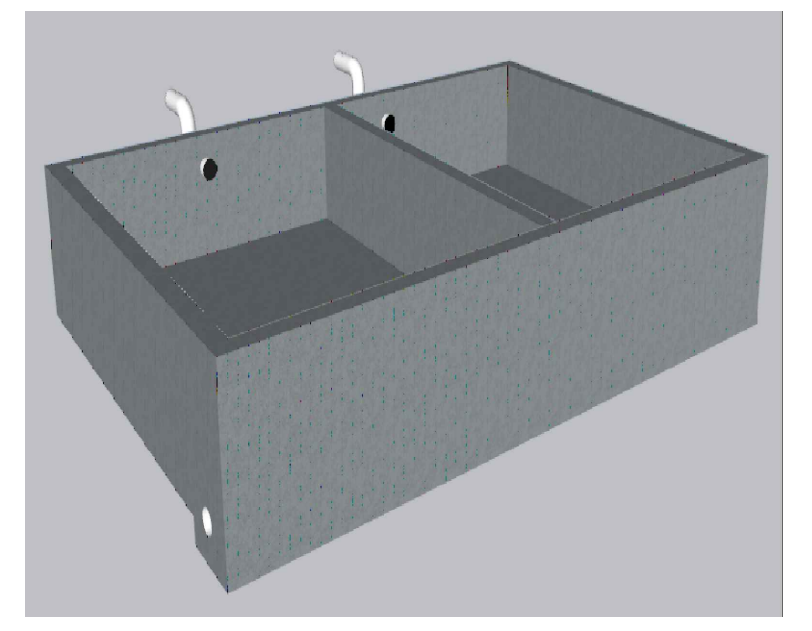

# LECHO DE SECADO DE LODOS

Angulo 25x4mm

### VISTA LATERAL LECHO SECADO DE LODOS

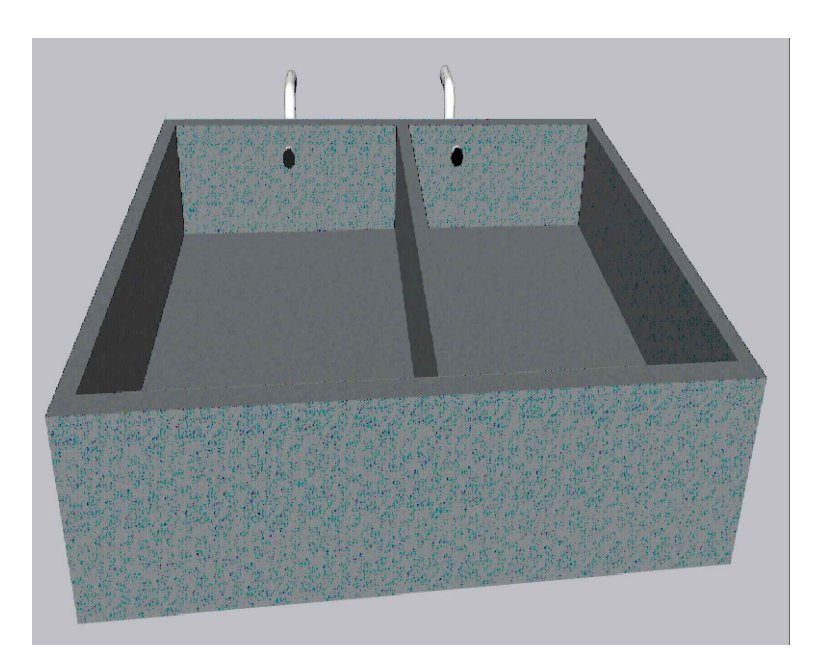

#### VISTA FRONTAL LECHO SECADO DE LODOS

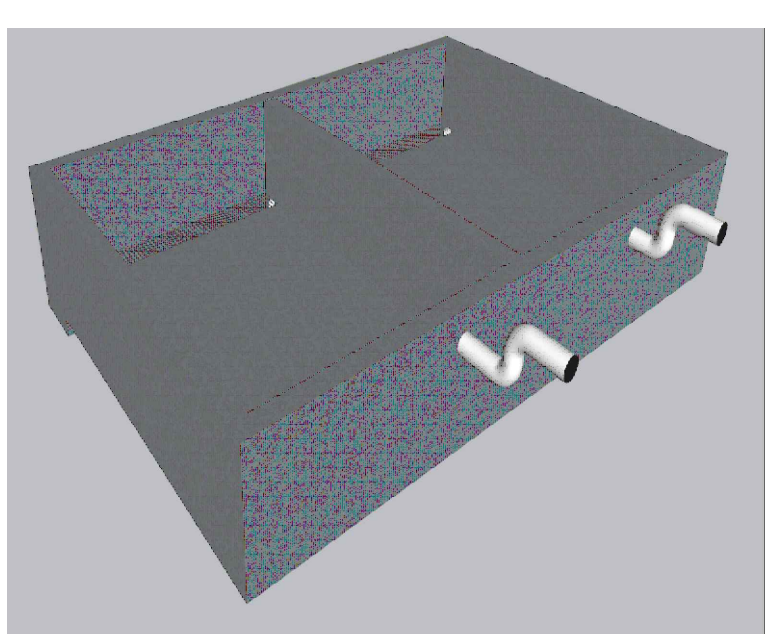

VISTA POSTERIOR LECHO SECADO DE LODOS

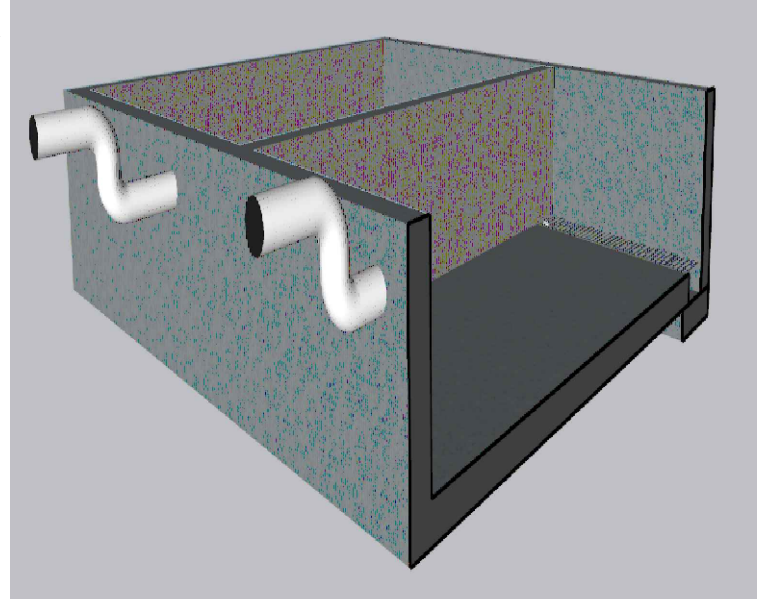

VISTA EN CORTE LECHO SECADO DE LODOS

#### LECHO SECADO DE LODOS PTAR "PILCO" PLANTA Y CORTES

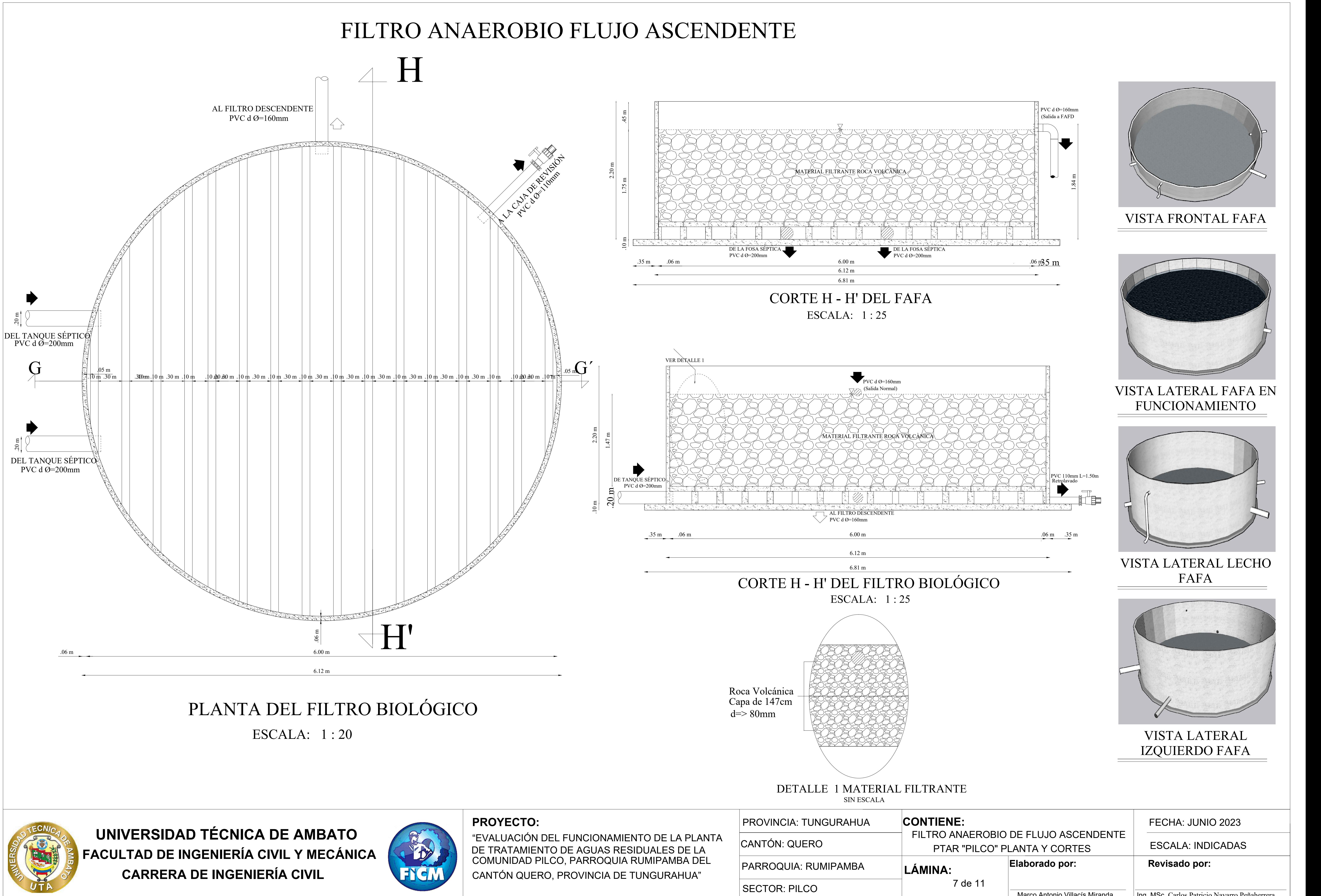

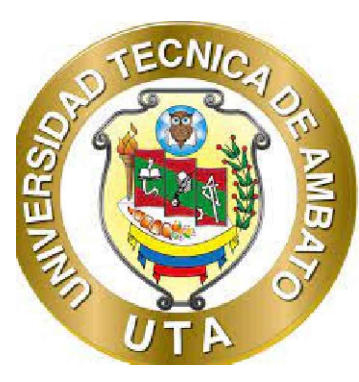

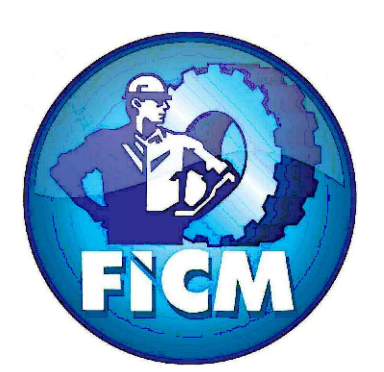

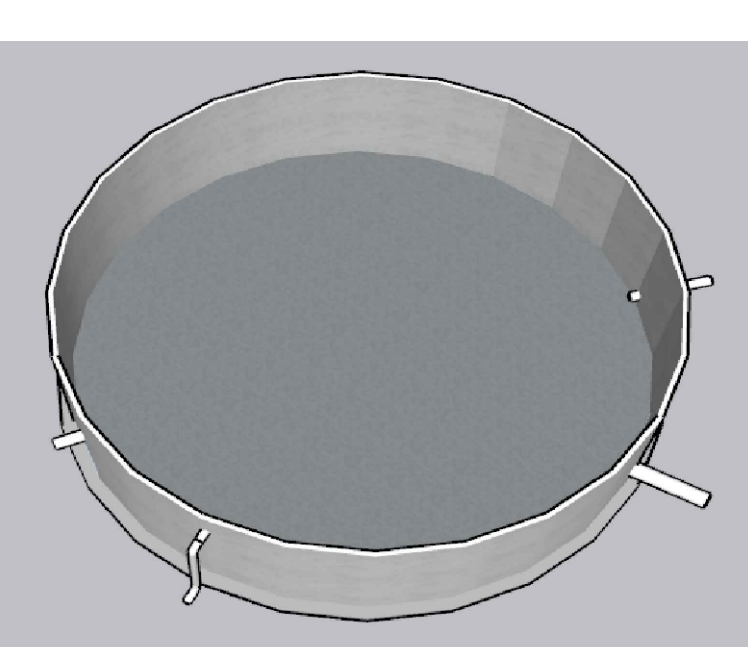

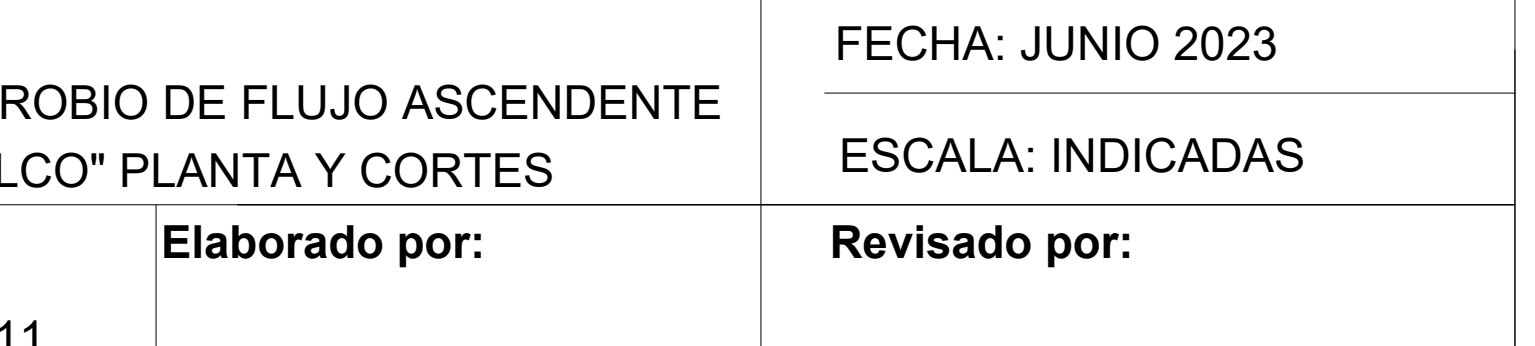

Marco Antonio Villacís Miranda | Ing. MSc. Carlos Patricio Navarro Peñaherrera

### VISTA FRONTAL FAFA

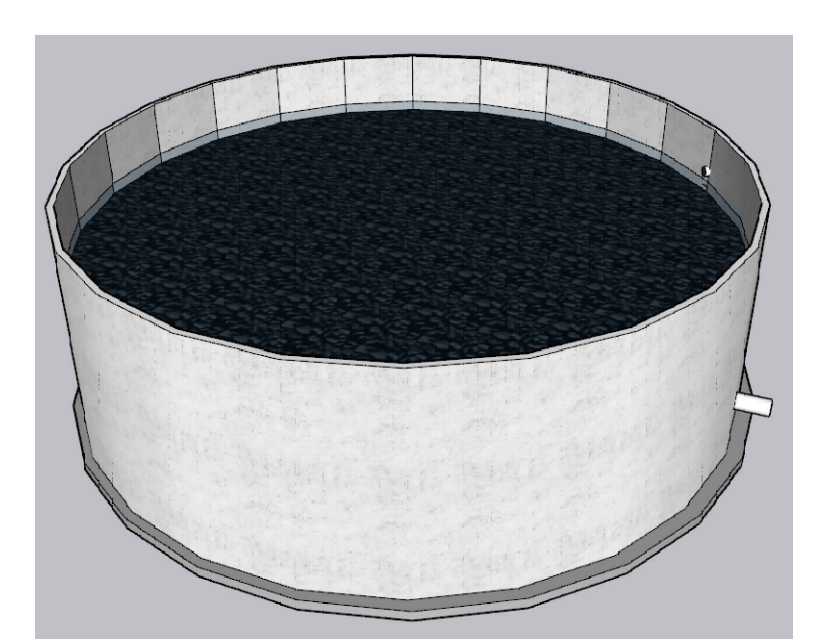

VISTA LATERAL FAFA EN FUNCIONAMIENTO

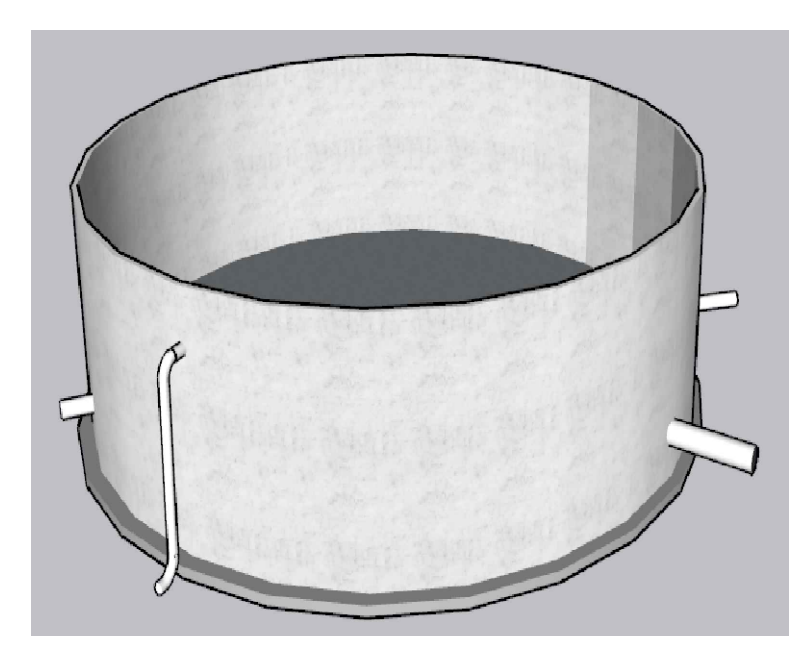

VISTA LATERAL LECHO FAFA

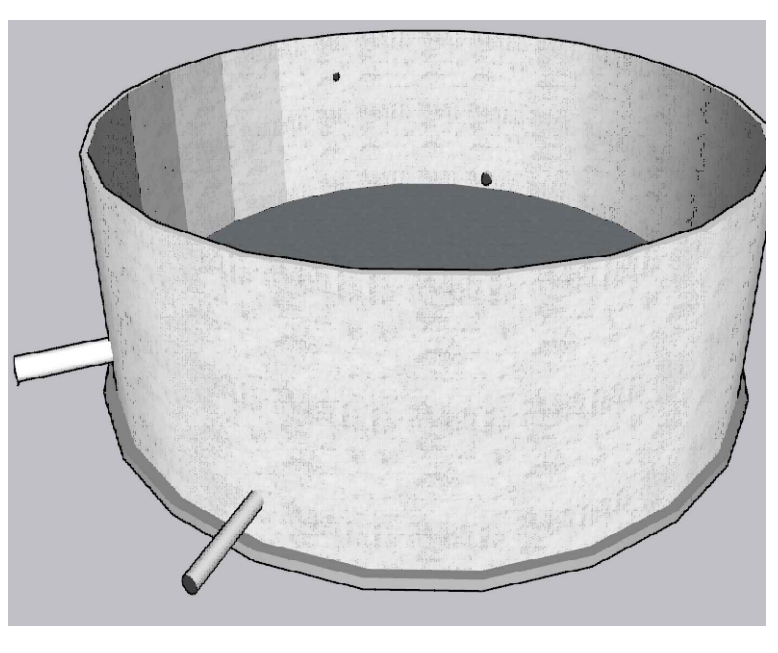

VISTA LATERAL

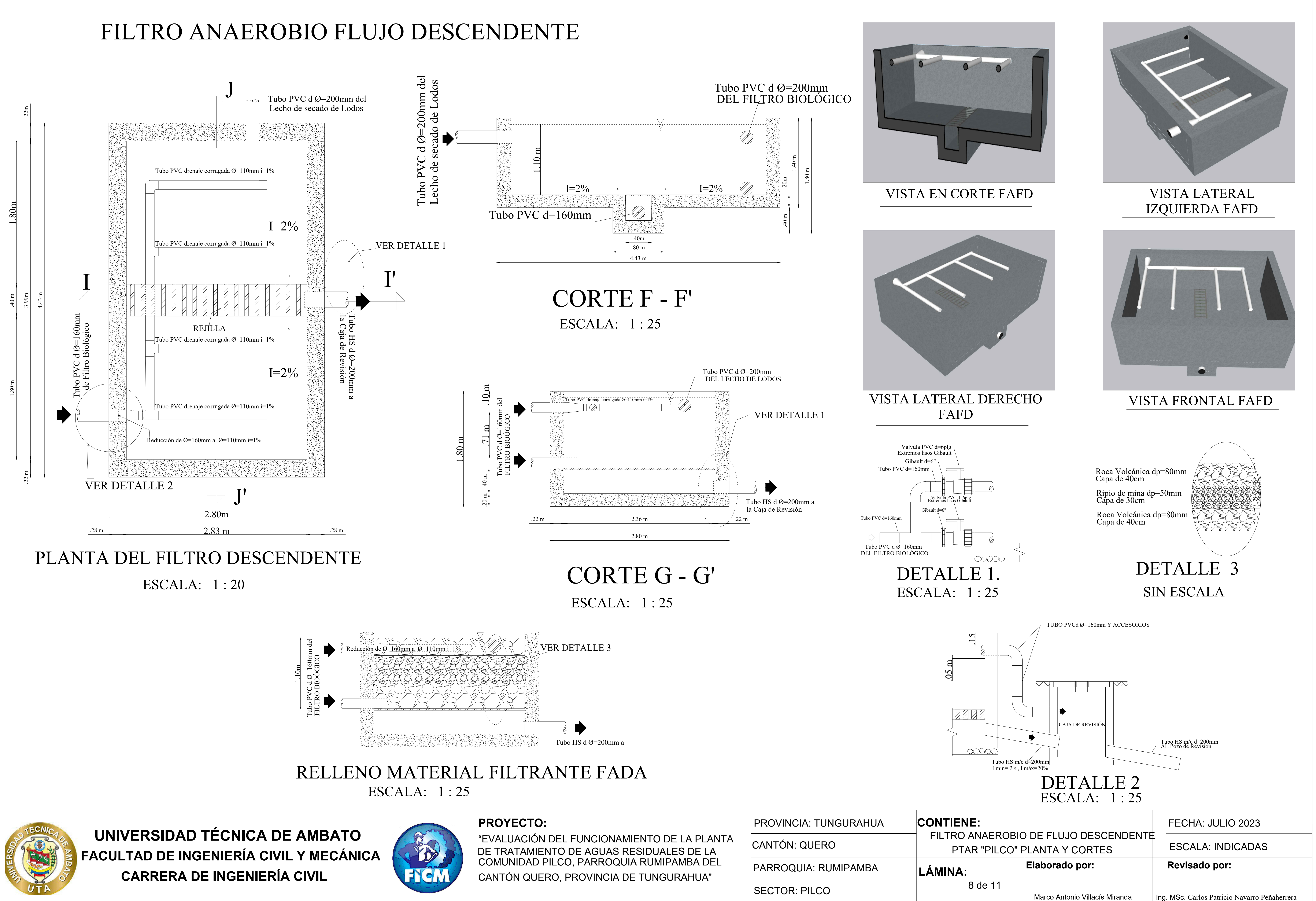

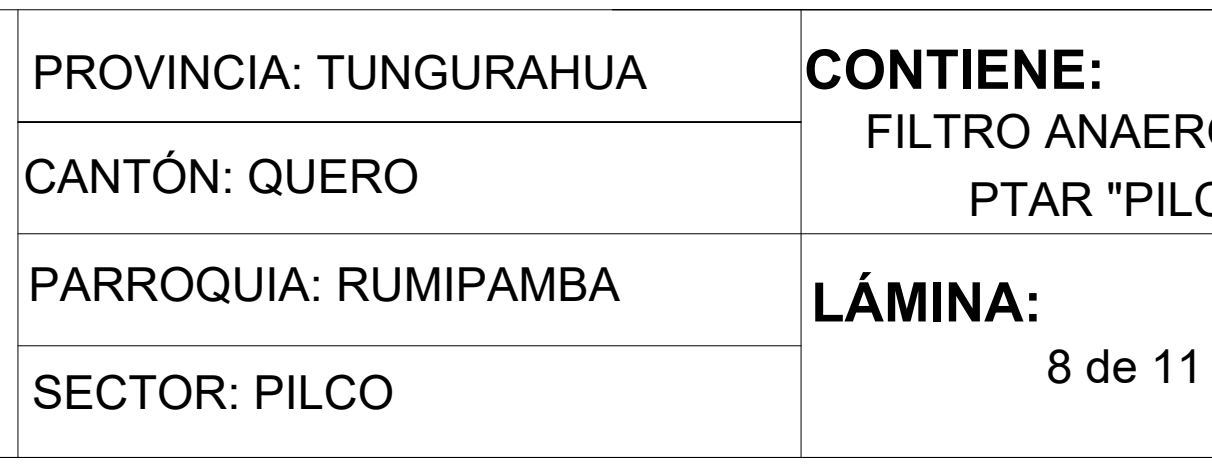

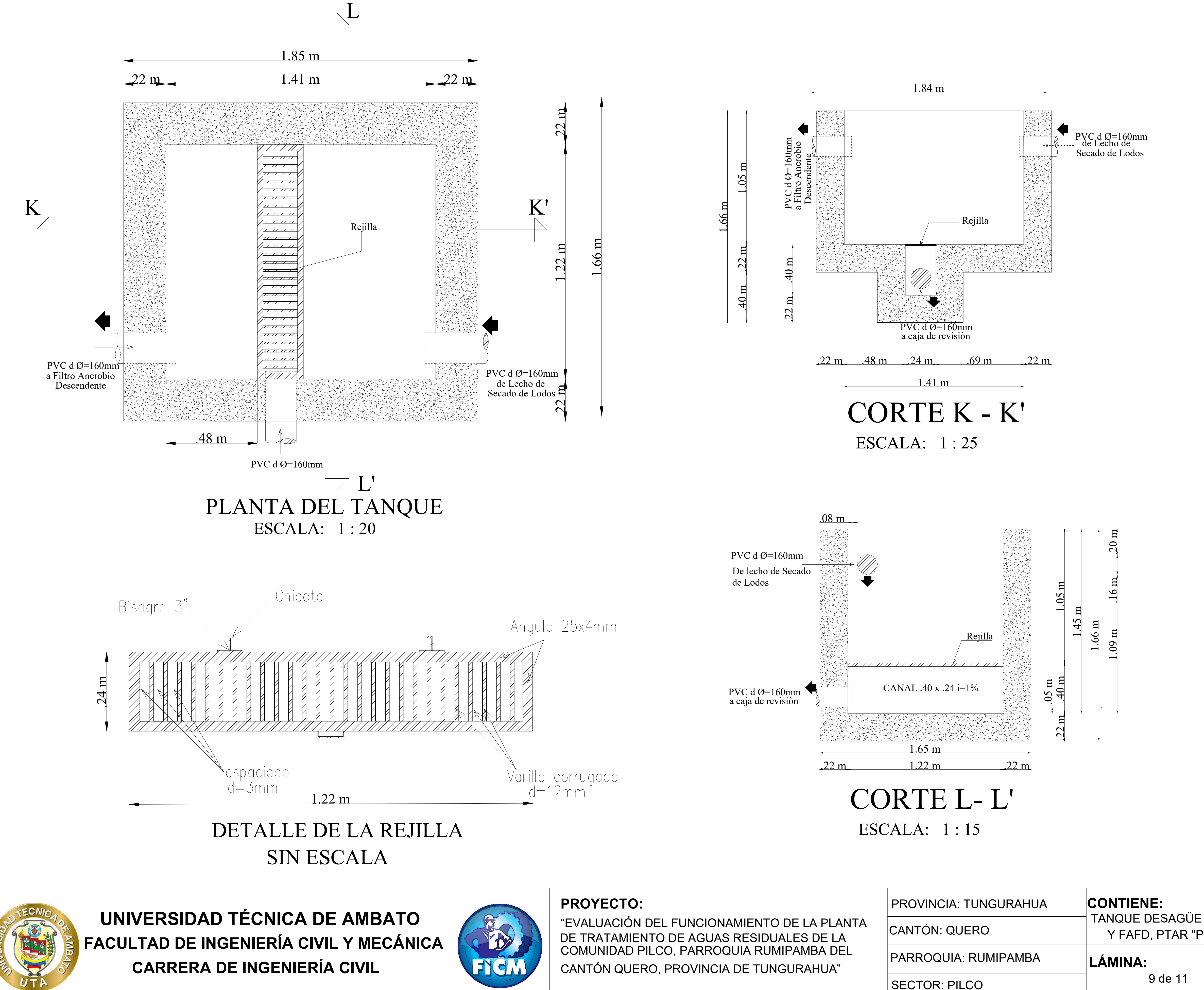

# TANQUE DE DESAGUE ENTRE FAFD Y LECHO DE SECADO DE LODOS

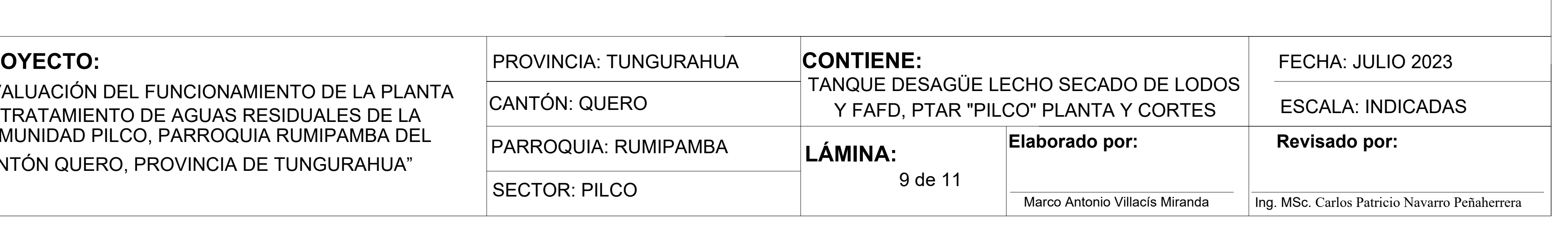

VISTA EN CORTE TANQUE

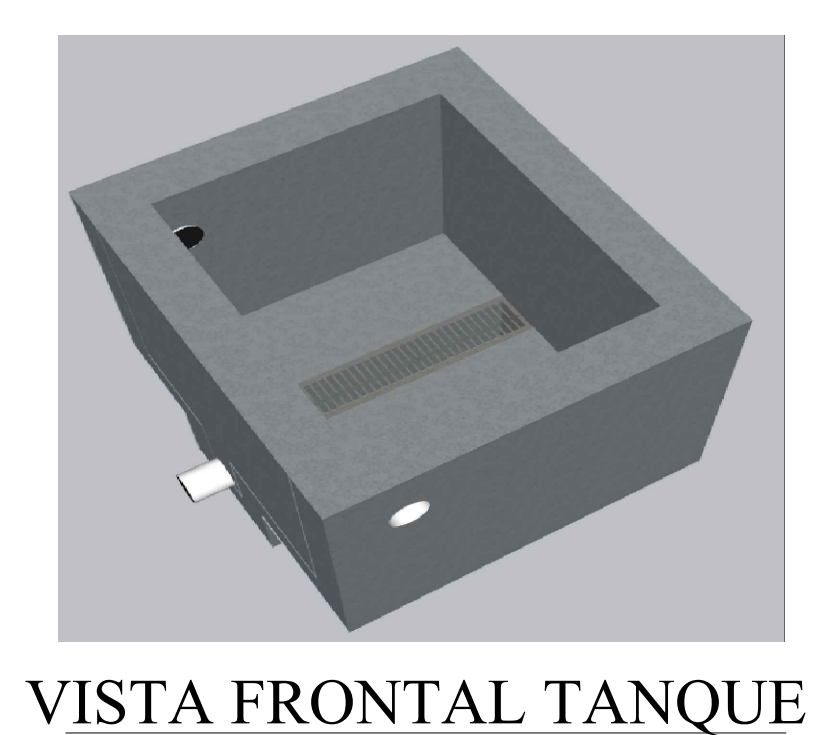

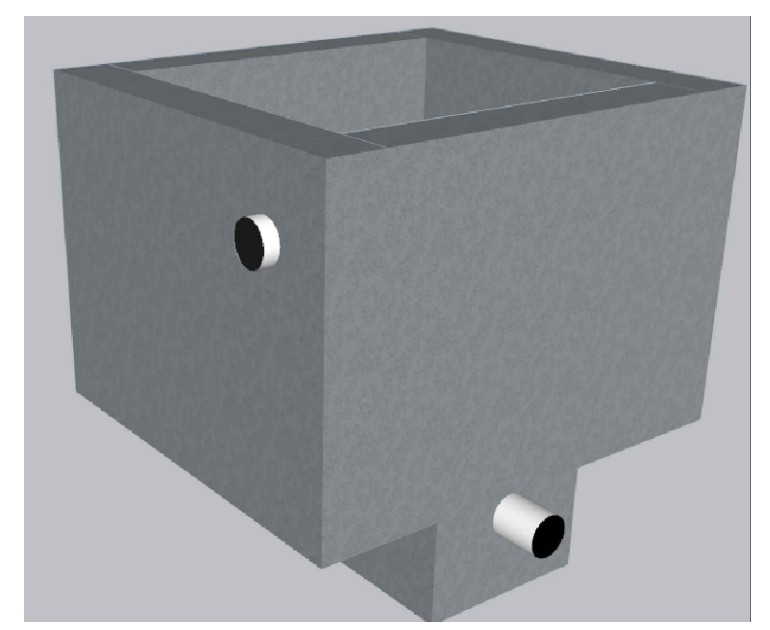

VISTA LATERAL DERECHO TANQUE

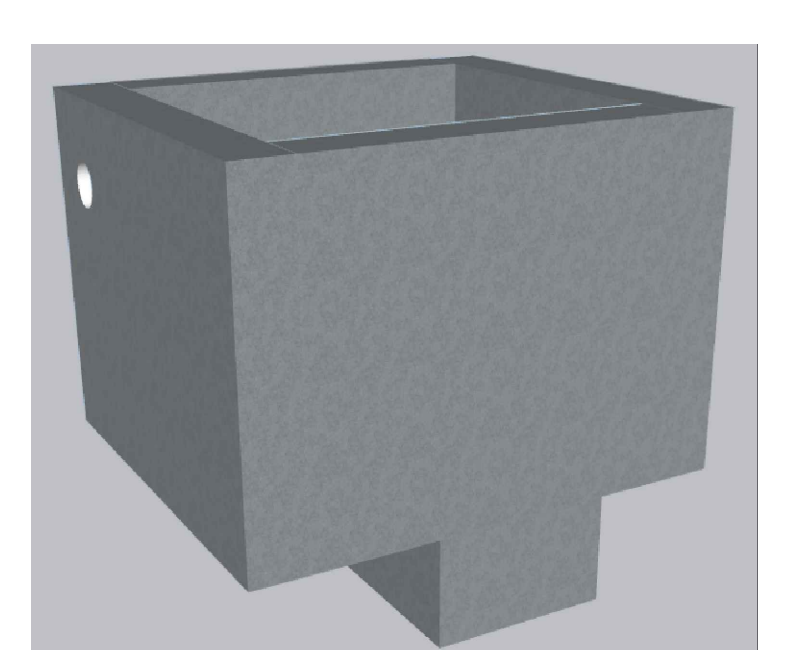

### VISTA LATERAL IZQUIERDA TANQUE

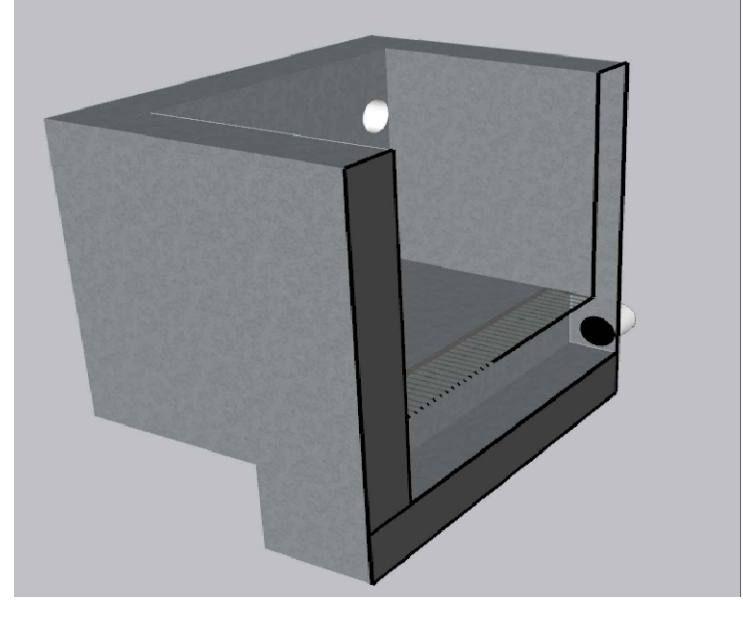

**UNIVERSIDAD TÉCNICA DE AMBATO<br>ACULTAD DE INGENIERÍA CIVIL Y MECÁNICA FACULTAD DE INGENIERÍA CIVIL Y MECÁNICA CARRERA DE INGENIERÍA CIVIL**

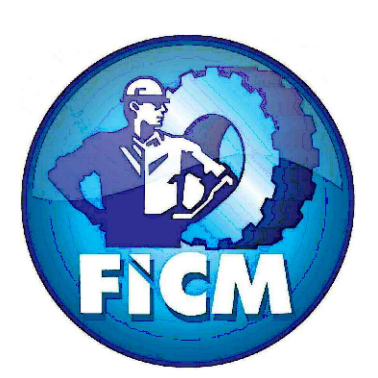

**PROYECTO:**

"EVALUACIÓN DEL FUNCIONAMIENTO DE LA PLANTA DE TRATAMIENTO DE AGUAS RESIDUALES DE LA COMUNIDAD PILCO, PARROQUIA RUMIPAMBA DEL CANTÓN QUERO, PROVINCIA DE TUNGURAHUA"

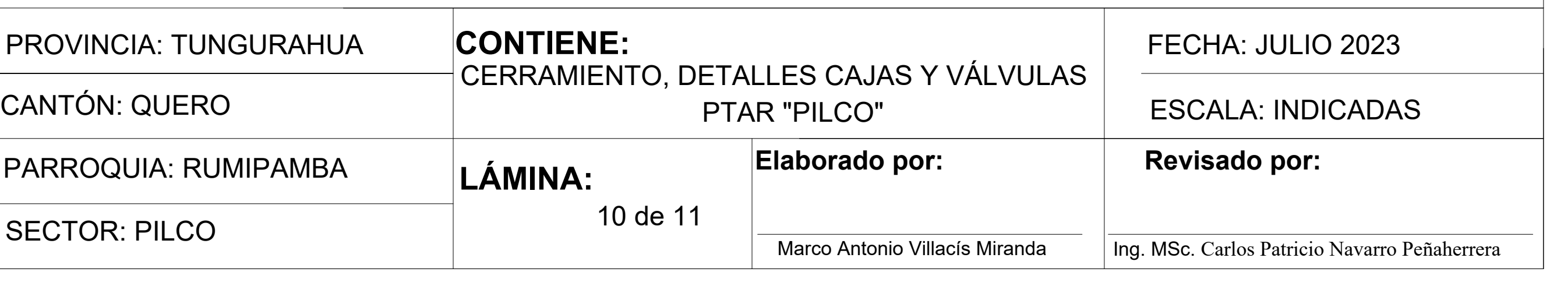

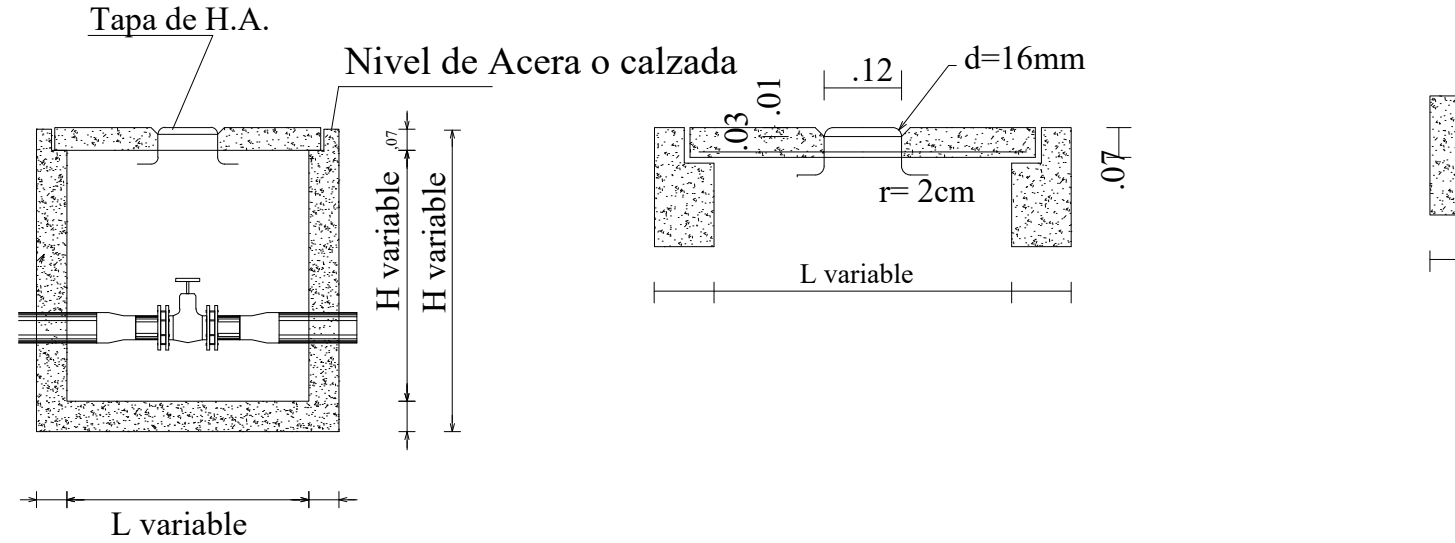

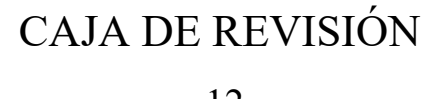

### DETALLES CAJAS SIN ESCALA

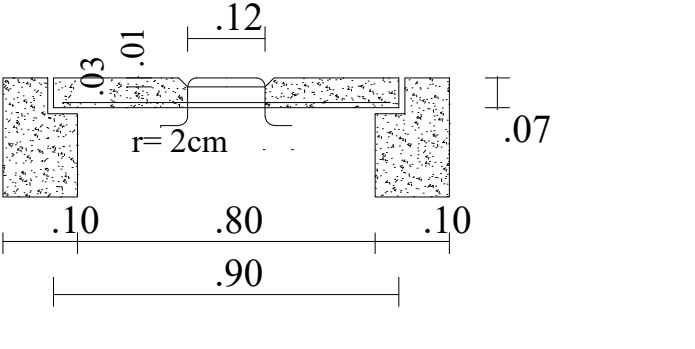

Detalle del gancho Ø 16 mm

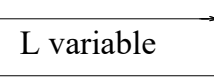

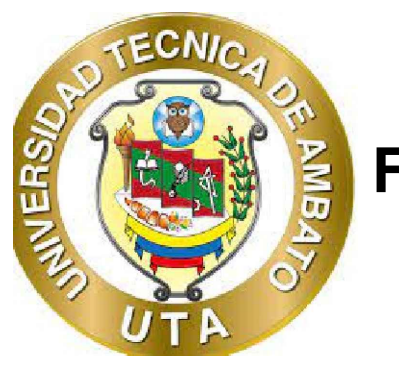

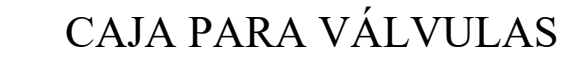

### DETALLES VÁLVULAS SIN ESCALA

KIT VÁLVULA DE CONTROL Ø 160

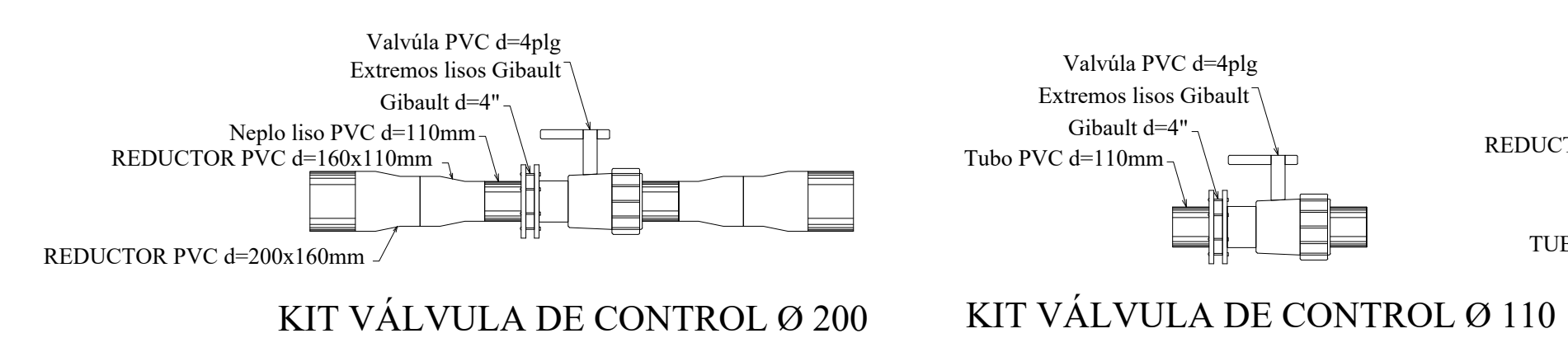

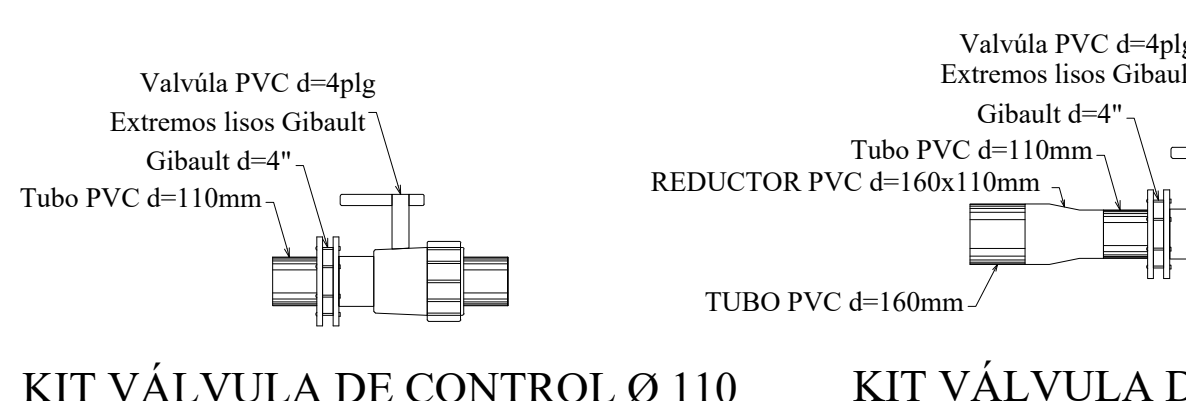

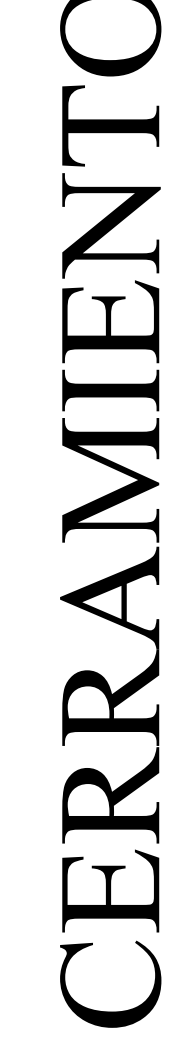

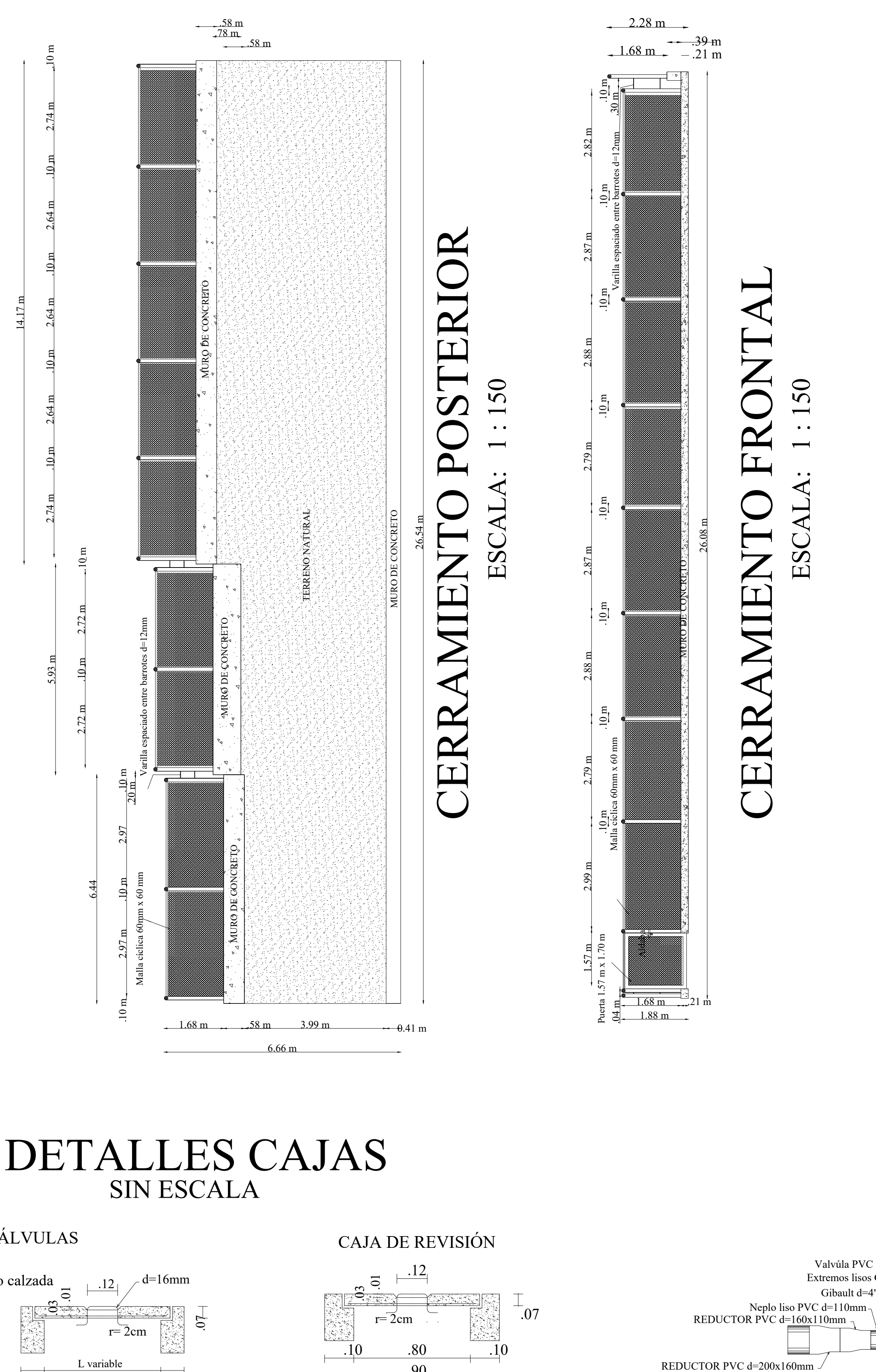

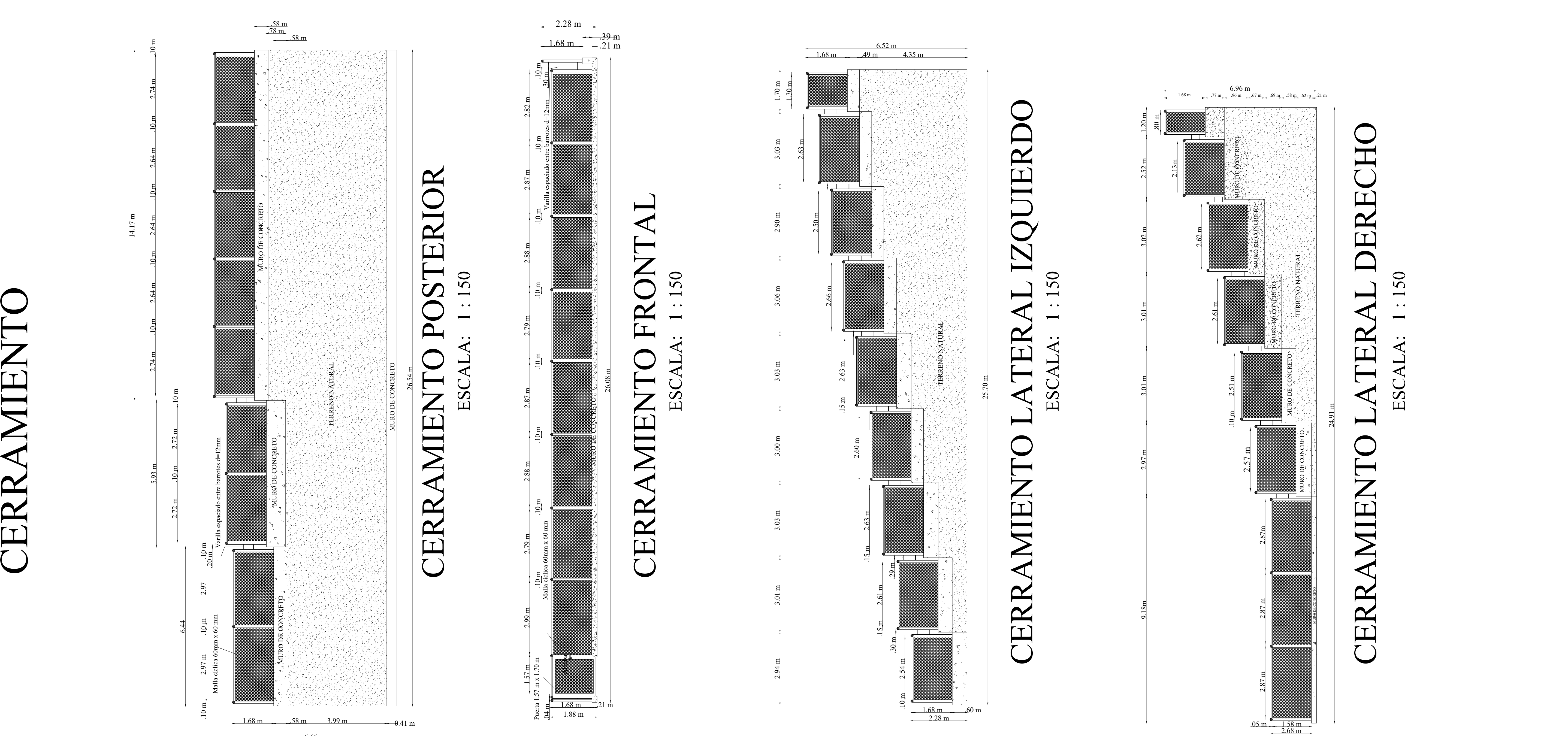

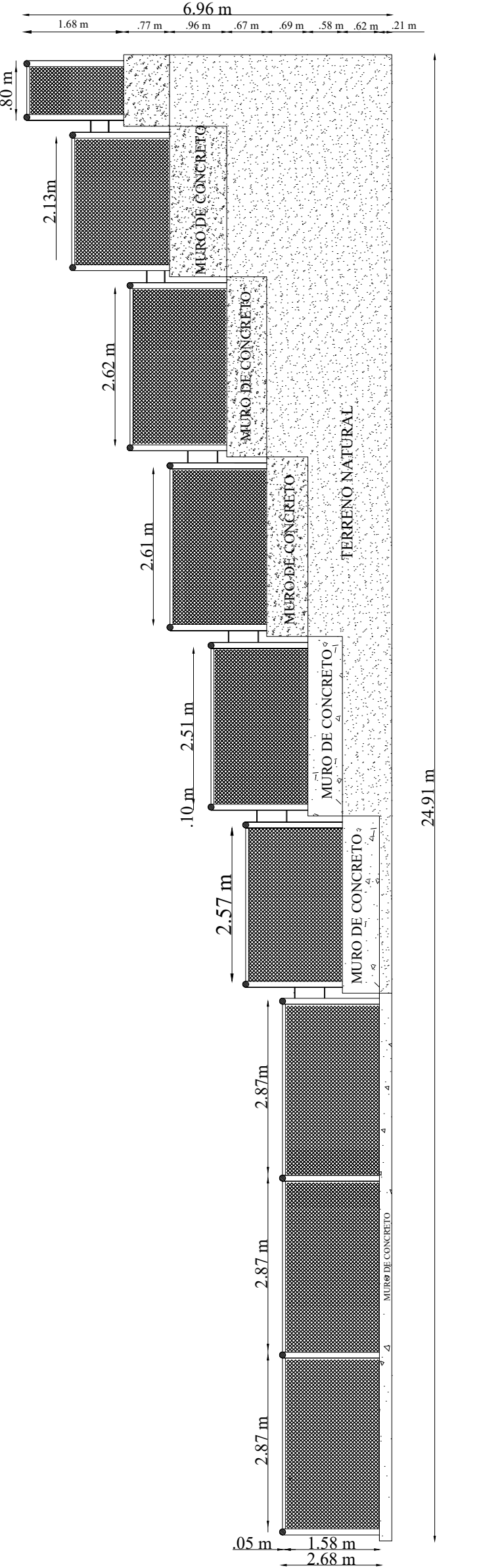

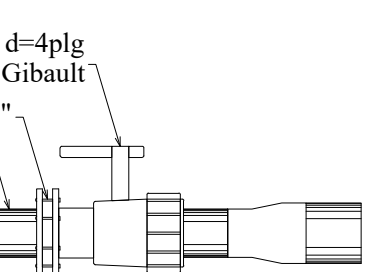

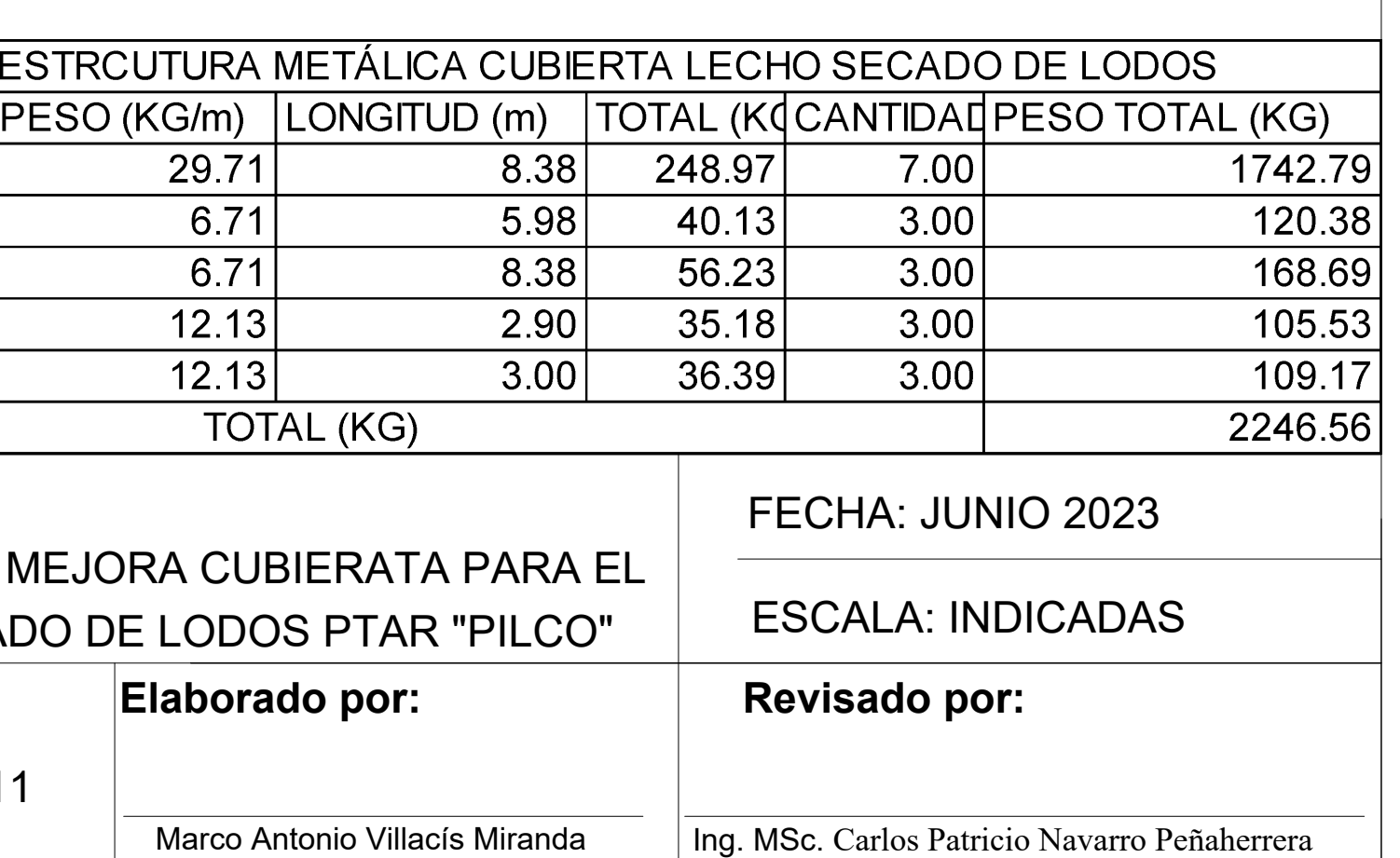

## PROPUESTA MEJORA CUBIERTA PARA LECHO DE SECADO DE LODOS

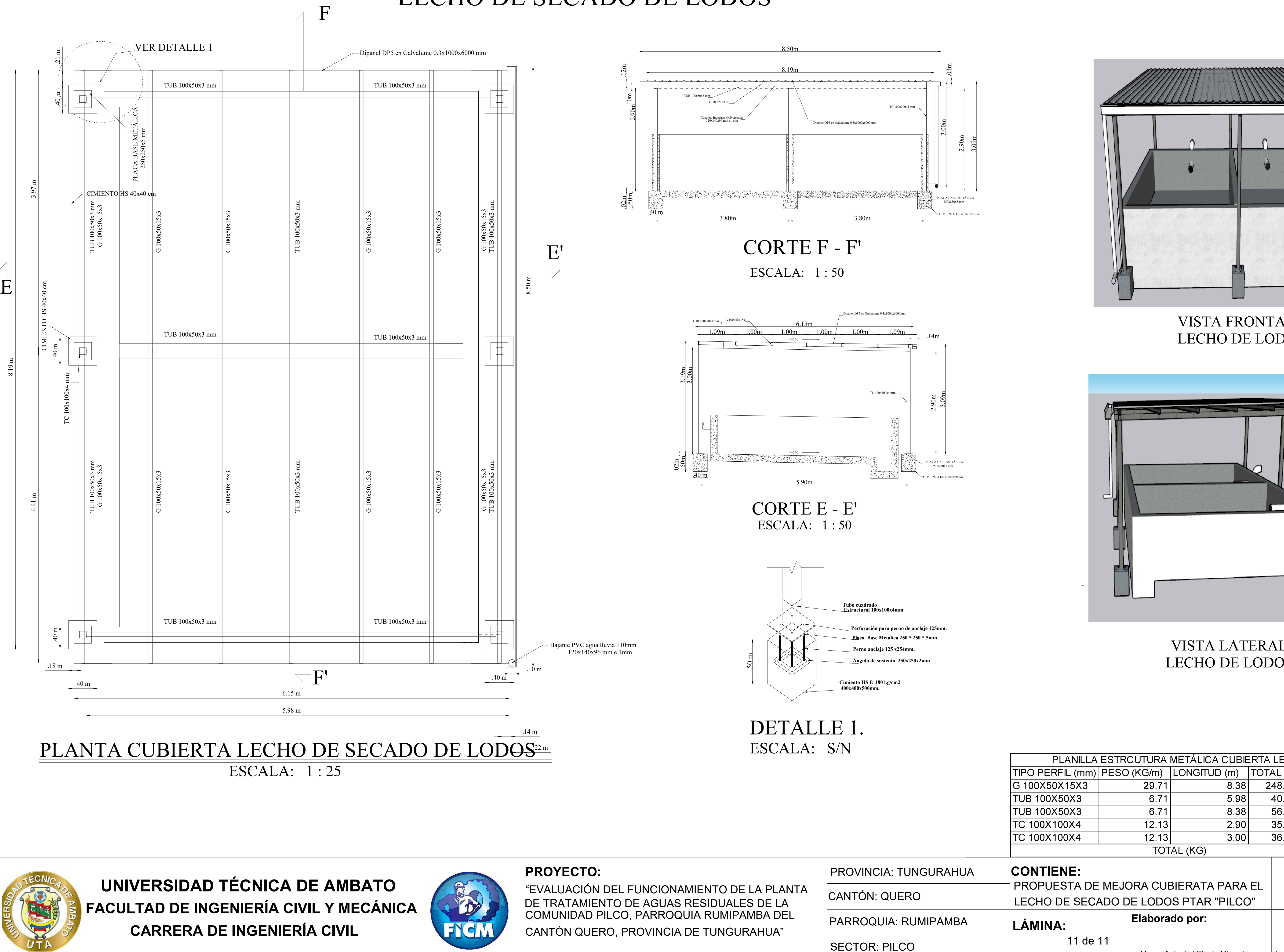

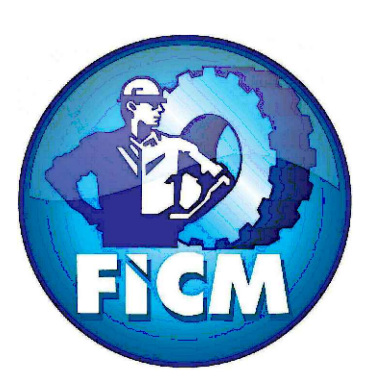

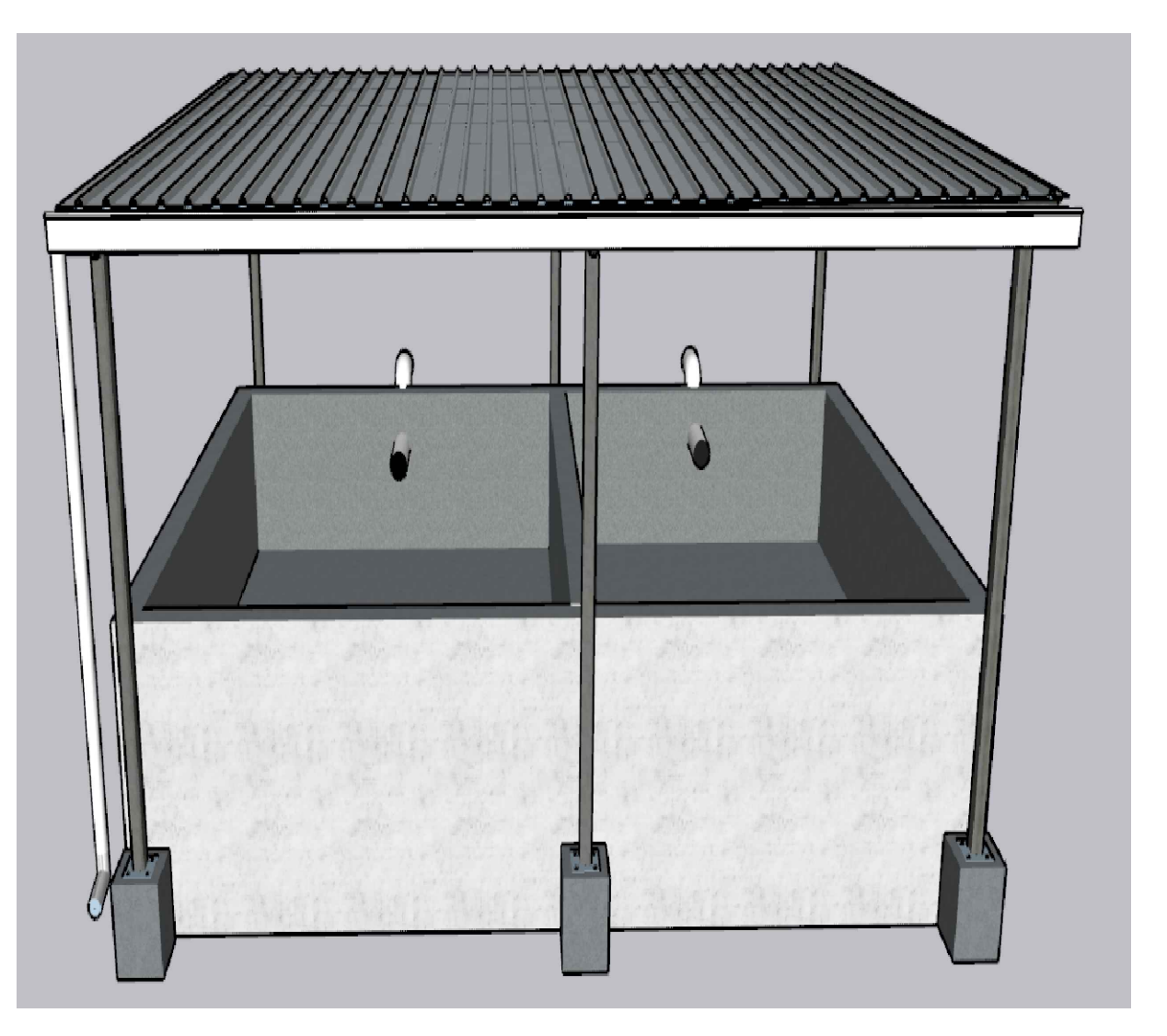

### VISTA LATERAL LECHO DE LODOS

VISTA FRONTAL LECHO DE LODOS

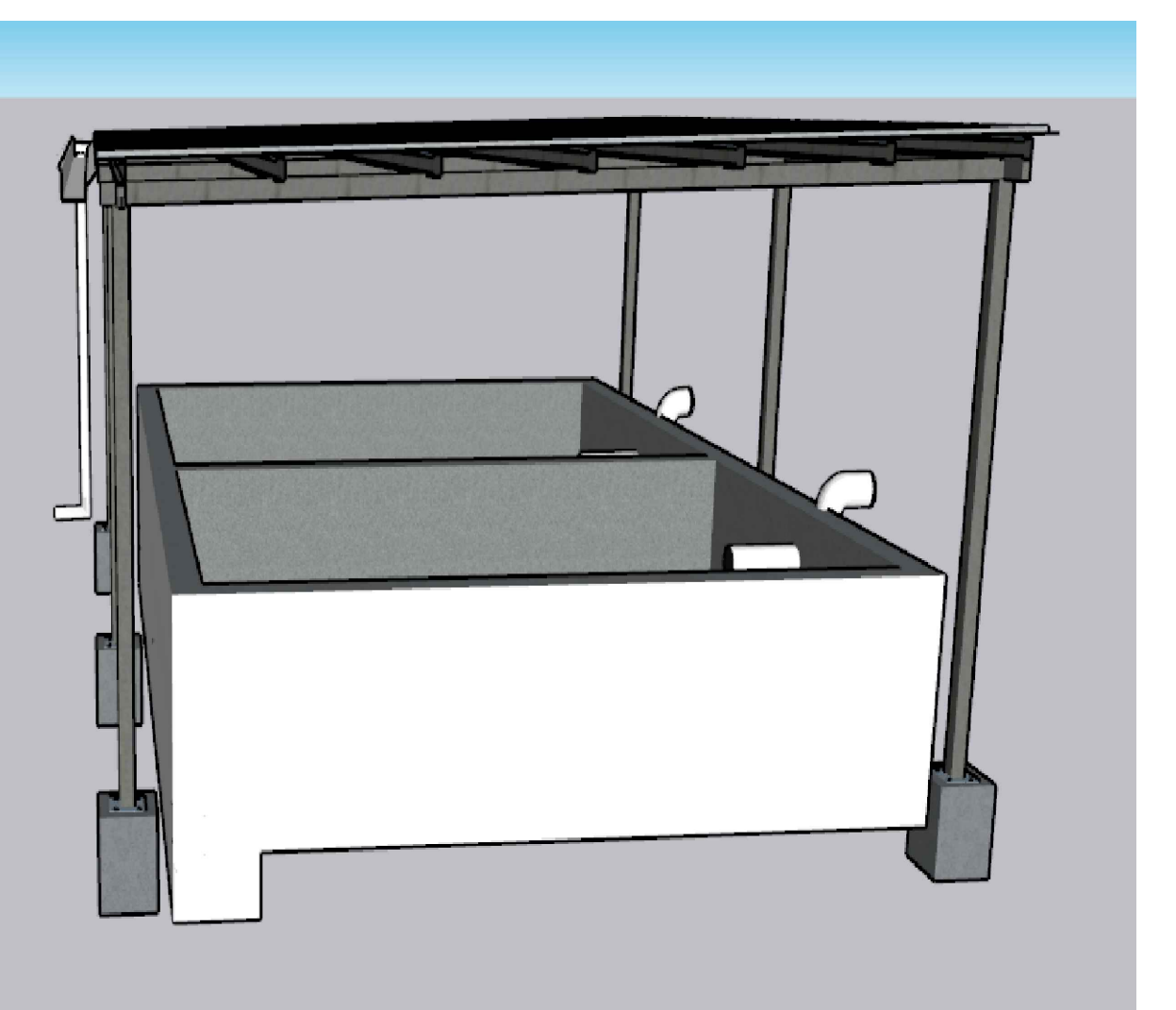